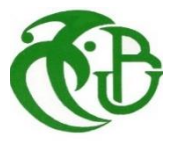

REPUBLIQUE ALGERIENNE DEMOCRATIQUE ET POPULAIRE  **الجمهورية الجزائرية الديمقراطية الشعبية**

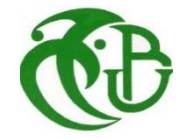

MINISTERE DE L'ENSEIGNEMENT SUPERIEUR ET DE LA RECHERCHE SCIENTIFIQUE وزارة التعليم العالي والبحث العلمي

> UNIVERSITE -SAAD DAHLEB- BLIDA 1 **جامعة سعد دحلب -البليدة-1**

> > Faculté de Technologie **كلية التكنولوجيا**

Département de Génie Civil **دائرة الهندسة المدنية**

### **MEMOIRE DE PROJET DE FIN D'ETUDES مذكرة نهاية التخرج**

**Pour l'Obtention du diplôme DE MASTER EN GENIE CIVIL D'option construction métallique et mixte**

#### **THÈME**

Etude d'un bâtiment (R+12) d'usage administrative en charpente métallique Contreventé par des palées de stabilité

Présenter par :

**Brahim Abdeldjalil U.SAAD DAHLEB BLIDA 1**

**Bouasli abdellah U.SAAD DAHLEB BLIDA 1**

**Moualid abdelrezak U.SAAD DAHLEB BLIDA 1**

**Devant les membres de jury :** 

Président : **Mer K.RAHMANI**

Examinatrice : **Mer S.A.ALLALI** 

Promotrice : **Mme M. BEREDIAFE BOURAHLA** 

Co – Promoteur : **Mer SALIM TAFRAOUT**

**PROMOTION : 2021-2022**

#### **Résumé**

Ce projet de fin d'études d'un Immeuble du bureau en charpente métallique ou sa stabilité est assuré par portiques et palées de stabilité en V. Il est implanté dans la wilayad'**Alger** qui est classée comme zone de forte sismicité (**Zone III)** selon le **RPA 99 version 2003**.

L'étude dynamique a été faite sur le logiciel **Autodesk Robot Structural Analysis 2019**. Le dimensionnement des éléments résistants et l'assemblage a été effectué conformément aux règlements : (**RPA 99 2003, CCM97, EC3 et BAEL 91).**

Mots clés : Charpente métallique, forte sismicité, assemblage.

#### **Abstract**

This Project of end study for the master degree is about the construction and the conception of high 12 floor building in steel frame and V-shaped stability bents located at Algiers (Zone III high seismic zone) according to **RPA 99 version 2003**.

However, we did a simulation of the dynamic status using **Autodesk Robot Structural Analysis 2019** software that gives us the right frames and assembly to use in this building according the next regulations: **(CCM97, EC3 and BAEL 91).**

Keywords: Project; Steel Frame; assembly; seismic zone

#### **ملخص**

مشروع نهاية الدراسة هذا لمبنى إداري ذو 12 طابق في إطار فوالذي حيث يتم ضمان ثباته بواسطة جسور و أعمدة الاستقرار ذات الشكل V الواقع بالجزائر ذات المنطقة عالية الزلزال (منطقة 3) وفقا للمعيار **RPA 99 Version 2013** تم إجراء محاكات لمعرفة الحالة الديناميكية باستعمال برنامج برنامج **Autodesk Robot Structural Analysis 20**19 الذي قام باعطاء االطارات و االعمدة الالزمة لتحقيق التوازن و التناغم لهذا المبنى عن طريق المعايير **CCM97, EC3 BAEL 91)**

الكلمات الرئيسية: إطار فوالذي ،اطارات ، زلزال ، ديناميكية

#### **DEDICACES :**

**Nous dédions ce modeste travail :**

- **Au Dieu le Tout-Puissant Allah**
- **A nos chers frères et sœurs et à toute ma famille.**
- **A tous nos amis.**
- **A tous nos collègues du secteur du GENIE CIVIL.**
- **A travailleurs de l'entreprise SIDEM de Bouzaria**

#### Remerciements

Au nom d'Allah, le tout miséricordieux, le très miséricordieux et le tout clément. Et que la paix et la bénédiction d'Allah soient sur son Prophète et Messager, Mohammed, ainsi que sur sa famille et ses compagnons.

Nous remercions tout d'abord Allah le tout puissant de nous avoir donné le courage et la volonté d'élaborer ce travail.

Nous adressons toutes nos profondes reconnaissances et nos vifs remerciements à notre promotrice Mme BEREDIAFE BOURAHLA, et co-Promoteur monieur SALIM TAFRAOUT pour leur aide, leur patience, leur volonté et leur surveillance éclairée tout au long de la rédaction de cette lettre

Nous souhaitons également remercier L'entreprise Sidem .monsieur Karim ben isaad , pour leur aide à la réalisation de ce travail.

Nous remercions aussi les membres du jury, pour l'honneur qu'ils nous ont faits, en acceptant de nous évaluer sur notre travail.

Et enfin nous souhaitons exprimer nos plus grandes reconnaissances à nos parents, nos amis, nos collègues pour leur contribution à la réalisation de ce travail.

#### **Liste des Tableaux**

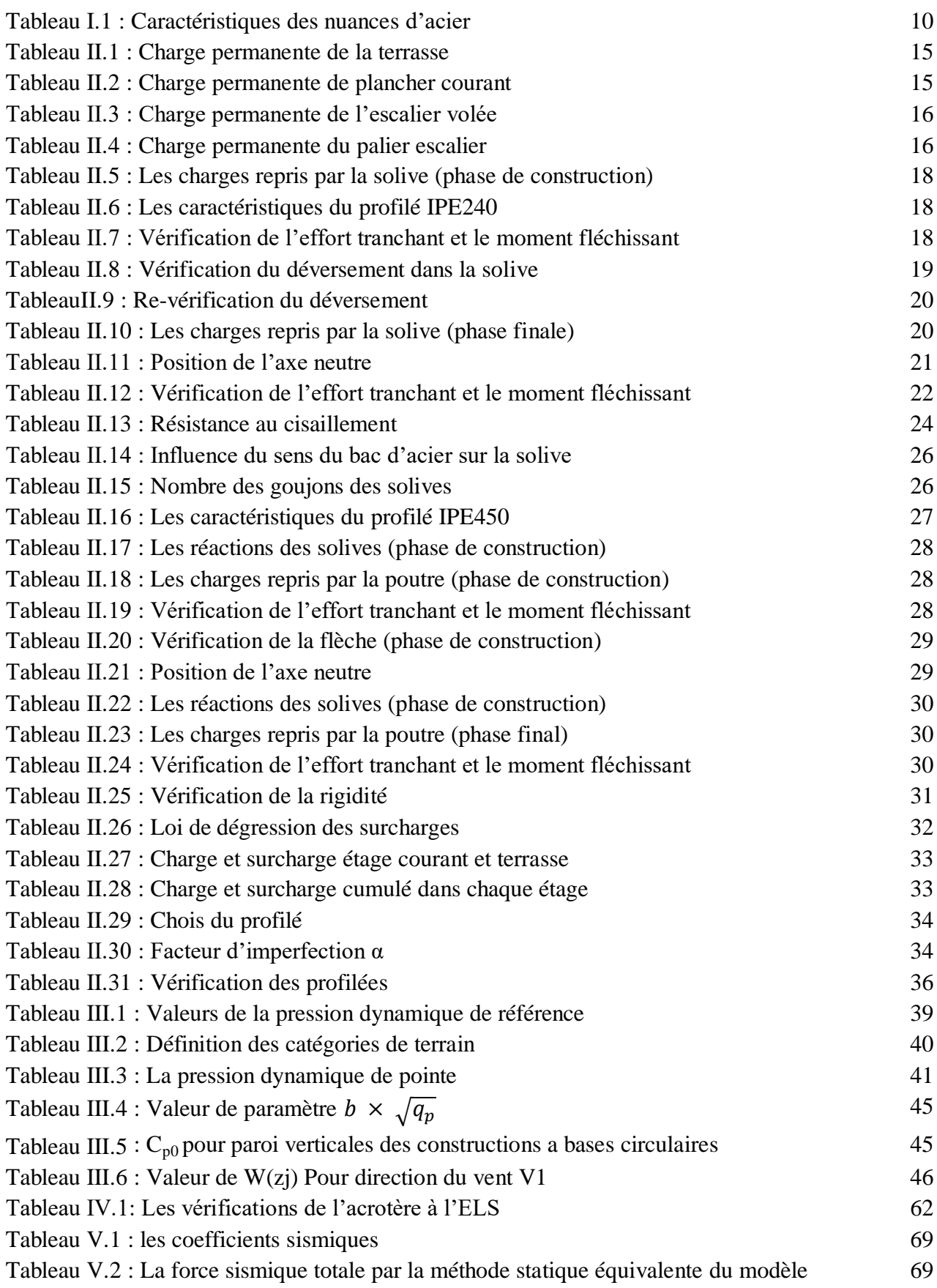

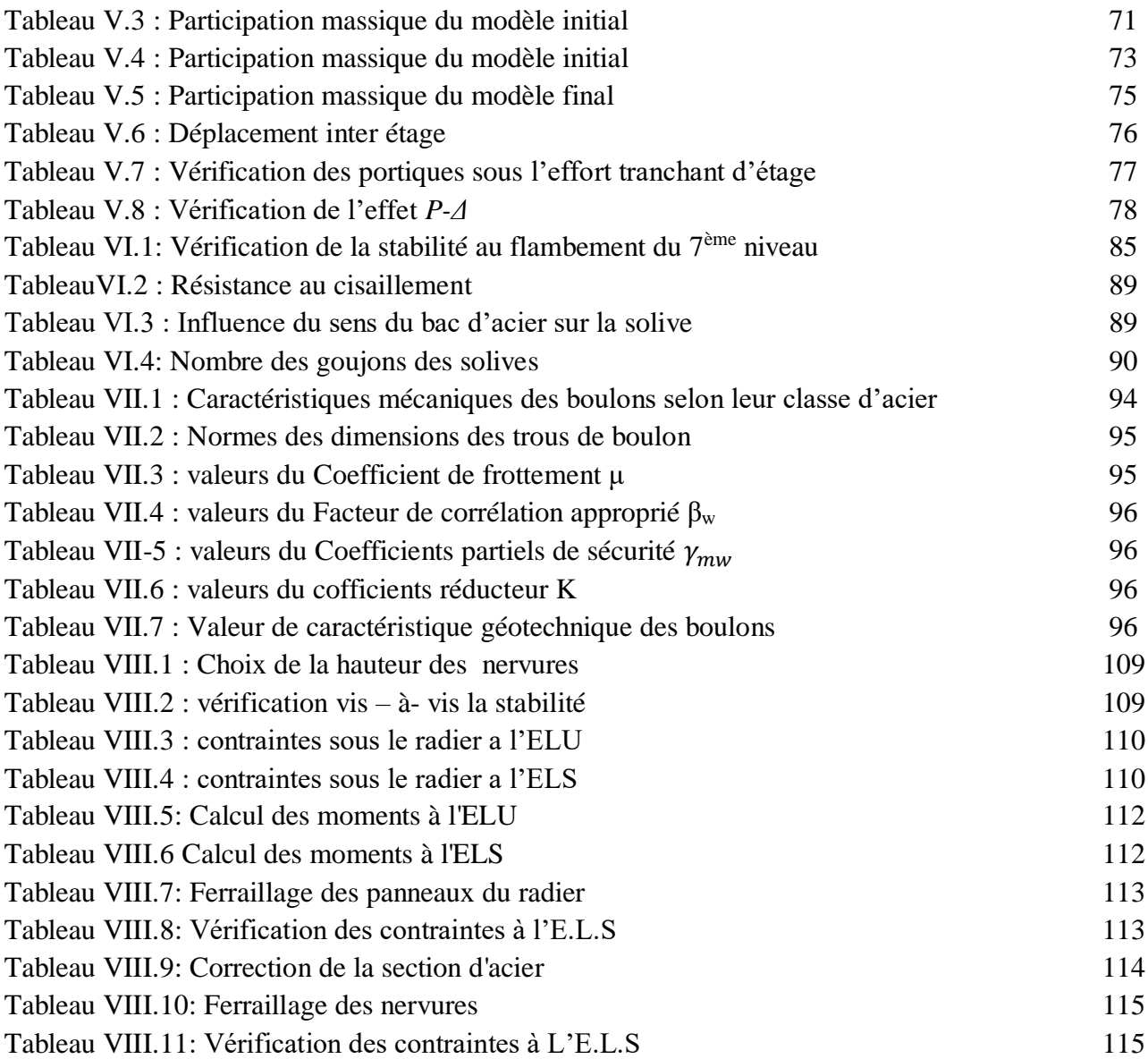

## **Liste des Figures**

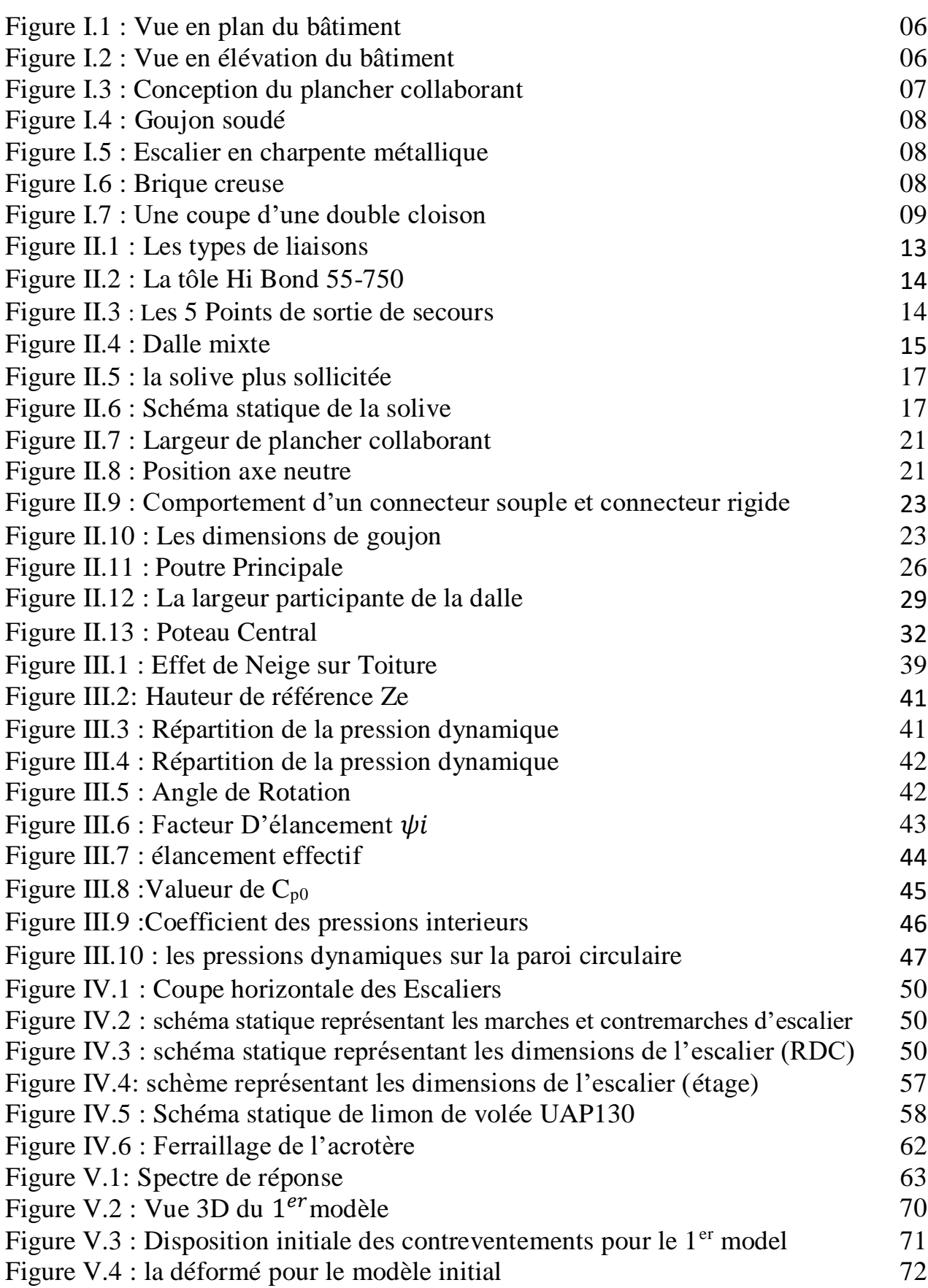

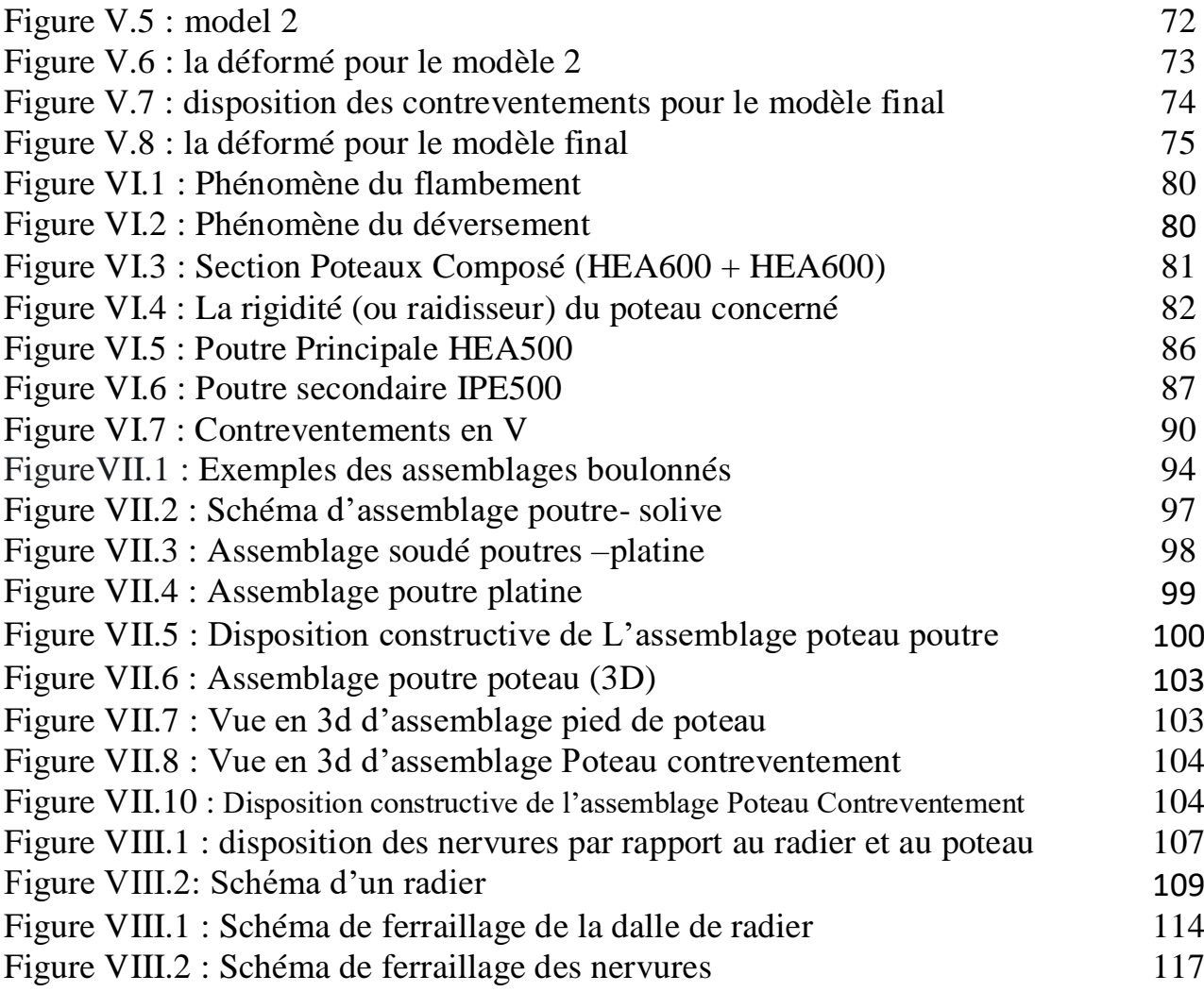

 $\mathcal{L}^{\mathcal{L}}(\mathcal{L}^{\mathcal{L}})$  . The set of  $\mathcal{L}^{\mathcal{L}}(\mathcal{L}^{\mathcal{L}})$ 

# **Liste des Symboles**

- *A* : Coefficient d'accélération de zone.
- *As* : Aire d'une section d'acier.
- : Angle de frottement.
- *Q* : Charge d'exploitation.
- $\gamma_s$ : Coefficient de sécurité dans l'acier.
- $\gamma_b$  : Coefficient de sécurité dans le béton.
- $\sigma_s$ : Contrainte de traction de l'acier.
- *bc* : Contrainte de compression du béton.
- $\sigma_s$ : Contrainte de traction admissible de l'acier.
- $\sigma_{bc}$ : Contrainte de compression admissible du béton.
- $\tau_u$  : Contrainte ultime de cisaillement.
- $\tau$ : Contrainte tangentielle.
- : Coefficient de pondération.
- $\sigma_{sol}$ . Contrainte du sol.
- $\sigma_m$  : Contrainte moyenne.
- *G* : Charge permanente.
- : Déformation relative.
- *V0* : Effort tranchant a la base.
- *E.L.U* : Etat limite ultime.
- *E.L.S* : Etat limite service
- *Nu* : Effort normal pondéré aux états limites ultime.
- *Tu* : Effort tranchant ultime.
- *T* : Période.
- *S<sub>t</sub>* : Espacement.
- $\lambda$  · Elancement.
- *F* : Force concentrée.
- *f* : Flèche.
- fadm : Flèche admissible.
- *L* : Longueur ou portée.
- *Lf* : Longueur de flambement.
- *Fe* : Limite d'élasticité de l'acier.
- *Mu* : Moment à l'état limite ultime.
- *Mser* : Moment à l'état limite de service.
- *Mt* : Moment en travée.
- *Ma* : Moment sur appuis.
- *M0* : Moment en travée d'une poutre reposant sur deux appuis libres, Moment a la base.
- *I* : Moment d'inertie.
- *M* : Moment, Masse.
- Eij : Module d'élasticité instantané.
- Evj : Module d'élasticité différé.
- Es : Module d'élasticité de l'acier.
- fc28 : Résistance caractéristique à la compression du béton à 28 jours d'age.
- ft28 : Résistance caractéristique à la traction du béton à 28 jours d'age.
- Fci : Résistance caractéristique à la compression du béton à j jours d'age.
- *K* : Coefficient de raideur de sol.
- $\delta$  ek : Déplacement dû aux forces sismiques (y compris l'effet de torsion).
- E : Module d'élasticité longitudinale de l'acier ( $E = 210000$  MPa).
- G : Module d'élasticité transversale de l'acier (G = 84 000 MPa).
- Fp : Effort de précontrainte dans les boulons.
- M : Moment sollicitant, en générale.
- Mcr : Moment critique élastique de déversement.
- Mel : Moment élastique.
- Mpl : Moment plastique.
- MR : Moment résistant.
- Npl Effort normal de plastification.
- fu : Contrainte de rupture d'une pièce.
- fub : Contrainte de rupture d'un boulon.
- fy : Limite d'élasticité d'une pièce.
- K : Coefficient d'encastrement ou de rigidité poteau/ poutre.
- ks : Coefficient de dimension des trous de perçage pour boulon.
- ky Coefficient de flambement –flexion.
- m : Nombre de plans de cisaillement ou de frottement.
- n : Nombre de boulons.
- β*M* : Facteur de moment uniforme équivalent (flambement).
- β*w* : Facteur de corrélation (soudure).
- ε : Coefficient de réduction élastique de l'acier.
- η : Facteur de distribution de rigidité (flambement).
- $\lambda$  : Elancement.
- λ*k* : Elancement eulérien.
- λ : Elancement réduit.
- λ*LT* : Elancement de déversement.
- μ : Coefficient de frottement.
- χ : Coefficient de réduction de flambement.
- χ*LT* : Coefficient de réduction de déversement.
- Anet : Section nette d'une pièce.
- As : Section résistant de la tige d'un boulon en fond de filet.
- It : Moment d'inertie de torsion.
- Iy : Moment d'inertie de flexion maximale.
- Iz : Moment d'inertie de flexion minimale.<br>Weff : Module de résistance efficace.
- Module de résistance efficace.
- Wel : Module de résistance élastique.
- W<sub>pl</sub> : Module de résistance plastique.
- b : Largeur d'une semelle de poutre.
- D: Diamètre nominale des tiges des boulons
- d0 : Diamètre de perçage des trous de boulonnage.
- i : Rayon de giration d'une section.
- *l* : Largeur d'une poutre.
- t : Epaisseur d'une pièce ou d'une tôle.
- tf : Epaisseur d'une semelle de poutre.
- tw : Epaisseur d'une âme de poutre.
- ν*s* : Distance de la fibre extrême supérieur à l'axe neutre d'une section.
- ν*i* : Distance de la fibre extrême inférieur à l'axe neutre d'une section.
- α : Angle en général.
- γ*Mb* Résistance des boulons au cisaillement.
- γ*Mb* Résistance des boulons au à la traction.
- Fv : Résistance des boulons au cisaillement par plan de cisaillement.
- FB : Résistance à la pression diamétrale des pièces assemblées.
- FT : Résistance des boulons en traction.
- α : Facteur d'imperfection (flambement).
- β*MLT* : Facteur de moment uniforme équivalent pour le déversement.
- Fy : Limite d'élasticité.
- Ft,Rd : Résistance à la tension du boulon EN 1993-1-8 tab.

### **Sommaire**

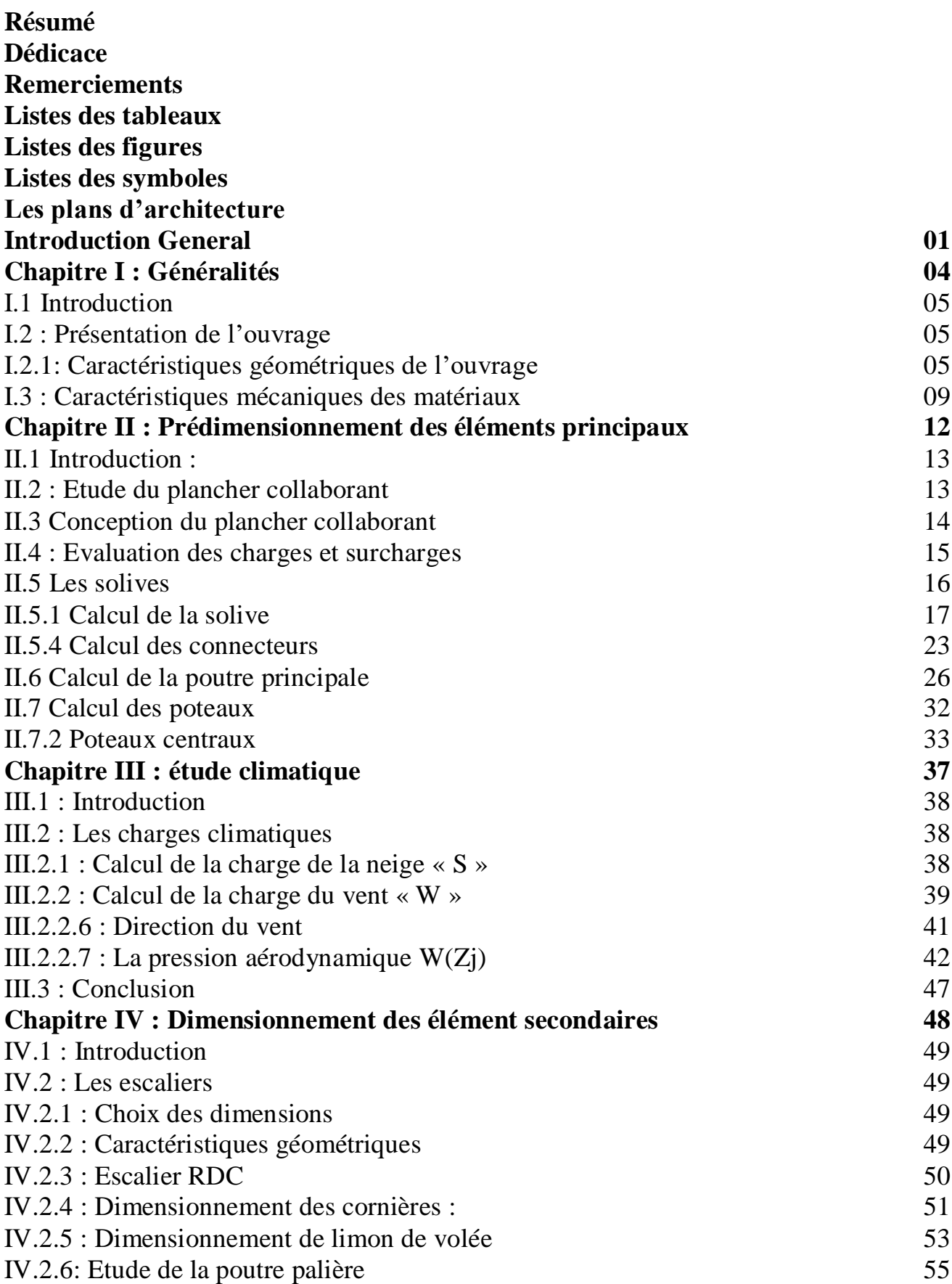

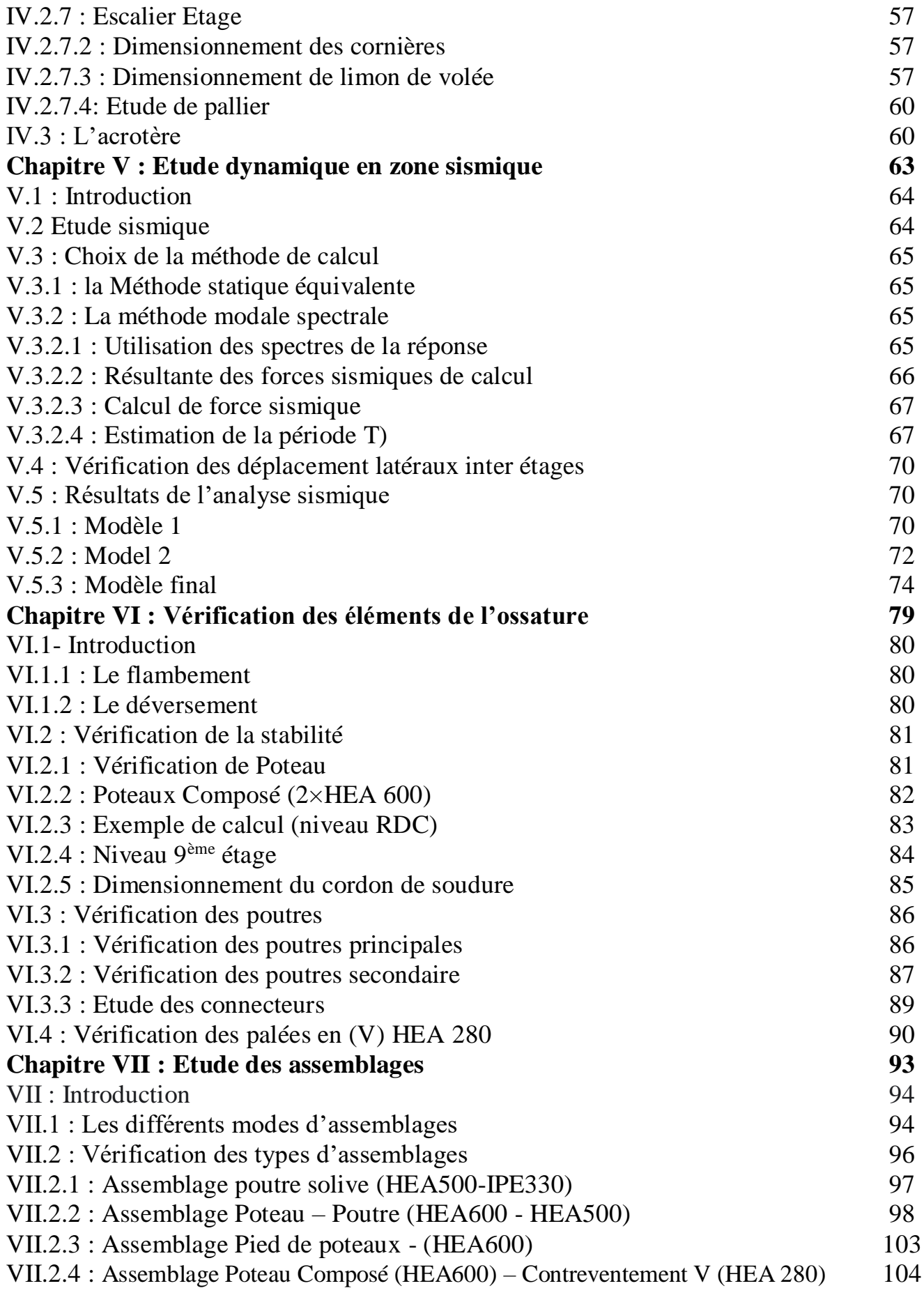

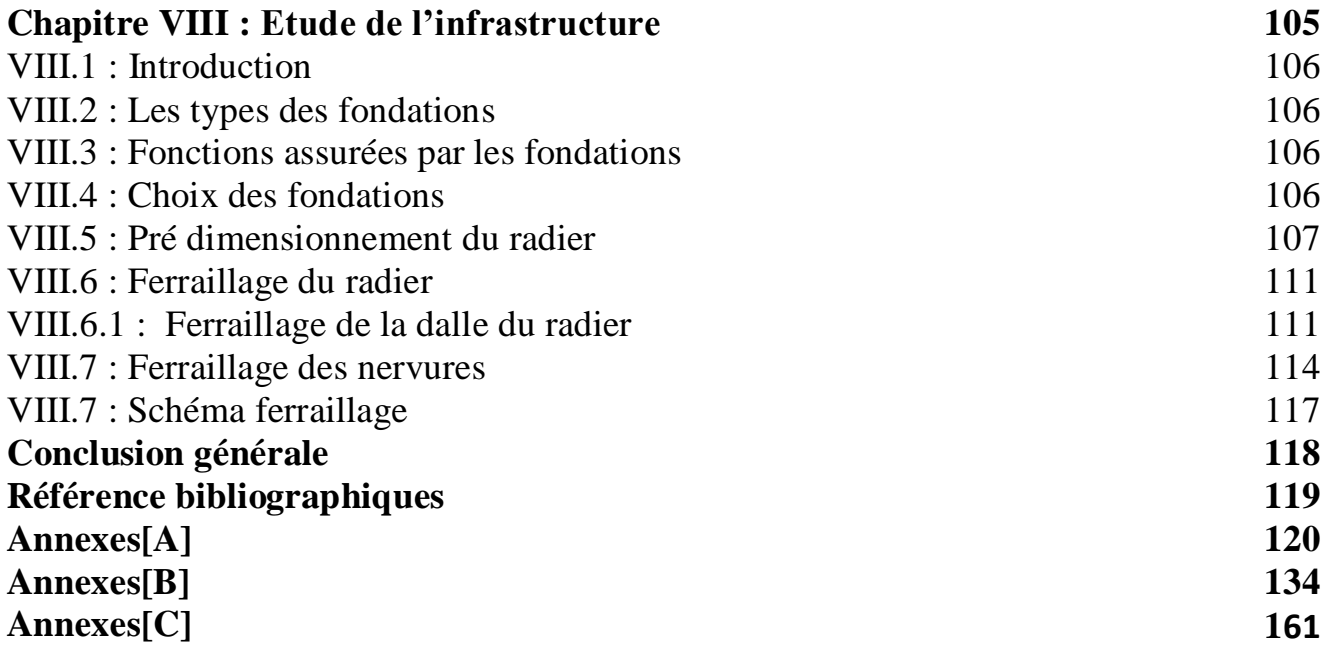

# **INTRODUCTION GENERALE**

#### **Introduction générale :**

Le développement urbain dans les grands pays privilégie la construction verticale dont l'objectif est d'économiser l'espace, notamment dans les grandes villes où la densité de la population est plus élevée.

Le rôle de l'ingénieur en génie civil est d'assurer la stabilité de ces constructions. Celle-ci doit être assurée par des solutions d'ingénierie adéquates. Il existe de nombreuses solutions, la mission de l'ingénieur consiste à trouver la solution appropriée. Il s'agit d'une activité créative, qui fait appel à l'imagination, à l'intuition.

La conception d'une structure doit être fondée sur des exigences esthétiques et sécuritaires imposées par les règlements selon l'importance du projet, sans oublier l'aspect économique.

De ce fait, pour bien faire l'étude d'une structure, l'objectif principal pour un ingénieur n'est pas simplement d'appliquer les règlements, mais de comprendre le comportement de lastructure vis-à-vis des différents phénomènes affectant cette dernière afin de protéger les personnes et leurs biens.

Le présent travail s'inscrit dans cette démarche, et consiste à faire une étude et une conception d'un bâtiment (RDC et 12 étages) d'usage administratif réalisé en charpente métallique, implanté dans la wilayad'Alger. L'étude technique complète de dimensionnement et de vérification pour notre bâtiment à travers les étapes principales suivantes :

 La première étape portera sur la Présentation complète de l'ouvrage, la définition des différents élémentset le choix des matériaux à utiliser.

 La deuxième étape sera le pré dimensionnement des éléments de la structure, telles que les poteaux, poutres et les solives.

 La troisième étape portera sur l'étude des effets climatiques sur la structure, tels que le vent et la neige.

La quatrième étape sera le calcul des éléments non structuraux (escalier, acrotère)

 La cinquième étape portera l'étude dynamique en zone sismique, qui va être faite par une analyse modale spectrale en utilisant le logiciel **Autodesk Robot structural analyses 2019**  pour déterminer les efforts dans les éléments.

- La sixième étape sera La vérification des différents éléments de la structure tels que poteaux,poutres, contreventements.
- La septième étape est La conception et l'étude des assemblages des différents éléments.
- L'étape final sera l'étude de l'infrastructure.

Enfin nous achevons notre étude par une conclusion générale qui résume l'essentiel de notre travail et les constatations auxquelles nous sommes arrivés.

# **CHAPITRE I GENERALITES**

#### **I.1 Introduction :**

L'étude architecturale d'un projet de bâtiment se base sur les aspects fonctionnels, structuraux et formels de ce dernier, l'ingénieur en génie civil doit élaborer ses études en tenant compte des paramètres suivants :

- L'usage de la structure.
- La résistance.
- Les exigences esthétiques de l'architecte.
- L'aspect économique.

Cette étude comptera deux parties fondamentales :

- La conception des éléments : tel que les poteaux, les poutres, les planchers les fondations.

- L'étude dynamique de la structure : cette dernière permet d'évaluer lecomportement de la structure en cas de séisme.

#### **I.2 : Présentation de l'ouvrage :**

L'ouvrage faisant l'objet de notre étude est un bâtiment composé d'un rez-de chaussé + 12 étages (à usage administratif), implanté à la wilaya **d'ALGER**, classé selon le règlement parasismique Algérien **(RPA99/V.2003)** comme une zone de sismicité élevée **(zone III)**.

Cet ouvrage est classé comme étant un ouvrage de grande d'importance, bâtiment recevant du public et pouvant accueillir simultanément plus de 300 personnes.

#### **I.2.1: Caractéristiques géométriques de l'ouvrage :**

#### **Dimensions en élévation :**

- Hauteur totale : 48 m
- Hauteur rez-de chaussé et 1er : 4.2m
- Hauteur de l'étage courant : 3.6 m

#### **Dimensions de forme circulaire :**

- Rayon : 20.8 m
- Diamètre : 41.6 m

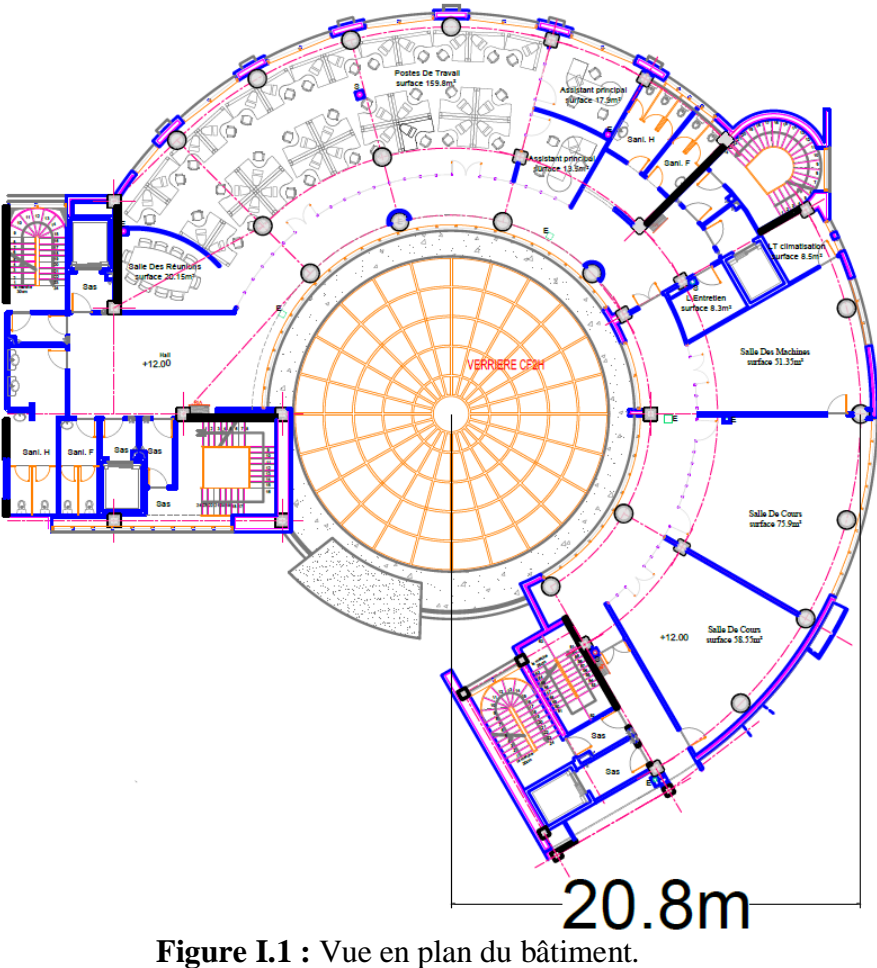

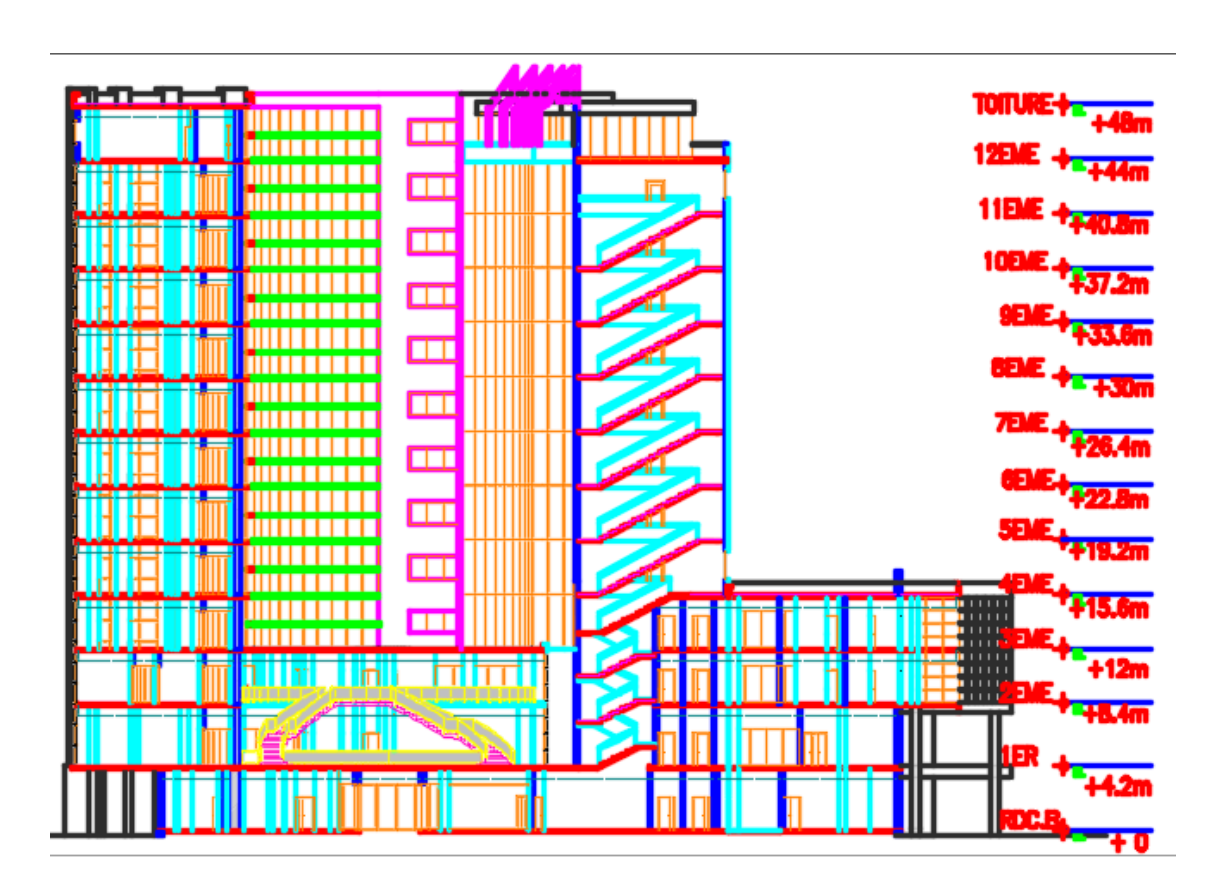

**Figure I.2 :** Vue en élévation du bâtiment.

#### **I.2.2 : Elément de l'ouvrage :**

#### **I.2.2.1 Ossature de la structure :**

En se référant aux RPA 99 version 2003 qui exige que pour toute structure dépassant une hauteur de 17m en zone III, le type de contreventement sera soit mixte (palées-portiques) ou bien contreventé totalement par des palées triangulées.

#### **I.2.2.2 Les planchers :**

Le type de plancher utiliser dans notre structure en charpente est un plancher collaborant d'épaisseur e = 12cm, qui est constitué d'un bac d'acier **Hi-bond 55**, de treillis soudé et des goujons. Cette dalle en béton est reliée aux poutres et solives par des connecteurs (goujons soudé).

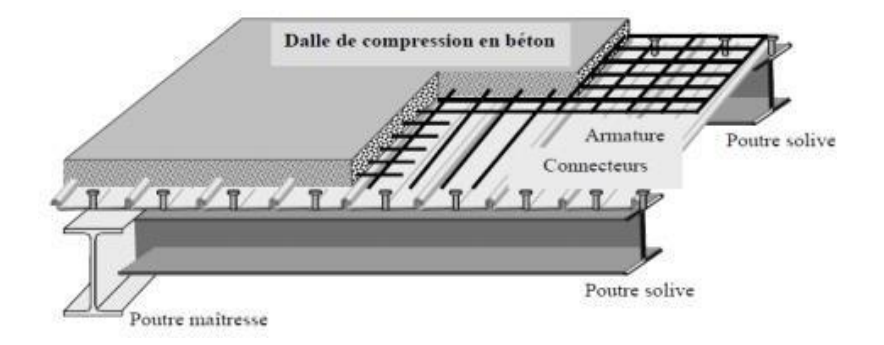

**Figure I.3 :** Conception du plancher collaborant. [8]

#### **I.2.2.3 Bac d'acier :**

Le bac d'acier est de type **Hi-bond 55,** cet élément forme un coffrage pour la dalle en béton,il permet :

- D'assurer un coffrage efficace et étanche en supprimant les opérations dedécoffrage.
- De constituer une plateforme de travail avant la mise en œuvre du béton.

#### **I.2.2.4 Les connecteurs :**

Deux types de connecteurs principaux sont disponibles, les goujons soudés et les connecteurs cloué

Dans notre cas, on utilise des goujons de hauteur **h=95mm** et de diamètre **d=19mm**, qui sont assembléspar soudage (voir figure ci-dessus) :

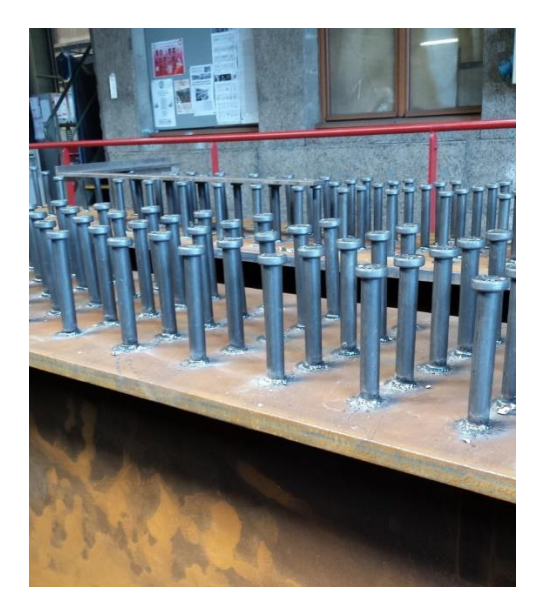

**Figure I.4 :** Goujon soudé.

#### **I.2.2.5 Les escaliers :**

Les escaliers peuvent être droits ou hélicoïdaux. Le champ de création et presque infini, à l'intérieur des règles classiques de dimensionnement des marches et du giron.

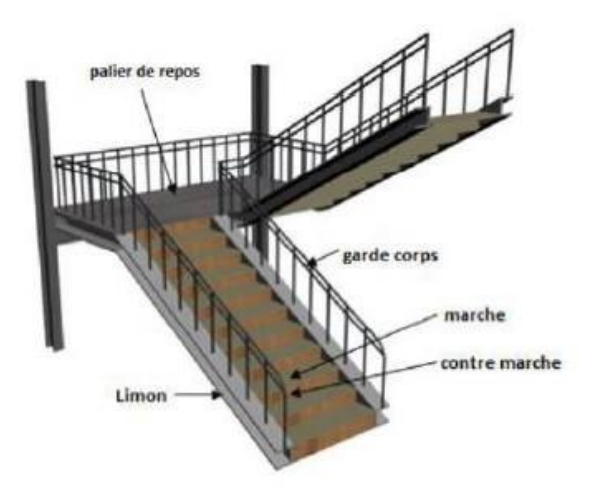

**Figure I.5 :** Escalier en charpente métallique

#### **I.2.2.6 Maçonnerie :**

Les murs de notre structure seront exécutés en brique creuse.

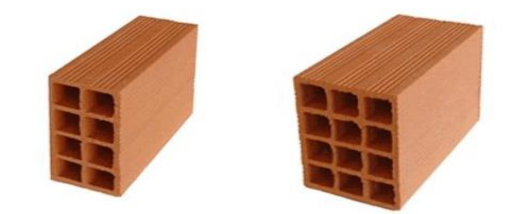

**Figure I.6** : Brique creuse.

**Murs extérieurs** : ils seront constitués d'une double cloison de 25cmd'épaisseur.

Brique creuse de 10 cm d'épaisseur pour la paroi externe du mur.L'âme d'air de 5 cm

d'épaisseur.

Brique creuse de 10 cm d'épaisseur pour la paroi interne du mur.

 **Murs intérieurs** : ils seront constitués par des cloisons de 15 cm d'épaisseur quisert à séparer deux services.

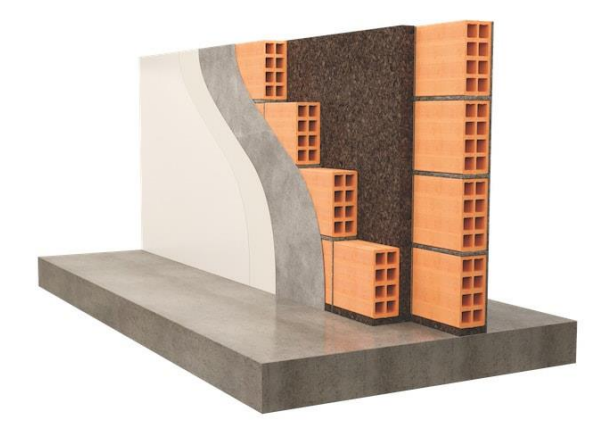

**Figure I.7** : Une coupe d'une double cloison

#### **I.3 : Caractéristiques mécaniques des matériaux :**

Les caractéristiques des matériaux utilisés dans la construction du complexe doivent être conformes aux règles techniques de construction et de calcul des ouvrages en charpente métallique (**EUROCODE 3)** et tous les règlements applicables en Algérie **(RPA 99version 2003)**.

#### **I.3.1 Acier :**

Les caractéristiques différentes mécaniques de l'acier sont :

- Module d'élasticité longitudinale :  $E_a = 210\,000 \text{ N/mm}^2$
- Module de cisaillement :  $G_{a=\frac{E}{2(1+1)}}$ 2(1+νa)
- Coefficient de poisson :  $v_a = 0,3$
- Masse volumique :  $\rho = 78.5 \text{ KN/m}^3$

Limite élastique fy (MPa) en fonction de l'épaisseur nominale :

| <b>Nuances</b>      |               | $\mathbf{Fy}(\mathbf{MPa})$ |
|---------------------|---------------|-----------------------------|
| <b>Ronds lisses</b> | Fe 220        | 215                         |
|                     | Fe 240        | 235                         |
| <b>Barres HA</b>    | Fe 400        | 400                         |
|                     | <b>Fe 500</b> | 500                         |

**Tableau I.1 :** Caractéristiques des nuances d'acier. [8]

#### **I.3.2 Béton :**

Le béton utilisé est défini, du point de vue mécanique par :

- La résistance à la compression à 28 jours :  $f_{c28} = 25 \text{ MPa}$
- La résistance à la traction à 28 jours est déduite de celle de compression par la relation :

La résistance caractéristique à la traction du béton à « j » jours, notée  $f_{ti}$  est

conventionnellementdéfinie par la relation :  $f_{ti} = 0.6 + 0.06 f_{ci}$  (MPa)

Pour notre ouvrage, on utilise le même dosage de béton avec une résistance caractéristique

à lacompression f<sub>c28</sub> = 25 MPa et à la traction f<sub>t28</sub> = 2.1 MPa.

#### **I.3.2.1 Module de déformation longitudinal du béton :**

Ce module est connu sous le nom de module de Young ou de module d'élasticité longitudinale, il est défini sous l'action des contraintes normales à courte et à longue durée.

#### **I.3.2.2 Module de déformation instantané (courte durée)** :

Pour un chargement d'une durée d'application inférieure à 24 heures, le module de déformationinstantané **Eij** du béton âgé de **« j »** jours est égale à :  $Eij = 11\,000 \,(f_{cj})^{1/3} \,(MPa)$ 

Pour :  $f_{c28} = 25 \text{ MPa}$ ; on trouve :  $E_{i28} = 32164.20 \text{ MPa}$ .

#### **I.3.2.3 Module de déformation différé (longue durée) :**

Il est réservé spécialement pour des charges de durée d'application supérieure à 24 heures ; cemodule est défini par :

Evj = 3700.  $(f_{cj})^{1/3}$  (MPa)

Pour :  $f_c 28 = 25 \text{ MPa}$  on trouve :  $E_{v28} = 10818.87 \text{ MPa}$ .

#### **I.3.2.4 Coefficient de poisson :**

Il représente la variation relative de dimension transversale d'une pièce soumise à une variationrelative de dimension longitudinale.

υ = raccourcissement relatif longitudinal allongement relatif du côté de la section υ = 0 : pour le calcul des sollicitations et dans le cas des états – limites ultimes (béton fissuré).

υ = 0.2 : pour le calcul des déformations et pour les justifications aux états-limites de service (béton non fissuré

# **CHAPITRE II PRE-DEMENSIONEMENT DES ELEMENTS**

#### **II.1 Introduction :**

Ce chapitre permet de faire une estimation approximative des dimensions des sections des éléments porteurs de notre structure (poteaux, poutres ... etc.). En se basant sur le principe de la descente de charges verticales transmises par les planchers aux éléments porteurs et qui les transmettent à leur tour aux fondations, le pré-dimensionnement des éléments se fait selon les règles de calcul de **DTR2.2, EC3, EC4**.

#### **II.2 : Etude du plancher collaborant :**

Sont des éléments mixtes à deux dimensions horizontales soumis principalement à la flexion dans lequel la tôle profilée Est utilisée comme coffrage permanant capable de supporter le béton frais, les armatures et les charges de chantier Après durcissement du béton, elle joue le rôle d'une armature inférieure pour la dalle.

Dans les dalles mixtes, plusieurs possibilités existent pour assurer une liaison entre l'acier et le béton :

- Liaison chimique fragile et peu fiable.
- Liaison de frottement, incapable de transférer des efforts de cisaillement important.
- La liaison mécanique assurée par un bossage de ces tôles profilées.
- La liaison par ancrage d'extrémité tel que des boulons à tête, des cornières ou des déformations d'extrémité de la tôle.

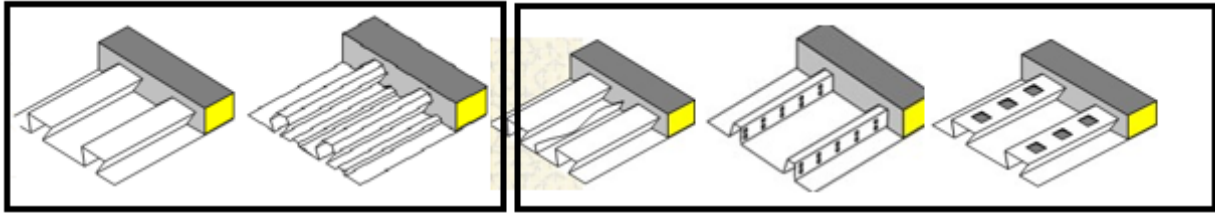

Liaison par frottement

Liaison mécanique

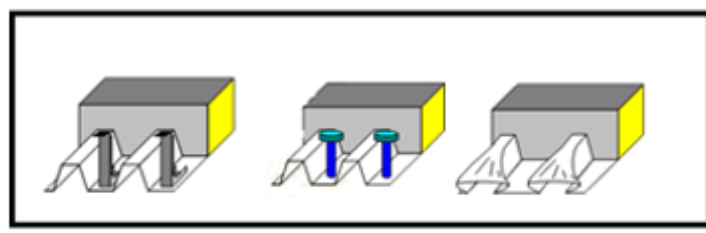

Liaison par ancrage

**Figure II.1** : Les types de liaisons

#### **II.3 Conception du plancher collaborant :**

#### **II.3.1 Bac d'acier :**

Le bac d'acier utilisé c'est le Hi Bond 55, cet élément forme un coffrage pour la dalle en béton, il a les caractéristiques géométriques montrées dans la figure ci-dessous :

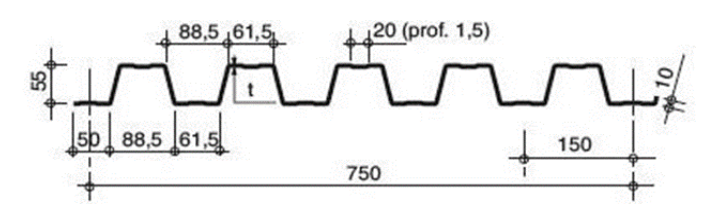

**Figure II.2** : La tôle Hi Bond 55-750

#### **II.3.2 Dalle de béton :**

D'après le deuxième tableau de fiche technique (Annexe C)

On choisit  $h_{\text{dalle}} = 12 \text{cm}$ .

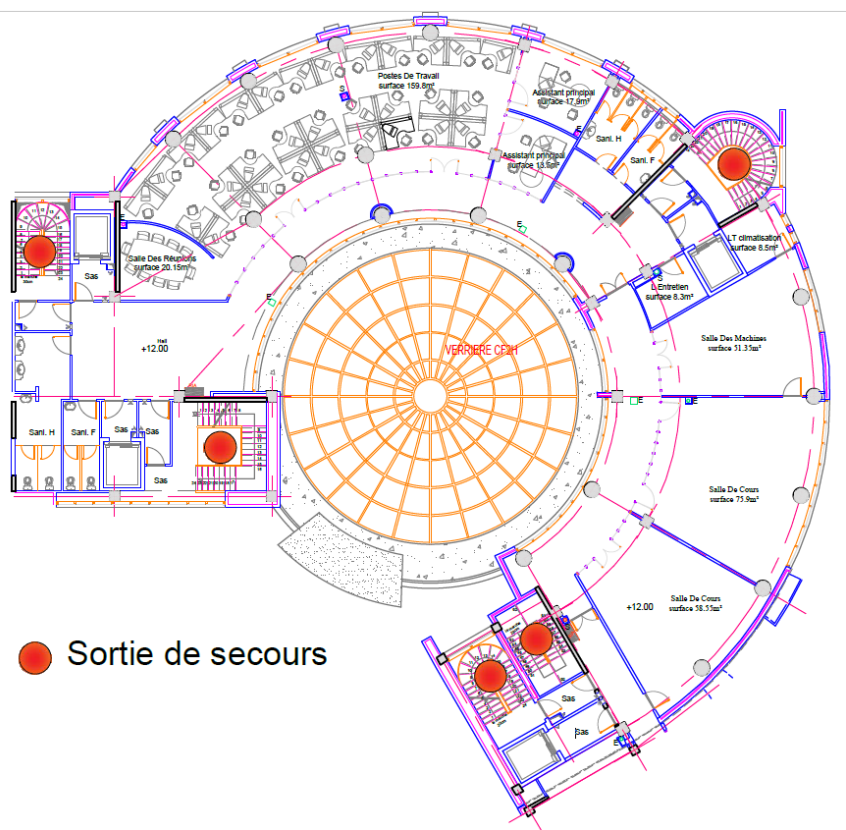

**Figure II.3** : les 5 Points de sortie de secours.

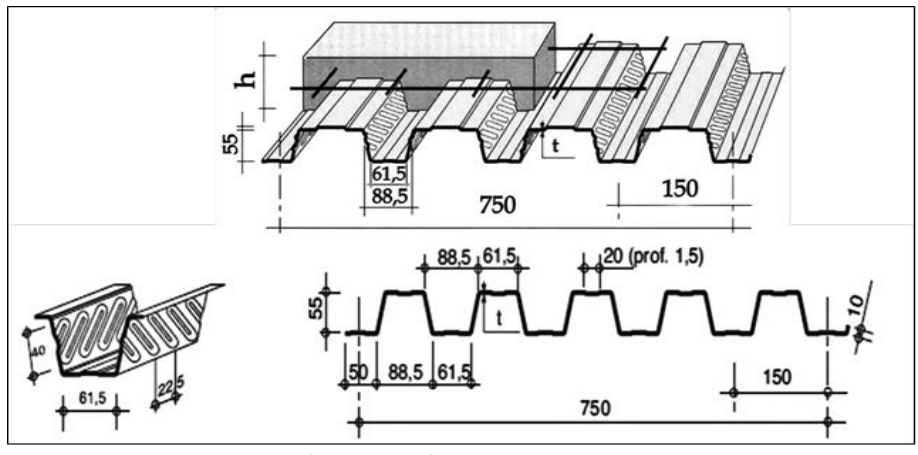

**Figure II.4** : Dalle mixte

#### **II.4 : Evaluation des charges et surcharges :**

Dans cette étape, nous allons définir les charges agissantes sur les planchers, qui se résument dans l'action des charges permanentes et d'exploitation, Ces derniers ont une grande influence sur la stabilité de l'ouvrage. Pour cela, il y a des normes qui fixent les valeurs des charges qui sont inscrites dans le règlement technique **DTRB.C2.2 (charges et surcharges).** 

**Les charges permanentes « G » :**

#### **II.4.1 Plancher terrasse :**

| <b>Type</b>                    | $\rho$ (kg/m <sup>3</sup> ) | Ep(m)      | $G$ (kN/m <sup>2</sup> ) |
|--------------------------------|-----------------------------|------------|--------------------------|
| <b>Protection en gravillon</b> | 1700                        | 0,05       | 0,85                     |
| Etanchéité multicouche         |                             | 0,02       | 0,12                     |
| Béton de pente                 | 2500                        | 0,10       | 2,5                      |
| <b>Isolation thermique</b>     | 400                         | 0.04       | 0,16                     |
| Dalle en BA                    | 2500                        | 0.12       | 2.57                     |
| Tôle Hi-bond 55                |                             |            | 0,13                     |
| <b>Faux plafond</b>            |                             |            | 0,3                      |
|                                |                             | $\Sigma =$ | 6.63(kN/m <sup>2</sup> ) |

**Tableau II.1** : Charge permanente de la terrasse

#### **II.4.2 Plancher courant :**

**Tableau II.2 :** Charge permanente de plancher courant

| <b>Type</b>                | $\rho$ (kg/m <sup>3</sup> ) | Ep(m) | $G$ (kN/m <sup>2</sup> ) |
|----------------------------|-----------------------------|-------|--------------------------|
| Cloison de répartition     |                             | 0,10  | 0.9                      |
| Carreaux de marbre         | 2700                        | 0.04  | $1.08\,$                 |
| Mortier de pose            | 2000                        | 0,02  | 0,4                      |
| <b>Isolation thermique</b> | 400                         | 0,04  | 0.16                     |

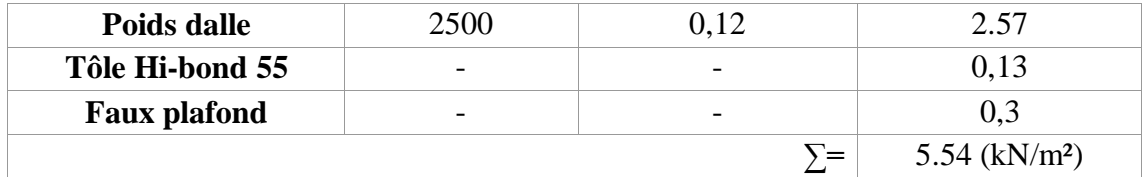

#### **II.4.3 Volée escalier :**

**Tableau II.3** : Charge permanente de l'escalier volée

| Type                    | $\rho$ (kg/m <sup>3</sup> ) | Ep(m) | $G$ (kN/m <sup>2</sup> )    |
|-------------------------|-----------------------------|-------|-----------------------------|
| Tôle striée             |                             | 0,05  | 0,45                        |
| Mortier de pose         | 2000                        | 0,02  | 0,4                         |
| Revêtement en carrelage | 2000                        | 0,02  | 0.4                         |
|                         |                             | ∴`    | $1,25$ (kN/m <sup>2</sup> ) |

#### **II.4.4 Palier escalier :**

**Tableau II.4** : Charge permanente du palier escalier

| <b>Type</b>             | $\rho$ (kg/m <sup>3</sup> ) | Ep(m)                    | $G$ (kN/m <sup>2</sup> )    |
|-------------------------|-----------------------------|--------------------------|-----------------------------|
| Tôle Hi-bond 55         |                             | $\overline{\phantom{0}}$ | 0,13                        |
| Poids dalle             | 2500                        | 0,08                     |                             |
| Mortier de pose         | 2000                        | 0,02                     | 0,4                         |
| Revêtement en carrelage | 2000                        | 0,02                     | 0,4                         |
|                         |                             | . =                      | $2,93$ (kN/m <sup>2</sup> ) |

#### **Les charges d'exploitations « Q » :**

Elles Correspondent aux mobiliers et aux personnes qui habitent ou fréquentent l'immeuble Pour cela il y a des normes qui fixent les valeurs des charges en fonction de la destination de L'ouvrage et qui sont inscrits dans le règlement technique **DTR.C2.2 (charges et surcharges)**.

- Plancher terrasse inaccessible ………………………… 1 kN/m²
- Plancher étage courant (usage administratif) ………… 2,5 kN/m²
- Escalier ……………………………………………….. 2,5 kN/m²

#### - **Prédimensionnement des éléments :**

#### **II.5 Les solives :**

Ce sont des poutrelles généralement en **IPE** ou **HEA** qui s'appuie sur les poutres secondaires ou principales, leur espacement est compris entre (1 et 2) m. On aura à dimensionner la solive la plus défavorable c.-à-d. celles qui a la plus grande longueur, les autres solives auront les mêmes dimensions.

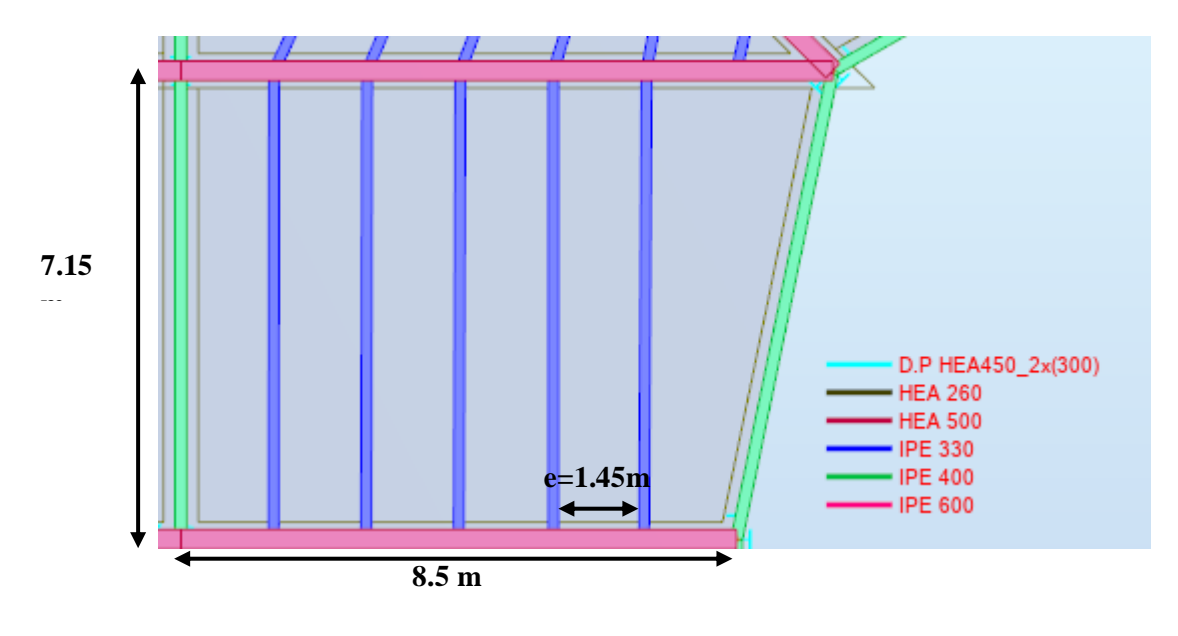

**Figure II.5 :** la solive plus sollicitée

#### - **Méthode de calcul :**

On fait le calcul du plancher collaborant pour deux types différents :

- > 1<sup>ere</sup> étape : plancher en charpente sans interaction du béton, l'acier travaille seul.
- > 2<sup>ème</sup> étape : calcul du plancher en section mixte, c'est à dire avec interaction du béton.

#### **II.5.1 Calcul de la solive :**

On prend la solive la plus défavorable **L=7.15 m**

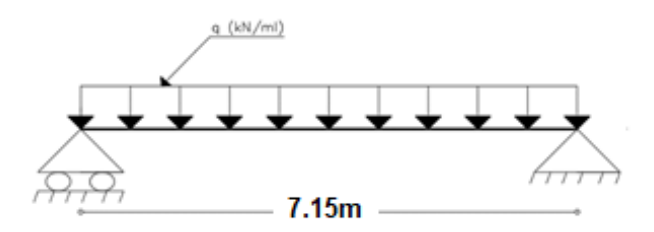

**Figure II.6 :** Schéma statique de la solive

#### **II.5.1.1 Espacement entre les solives**

L'espacement est compris entre 1et 2m selon le type du bac d'acier utilisé (Hi bond55) et les charges supportées. On opte pour **e=1,45 m**

#### **II.5.1.2 Nombre des solives :**

$$
N_{\text{solve}} = \frac{L_{\text{pp}}}{\text{esp}} - 1
$$

 $L_{\text{pp}}$ : Longueur de la poutre principale.  $N_{\text{solves}}$ : Nombre de solive.

Esp : Espacement entre chaque solive.

#### **II.5.2** Phase de construction (Etage Courant):

- Poids propre du béton frais………………………………... Gbéton =2.57 kN/m²
- Poids du bac d'acier……………………………………………………  $g = 0.13 \text{ kN/m}^2$
- Surcharge d'ouvriers………………………………………Q =1 kN/m².

**Tableau II.5** : Les charges repris par la solive (phase de construction)

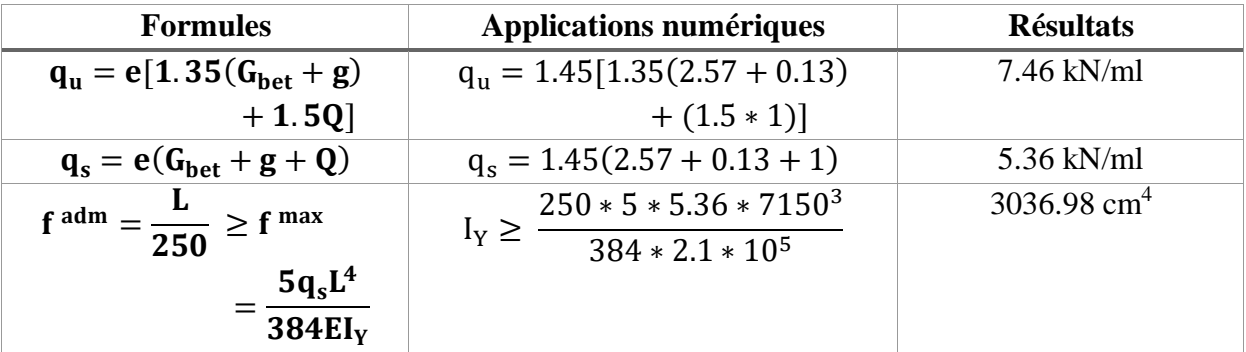

On choisit un **IPE240**

#### **II.5.2.1 Les caractéristiques du profilé :**

**Tableau II.6** : Les caractéristiques du profilé IPE240

|                                           | <b>Désignation</b>                               |                                                                             | <b>Les dimensions</b> |                                              |                               |                                                                    |                                                                   | <b>Section</b>      |  |  |
|-------------------------------------------|--------------------------------------------------|-----------------------------------------------------------------------------|-----------------------|----------------------------------------------|-------------------------------|--------------------------------------------------------------------|-------------------------------------------------------------------|---------------------|--|--|
| G<br>(kg/m)                               |                                                  | h<br>$(\mathbf{mm})$                                                        | b<br>$(\mathbf{mm})$  | tw<br>mm)                                    | tf<br>(mm)                    | r<br>$(\mathbf{mm})$                                               | A<br>(cm2)                                                        |                     |  |  |
|                                           | 30.7                                             | 240                                                                         | 120                   | 6.2                                          | 9.8                           | 15                                                                 | 39.12                                                             |                     |  |  |
| Valeur statique                           |                                                  |                                                                             |                       |                                              |                               |                                                                    |                                                                   |                     |  |  |
|                                           | Axe faible z-z<br>Axe fort y-y                   |                                                                             |                       |                                              |                               | $-1w$                                                              |                                                                   |                     |  |  |
| $\mathbf{I}_{\mathbf{y}}$<br>$\rm (cm^4)$ | $\mathbf{W_{el,y}}$<br>$\rm \left( cm^3 \right)$ | $\mathbf{W}_{\mathbf{p}\mathbf{l},\mathbf{y}}$<br>$\rm \left( cm^3 \right)$ | ly<br>$(cm)$          | A <sub>yz</sub><br>$\rm \langle cm^2\rangle$ | $I_{z}$<br>(cm <sup>4</sup> ) | $\mathbf{W}_{\mathbf{el} \mathbf{z}}$<br>$\rm \left( cm^3 \right)$ | $\mathbf{W}_{\mathbf{p}\mathbf{l}z}$<br>$\rm \left( cm^3 \right)$ | iz<br>$\mathbf{cm}$ |  |  |
| 3892                                      | 324.3                                            | 366.6                                                                       | 9.97                  | 19.4                                         | 283.6                         | 47.27                                                              | 73.92                                                             | 2.69                |  |  |

#### **II.5.2.2 Vérification de l'élément :**

Il faut vérifier :  $V_{sd}^{max} < 0.5V_{plrd}$  et  $M_{sd}^{max} < M_{plrd}$ 

**Tableau II.7** : Vérification de l'effort tranchant et le moment fléchissant

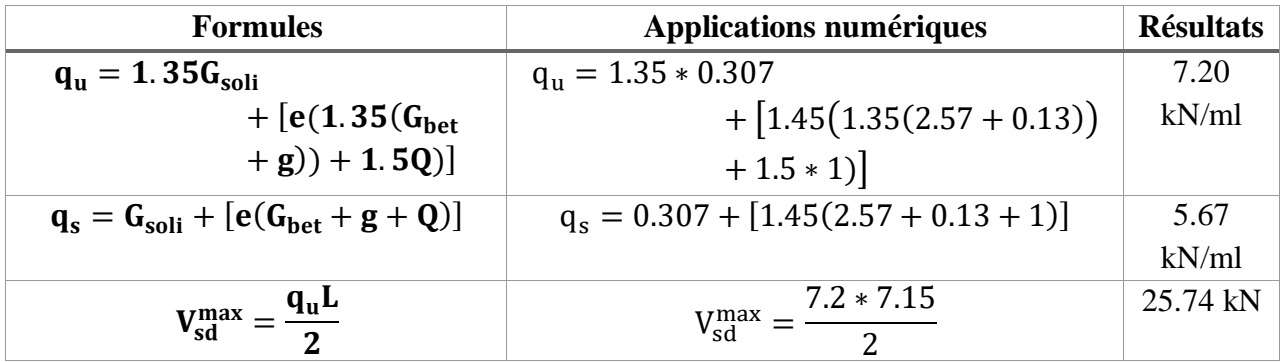

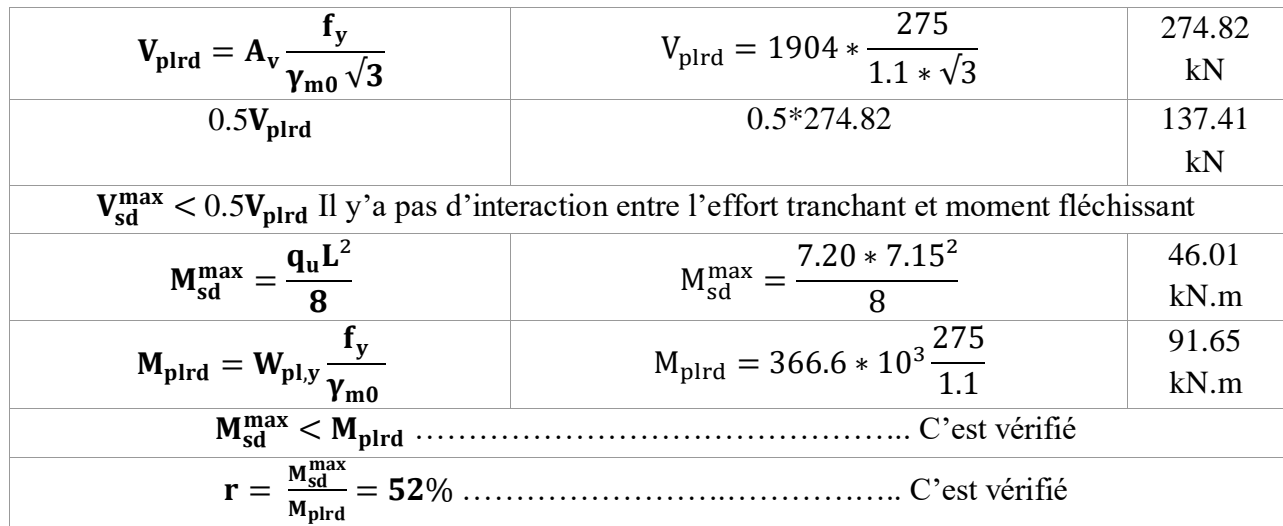

#### **II.5.2.3 Vérification du déversement :**

Il faut vérifier :  $M_{sd}^{max} < M_{b,rd}$ 

 $C_1 = 1.132$ ,  $B_w = 1$  (Classe1),  $\alpha_{LT} = 0.21$  (Profilé laminé),  $K_w = 1$ ,  $\varepsilon = 1$ 

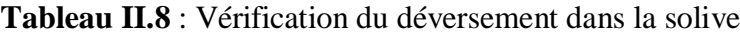

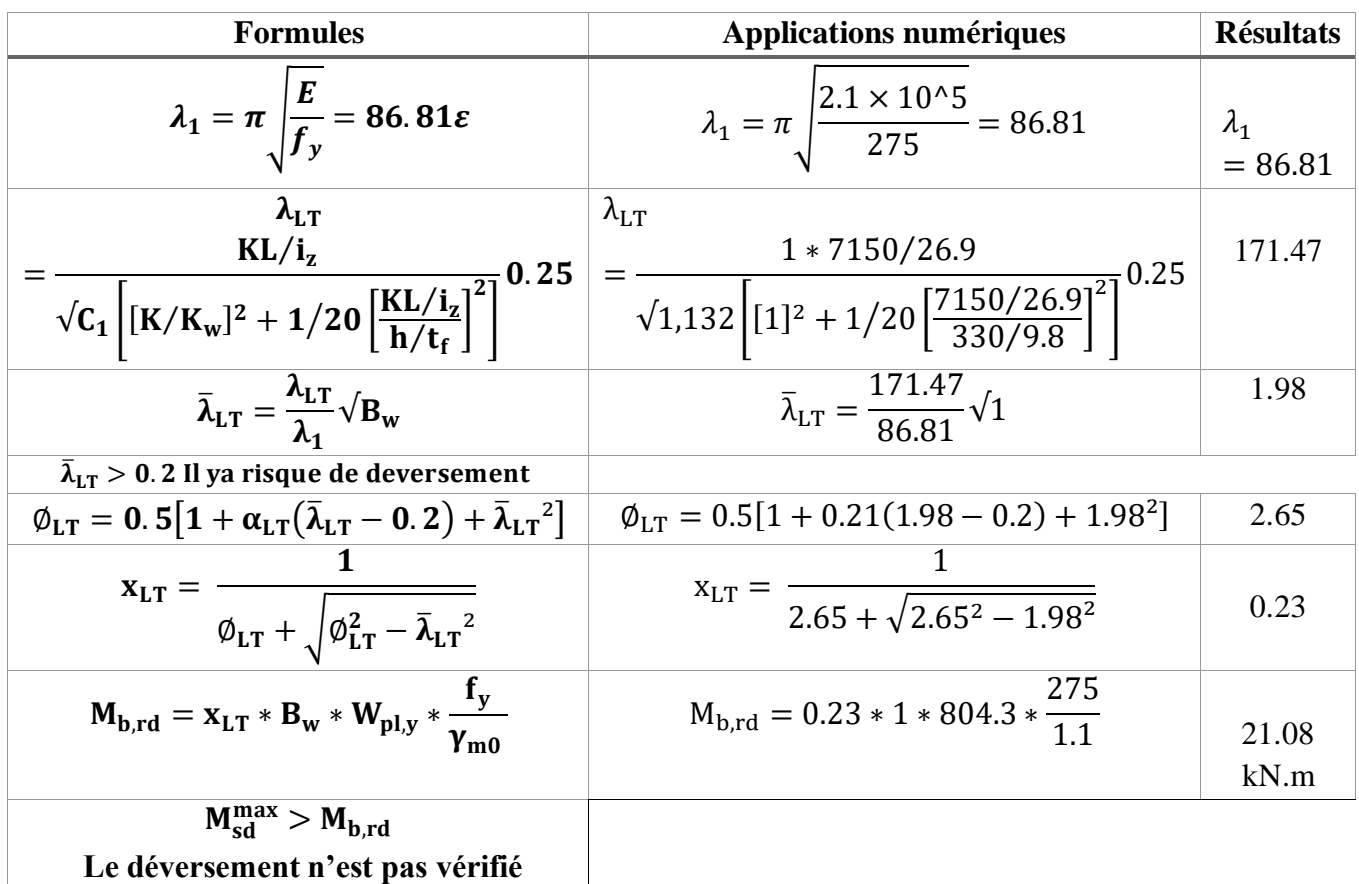

#### **Remarque**

Le déversement n'est pas vérifié, on met un étaiement latéral horizontal.

on va revérifier le déversement avec L/2

**Tableau II.9** : Re-vérification du déversement

| $\mathbf{D}_{\rm W}$ | $\alpha_{\rm I}$ $_{\rm T}$ |       | $\mathbf{A}_{\mathbf{I}}$ т | ЛI Т | $\varphi_{\rm LT}$ | X <sub>LT</sub> | $M_{b,rd}$ (kN.m) |
|----------------------|-----------------------------|-------|-----------------------------|------|--------------------|-----------------|-------------------|
|                      |                             | 1.132 | 89.04                       |      | $1.10^{-1}$        | 0.66            | 60.49             |
|                      |                             |       |                             |      |                    |                 |                   |

#### **II.5.2.4 Vérification la flèche :**

Il faut vérifier :  $f^{max} < f^{adm}$ 

$$
f^{\max} = \frac{5q_s(L/2)^4}{384Ely} < f^{adm} = \frac{L}{250}
$$
\n
$$
f^{\max} = \frac{5*5.67*\left(\frac{7150}{2}\right)^4}{384*2.1*10^5*3892*10^4} = 1.47 < f^{adm} = \frac{7150}{250} = 14.3 \text{ mm}
$$
\n
$$
f^{\max} = 1.47 \text{ mm} < f^{adm} = 14.3 \text{ mm} \dots \dots \dots \text{ c'est vérifier}
$$

#### **II.5.3 Phase finale :**

**Remarque** : on a changé notre profilé vers IPE330

- Poids propre du profilé ….......................................Gsolive = 0.491 kN/ml
- Poids du plancher courant …................................ Gplancher = 5.54 kN/m²
- Charge d'exploitation … .......................................... Qadministration = 2.5 kN/m².

**Tableau II.10** : Les charges repris par la solive (phase finale)

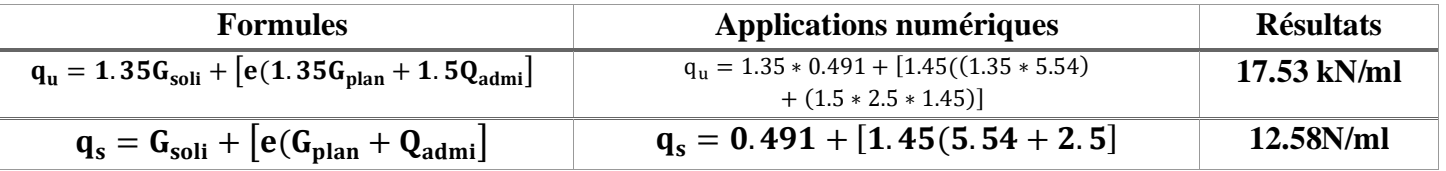

#### **II.5.3.1 Largeur participante de la dalle :**

$$
B_{\text{eff}} = \inf \left\{ \frac{2 \times I_0}{8} = \frac{2 \times 7150}{8} = 1787.5 \text{mm} \right\}
$$
  
 
$$
\exp = 1450 \text{mm}
$$

**Avec :**

- $\geq l_0$ : est la longueur libre d'une poutre simplement appuyée
- $\triangleright$  Esp = entraxe entre poutre

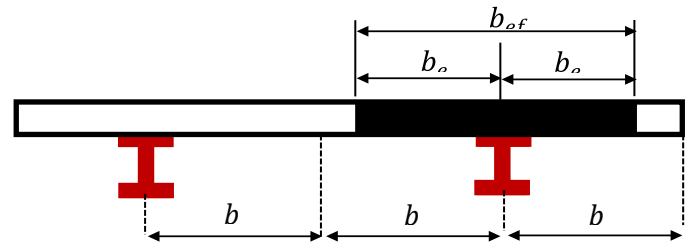

**Figure II.7** : Largeur de plancher collaborant

#### **II.5.3.2 Position de l'axe neutre plastique :**

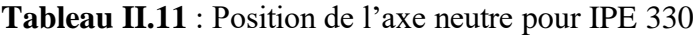

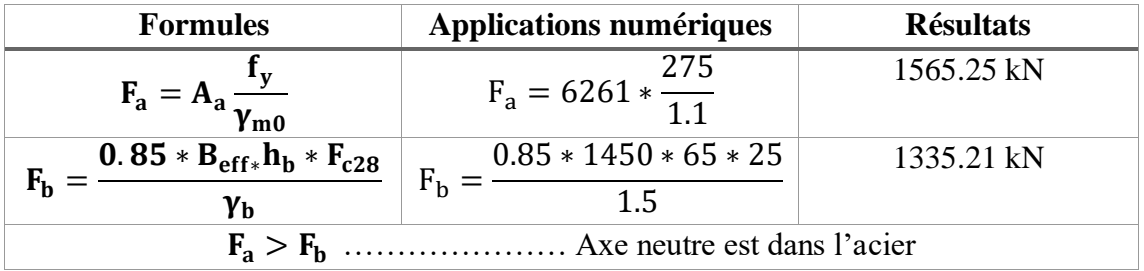

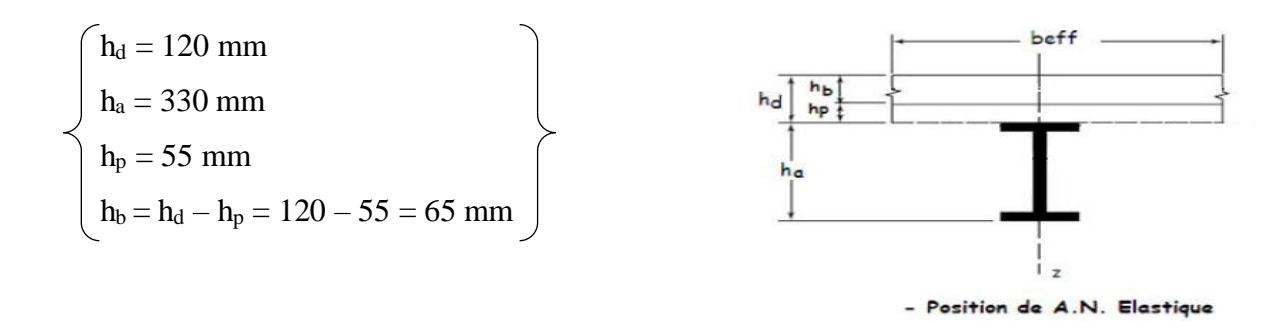

**Figure II.8** : Position axe neutre

#### **Remarque :**

Axe neutre se trouve dans l'acier, il faut vérifier la semelle ou bien l'âme :

 $R_w = A_w * f_y$  avec  $A_w = h_w * t_w$  $H_w = h_a-2r-2t_f = 330-2(18)-2(11.5) = 271$ mm  $R_w = [(271 * 7.5) * 275] * 10^{-3} = 558.94$  KN

 $R_{\text{béton}} > R_{\text{w}}$ 

L'axe neutre se trouve dans la semelle supérieure du profilé, donc le moment résistant plastique

Développé par la section mixte est :

$$
M_{\text{pl,rd}} = F_a \left(\frac{ha}{2}\right) + Rb \times \left(\frac{hc}{2} + hp\right)
$$

#### **II.5.3.3 Vérification de l'élément :**

Il faut vérifier :  $V_{sd}^{max} < 0.5V_{plrd}$  et  $M_{sd}^{max} < M_{plrd}$ 

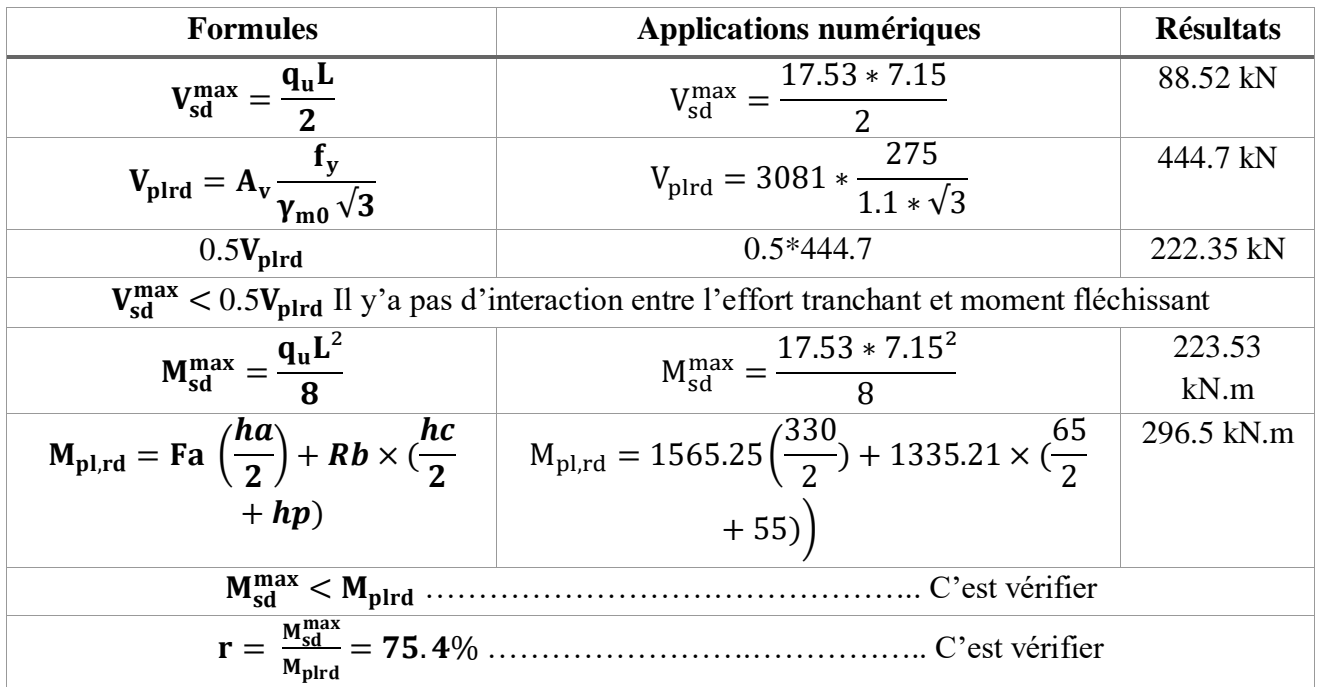

**Tableau II.12** : Vérification de l'effort tranchant et le moment fléchissant

#### **II.5.3.4 Vérification de déversement**

Dans cette phase il n'est pas nécessaire de vérifier le déversement car la solive est maintenue latéralement pas le béton dur ce qui empêche le phénomène de se produire

#### **II.5.3.5 Vérification la flèche :**

Il faut vérifiée que :  $f^{\text{max}} = \frac{f}{384} \frac{4g}{E} \frac{F}{C} \leq f$  $f^{\max} = \frac{5}{204} \frac{q_s L^4}{F L} \le$  $_{\text{max}}$  5  $q_{s}L^{4}$ 384  $\frac{5}{84} \frac{q_s \cdot L^4}{F} \leq \bar{f} = \frac{7150}{350}$  $\frac{250}{250}$  = 28.6 mm

Avec :  $q_{ser} = 12.58$  KN/ml  $L = 7.15$  m  $E = 2,1 10^5 N/mm^2$ 

$$
Ic = \frac{A_a \times (h_c + 2.h_p + h_a)^2}{4 \times (1 + nv)} + \frac{b_{eff} \times h_c^3}{12 \times n} + I_a
$$
  

$$
v = \frac{A_a}{A_b} = \frac{6261}{1200 \times 60} = 0,078 \quad \text{et} \quad n = \frac{E_a}{E_b} = 15
$$
  

$$
I_c = \frac{6261 \times (65 + (2 \times 55) + 330)^2}{4(1 + (15 \times 0.078))} + \frac{1450 \times 65^3}{12 \times 15} + 11770 \times 10^4 = 3.04 \times 10^8 \text{ mm}^4
$$

La valeur de la flèche maximale est :  $f^{max} = \frac{5 \times 12.58 \times (7150)^4}{324 \times 24.485 \times 2.648}$  $\frac{3842.388(7130)}{384 \times 2,1.10^5 \times 3.04.10^8} = 16.7 \text{ mm}$
$f^{max} < f$  *Condition Vérifiée*

## **Conclusion :**

On opte pour les solives de terrasse et étage courants pour la partie circulaire et carré est **IPE330**.

## **II.5.4 Calcul des connecteurs :**

La connexion est d'une importance primordiale pour la transmission de l'effort de cisaillement longitudinal, appelé aussi effort rasant, à l'interface entre le profilé en acier et la partie en béton. Les connecteurs sont, selon la manière dont ils sont conçus, dits rigides ou souples. Ces deux types se distinguent par une capacité de déformation très différente .

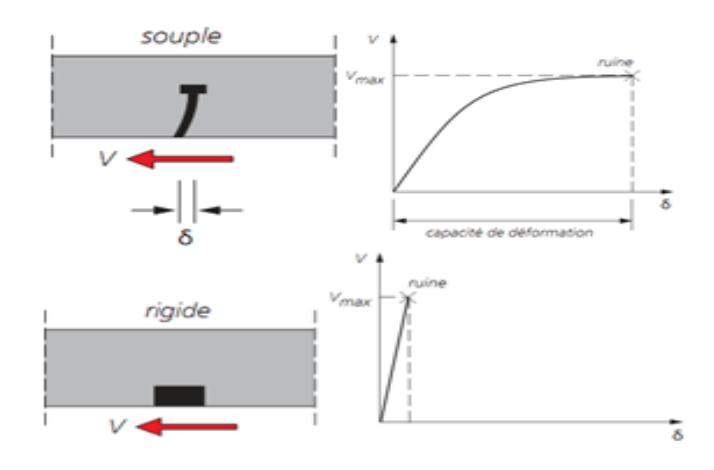

**Figure II.9** : Comportement d'un connecteur souple et connecteur rigide

# **II.5.4.1 Choix des dimensions des connecteurs suivant Eurocode 4 :**

- Le diamètre du fût du goujon avec la condition :  $16mm \leq d \leq 25mm$
- La hauteur hors tout du goujon :  $h \geq 4d$
- Le bourrelet doit présenter une forme régulière et une fusion sans défaut avec le fût du goujon.
	- Le diamètre ne doit pas être inférieur à 1,25d.
	- $\triangleright$  La hauteur minimale inférieure à 0,15d.
- Il convient de choisir des goujons soudés tels que la tête de goujon soit :
	- D'un diamètre d'au moins 1,5d
	- D'une hauteur d'au moins 0,4d

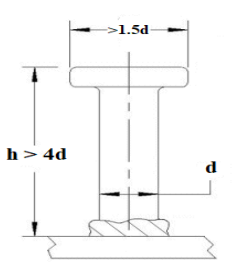

**Figure II.10** : Les dimensions de goujon

On adopte alors comme connecteur des goujons ductiles :

{ h = 95 mm ; hauteur du connecteur

d = 19mm ; diamétre du fût

# **II.5.4.2 Résistance au cisaillement Prd :**

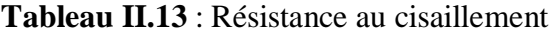

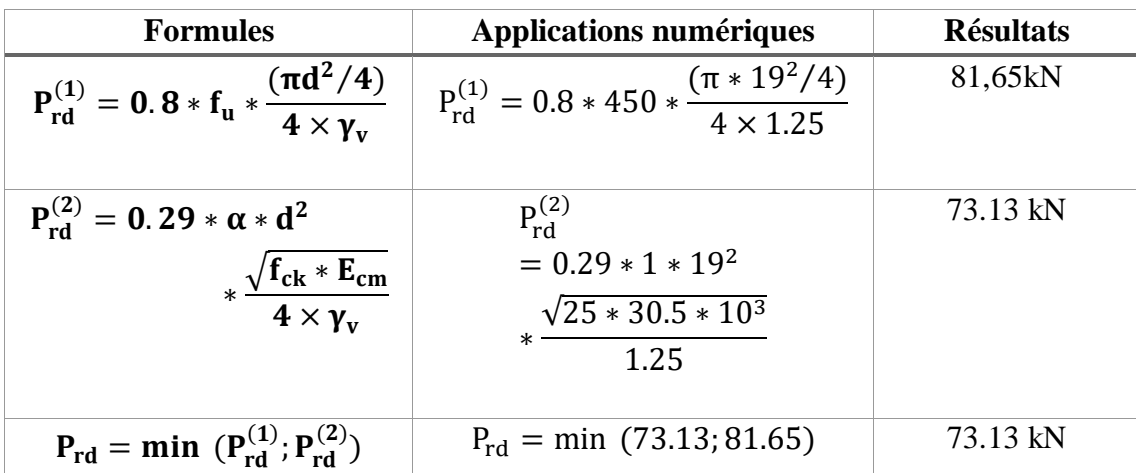

**Avec :** 

 ${\bf P}_{\rm rd}^{(1)}:$  formule concernant la ruine du goujon

 ${\bf P}_{\rm rd}^{(2)}:$  formule concernant le béton enrobant le goujon

**d** : le diamètre du fût du goujon

**h** : hauteur hors tout du goujon

f<sub>ck</sub>: La résistance caractéristique du beton en compression

: ∶ La valeur moyenne du module sécant du béton

 $\gamma_{v}$ : Le facteur partiel de sécurité, pris égale à 1.25 dans les deux formules (en conformité avec l'indice de fiabilité adopté dans les Eurocodes structuraux.

$$
\alpha: \text{Un facteur correctif} \begin{cases} \qquad \text{si}: \frac{h}{d} > 4 \ \rightarrow \ \alpha = 1 \\ \text{si}: 3 \leq \frac{h}{d} \leq 4 \ \rightarrow \ \alpha = 0.2 \left( \frac{h}{d} + 1 \right) \end{cases}
$$

## **II.5.4.3 Influence du sens du bac d'acier :**

## **Solive :**

Lorsque les nervures de la tôle profilée de la dalle sont perpendiculaires à la solive les résistances données par les formules  $P_{rd}^{(1)}$  et  $P_{rd}^{(2)}$  doivent être multipliées par un coefficient kt de réduction éventuelle.

$$
k_t = \frac{0.7*b_0}{\sqrt{n_r}*h_p}*\left(\frac{h}{h_p}-1\right)
$$

La formule n'est applicable que si :

(h<sup>p</sup> = 55mm ≤ 85mm) et (b<sup>0</sup> = 88.5mm ≥ h<sup>p</sup> = 55mm) ……………. C'est vérifié.

## **Donc :**

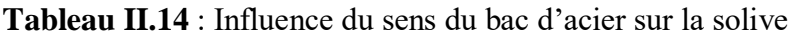

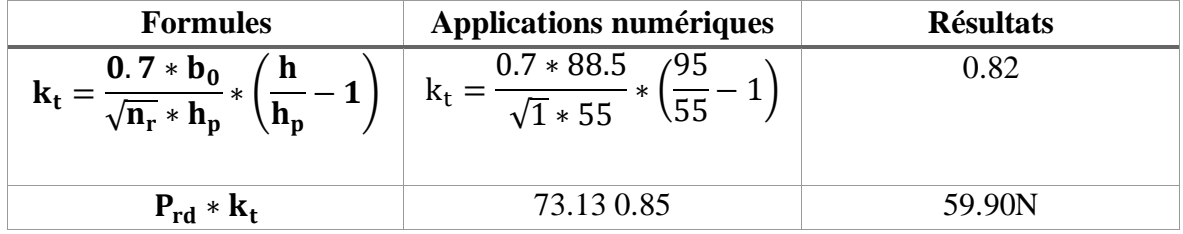

# **Effort tranchant repris par les goujons Vlf:**

La méthode est basée sur le calcul de l'effort total de cisaillement longitudinal V<sub>If</sub> exercé sur chaque longueur critique dans le cas d'une connexion totale, l'effort total de cisaillement de calcul V<sub>If</sub> auquel sont tenus de résister les connecteurs entre le point de moment fléchissant positif maximal et un appui d'extrémité est calculé selon la formule suivante :

- $V_{\text{lf}} = \min \left( f_{\text{a (solve)}}, f_{\text{b (solve)}} \right)$
- $V_{\text{lf}} = \text{min} (1565.25 \text{ kN}, 1335.21 \text{ KN})$
- $V_{\text{lf}} = 1335.21 \text{ kN}$

## **II.5.4.4 Nombre des connecteurs :**

**Tableau II.15** : Nombre des goujons des solives

| <b>Formules</b>                                                                | <b>Applications</b>                  | <b>Résultats</b>                                     |          |  |  |
|--------------------------------------------------------------------------------|--------------------------------------|------------------------------------------------------|----------|--|--|
|                                                                                | numériques                           |                                                      |          |  |  |
| $N_{\text{connecteur}} = \frac{V_{\text{lf}}}{P_{\text{rd}} * k_{\text{t}}}$   |                                      | 1335.21<br>$N_{\text{connecteur}} = \frac{1}{59.90}$ | 22.30    |  |  |
| Soit 23 goujons sur la demi-longueur de la solive, c'est-à-dire 46 connecteurs |                                      |                                                      |          |  |  |
|                                                                                | sur la longueur totale de la solive. |                                                      |          |  |  |
| $\frac{L}{N_{\text{connect}} - 1}$<br>$\mathbf{e} =$                           | $e = \frac{7150}{46 - 1}$            |                                                      | $160$ mm |  |  |
| $e_{\min} = 5d$                                                                | $e_{\min} = 5 * 19$                  |                                                      | 95 mm    |  |  |
|                                                                                |                                      |                                                      |          |  |  |
| Terrasse                                                                       |                                      | 46                                                   |          |  |  |
| Courants                                                                       | 46                                   |                                                      |          |  |  |

## **Conclusion** :

On utilisera des solives de profilé **IPE 330** pour tout le plancher avec **46 connecteurs** avec un espacement de **160 mm**

# **II.6 Calcul de la poutre principale :**

Les poutres principales sont des éléments structuraux, qui permettent de supporter les charges des planchers et les transmettent aux poteaux. Elles sont sollicitées principalement par un moment de flexion. La poutre la plus sollicité est de L=7.25m

# **II.6.1 Poutre principale intermédiaire de grande portée (courant) :**

L

## **II.6.1.1 Prédimensionnement :**

**Avec :**

L : la longueur de la poutre

h : la hauteur du profilé

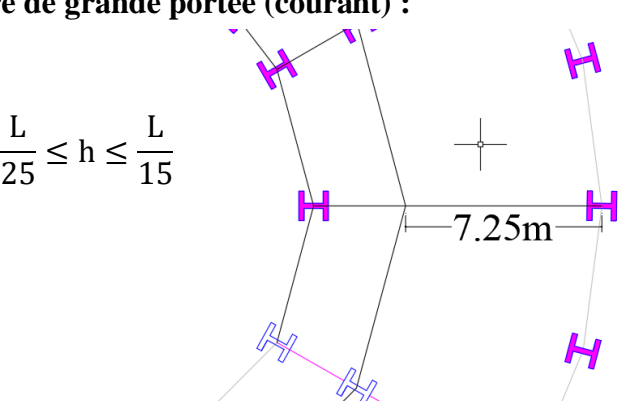

**Donc :** Figure II.11 **:** Poutre Principale

$$
\frac{8500}{25} \le h \le \frac{8500}{15} \qquad \rightarrow \qquad 340 \text{mm} \le h \le 566.66 \text{mm}
$$

On opte pour un **IPE450**

# **II.6.1.2 Les caractéristiques du profilé :**

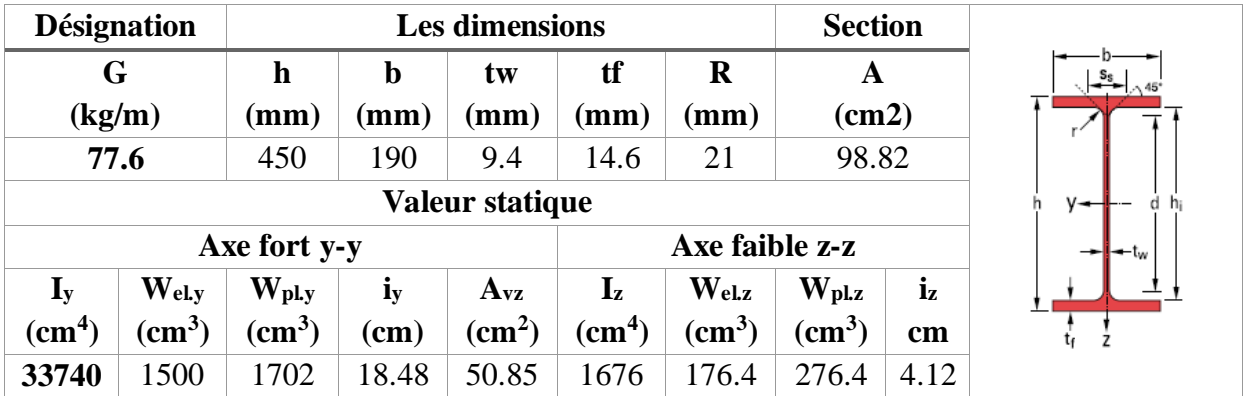

## **Tableau II.16** : Les caractéristiques du profilé IPE450

## **II.6.2 Phase de construction :**

- Poids propre du profilé …..........................................Gprofilé =0.776 kN/ml
- Poids propre du béton frais….....................................Gbéton =2.57 kN/m²
- Poids du bac d'acier…............................................ ….g =0,13 kN/m²
- Surcharge d'ouvriers… ................................................ Q =1 kN/m².

# **II.6.2.1 Calcul des réactions des solives :**

On calcul les réactions des solives pour chaque phase (phase de construction, finale) car le coulage du plancher (solives, poutres) se fait en même temps.

**Tableau II.17** : Les réactions des solives (phase de construction)

| <b>Formules</b>                                                      | Applications numériques              | <b>Résultats</b> |
|----------------------------------------------------------------------|--------------------------------------|------------------|
| $\left(\frac{5.4 + 7.2}{2}m\right) = \frac{q_u L}{2}$<br>$R_{u}^{i}$ | $R_u^i(6.3m) = \frac{7.46 * 6.3}{2}$ | 23.50 kN         |
| $R_s^i(6.3m) = \frac{q_s L}{2}$                                      | $R_s^i(6.3m) = \frac{5.36 * 6.3}{2}$ | 16.88kN          |

# **II.6.2.2 Combinaison des charges :**

B=220mm (largeur de la semelle du profilé)

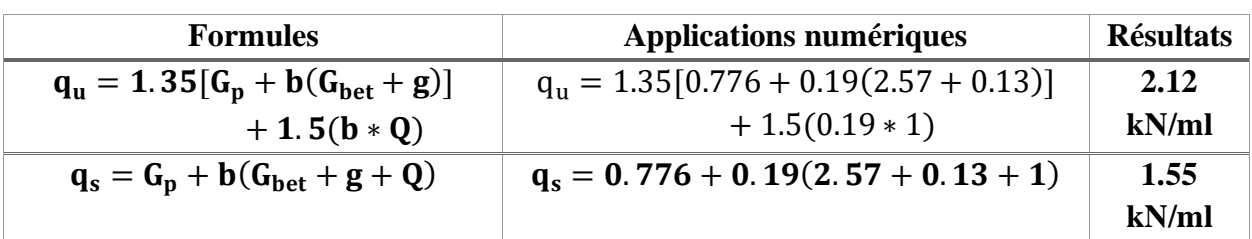

**Tableau II.18 :** Les charges repris par la poutre (phase de construction)

# **II.6.2.3 Vérification de l'élément :**

Il faut vérifier :  $V_{sd}^{max} < 0.5V_{plrd}$  et  $M_{sd}^{max} < M_{plrd}$ 

**(IPE450** est de classe 1)

**Tableau II.19** : Vérification de l'effort tranchant et le moment fléchissant

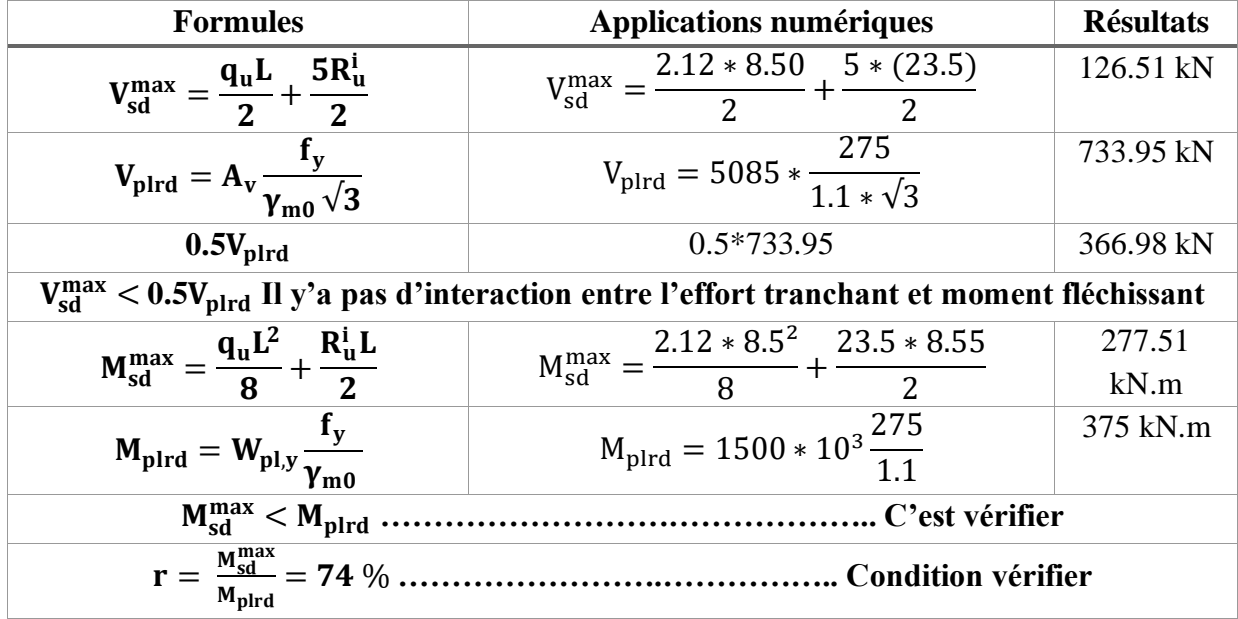

# **II.6.2.4 Vérification de déversement :**

Dans cette phase il n'est pas nécessaire de vérifier le déversement car la poutre est maintenue latéralement pas les solives ce qui empêche le phénomène de se produire.

# **II.6.2.5 Vérification la flèche :**

Il faut vérifier :  $f^{max} < f^{adm}$ 

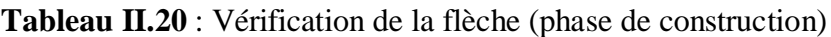

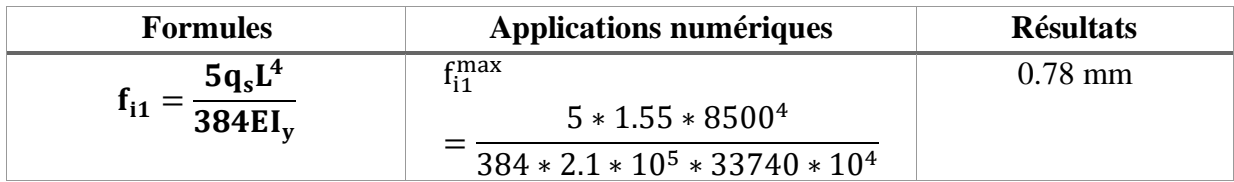

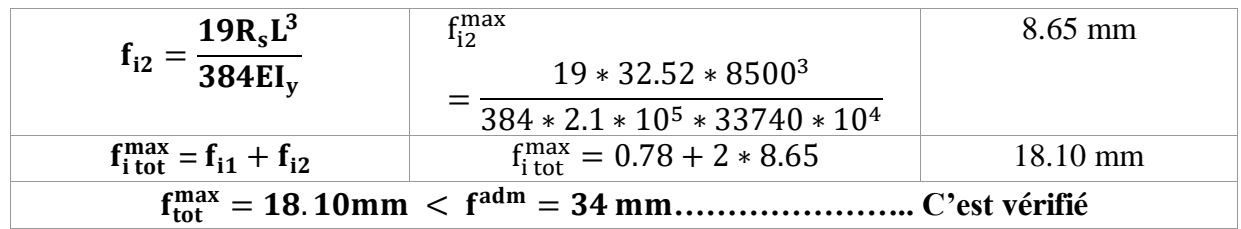

## **II.6.3 Phase finale :**

- Poids propre du profilé …..........................................Gprofilé =0.776 kN/ml
- Poids du plancher courant …................................... Gplancher =5.54 kN/m²
- Charge d'exploitation ….............................................. Qadministration =2.5 kN/m².

## **II.6.3.1 Largeur participante de la dalle :**

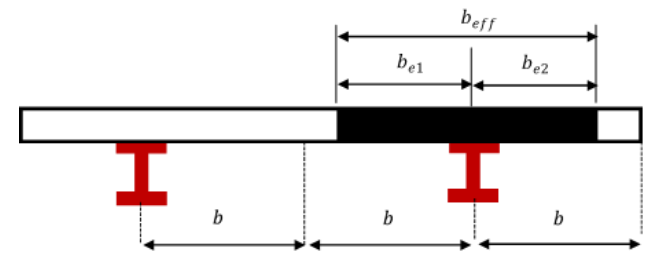

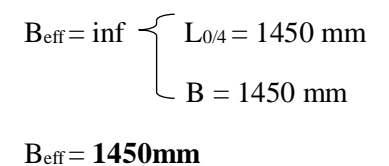

**Figure II.12** : La largeur participante de la dalle

# **II.6.3.2 Position de l'axe neutre plastique :**

## **Tableau II.21** : Position de l'axe neutre

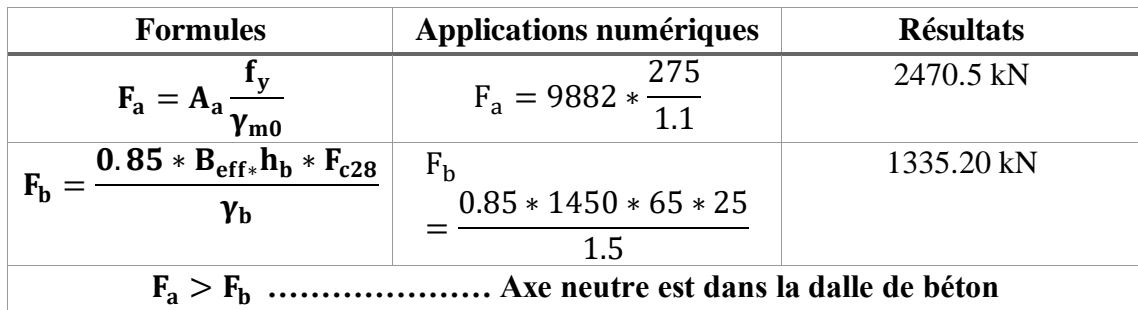

## **Remarque :**

Axe neutre se trouve dans l'acier, il faut vérifier la semelle ou bien l'âme :

$$
R_w = A_w * f_y \quad \text{avec} \quad A_w = h_w * t_w
$$
  
H\_w = h\_a-2r-2t\_f = 450-2(21)-2(14.6) = **378.8 mm**  
R\_w = [(378.8 \* 9.4) \* 275 ] \*10<sup>-3</sup> = **979.20 KN**

 $R_{\text{béton}} > R_{\text{w}}$ 

L'axe neutre se trouve dans la semelle supérieure du profilé, donc le moment résistant

plastique

Développé par la section mixte est :

$$
M_{pl,rd} = F_a \left(\frac{ha}{2}\right) + Fb \times \left(\frac{hc}{2} + hp\right)
$$

# **II.6.3.3 Calcul des réactions des solives :**

On calcul les réactions des solives pour chaque phase (phase de construction, finale) car le coulage du plancher (solives, poutres) se fait en même temps.

**Tableau II.22** : Les réactions des solives (phase de construction)

| <b>Formules</b>                 | Applications numériques               | <b>Résultats</b> |
|---------------------------------|---------------------------------------|------------------|
| $R_u^f(6.3m) = \frac{q_u L}{2}$ | $R_u^f(6.3m) = \frac{17.53 * 6.3}{2}$ | 55.22 kN         |
| $R_s^f(6.3m) = \frac{q_s L}{2}$ | $R_s^f(6.3m) = \frac{12.58 * 6.3}{2}$ | 39.62kN          |

# **II.6.3.4 Combinaison des charges :**

b=190mm (largeur de la semelle du profilé)

**Tableau II.23** : Les charges repris par la poutre (phase final)

| <b>Formules</b>                                                                | Applications numériques                   | <b>Résultats</b> |
|--------------------------------------------------------------------------------|-------------------------------------------|------------------|
| $q_u = 1.35[G_p + (G_{plancher} * b)]$                                         | $q_{\rm u} = 1.35[0.776 + (5.54 * 0.19)]$ | $3.25$ kN/ml     |
| $+1.5(b*Q)$                                                                    | $+1.5(0.19 * 2.5)$                        |                  |
| $\mathbf{q}_s = \mathbf{G_p} + [\mathbf{b}(\mathbf{G_{planet}} + \mathbf{Q})]$ | $q_s = 0.776 + [0.19 * (5.54 + 2.5)]$     | 2.36kN/ml        |

# **II.6.3.5 Vérification de l'élément :**

Il faut vérifier :  $V_{sd}^{max} < 0.5V_{plrd}$  et  $M_{sd}^{max} < M_{plrd}$ 

**(IPE450** est de classe 1)

**Tableau II.24** : Vérification de l'effort tranchant et le moment fléchissant

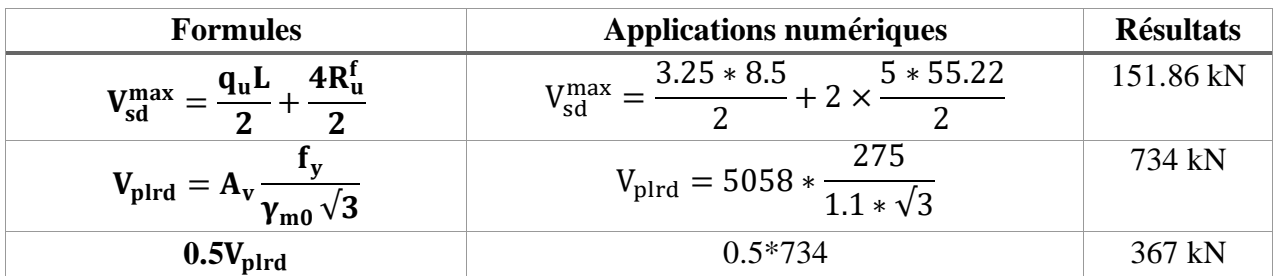

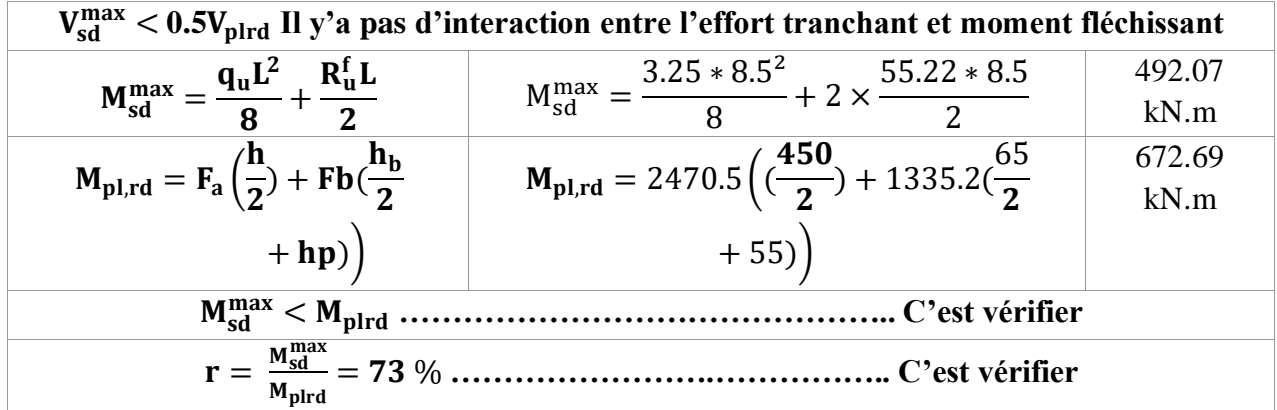

## **II.6.3.6 Vérification de déversement :**

Dans cette phase il n'est pas nécessaire de vérifier le déversement car la poutre est maintenue latéralement pas les solives ce qui empêche le phénomène de se produire

## **II.6.3.7 Vérification la flèche :**

Il faut vérifiée que :  $f^{max} = \frac{Q_s}{384} \frac{Q_s}{E} \frac{F}{C} \leq f$  $f^{\max} = \frac{5}{204} \frac{q_s L^2}{R L} \le$  $_{\text{max}}$  5  $q_{s}L^{4}$ 384  $\frac{5}{84} \frac{q_s L^4}{R} \leq \bar{f} = \frac{8500}{350}$  $\frac{2500}{250}$  = 29 *mm* 

$$
\text{Avec}: \begin{cases} q_{ser} = 12.58 \text{ KN/ml} \\ L = 8.5 \text{ m} \\ E = 2,1 10^5 \text{ N/mm}^2 \end{cases}
$$
\n
$$
Ic = \frac{A_a \times (h_c + 2.h_p + h_a)^2}{4 \times (1 + nv)} + \frac{b_{eff} \times h_c^3}{12 \times n} + I_a
$$
\n
$$
v = \frac{A_a}{A_b} = \frac{33740}{1200 \times 65} = 0,43 \text{ et } n = \frac{E_a}{E_b} = 15
$$
\n
$$
I_c = \frac{9882x (65 + (2 \times 55) + 450)^2}{4(1 + (15 \times 0.43))} + \frac{1450 \times 65^3}{12 \times 15} + 33740 \times 10^4 = 4.9 \times 10^8 \text{ mm}^4
$$

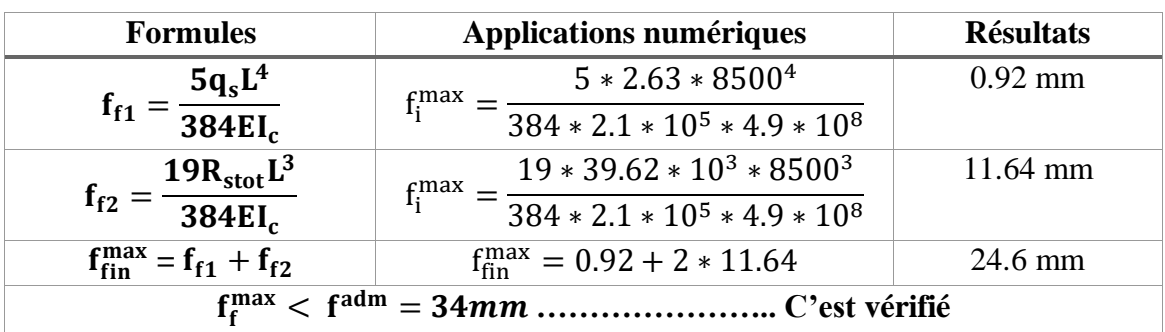

**Tableau II.25** : Vérification de la rigidité

# **Conclusion :**

On opte pour les poutres principales de terrasse et étage courants est **IPE450**.

# **II.7 Calcul des poteaux :**

Un poteau est un élément vertical destiné principalement à transmettre les charges verticales et horizontales vers les fondations. Les profilés laminés en H sont les plus utilisés pour ce type d'élément car ils ont une bonne résistance (grande inertie) dans les deux directions.

Dans cette partie, on va dimensionner trois types de poteau : central, de rive et d'angle. Les calculs se font selon les étapes suivantes :

- Calcul de l'effort normal de compression  $N_{sd}$  sollicitant le poteau
- Dimensionnement et choix du profilé avec la formule de résistance à la compression.
- Vérifier de ce dernier avec la formule de flambement simple :

$$
N_{sd} \leq \chi * \beta_a * A * \frac{f_y}{\gamma_{m0}}
$$

# **II.7.1 Loi de dégression des surcharges :**

Soit  $Q_0$  la charge d'exploitation sur le toit ou la terrasse couvrant le bâtiment,  $Q_1$ ,  $Q_2$ ,  $Q_3$ , Qn les charges d'exploitation respectives des planchers des étages 1, 2, 3…, n numérotés à partir du sommet du bâtiment.

On adoptera pour le calcul des points d'appui les charges d'exploitations suivantes :

| Sous toit ou terrasse        | $\bf{Q0}$                                   |
|------------------------------|---------------------------------------------|
| Sous dernier étage (étage 1) | $Q0 + Q1$                                   |
| (Etage 2)                    | $Q0 + Q1 + 0.90 Q2$                         |
| (Étage 3)                    | $Q_0 + 0.80 (Q_1 + Q_2 + Q_3)$              |
| (Étage 4)                    | $Q_0 + 0.70 (Q_1 + Q_2 + Q_3 + Q_4)$        |
|                              |                                             |
|                              | ٠                                           |
|                              | ٠                                           |
| (Etage n)                    | $Q_0 + 0.5(Q_1 + Q_2 + Q_3 + \cdots + Q_n)$ |

**Tableau II.26** : Loi de dégression des surcharges [8]

## **II.7.2 Poteaux centraux :**

Surface revenant au poteau :

 $S = 38.66 m<sup>2</sup>$ 

## **II.7.2.1 Les charges permanentes G :**

- Plancher terrasse =  $6.63*38.66 = 253.61 \text{ kN}$
- Plancher courant =  $5.54 * 38.66 = 225.77$  kN
- $\triangleright$  Poids poutre principale = 0.776\*12.325 = 6.00 kN

## **II.7.2.2 Les charges d'exploitation Q :**

- Plancher terrasse =  $1 * 38.66 = 38.66$  kN
- Plancher courant =  $2.5 * 38.66 = 96.65$  kN

## **Donc :**

## **Tableau II.27** : Charge et surcharge étage courant et terrasse

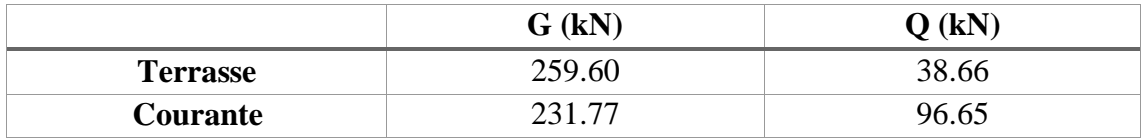

## **II.7.2.3 Les charges cumulées dans chaque étage :**

**Tableau II.28** : Charge et surcharge cumulé dans chaque étage

| <b>Surface</b>      | <b>Niveau</b>   | Gcumulé (kN) | $Q_{cumulé}$ (kN) |
|---------------------|-----------------|--------------|-------------------|
| $38.66 \text{ m}^2$ | 12 <sup>e</sup> | 259.60       | 38.66             |
|                     | 11 <sup>e</sup> | 491.37       | 135.31            |
|                     | 10 <sup>e</sup> | 723.14       | 222.29            |
|                     | <b>9e</b>       | 954.91       | 299.61            |
|                     | 8 <sup>e</sup>  | 1186.68      | 367.21            |
|                     | 7 <sup>e</sup>  | 1418.45      | 425.26            |
|                     | 6 <sup>e</sup>  | 1650.22      | 473.58            |
|                     | 5 <sup>e</sup>  | 1881.99      | 521.91            |
|                     | 4 <sup>e</sup>  | 2113.76      | 570.23            |
|                     | 3 <sup>e</sup>  | 2345.53      | 618.56            |
|                     | $2^e$           | 2577.30      | 666.85            |
|                     | 1 <sup>e</sup>  | 2809.07      | 715.21            |
|                     | <b>RDC</b>      | 3040.84      | 763.56            |

# **II.7.2.4 Calcul de la sollicitation :**

 $N_{sd} \leq N_{c,rd}$ 

 $N_{sd} = 1.35G + 1.5Q$ 

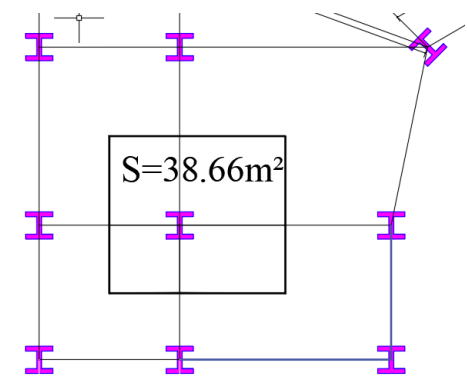

**Figure II.13**: Poteau Central

$$
N_{c,rd}=\tfrac{A*f_y}{\gamma_{m0}}
$$

# **Avec :**

Nsd : effort normal de compression interne de la section transversale.

Nc,rd : effort résistant à la compression .

# **Donc :**

 $A_{\rm{calcul\'e}} \geq$  $\rm N_{sd} * \gamma_{m0}$  $f_y$ 

| <b>Etages</b>                   | $N_{sd}$ (kN) | $A_{\text{calculé}}(\text{cm}^2)$ | Profilé<br>choisie | $A_{\text{choisie}} (cm^2)$ |
|---------------------------------|---------------|-----------------------------------|--------------------|-----------------------------|
| $12^{e}$ , $11^{e}$ et $10^{e}$ | 1418.145      | 56.72                             | <b>HEB 180</b>     | 65.25                       |
| $9^e$ , $8^e$ et $7^e$          | 2552.79       | 102.11                            | <b>HEB 280</b>     | 131.40                      |
| $6^e$ , $5^e$ et $4^e$          | 3708.92       | 148.36                            | <b>HEB 320</b>     | 161.30                      |
| $3^e$ , $2^e$ et $1^{er}$       | 4865.05       | 194.60                            | HEB450             | 218.00                      |
| <b>RDC</b>                      | 5250.47       | 210.01                            | <b>HEB550</b>      | 238.60                      |

**Tableau II.29** : Chois du profilé

# **II.7.3 Vérification du flambement simple :**

Le flambement est un phénomène très dangereux, il affecte les pièces simplement comprimées ainsi que les pièces comprimées et fléchies. Il est dit simple pour les pièces comprimées sans flexion.

# **On a :**

$$
\lambda_1=93.91\epsilon
$$

 $\triangleright$   $\lambda_1$ : Élancement intermédiaire.

$$
\begin{array}{l} \lambda_y = \displaystyle \frac{l_{fy}}{i_y} \\ \lambda_y = \displaystyle \frac{l_{fz}}{i_z} \end{array} \bigg\} \; \lambda = \; max \bigl( \lambda_y; \lambda_y \bigr) \; \rightarrow \; \bar{\lambda} = \; \frac{\lambda_{max}}{\lambda_1}
$$

 $\triangleright$  Si  $\overline{\lambda} \leq 0.2$  le flambement n'est pas a considéré.

 $\bar{\lambda}$ : Élancement réduit.

**:** Longueur de flambement.

**:** Rayon de giration

**Tableau II.30** : Facteur d'imperfection α.

| Courbe de flambement          |  |      |  |
|-------------------------------|--|------|--|
| <b>Facteur d'imperfection</b> |  | 0.49 |  |
|                               |  |      |  |

 $\alpha$ : Coefficient d'imperfection.

 $\triangleright$  Détermination de  $\chi$  :

$$
\varphi = 0.5 * (1 + \alpha * (\bar{\lambda} - 0.2) + \bar{\lambda}^2)
$$

$$
\chi = \frac{1}{\phi + \sqrt{\phi^2 + \bar{\lambda}^2}} \le 1
$$

 $\beta_a = 1$  pour une section de classes 1,2 et 3.

 $\gamma_{\text{m0}} = 1.1$  pour une section de classes 1,2 et 3.

## **II.7.4 Vérification selon la réglementation du flambement simple :**

$$
N_{sd} \leq \chi * \beta_a * A * \frac{f_y}{\gamma_{m0}}
$$

#### - **Example du calcule :**

On suppose que les poteaux sont articulés dans les deux sens.

Calcul du poteau du 8ème étage : HEB 180

$$
\bar{\lambda}_{y} = \frac{\frac{L_{f,y}}{iy} - \frac{360}{7.45}}{93,6\varepsilon} = 0,55 \ge 0,2
$$
\n
$$
\bar{\lambda}_{z} = \frac{\frac{L_{f,z}}{iy}}{86,83} - \frac{360}{86,83} = 0,92 \ge 0,2
$$
\n
$$
\implies \bar{\lambda}_{z} = 0.92
$$
\n
$$
\varphi = 0.5 [1 + \alpha (\lambda - 0.2) + \lambda] \to \varphi = 0.5 [1 + 0.49(0.89 - 0.2) + 0.79]
$$
\n
$$
\to \varphi = 1.06
$$
\n
$$
\chi = \frac{1}{\varphi + \sqrt{\varphi_{z} - \lambda_{z}}} = \frac{1}{1.06 + \sqrt{1.06 + 0.92}} = 0.406
$$
\n
$$
\text{Nb,rd} = \frac{\text{X} \times \beta \text{A} \times \text{A} \times \text{fy}}{\gamma \text{M1}} \to \text{Nb,rd} = \frac{0.406 \times 1 \times 6434 \times 275}{1.1} 1.1 \to \text{Nb,rd} = 653.05 \text{ kN}
$$
\n
$$
\text{Nsd} = 1418.14 \text{ kN} > \text{Nb,rd} = 653.05 \text{ kN} \to \text{Condition non} \text{ veitifi\acute{e}}
$$

On doit augmenter la section du profilé, on opte pour un HEB 200

$$
\bar{\lambda}_y = \frac{\frac{L_{f,y}}{iy}}{93.6\varepsilon} = \frac{\frac{360}{8.54}}{93.6\varepsilon} = 0.43 \ge 0.2
$$
  

$$
\bar{\lambda}_z = \frac{\frac{L_{f,z}}{iy}}{86.83} = \frac{\frac{360}{5.07}}{86.83} = 0.65 \ge 0.2
$$

 $\lambda = 0.65$ 

$$
\varphi = 0.5 [1 + \alpha(\lambda - 0.2) + \lambda \overline{2}] \rightarrow \varphi = 0.5 [1 + 0.49(0.65 - 0.2) + 0.4225]
$$

 $\rightarrow \varphi = 0.82$ 

$$
\chi = \frac{1}{\varphi + \sqrt{\varphi^2 - \bar{\lambda}^2}} = \frac{1}{\frac{10}{0.82 + \sqrt{0.82 + 0.65}}} = 0.75
$$

 $Nb, rd = {X \times \beta A \times A \times fy \over \gamma M1} \rightarrow Nb, rd = {0.75 \times 1 \times 7808 \times 275 \over 1.1} 1.1 \rightarrow Nb, rd = 1469.24 kN$ 

Nsd = 1418.14 kN ≤ Nb,rd = 1469.24 kN → Condition vérifiée

| <b>Etages</b>                        | Profilé       | $\lambda$ | $\alpha$ | Φ    | $\mathcal X$ | $N_{sd}$ (kN) | $N_{b,rd} (kN)$ |
|--------------------------------------|---------------|-----------|----------|------|--------------|---------------|-----------------|
| $12^{\text{e}}$ , $11^{\text{e}}$ et | <b>HEB200</b> | 0.65      | 0.49     | 0.82 | 0.75         | 1418.145      | 1469.24         |
| 10 <sup>e</sup>                      |               |           |          |      |              |               |                 |
| $9^e$ , $8^e$ et $7^e$               | <b>HEB300</b> | 0.48      | 0.49     | 0.67 | 0.88         | 2552.79       | 2804.84         |
| $6^e$ , $5^e$ et $4^e$               | <b>HEB400</b> | 0.49      | 0.34     | 0.66 | 0.89         | 3708.92       | 3786.16         |
| $3^e$ , $2^e$ et $1^{\text{er}}$     | <b>HEB600</b> | 0.51      | 0.34     | 0.68 | 0.88         | 4865.05       | 5086.91         |
| <b>RDC</b>                           | <b>HEB700</b> | 0.63      | 0.34     | 0.77 | 0.82         | 5250.47       | 5385.69         |

**Tableau II.31 :** Vérification des profilées

# **CHAPITRE III ETUDE CLIMATIQUE**

## **III.1 : Introduction**

Ce chapitre a pour but de déterminer les différentes sollicitations climatiques produites par les charges du vent et de la neige, agissant sur l'ensemble de l'ouvrage et sur ses différentes parties.Cette étude sera réalisée conformément au règlement neige et vent, Le règlement **RNV 2013** s'applique à l'ensemble des constructions en Algérie situées à une altitude inférieureà 200 mètres.

**III.2 : Les charges climatiques :**

## **III.2.1 : Calcul de la charge de la neige « S » :**

La charge caractéristique de neige S par unité de surface en projection horizontal de toiture ou de toute autre surface soumise à l'accumulation de la neige s'obtient par la formule suivante :

## $S = \mu \times S_k$

- S<sup>k</sup> (kN/m²) : charge de neige sur le sol, par unité de « KN/m² » **DTR RNV2013.**
- $\mu$ : est le coefficient d'ajustement des charges, en fonction de la forme de la toiture, **DTR RNV2013.**

Le bâtiment étudié ce situe dans la wilaya d'**Alger** commune **dar el Beida** avec les données suivantes :

- $\triangleright$  Zone : B
- $\triangleright$  Groupe : 2
- $\blacktriangleright$  Altitude (H) : 48m
- $\triangleright$   $\alpha = 0^{\circ}$  (Toiture plate)

 $\mu = 0.8$  Pour  $0^{\circ} \le \alpha \le 30^{\circ}$ . (RNV13 art

Zone de neige B  $S_k = \frac{(0.04*B)^{110}}{100}$  $\frac{4*H+10}{100} = \frac{(0.04 \times 48) + 10}{100}$  $\frac{\times 46}{100} = 0.1192$  KN/m<sup>2</sup>

 $\rightarrow$  S = 0.8 ×0.1192 = **0.095 KN/m<sup>2</sup>** 

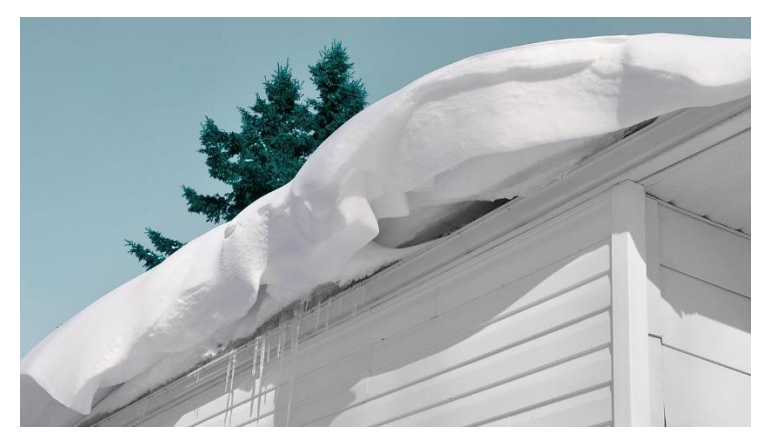

**Figure III.1** : Effet de Neige sur Toiture

# **III.2.2 : Calcul de la charge du vent :**

L'effet du vent sur une construction métallique est généralement prépondérant, une étude approfondie doit être élaborée pour la détermination des différentes actions dues au vent au toutes les directions possibles. L'effet Les actions du vent appliquées aux parois dépendent de :

- La direction
- L'intensité
- La région
- Site d'implantation de la structure et de son environnement
- La forme géométrique et des ouvertures de la structure

# **III.2.2.1 Dimensionnement de l'ouvrage :**

On a une forme compliquée presque circulaire donc en prend les dimensionnements de la structure comme :

Hauteur : …………………………….…. H = 48m Diamètre : ………………………………. D = 42m

# **III.2.2.2 : Donnée relative au site :**

Le site trouvé dans la wilaya d'Alger la commune de Dar EL Beida avec une pression dynamique

## de **Zone I**

## **III.2.2.3 : Zone du vent :**

 **Tableau.III.1** : Valeurs de la pression dynamique de référence.

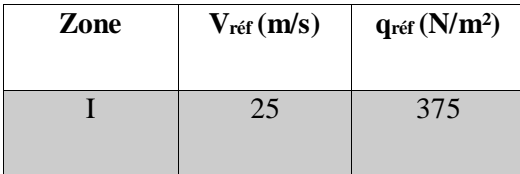

## **III.2.2.4 : Catégorie du terrain :**

**Tableau III.2** : Définition des catégories de terrain.

| Catégorie du terrain | Kт    | $\mathbf{Z}_0(m)$ | $Z_{min}(m)$ |          |
|----------------------|-------|-------------------|--------------|----------|
|                      | 0.234 |                   |              | $0.67\,$ |

**- Catégorie du terrain IV** : Zone dont au moins 15% de la surface est occupée par des bâtiment d'hâteur moyenne supérieure a 15m

- **- K<sup>T</sup>** : Facteur de terrain.
- **- Z<sup>0</sup>** (m) : Paramètre de rugosité.
- **- Zmin** (m) : Hauteur minimale.
- **- ε** : Coefficient utilisé pour le calcul du coefficient.

## **III.2.2.5 :** La pression dynamique de pointe «  $q_p(z)$  » **:**

La pression dynamique de pointe  $q_p$  ( $z_e$ ), à la hauteur de référence  $z_e$  est donnée par :

$$
\mathbf{q}_{\mathbf{p}}\left(\mathbf{z}_{\mathbf{e}}\right)=\mathbf{q}_{\mathbf{r}\acute{\mathbf{e}}\mathbf{f}}\ast\mathbf{C}_{\mathbf{e}}\left(\mathbf{z}_{\mathbf{e}}\right)
$$

- **- qréf** : est la pression dynamique de référence donnée par le **tableau 2.2 RNV2013** en fonction de la zone de vent avec unité de ( N/mm² )
- **- Ce :** est le coefficient d'exposition au vent. **(Cf. §2.4) RNV2013**

## **III.2.2.5.1 : Coefficient d'exposition « C<sup>e</sup> » :**

Le coefficient d'exposition au vent  $Ce(z)$  tient compte des effets de la rugosité du terrain, de la topographie du site et de la hauteur au-dessus du sol. **(Cf. §2.4.2) RNV2013**

$$
Ce(z) = C_t^2(z) \times C_r^2(z) \times [1+7I_v(z)]
$$

- **- C<sup>r</sup>** : est le coefficient de rugosité.
- **- C<sup>t</sup>** : est le coefficient de topographie.
- **- I<sup>v</sup>** : est l'intensité de la turbulence.
- **- Z (m)** : est la hauteur considérée.

# **III.2.2.5.2 :** Coefficient de topographie «  $C_t(z)$  » **:**

Le coefficient de topographie  $C<sup>t</sup>(z)$  prend en compte l'accroissement de la vitesse du vent lorsque celui-ci est sur des obstacles tels que les collines, les dénivellations isolées…

Ct(z) =1 (Site plat). .**(Cf. §2.4.5) RNV2013**

# **III.2.2.5.3 :** Coefficient de rugosité «  $C_r(z)$  » **:**

Le coefficient de rugosité  $Cr(z)$  traduit l'influence de la rugosité et de la hauteur sur la vitesse

moyenne du vent. Il définit la loi logarithmique (logarithme népérien) **(Cf. §2.4.4) RNV2013**

$$
\left\{\begin{array}{ll} C_r(z)=K_T\ast\operatorname{Ln}(\frac{z}{z_0}) & \text{Pour } z_{\min}\leq\ z\ \leq\ 200\text{m} \\ \\ C_r(z)=K_T\ast\operatorname{Ln}(\frac{z_{\min}}{z_0})\ \text{pour } z< z_{\min} \end{array}\right.
$$

## **III.2.2.5.4 : Intensité de turbulence « Iv(z) » :**

L'intensité de turbulence est définie comme étant l'écart type de la turbulence divisé par la vitesse moyenne du vent et est donnée par l'équation : **(Cf. §2.4.6) RNV2013**

$$
\begin{cases}\nI_v(z) = \frac{1}{C_t(z) * Ln(\frac{z}{z_0})} & Pour \ z > z_{min} \\
I_v(z) = \frac{1}{C_t(z) * Ln(\frac{z_{min}}{z_0})} & pour \ z \le z_{min}\n\end{cases}
$$

On a une structure partiellement circulaire pour obtient des résultats :

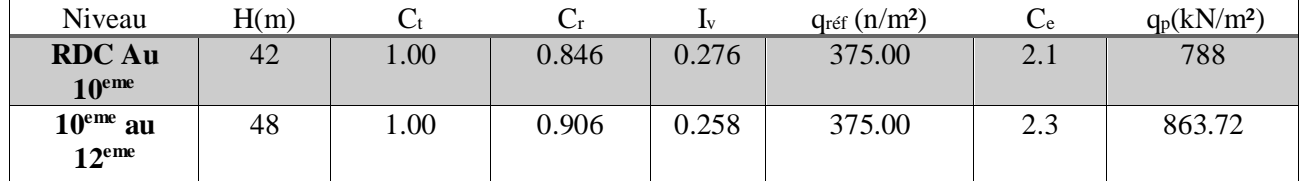

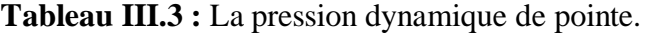

# **III.2.2.6 : Direction du vent :**

 $h = 48m$  ;  $b = 42m$ 

 $\text{Cas } 2 : b < h < 2b$ 

 $42m < 48m < 84m$ 

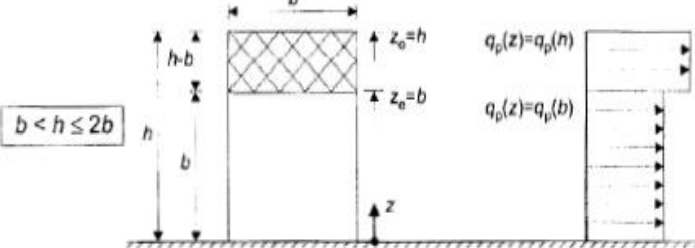

 **FigureIII.2 :** Hauteur de référence Ze.

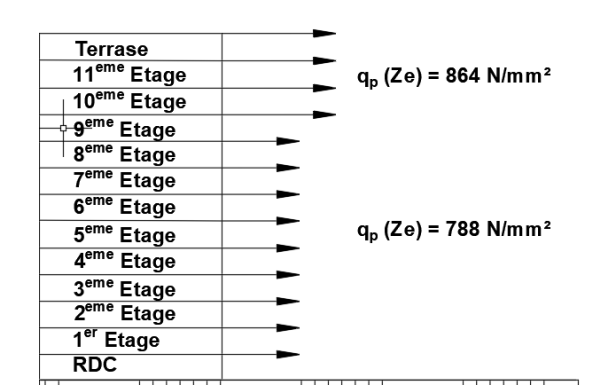

**Figure III.3 :** Répartition de la pression dynamique

La direction **V1** du vent : perpendiculaire à la façade Principale

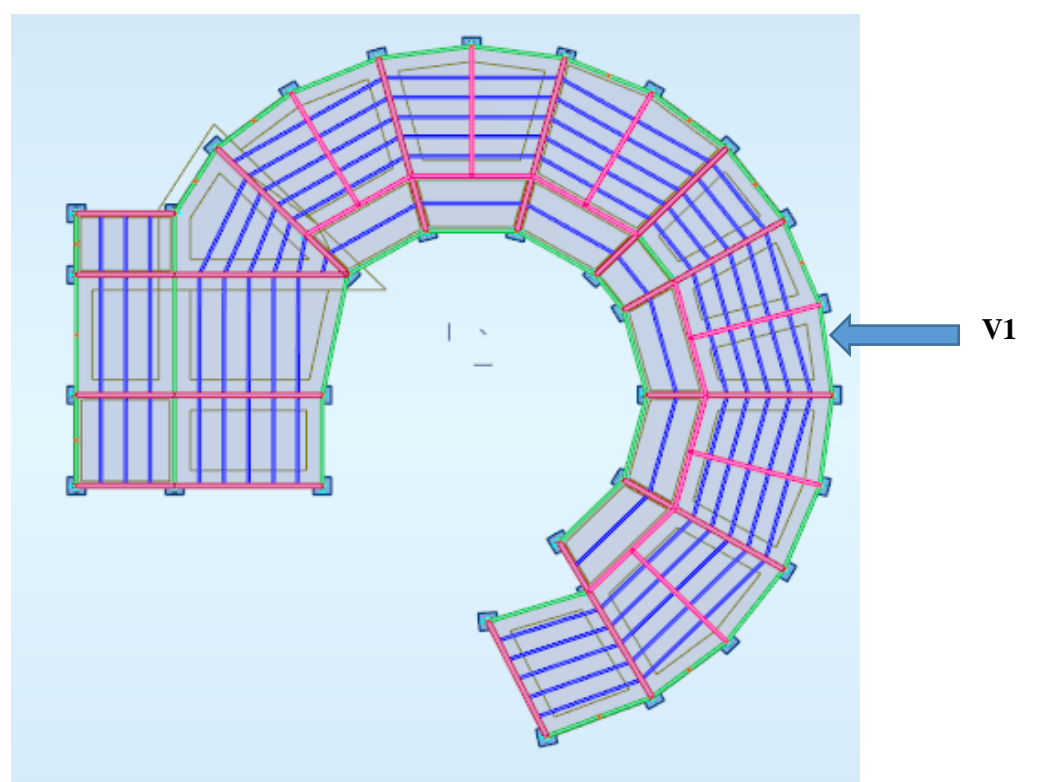

**Figure III.4 :** Direction du vent sur la paroi circulaire

## **III.2.2.7 : La pression aérodynamique W(Zj):**

La pression dynamique W(Zj) agissante sur une paroi est obtenue à l'aide de la formule suivante : **(Cf. §2.5.2) RNV2013**

$$
W(z_j) = q_p(z_e) \times [C_{pe} - C_{pi}] [N/m^2]
$$

Avec :

- **-** Cpe : coefficient de pression extérieur
- **-** Cpi : coefficient de pression intérieur

## **III.2.2.7.1 : Calcule du coefficient de pression extérieur « Cp<sup>0</sup> »** : **(Cf. §5) RNV2013**

On détermine le coefficient à partir des conditions suivantes :

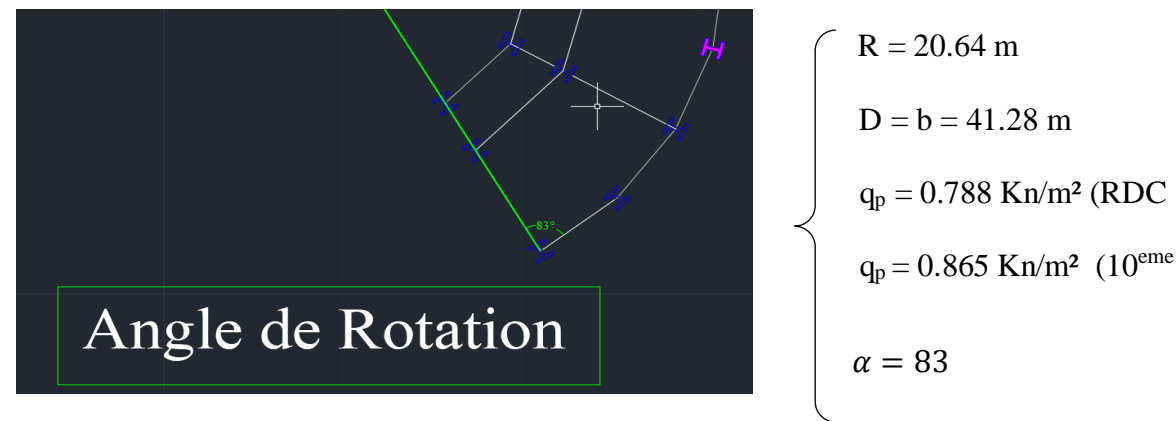

**Figure III.5 :** Angle de Rotation

On a les conditions des Parois verticales a base circulaire (5.1.11) RNV2013 :

$$
C_{pe} = C_{p0} \qquad \qquad \text{pour} \quad 0^{\circ} \le \alpha \le \alpha_{\min}
$$
\n
$$
C_{pe} = C_{p0} \times (\Psi_{\lambda} + (1 - \Psi_{\lambda}) \times \cos(\frac{\pi}{2}(\frac{\alpha - \alpha_{\min}}{\alpha A - \min})) \qquad \qquad \text{pour} \quad \alpha_{\min} \le \alpha \le \alpha_{\text{A}}
$$
\n
$$
C_{pe} = C_{p0} \times \Psi_{\lambda} \qquad \qquad \text{pour} \quad \alpha_{\text{A}} \le \alpha \le 180^{\circ}
$$

Où:

- $C_{p,0}$  est le coefficient de pression extérieure pour un élancement infini ; C<sub>p.0</sub> est donné par la figure 5.12 ou le tableau 5.6 en chaque point du cylindre (défini par un angle de rotation  $\alpha$ ) en fonction du paramètre  $b \times \sqrt{q_p}$
- $\alpha_A$  (en degrés) est la position du point de décollement de l'écoulement  $(voir figure 5.11)$ ,
- $\alpha_{\text{min}}$  (en degrés) est la position de la pression minimale, (voir figure  $5.11$ :
- $\psi_{\lambda}$  est le facteur d'élancement (*Cf.* chapitre 4, § 1.2).

**Facteur d'élancement :** 

Le facteur d'élancement  $\psi_{\lambda}$  est donné par la figure 4.1 en fonction de l'élancement effectif  $\lambda_c$  (Cf. § 4.1.2) et pour différents coefficients de remplissage  $\Phi$ .

On prendra:

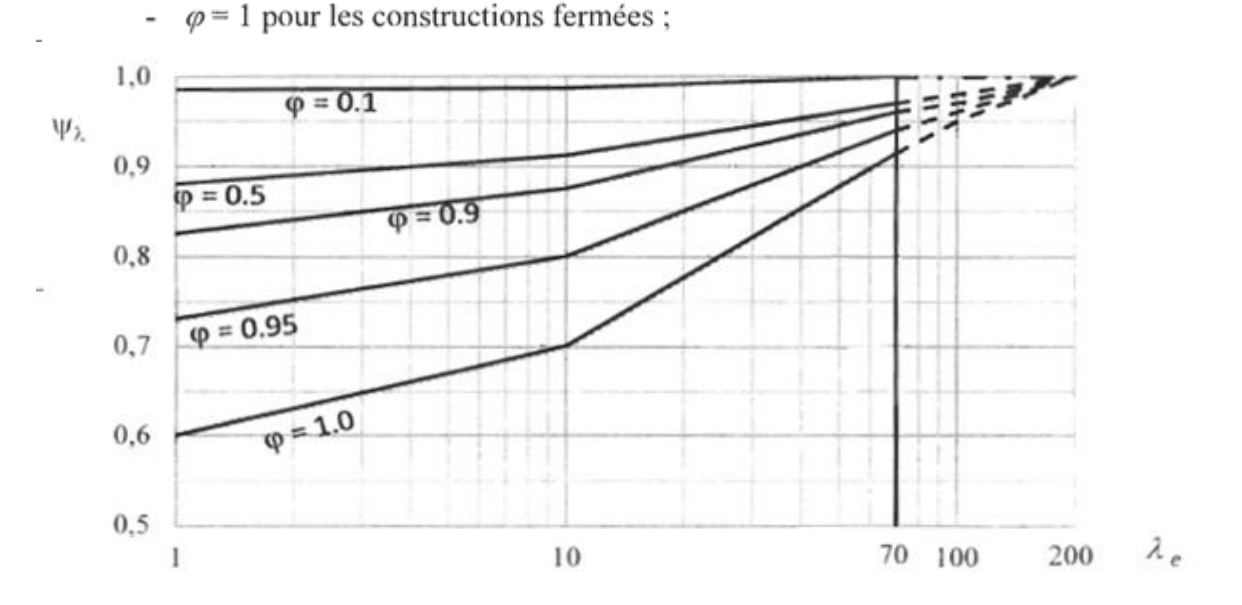

**Figure III.6** : Facteur D'élancement  $\psi$ *i* 

## **Facteur d'élancement effectif :**

A partir de **4.1.2 (RNV2013)** on a la formule suivant

notre cas est : pour  $l \geq 50m$ 

L=  $48m \approx 50m$ 

$$
\lambda_e = Min\left(0.7 \times \frac{1}{b}; 70\right) \qquad \lambda_e = Min\left(0.89; 70\right) \qquad \lambda_e = 0.89
$$

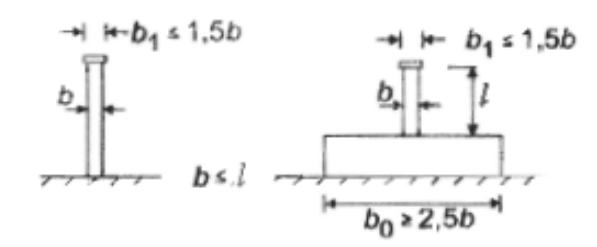

#### **Figure III.7** : élancement effectif

Avec **la Figure III.6** on a  $(\Psi_2 = 0.6)$ 

- **1) Calcule de b**  $\times \sqrt{q_p}$  **:**
- **-**  $b \times \sqrt{q_p} = 41.28 \times \sqrt{0.788} = 36.64$  (RDC au 10<sup>eme</sup>)
- **-**  $b \times \sqrt{q_p} = 41.28 \times \sqrt{0.47} = 28.30$  (10<sup>eme</sup> au 12<sup>eme</sup>)

#### **Remarque :**

Avec notre résultat on trouve que les deux valeurs sont presque 26 donc :

on prend C<sub>p0</sub> pour  $b \times \sqrt{q_p} = 130 \longrightarrow \alpha_A = 120^\circ$ 

 $\alpha_{\min} = 80^{\circ}$ 

 $(\alpha_{\min} = 80^{\circ} \le \alpha = 83^{\circ} \le \alpha_A = 120^{\circ})$ 

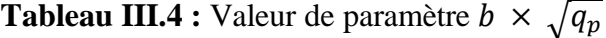

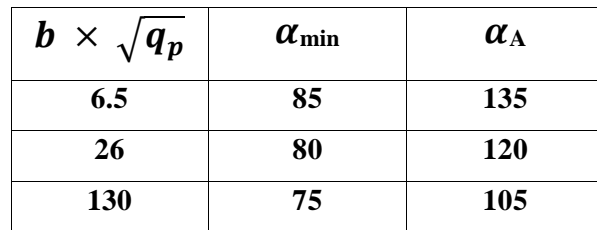

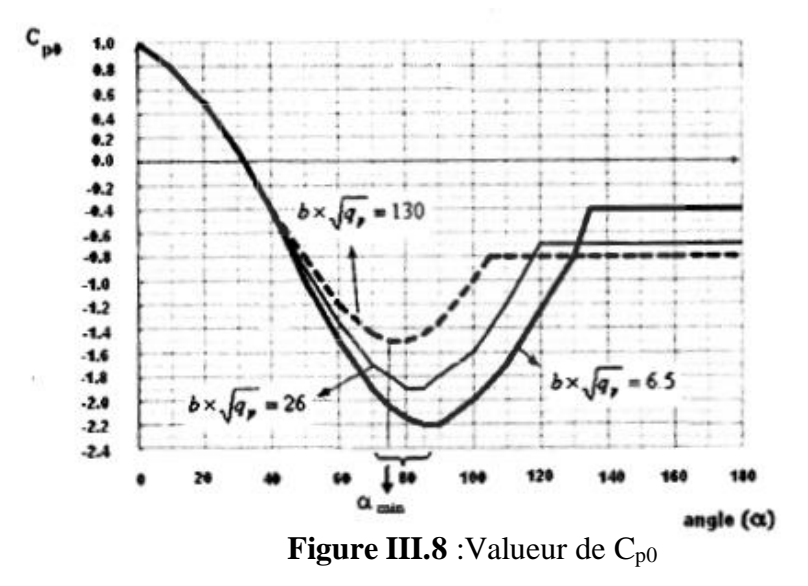

## **III.2.2.7.2 : Calcul de coefficient de pression extérieur Cpe :**

$$
C_{pe} = C_{p0} \times (\Psi_{\lambda} + (1-\Psi_{\lambda}) \times \cos(\frac{\pi}{2}(\frac{\alpha - \alpha \min}{\alpha A - \min}))
$$

Avec l'interpolation des valeurs de tableau 5.6 de **DTR C2.4.7** on trouve :

| Angle $\alpha$ (°) | $(b \times \sqrt{qp} = 26)$<br>$C_{p0}$ | $C_{pe}$     |
|--------------------|-----------------------------------------|--------------|
| $\bf{0}$           | 1                                       | $\mathbf{1}$ |
| 15                 | 0.8                                     | 0.8          |
| 30                 | 0.1                                     | 0.1          |
| 45                 | $-0.4$                                  | $-0.4$       |
| 60                 | $-1.35$                                 | $-1.35$      |
| 75                 | $-1.8$                                  | $-1.8$       |
| 90                 | $-1.8$                                  | $-1.8$       |
| 105                | $-1.4$                                  | $-1.4$       |
| 120                | $-0.7$                                  | $-0.7$       |
| 135                | $-0.7$                                  | $-0.7$       |
| 150                | $-0.7$                                  | $-0.7$       |
| 160                | $-0.7$                                  | $-0.7$       |
| 170                | $-0.7$                                  | $-0.7$       |
| <b>180</b>         | $-0.7$                                  | $-0.7$       |
|                    |                                         |              |

**Tableau III.5** :  $C_{p0}$  pour paroi verticales des constructions a bases circulaires

#### **III.2.2.7.3 : Calcul du coefficient de pression intérieure « Cpi » :**

D'après, une supposition des ouvertures (1.4m\*1.4m) le cas de bâtiments fermes avec mur rideaux,

la valeur extrême du Cpi est :

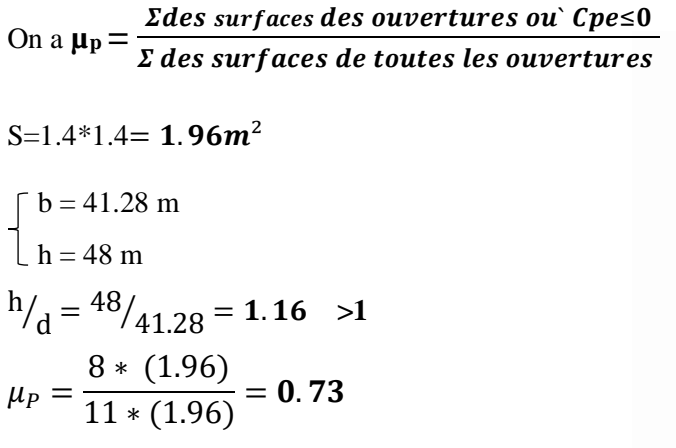

Donc a partir du graphe **5.14** on obtient

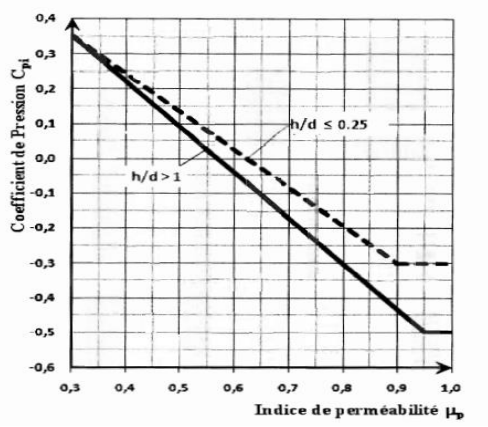

**Figure III.9 :** Coefficient des pressions intérieurs

 $C_{pi} = -0.2$ 

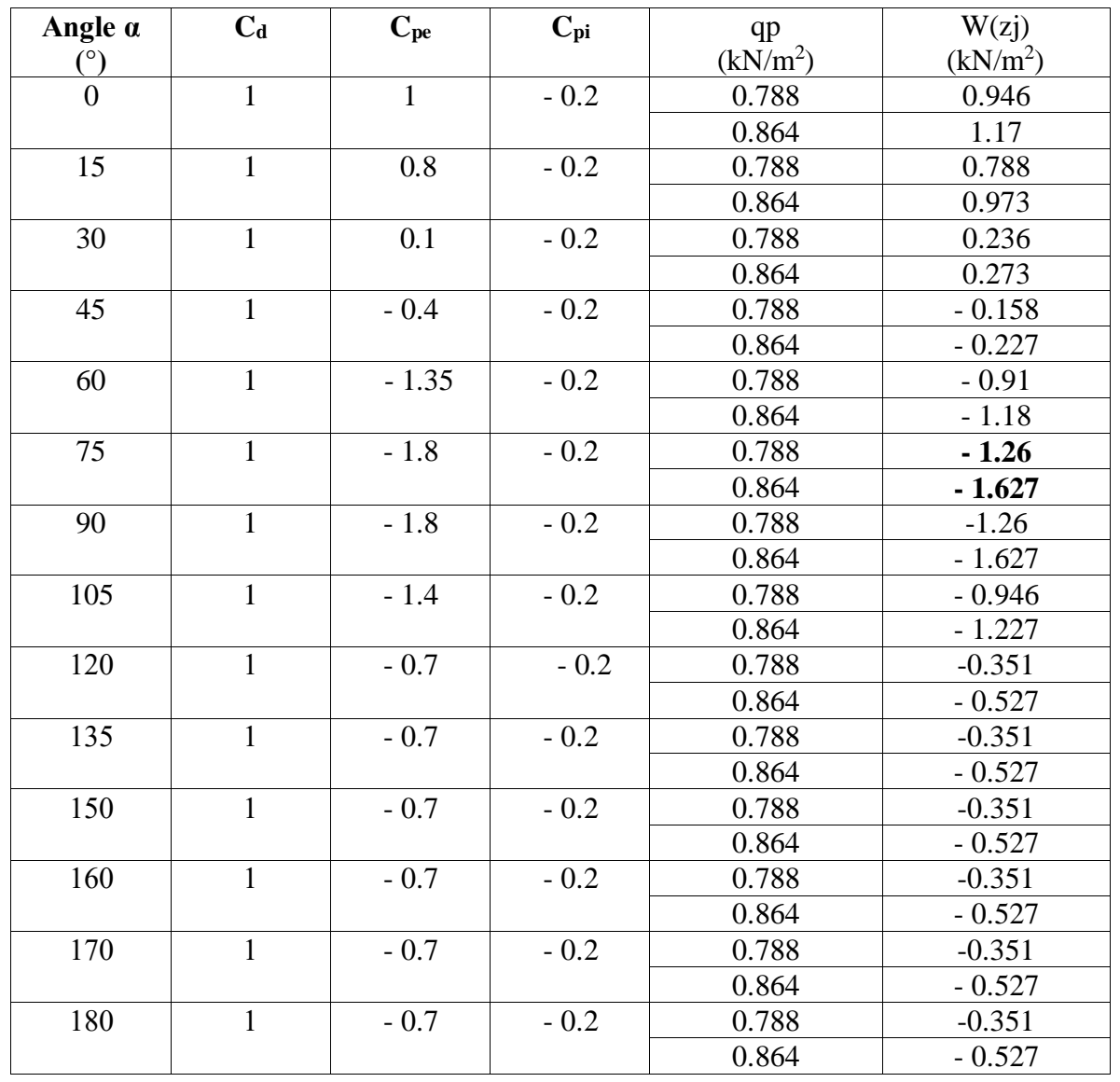

## **Tableau III.6** : Valeur de W(zj) Pour direction du vent **V1**

# **III.3 : Conclusion :**

D'après les Résultat trouves dans le **tableau III.5**, l'effort tranchant a la base est

# **V max = 1627 KN**

après le résultat d'analyse spectral sur le ROBOT '' Tableau V.8 ''on a trouvé que l'effort produise par le séisme est plus grande que l'effort de vent W

Vx = 11613,73 KN >>> W = 1627 KN Vy = 11104,84 KN >>> W = 1627 KN

C'est pourquoi nous avons négligé l'effet du vent dans les calculs et les vérifications

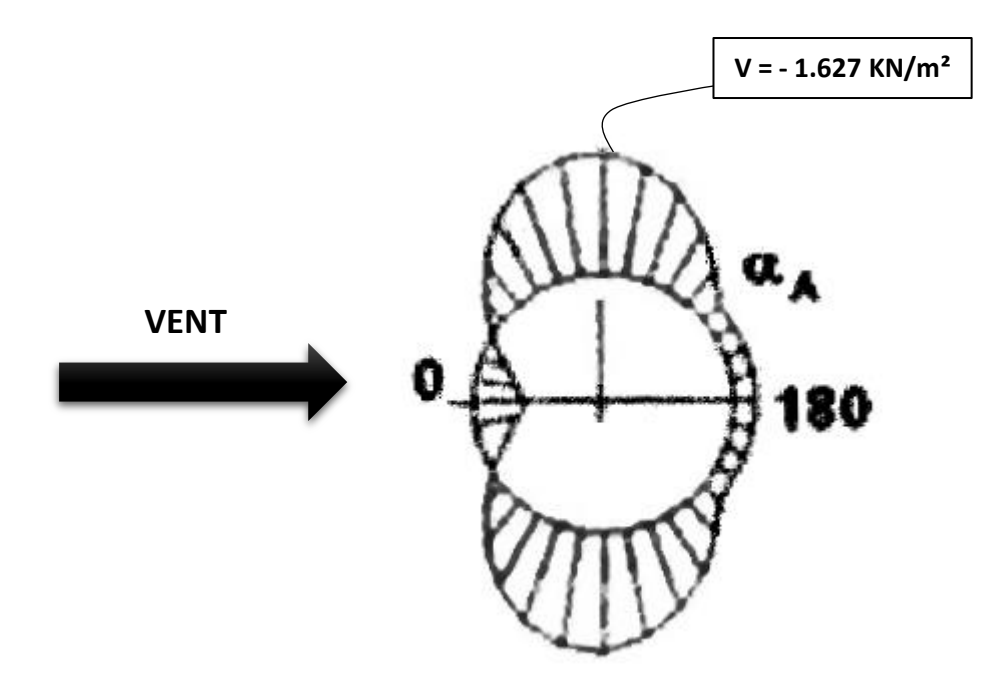

**Figure III.10 :** les pressions dynamiques sur la paroi circulaire

# **CHAPITRE IV DIMENSIONEMENT DES ELEMENTS SECONDAIRES**

# **IV.1 : Introduction :**

Dans ce chapitre, nous allons étude les éléments secondaires à savoir : **les escaliers & l'acrotère.**

Le calcul de ses éléments s'effectue suivant le règlement **'BAEL 91 modifié 99'**, '**CBA93' et EC3,** en respectant le règlement parasismique algérien '**RPA99 version 2003'**

# **IV.2 : Les escaliers :**

Un escalier est une suite de marches qui permettent de passer d'un niveau à un autre, dont la largeur s'appelle l'emmarchement, la largeur des marches s'appelle le giron (g) et la hauteur des marches une contre marche (h), il se compose de plusieurs éléments :

- Palier : c'est une aire plane située à chaque étage au départ et à l'arrivée d'une volée d'escalier, sa fonction et de permettre un repos pendant la montée.

- Palier intermédiaire : c'est un palier placé entre deux niveaux.

- Volée : une partie droite (ou courbe) d'escalier comprise entre deux paliers successifs.

- Marches : elles peuvent être encastrées entre deux limons ou reposées sur un ou deux limons.

# **IV.2.1 : Choix des dimensions :**

On a  $59 \text{ cm} < (30+2h) < 66 \text{ cm}$ ;

59 cm < 64 cm < 66 cm **vérifiée**

14.5cm <h<18 cm

Pour h=**17 cm**, on a :

**IV.2.2 : Caractéristiques géométriques** :

Hauteur de **RDC : H1**= 4.2 m

Contre marche : h=0.17 m

Largeur de la marche : g=0.3 m

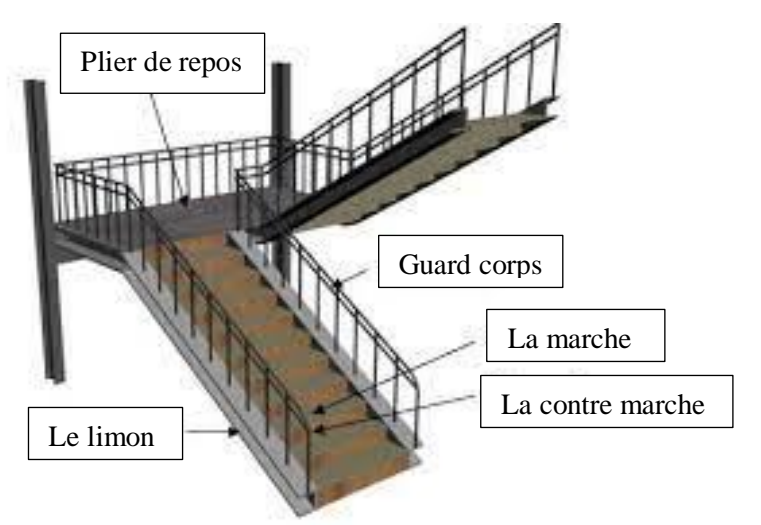

Hauteur **d'étage : H2**= 3.6 m **Figure IV.1** : Escalier métallique

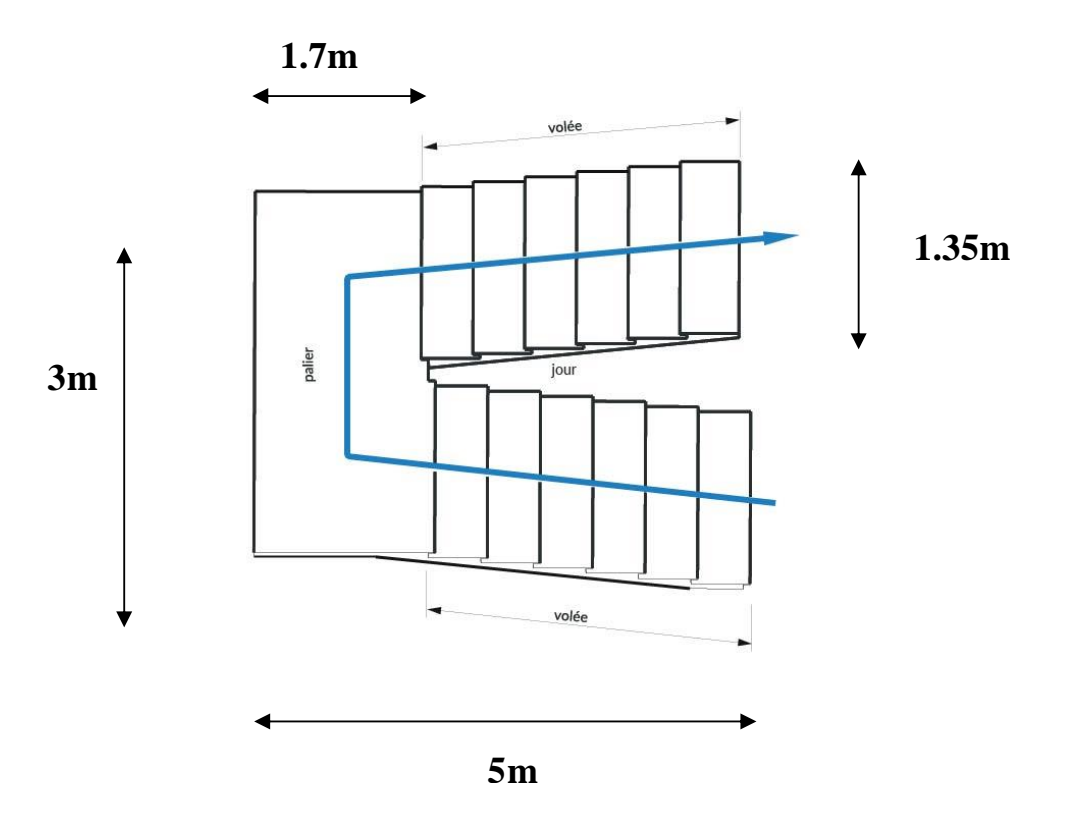

 **Figure IV.1 : Coupe** horizontale des Escaliers

**IV.2.3 : Escalier RDC :**

Nombre des contres marches  $n =$ 4.20 2  $\frac{2}{0.17}$  = 12 contres marches

Nombre des marches  $m = n-1 = 12-1 = 11$ 

Emmarchement : 1.35 m

L'inclinaison de la paillasse : tan $\alpha = \frac{210}{320}$  $\frac{210}{330} = 0,64; \ \alpha = 32.47^{\circ}$ 

La longueur de la paillasse : L=  $\sqrt{3.3^2 + 2.10^2}$  = 3.91 m

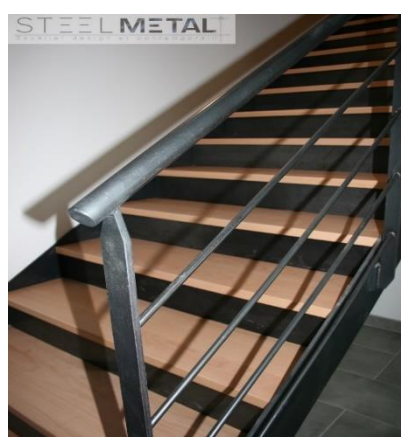

**Figure IV.2 :** schéma statique représentant les marches et contremarches d'escalier

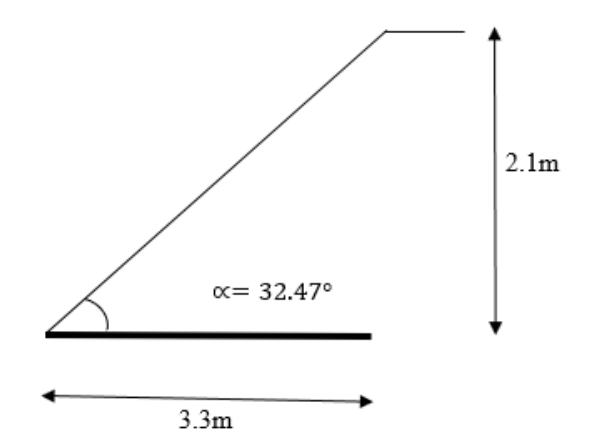

**Figure IV.3 :** schéma statique représentant les dimensions de l'escalier (RDC)

# **IV.2.4 : Dimensionnement des cornières :**

# **IV.2.4.1 : Evaluation des charges :**

- **Charges permanente G :**

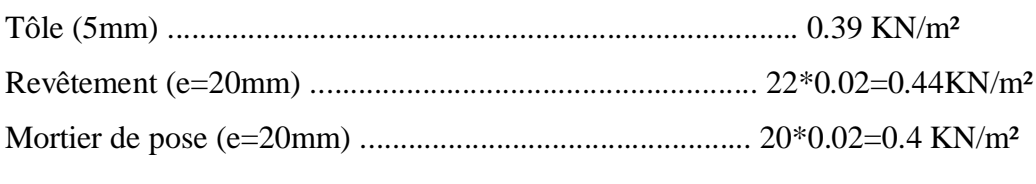

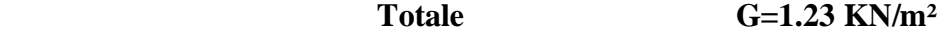

# - **Surcharge d'exploitation « Q »**

**Q=2.5 KN/m²** 

# **IV.2.4.2 : Pré dimensionnement des cornières :**

Chaque cornière reprend la moitié de la charge de la marche plus la charge du contre marche

# **IV.2.4.3 : ELS :**

 $Q_s = (G+Q) \times 0.15 + (G+Q) \times 0.17$ 

 $Q_s = (1.23+2.5) \times 0.15 + (1.23+2.5) \times 0.17$ 

 $Q_s = 1.20$ KN/m

# **IV.2.4.4 : Condition de la flèche :**

$$
f = \frac{5q_s l^4 250}{384EI} \le f = \frac{I}{250}
$$
  

$$
I \ge \frac{5q_s l^3 250}{384E}
$$

**AN :**

$$
I \ge \frac{5 \times 250 \times 1.20 \times (1350^3) \times 10^{-4}}{384 \times 2,1 \times 10^5} = 4.58
$$

 $I > 4.58$  cm<sup>4</sup>

→ On opte pour une cornière **L45x45x4**.

# **IV.2.4.5 : Vérification en tenant compte le poids propre de la cornière :**

 $Q_s = (1.23 \times 0.15 + 1.23 \times 0.17 + 0.0279) + 2.5 \times (0.15 + 0.17) = 1.222$ KN/m

 $Q_u$  = 1.35  $\times$ (1.23 $\times$ 0.15+1.23 $\times$ 0.17+0.279) + 1.5 $\times$  (2.5 $\times$  (0.15+0.17)) = **1.77KN/m** 

## **IV.2.4.6 : La flèche :**

$$
f = \frac{5q_s l^4 250}{384 \text{EI}} = \frac{5 \times 1,222 \times 1350^4}{384 \times 2,1 \times 10^5 \times 6.43 \times 10^4}
$$

 $f = 3.92$  mm

 $f_{\text{adm}} = \frac{1350}{250}$  $\frac{2550}{250}$  = 5,4 mm

# $f \leq f_{\text{adm}}$  Condition vérifiée

# **IV.2.4.7 Résistance :**

## **Msd≤Mplrd**

c  $\frac{c}{t_f} = \frac{45-7-5}{8.5}$  $\frac{3.5}{8.5}$  = 8.5 < 10 $\varepsilon$  = 9,2 Donc la cornière est de classe 1

$$
M_{sd} = \frac{q_u \times L^2}{8} = \frac{1.77 \times 1.35}{8} = 0.4
$$
 KN. m

 $M_{\text{plrd}} =$  $f_y \times w_{\text{ply}}$  $\gamma_{\rm m1}$ 

$$
M_{\text{plrd}} = \frac{275 \times 2,43 \times 10^3}{1,1} = 0,61 \text{ KN. m}
$$

$$
M_{sd} \leq M_{plrd} \quad \text{Condition } \vec{verifi\acute{e}}
$$

**IV.2.4.8 : Cisaillement :**

$$
V_{sd} = \frac{q_u \times 1^2}{2} = \frac{1.77 \times 1.35}{2} = 1.195 \text{KN}
$$
  
\n
$$
\tau = \frac{V_{sd} \times S}{e \times 1}
$$
  
\n
$$
S = \sum A_i \times z_i
$$
  
\n
$$
S = \frac{(45 \times 4) \times 4}{2} + \frac{(45 - 4) \times 4 \times 45}{2} = 3722 \text{ mm}^3
$$
  
\n
$$
\tau = \frac{1.195 \times 3722 \times 10^3}{4 \times 6,43 \times 10^4} = 17.30
$$
  
\n
$$
\tau = \frac{f_y}{\sqrt{3}} = 158,77
$$

**τ < τ' condition vérifiée**

# **IV.2.5 : Dimensionnement de limon de volée :**

**IV.2.5.1 : Evaluation des charges :**

- **Charges permanente G :**

Cornière .......................................... (2×11×0.0279×0.675) /3.3 = 0.126 KN/m

Poids de garde-corps ................................................................... 0.3 KN/m

Revêtement + mortier de pose + tôle ..........................1.23  $\times$  1.35/2 = 0.83 KN/m

**Totale G= 1.256 KN/m** 

# - **Charge d'exploitation** :

**Q=2.** 5  $\times \frac{1.35}{2}$  $\frac{1.33}{2}$  = 1.69 KN/m

Donc :

 $Q_s = 1.256 + 1.69 = 2.95$  KN/m

 $Q_u=1.35\times1.256+1.5\times1.69=4.23$  KN/m

**Donc** 

 $Q_{u1}=Q_u\times\cos\alpha = 3.57$  KN/m  $Q_{u2}=Q_u \times \sin \alpha = 2.27$ KN/m

$$
f = \frac{5q_s L^4 \times \cos \alpha}{384EI} \le f_{adm} = \frac{1}{250}
$$
  

$$
I \ge \frac{250 \times 5 \times Qs \times \cos \alpha \times L^3}{(384 \times E)} = \frac{5 \times 250 \times 2.95 \times \cos 32.47 \times (3910)^3 \times 10^{-4}}{384 \times 2.1 \times 10^5} = 216.74 \text{ mm}^4
$$

**On pose UAP130**

# **IV.2.5.2 : Vérification en tenant compte le poids propre de limon :**

 $Q_s = 2.95 + 0.1374$  $Q_s = 3.09$  KN/m Qu1=3.76 KN/m  $Q_{u2} = 2.46$ KN/m

# **IV.2.5.3 : La flèche :**

$$
f = \frac{5 \times 3.09 \times \cos 32.47 \times (3910^4)}{384 \times 2.1 \times 10^5 \times 459.56 \times (10^4)}
$$
  
f= 8.22 mm  

$$
f_{adm} = \frac{L}{250}
$$

$$
f_{adm} = \frac{3910}{250}
$$

250  $f_{adm} = 15.64$  mm

 $(f \leq f_{adm})$  condition vérifiée

# **IV.2.5.4 : Résistance :**

$$
M_{sd} = \frac{Q_{u1} \times L^2}{8}
$$
  
\n
$$
M_{sd} = \frac{3.76 \times 3.91^2}{8} \times 7.185 \text{KN.m}
$$
  
\n
$$
M_{plrd} = \frac{f_y * w_{ply}}{v_{m1}}
$$
  
\n
$$
M_{plrd} = \frac{275 \times 10^3 \times 83.51 \times 10^{-6}}{1.1} \times 20.88 \text{KN.m}
$$

(**Msd≤Mplrd) condition vérifiée** 

# **IV.2.5.5 : Cisaillement :**

Vsd< Vplrd

$$
V_{\text{plrd}} = \frac{A_v \times f_y}{\sqrt{3 \times \gamma_{m0}}}
$$

$$
A_v = A - 2 \times b \times tf + (tw + 2r)tf
$$

A<sub>v</sub>=  $1750 - 2 \times 55 \times 9.5 + (6 + 2 \times 9.5)9.5$ 

 $A_v = 942.5$  mm<sup>2</sup>

Vplrd  $942.5\times275\times10^{-3}$  $(\sqrt{3} \times 1.1)$ 

Vplrd= 136.038 KN

$$
V_{sd} = \frac{Q_{u2} \times L}{2} = \frac{2.46 \times 3.91}{2}
$$

 $V_{sd}$ = 4.809 KN

(**Vplrd ≥ Vsd**) **condition vérifiée** 

Donc:

On opte un **UAP130** pour le limon

# **IV.2.6: Etude la poutre palière :**

## **IV.2.6.1 : Evaluation des charges :**

- **Charge permanente** :

Hi-bond 55 ................................................. 0.13 KN/m²

Poids de la dalle (e=10cm) ............................. 1.85 KN/m²

Mortier de pose (e=2cm) .............................. 0.4 KN/m²

Revêtement en carrelage (2cm) .................... 0.44 KN/m²

**Totale G= 2.97 KN/m²**

- **Charge d'exploitation :** 

**Q= 2.5 KN/m²**

- **Chargement linéaire** :

 $G= 2.97 \times 3 = 8.91$  KN/m

 $Q = 2.5 \times 3 = 7.5$  KN/m

# **IV.2.6.2 : ELS**

 $Q_s = 8.91 + 7.5 = 16.41$  KN/m

# **IV.2.6.3 : ELU**

 $Q_u=1.35\times8.91+1.5\times7.5=23.28$  KN/m

f=  $(5Qs * L4) / (384 * E * I) = \frac{5Q_s \times L^4}{28.44 \times E}$  $\frac{385 \times E}{384 \times E \times I} \leq f_{\text{adm}} = L/250$   $I \geq \frac{(250 \times 5 \times Q_S * L^3)}{294 \times F}$  $\frac{384\times E}{2} =$  $5\times250\times16.41\times3000^{3}\times10^{-4}$ 384×2.1×10<sup>5</sup>

 $I \ge 686.80$  cm<sup>4</sup>

On opte un : **IPE160**

## **IV.2.6.4 : Vérification en tenant compte le poids propre de la poutre :**

 $Q_s = 16.42 + 0.158$ 

 $Q_s = 16.58$  KN/m

 $Q_u = 23.28 + 1.35 \times 0.158$ 

 $Q_u = 23.49$  KN/m

## **IV.2.6.5 : La flèche :**

 $f = \frac{5 \times Q_s \times L^4}{3.84 \times F \times L^4}$  $\frac{384\times10}{384\times10} =$ 5×16.58×3000<sup>4</sup>  $384\times2.1\times10^5\times869.3\times10^4$ 

 $f = 9.58$  mm

$$
f_{adm} = \frac{L}{250}
$$

 $f_{adm} = \frac{3000}{250}$  $\frac{250}{250}$  = 12 mm

 $f < f_{adm}$  **Condition vérifiée** 

**IV.2.6.6 : Résistance :**

 **Msd≤Mplrd**

$$
M_{sd} = \frac{Q_u \times L^2}{8}
$$
  
\n
$$
M_{sd} = \frac{23.49 \times 3^2}{8} = 26.43 \text{ KN.m}
$$
  
\n
$$
M_{plrd} = \frac{f_y \times w_{ply}}{\gamma_{m1}}
$$
  
\n
$$
M_{plrd} = \frac{275 \times 10^3 \times 123.9 \times 10^{-6}}{1.1} = 30.98 \text{ KN.m}
$$

(**Msd≤Mplrd) condition vérifiée** 

## **IV.2.7 : Escalier Etage :**

Nombre des contres marches  $n =$ 3.6 2  $\frac{2}{0.17}$  = 11 contres marches Nombre des marches  $m = n-1 = 11-1 = 10$ Emmarchement : 1.35 m L'inclinaison de la paillasse : tan $\alpha = \frac{1.8}{326}$  $\frac{1.3}{330}$  = 0,54;  $\alpha$  = 28.6° La longueur de la paillasse : L=  $\sqrt{3.3^2 + 1.8^2}$  = 3.76 m

# **IV.2.7.1: Evaluation des charges :**

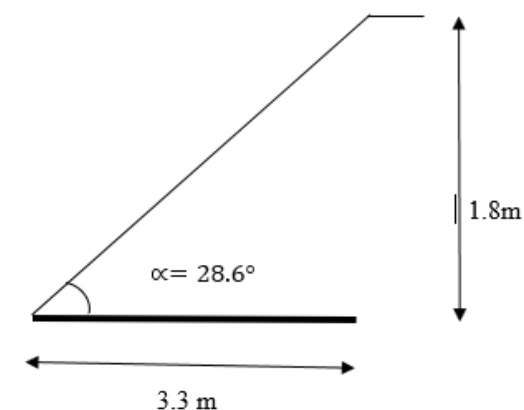

- **Charges permanente G :**

**Figure IV.4:** schème représentant les dimensions de l'escalier (étage)

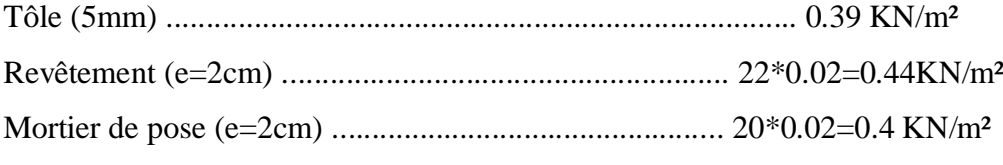

# **Totale G=1.23 KN/m²**

# - **Surcharge d'exploitation « Q »**

**Q=2.5 KN/m²** 

# **IV.2.7.2 : Dimensionnement des cornières :**

Les calculs sont les mêmes avec le RDC

# **IV.2.7.3 : Dimensionnement de limon de volée :**

# **IV.2.7.3.1 : Evaluation des charges :**

**Charges permanente G :**

Cornière .......................................... (2×11×0.0279×0.675)/3.3 = 0.126 KN/m

Poids de garde-corps ................................................................... = 0.3 KN/m

Revêtement + mortier de pose + tôle ......................1.23 × 1.35/2 = 0.83 KN/m

# **Totale G= 1.256 KN/m**

# **Charge d'exploitation** : Q

 $Q=2.5\times\frac{1.35}{2}$  $\frac{1.33}{2}$ =1.69KN/m

Donc :

 $Q_s$ = 1.256 + 1.69 = 2.95 KN/m

 $Q_u=1.35\times1.256+1.5\times1.69=4.23$  KN/m

# **Donc**

$$
Q_{u1} = Q_u \times \cos \alpha = 3.68 \text{ KN/m}
$$
\n
$$
Q_{u2} = Q_u \times \sin \alpha = 2.03 \text{KN/m}
$$
\n
$$
f = \frac{5q_s L^4 \times \cos \alpha}{384 \text{EI}} \le f_{adm} = \frac{1}{250}
$$
\n
$$
I \ge \frac{5 \times 250 \times 0.5 \times \cos \alpha \times L^3}{(384 \times E)} = \frac{5 \times 250 \times 2.95 \times \cos 28.6 \times (3600)^3 \times 10^{-4}}{384 \times 2.1 \times 10^5}
$$

 $I \ge 216.58$  mm<sup>4</sup>

On opte : **UAP130**

# **IV.2.7.3.2 : Vérification en tenant compte le poids propre de limon :**

Qs=2.95+0.1374KN/m

 $Q_s = 3.09$ 

Qu1=3.87 KN/m

 $Q_{u2} = 2.22$ KN/m

**IV.2.7.3.3 : La flèche :**

 $f = \frac{5 \times 3.09 \times cos28.6 \times (3600^4)}{294 \times 3.1 \times 10^5 \times 450.56 \times (10^6)}$  $384\times2.1\times10^{5}\times459.56\times(10^{4})$ 

f= 7.48 mm

$$
f_{adm} = \frac{L}{250}
$$

$$
f_{adm} = \frac{3790}{250}
$$

 $f_{adm} = 15.16$  mm

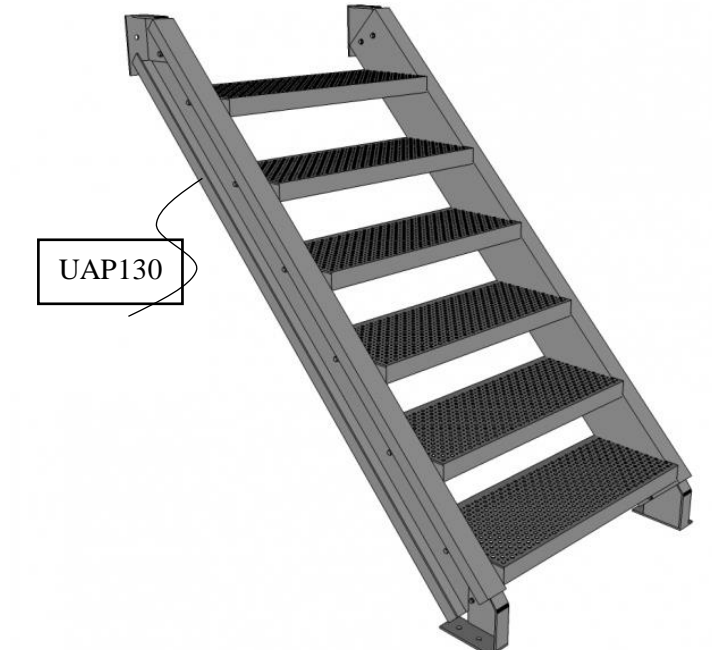

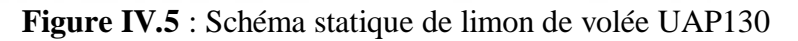

 **(**≤**) condition vérifiée**

# **IV.2.7.3.4 : La Résistance :**

## **Msd≤Mplrd**
$$
M_{sd} = \frac{Q_{u1} \times L^2}{8}
$$

$$
M_{sd} = \frac{3.87 \times 3.60^2}{8} = 6.95 \, \text{KN.m}
$$

$$
M_{\text{plrd}} = \frac{f_y * w_{ply}}{\gamma_{m1}}
$$

 $M_{\text{plrd}} =$  $275\times10^{3}\times83.51\times10^{-6}$  $\frac{1.1 \times 10^{-14} \text{ m/s}}{20.88 \text{ K}}$  20.88KN.m

(**Msd≤Mplrd) condition vérifiée** 

#### **IV.2.7.3.5 : Cisaillement :**

Vsd< Vplrd

 $V_{\text{plrd}} = \frac{A_v \times f_y}{\sqrt{2 \times \mu}}$  $\sqrt{3} \times \gamma_{m0}$ 

 $A_v = A - 2 \times b \times tf + (tw + 2r)tf$ 

 $A_v = 1750 - 2 \times 55 \times 9.5 + (6 + 2 \times 9.5)9.5$ 

 $A_v = 942.5$  mm<sup>2</sup>

Vplrd 942.5 $\times$ 275 $\times$ 10 $^{-3}$  $(\sqrt{3} \times 1.1)$ 

Vplrd= 136.038 KN

$$
V_{sd} = \frac{Q_{u2} \times L}{2} = \frac{2.46 \times 3.83}{2}
$$

Vsd= 4.71 KN **condition vérifiée** 

Donc:

On opte un **UAP130** pour le limon

## **IV.2.7.4: Etude la poutre palière :**

Les calculs sont les mêmes avec le RDC

#### **IV.3 : L'acrotère :**

L'acrotère est un élément non structural, il sera calculé comme une console encastrée au niveau du plancher terrasse qui est la section dangereuse, d'après sa disposition, l'acrotère est soumis à une flexion composée due aux charges suivantes :

- Son poids propre sous forme d'un effort normal vertical.

- Une force horizontale due à une main courante Q= 1kN/ml.

#### **IV.3.1 : Evaluation de charge :**

- Charge permanente : Le poids total de l'acrotère **G=2,29 kN/m.**

- Charge d'exploitation : La charge d'exploitation de la main courante : **Q=1,0KN/m.**

- L'action des forces horizontales Qh ;(Fp) : D'après RPA 99 version 2003, les forces horizontales de calcul Fp agissant sur les éléments non structuraux et les équipements ancrés à la structure sont calculées suivant la formule :

#### **Fp = 4A. Cp. Wp**

#### **Avec :**

A : Coefficient d'accélération de zone

Pour la zone III et le groupe d'usage 2 ……………………. [A=0,25].

 $Cp$ : Facteur de la force horizontale………………………………… [ $Cp = 0,8$ ].

 $Wp$ : Poids de l'acrotère……………………………………………………………… [Wp=2,29 kN]

 $Fp = 4 \times 0.25 \times 0.8 \times 2.29 = 1.832$  Kn

 $Q_h = \max (1.5 \text{ Q}; \text{F}_p)$ 

 $F_p = 1.832$  KN  $1.5 Q = 1.5 KN$   $Q_h = 1.832 KN$ 

Donc pour une bande de 1m de largeur : **G=2,29 kN/ml et Qh=1,832 KN/ml**

## **IV.3.2 : Ferraillage de l'acrotère :**

H =10 cm; b = 100cm; fc28=25 MPa;  $\sigma$ bc=15 MPa; c=c'=2 cm; fe=500MPa

 $Mu = 1,64$  kN.m; Tu = 2,74kN; Nu = 3,09 kN

#### **IV.3.3 : Armatures principales :**

#### **IV.3.3.1 : Calcul du moment effectif Mf:**

 $M_f = Mu + Nu (h 2 - c') = 1,65 + 3,09(102 - 2) \times 10 - 2 = 1,743kN.M$ 

**IV.3.3.2 : Calcul des armatures :** 

$$
A_{sf} = \frac{M_f}{Z\sigma_s} A_s = A_{sf} - \frac{N_u}{\sigma_s} \mu = \frac{M_f}{bd^2 \sigma_{bc}} = 0.0169
$$
  
Donc: 
$$
\begin{cases} A_{s1} = 0cm^2 \\ A_{s2} = 0.4341cm^2 \end{cases}
$$

#### **IV.3.4: Vérification du ferraillage de l'acrotère** :

Il faut vérifier **A<sup>s</sup>** avec la section minimale imposée par la règle du millième et par la règle de non fragilité :

$$
A_s^{min} = \left\{ \frac{bh}{1000}; 0,23bd \frac{f_{t28}}{fe} \right\} \rightarrow A_s^{min} = \{1cm^2; 0,88cm^2\}
$$

Donc : on opte finalement pour **4T10** = **2,51** cm2

Avec un espacement :  $\mathsf{St} = \frac{80}{4}$  $\frac{36}{4}$  = 20 cm

L'espacement des armatures principales doit vérifier la condition suivante :

 $S \le \{2h : 25\} \rightarrow 20 \le \{20 : 25\} \Rightarrow 0k$ 

#### **IV.3.5 : Armatures de répartition :**

La section des armatures de répartition découle de celle des armatures principales.

$$
A_r \ge As 4 \Rightarrow Ar \ge \frac{1.7}{4} = 0,425 \text{ cm2}
$$

On a choisi 4T10 avec un espacement  $St = \frac{60-4}{3}$  $\frac{1}{3}$  = 18,66 cm, On prend S = 18 cm

#### **IV.3.6 : Vérification à l'ELS :**

| Contrainte du béton | Contrainte de l'acier |                  |                  |                  |  |
|---------------------|-----------------------|------------------|------------------|------------------|--|
| $\sigma_{bc}$       | $\sigma_{bc}$         | $\sigma_{\rm s}$ | $\sigma_{\rm s}$ | $\sigma_{\rm s}$ |  |
| 0,68 <i>MPa</i>     | 15 MPa                | 7,3 MPa          | 1,2 MPa          | 250MPa           |  |
|                     | ОK                    |                  | OК               |                  |  |

**Tableau IV.1**: Les vérifications de l'acrotère à l'ELS.

## **IV.3.7 : Vérification de l'effort tranchant :**

$$
\tau_u = \frac{T_u}{bd} \le \bar{\tau}_u = Min\{0, 1f_{c28}; 4MPa\} = 3MPa \to \tau_u = \frac{2,748 \times 10^3}{80.10^3} = 0,0343MPa
$$
  
<  $\bar{\tau}_u$ ,....0K

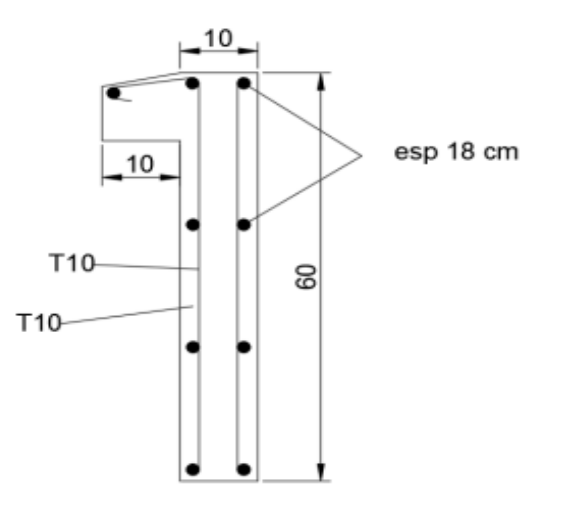

**Figure IV.6 :** Ferraillage de l'acrotère.

# **CHAPITRE V ETUDE DYNAMIQUE EN ZONE SISMIQUE**

## **V.1 : Introduction :**

Le risque sismique est lié à l'aléa sismique et à la vulnérabilité de la construction, raison pour laquelle une démarche globale de conception parasismique dans la construction doit être mise en place afin d'éviter d'importants dégâts humains et matériels.

Le but de ce chapitre est de définir un modèle de structure qui vérifie les conditions et critères de sécurités imposées par les règles parasismiques Algériennes **RPA99/version 2003.**

La modélisation de notre structure a été effectuée à l'aide du logiciel **Autodesk Robot Structural Analysis Professional 2019** qui est un logiciel de calcul automatique des structures.

## **V.2 Etude sismique :**

 L'étude dynamique d'une structure telle qu'elle se présente, est souvent très complexe à cause du nombre de fonctions et éléments existants dans une structure. C'est pour cela qu'on fait souvent appel à des modélisations qui permettent de simplifier suffisamment le problème pour pouvoir l'analyser.

#### **V.2.1 : Modélisation de rigidité**

La modélisation des éléments constituants le contreventement (rigidité) est effectué comme suit :

• Chaque poutre et chaque poteau de la structure a été modélisé par un élément linéaire type poutre à deux nœuds, chaque nœud possède 6 degrés de liberté (trois translations et trois rotations).

• Les poutres entre deux nœuds d'un même niveau (niveau i).

- Les poteaux entre deux nœuds de différent niveaux (niveau i et niveau i+1).
- A tous les planchers nous avons attribués une contrainte de type diaphragme ce qui correspond à des planchers infiniment rigides dans leur plan.

• Tous les nœuds de la base du bâtiment sont encastrés (6DDL bloqués).

## **V.2.2 : Modélisation de la masse**

• La charge des planchers est supposée uniformément répartie sur toute la surface du plancher.

• La masse est calculée par l'équation *(G+βQ)* imposée par les **RPA99 version 2003** avec *(β=0,3)* pour un bâtiment à usage d'administratif (bureaux, salle de classes, salles de réunions avec places assises).

• La charge des murs extérieurs (maçonnerie) a été répartie aux niveaux des poutres qui se trouvent sur le périmètre des planchers.

## **V.3 : Choix de la méthode de calcul**

L'analyse d'une structure peut se faire à l'aide de deux principales méthodes. Le choix de la méthode dépend du type de la structure et de ses dimensions :

- Méthode statique équivalente.
- Méthode dynamique qui regroupe :
- La méthode d'analyse spectrale.
- La méthode d'analyse dynamique par accélérogrammes.

## **V.3.1 : la Méthode statique équivalente : Principe :**

Les forces réelles dynamiques qui se développent dans la construction sont remplacées par un système de forces statiques fictives dont les effets sont considérés équivalents à ceux de l'action sismique.

Le mouvement du sol peut se faire dans une direction quelconque dans le plan horizontal. Les forces sismiques horizontales équivalentes seront considérées appliquées successivement suivant deux directions orthogonales caractéristiques choisies par le projecteur. Dans le cas général, ces deux directions sont les axes principaux du plan horizontal de la structure. L'utilisation de la méthode statique équivalente n'est possible que si l'ouvrage remplit les conditions de son application, présentées dans les **RPA99/2003**.

Concernant l'ouvrage faisant l'objet de cette étude, les conditions d'application de la méthode statique équivalente n'étant pas remplies vue l'irrégularité de la structure (**article 4.1.2 des RPA99/2003**), donc nous utiliserons la méthode d'analyse modale spectrale.

Cette dernière peut être utilisée dans tous les cas, et en particulier, dans le cas où la méthode statique équivalente n'est pas vérifiée.

# **V.3.2 : La méthode modale spectrale** : **Principe :**

Dans cette méthode on recherche pour chaque mode de vibration le maximum d'effets engendrés dans la structure par les forces sismiques, représentées par un spectre de réponse de calcul. Ces effets vont être combinés suivant la combinaison la plus appropriée pour obtenir la réponse totale de la structure.

## **Analyse spectrale**

## **V.3.2.1 : Utilisation des spectres de réponse**

La pratique actuelle la plus répondue consiste à définir le chargement sismique par un spectre de réponse

- toute structure est assimilable à un oscillateur multiple, la réponse d'une structure à une accélération dynamique est fonction de l'amortissement (ζ) et de la pulsation naturelle (ω). Donc pour des accélérogrammes données si on évalue les réponses maximales en fonction de la période (T), on obtient plusieurs points sur un graphe qui est nommé spectre de réponse et qui aide à faire une lecture directe des déplacements maximaux d'une structure. L'action sismique est représentée par un spectre de calcul suivant :

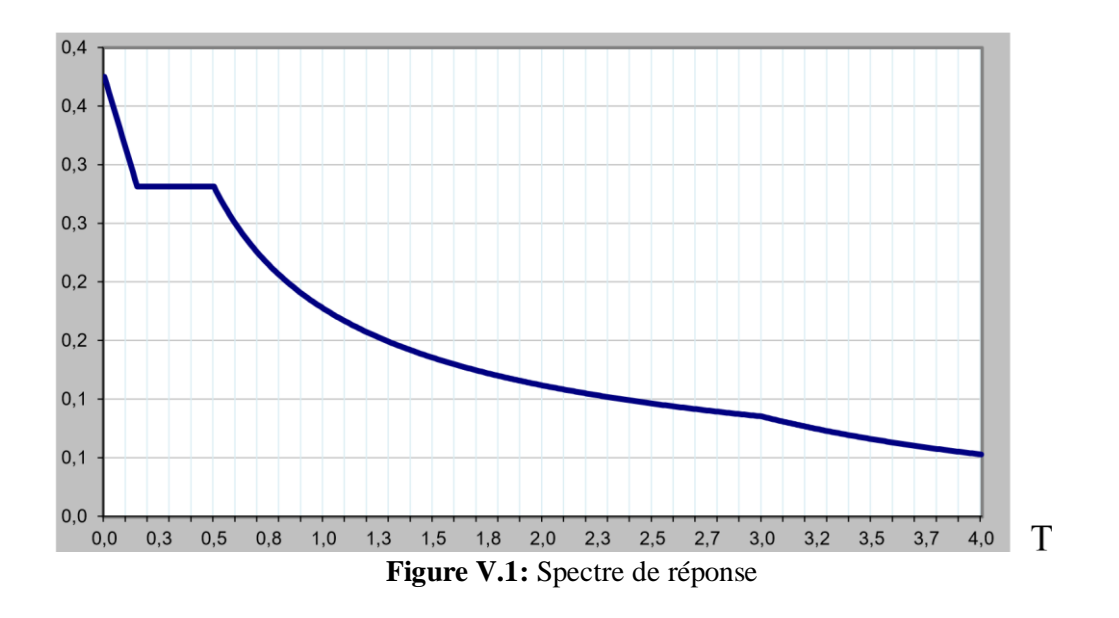

- **- A** : Coefficient d'accélération de zone (tableau 4.1)
- **-** : Facteur de correction d'amortissement (quand l'amortissement est différent de 5%)
- **-**  $η = \frac{1}{7}$  $/2 + \xi \ge 0.7$
- **-** : Pourcentage d'amortissement critique (tableau 4.2)
- **- R** : coefficient de comportement de la structure (tableau 4.3)
- **-** <sup>1</sup> ,<sup>2</sup> Période caractéristique associées à la catégorie de site (tableau 4.7)
- **- Q** : facteur de qualité (tableau 4.4)

## **V.3.2.2 : Résultante des forces sismiques de calcul**

L'une des premières vérifications préconisées par les *« RPA99 version 2003 »* est relative à la résultante des forces sismiques.

En effet la résultante des forces sismiques à la base *« V<sup>d</sup> »* obtenue par combinaison des valeurs modales ne doit pas être inférieur à *80%* de la résultante des forces sismiques déterminer par la méthode statique équivalente *« V »* pour une valeur de la période fondamentale donnée par la formule empirique appropriée.

Si *V<sup>d</sup> < 0,8V*, il faut augmenter tous les paramètres de la réponse (forces, déplacements, moments,) dans le rapport :

$$
r = \frac{0.8 v_s}{v_d}
$$

## **V.3.2.3 : Calcul de force sismique par la méthode statique équivalente**

 La force sismique totale V appliquée à la base de la structure, doit être calculée successivement dans deux directions horizontales orthogonales selon la formule :

$$
V = \frac{A \times D \times Q}{R} \times W
$$

**Avec :**

**A :** coefficient d'accélération de zone.

• Groupe d'usage : **1B**   $\rightarrow$  **A= 0.3** • Zone sismique : **Ш** 

**D :** facteur d'amplification dynamique moyen Ce facteur est fonction de catégorie du site, du facteur de correction d'amortissement (η) et de la période fondamentale de la structure (T).

T1, T2 : périodes caractéristiques associée à la catégorie du site est donnée dans **le tableau 4.7 des RPA99/version 2003.** 

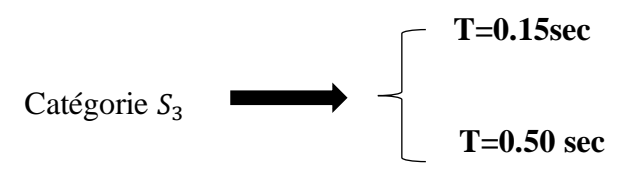

- **-** : Pourcentage d'amortissement critique tableau **4.2 du règlement RPA99**,
- $\cdot$   $\xi = 5\%$  (portique acier dense)
- $n = 1$

# **V.3.2.4 : Estimation de la période fondamentale de la structure (T) :**

La valeur de la période fondamentale (T) de la structure peut être estimée à partir de formules empiriques ou calculées par des méthodes analytiques ou numériques. Les formules empiriques à utiliser selon les **RPA99/version 2003** sont **:**

- **-**  $C_T = 0.05$  (Contreventement assuré partiellement ou totalement par des voiles en béton armé, des palées triangulées et des murs en maçonnerie)
- **-** *ℎ* : Hauteur mesurée en mètre à partir de la base de la structure jusqu'au dernier niveau.
- $\hbox{-}$   $h_N = 48m$
- **-** D : Est la dimension du bâtiment mesurée à sa base dans la direction de calcul considéré

$$
\sum \text{Dx} = 43.5 \text{ m}
$$
  
Dy = 42 m

**Donc :**

 $T=Ct \times hn^{3/4} = 0.05(48)^{\frac{3}{4}} = 0.91s$ , dans les deux directions

 $\{h_N = 48m\}$  $(D_x = 43.5m)$  $T_x = 0.654s$ 

**Et :**

{  $D_v = 42m$  $h_N = 48m$  $T_v = 0.666s$ 

Le choix de la période de calcul de l'effort tranchant à la base est choisi comme suit **:**

```
T analytique \qquad \text{si} \quad T analytique \lt 1.3T empirique
T=
           1,3T empirique si T analytique \geq 1.3T empirique
```
**- R :** Coefficient de comportement

L'objet de la classification des systèmes structuraux se traduit, dans les règles et les méthodes de calcul, par l'attribution pour chacune des catégories de cette classification, d'un coefficient de comportement R qui est un paramètre qui reflète la ductilité de la structure ; il dépend du système de contreventement. Sa valeur unique est donnée par le **tableau (4.3) des RPA 99 v2003**.

On a choisi un R = 4 (Mixte Portique / palée triangulées en V)**.** 

**- Q :** facteur de qualité

La valeur de **Q** déterminée par la formule :

$$
Q=1+\textstyle{\sum}^6 1\,P_q
$$

 : est la pénalité à retenir selon que le critère de qualité **q** "est satisfait ou non ". Sa valeur est donnée par le **tableau 4.4 (RPA 99/version 2003).** 

| Critère q                  | Observée   | $Pq$ // xx | <b>Observée</b> | $Pq$ // yy |
|----------------------------|------------|------------|-----------------|------------|
|                            | (oui/non)  |            | (oui/non)       |            |
| Conditions minimales sur   | <b>Non</b> | 0.05       | <b>Non</b>      | 0.05       |
| les files de               |            |            |                 |            |
| contreventement            |            |            |                 |            |
| Redondance en plan         | Non        | 0.05       | <b>Non</b>      | 0.05       |
|                            |            |            |                 |            |
| Régularité en plan         | <b>Non</b> | 0.05       | Non             | 0.05       |
|                            |            |            |                 |            |
| Régularité en élévation    | <b>Non</b> | 0.05       | Non             | 0.05       |
|                            |            |            |                 |            |
| Contrôle de la qualité des | Oui        | $\Omega$   | Oui             | $\theta$   |
| matériaux                  |            |            |                 |            |
| Contrôle de la qualité de  | Oui        | $\Omega$   | Oui             | $\Omega$   |
| l'exécution                |            |            |                 |            |

**Tableau V.1 :** les coefficients sismiques.

 $Q = 1 + 0.25$  donc:  $Q = 1.20$ 

**Tableau V.2** : La force sismique totale par la méthode statique équivalente du modèle

| Coefficient    | Conditions                                              | Valeur |
|----------------|---------------------------------------------------------|--------|
| A              | Ouvrage groupe IB                                       | 0.30   |
|                | Bâtiment recevant du public et accueillir simultanément |        |
|                | plus de 300 personnes                                   |        |
|                | Zone sismique III                                       |        |
| $\mathbf R$    | Système de contreventement Mixte Portique / palée       | 4      |
|                | triangulées en V                                        |        |
| Q              | $\mathrm{Q}=1+\sum\mathrm{P}_{\mathrm{q}}$              | 1.20   |
| $\xi$ (%)      |                                                         | 5      |
| η              | $\sqrt{7/2 + \xi} \ge 0.7$                              | 1      |
| $T_1$          | Site 3                                                  | 0.15   |
| T <sub>2</sub> | Site 3                                                  | 0.50   |

## **V.4 : Vérification des déplacement latéraux inter étages :**

L'une des vérifications préconisées par les **RPA99 version 2003**, concerne-les Déplacements latéraux inter étages.

En effet, selon **l'article 5.10 des RPA99 version 2003** l'inégalité ci-dessous doit Nécessairement être vérifiée :

 $\Delta xK \leq \Delta a dm$  et  $\Delta yK \leq \Delta a dm$  $Avec : \Delta_{adm} = 1\%$  *he* Où : *he* représente la hauteur de l'étage.

$$
\begin{aligned}\n\text{Avec} \\
\int \delta_{K} x &= R * r_{x} * \delta_{eK} x \\
\end{aligned}
$$

$$
\left\{\begin{array}{c}\n\ldots \\
\delta_K y = R * r_y * \delta_{eK} y\n\end{array}\right\}
$$

# **V.5 : Résultats de l'analyse sismique**

## **V.5.1 : Modèle 1**

Pour ce modèle on a gardé les dimensions telles que calculées dans le prédimensionnement et on a proposé une disposition initiale des contreventements pour voir le comportement de la structure.

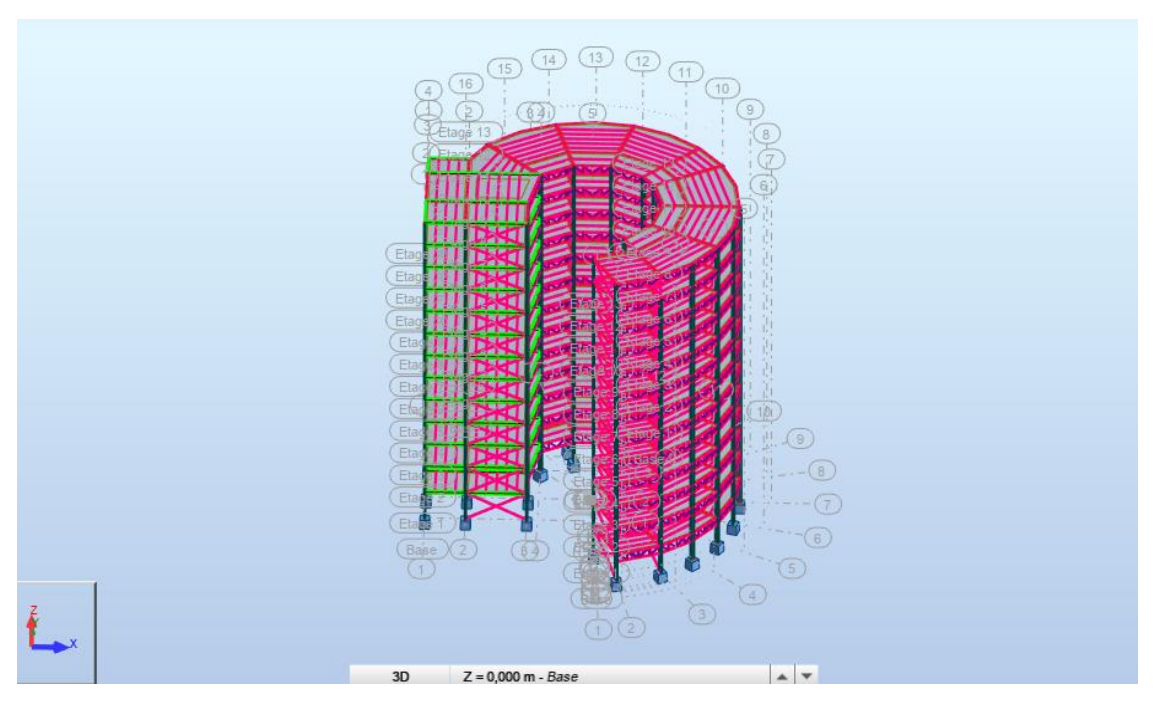

Figure V.2 : Vue 3D du 1<sup>er</sup> modèle.

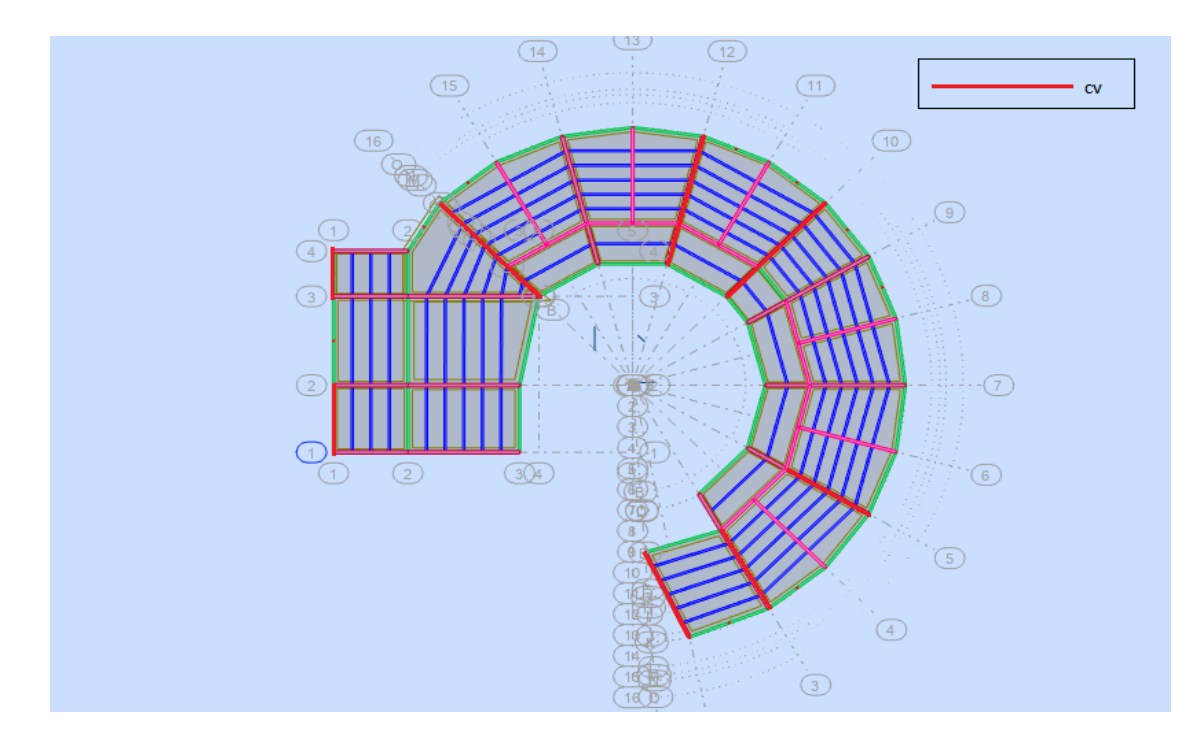

**Figure V.3 :** Disposition initiale des contreventements pour le 1<sup>er</sup> model.

# **V.5.1.1 : Caractéristique dynamique propres du modèle initial :**

L'analyse dynamique de la structure a conduit à : Une période fondamentale : T = 2.64sec.

La participation massique dépasse le seuil des **90%** à partir du **7 ème**

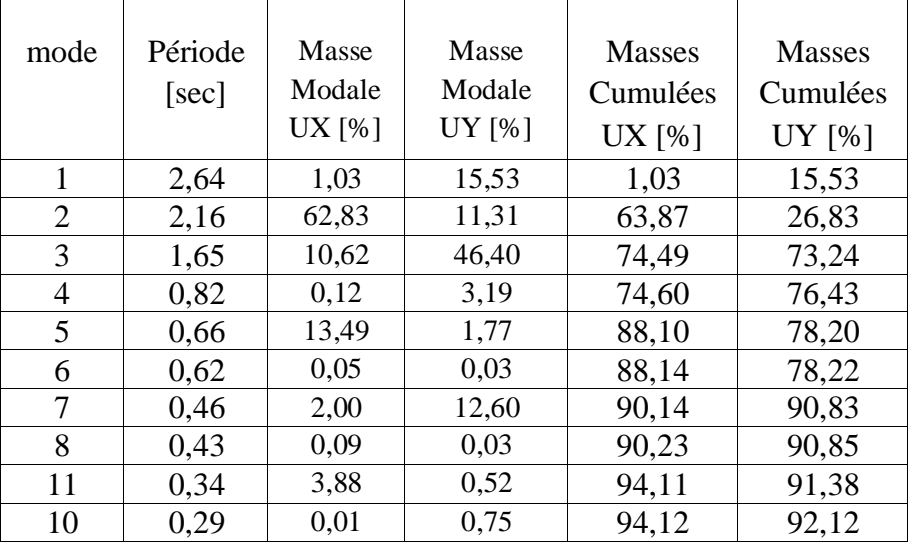

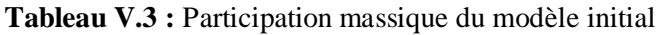

#### **On constate :**

- > Le premier mode est un mode de couplé
- $\triangleright$  Le deuxième mode est un mode de translation.
- $\triangleright$  Le troisième mode est un mode de torsion..

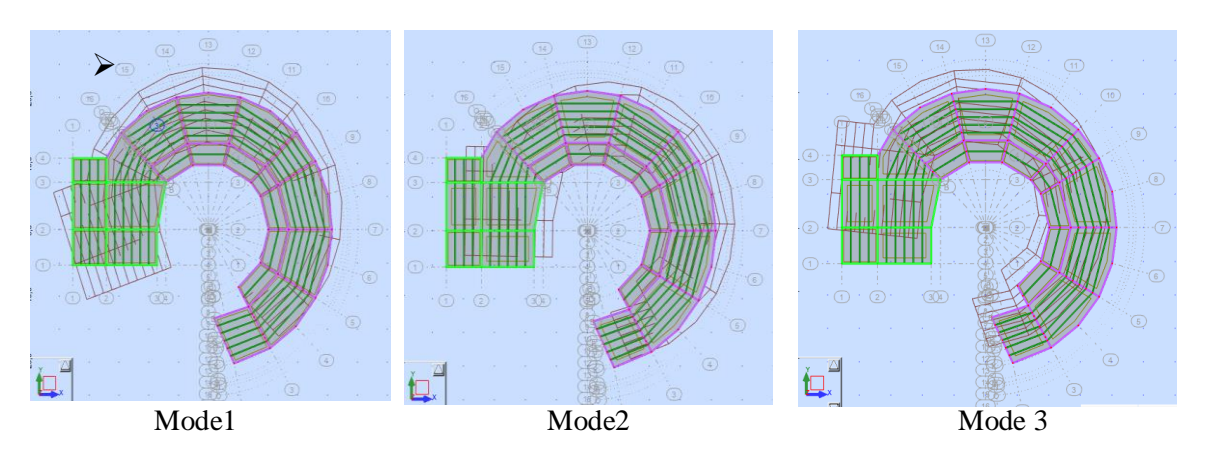

**Figure V.4** : la déformé pour le modèle initial

- > Interprétation :
- **-** Avec une période de 2.64 sec la structure est très souple.
- **-** Nous devons changer la disposition des contreventements pour éviter les modes de torsion.
- **-** Il faut augmenter la rigidité de la structure.

# **V.5.2 : Model 2 :**

Pour ce modèle on a changé les sections des différents éléments (poteaux, poutres) et on a proposé une nouvelle disposition des contreventements afin d'éviter les modes de torsion et aussi pour diminuer la période.

- RDC, 1<sup>er</sup>, 2<sup>ème</sup> des poteaux HEA 600.
- **-** 3 ème 4 ème et 5ème des poteaux HEA 550
- **-** 6 ème 7 ème et 8ème des poteaux HEA 450
- **-** 9 ème 10ème 11ème et 8 ème des poteaux HEA 350
- **-** Contreventements 2UPN 220 en X et HEA 200 en V

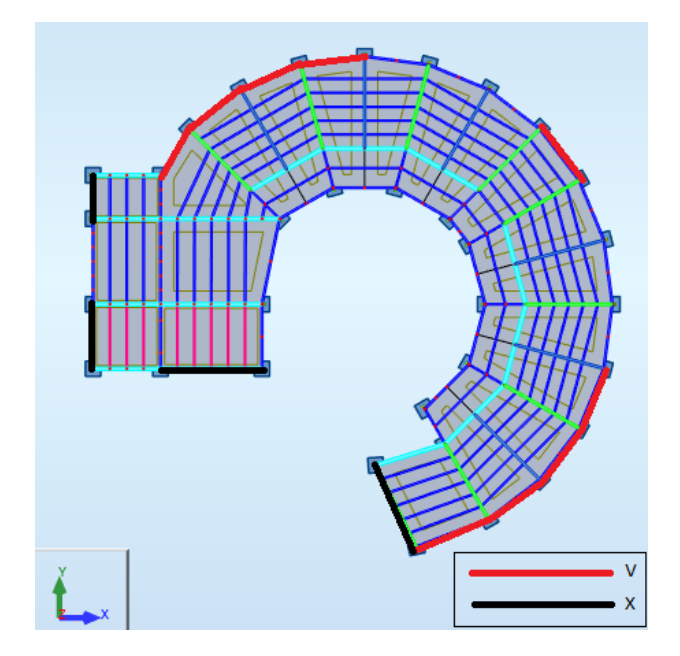

**Figure V.5 :** model 2

## **V.5.2.1 : Caractéristique dynamique propres du modèle initial :**

L'analyse dynamique de la structure a conduit à : Une période fondamentale : T = 0.90sec.

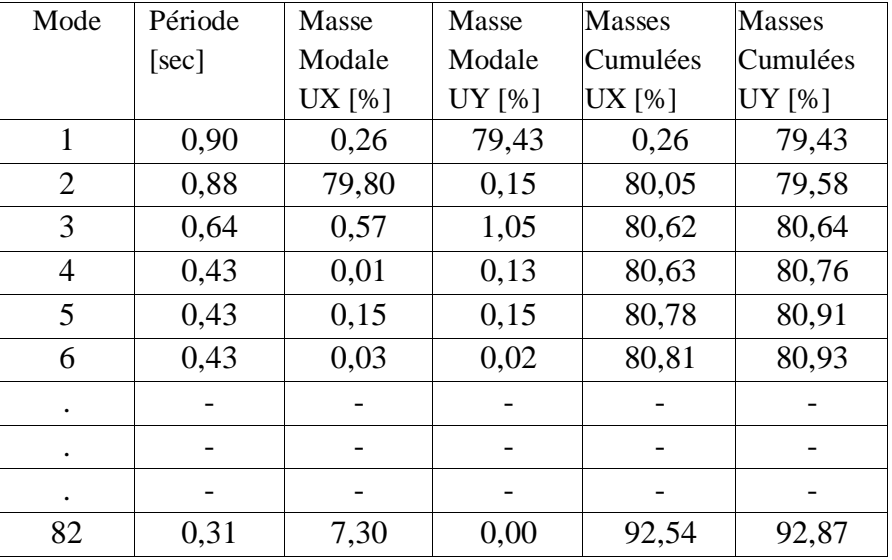

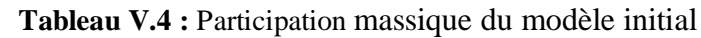

#### **On constate :**

- $\triangleright$  Le premier mode est un mode de translation.
- E deuxième mode est un mode de translation.
- $\triangleright$  Le troisième mode est un mode de rotation.
- > La participation massique atteint les 90% (dans les deux sens) à partir du 82<sup>ème</sup> mode

## **Interprétation :**

Les déplacements Inter étage ne sont pas vérifiés … on devons ajouté des contreventements

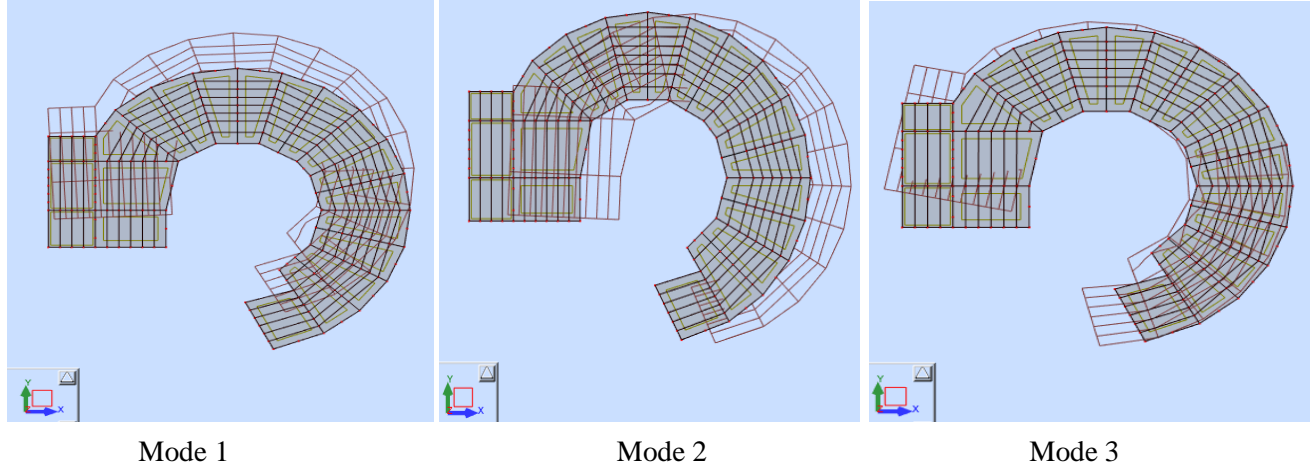

**Figure V.6 :** la déformé pour le modèle 2

## **V.5.3 : Modèle final :**

Et pour ce modèle on a changé les sections des différents éléments (poteaux, poutres) et on a proposé une nouvelle disposition des contreventements pour attendre les déplacement inter étage pour noter structure.

- **-** RDC, 1er , 2 ème des poteaux croisé HEA 600+HEA 600
- **-** 3 ème 4 ème et 5ème des poteaux croisé HEA 550 +HEA 550
- **-** 6 ème 7 ème et 8ème des poteaux croisé HEA 500+HEA 500
- **-** 9 ème 10ème 11ème et 12ème des poteaux HEA 450+HEA 450
- **-** Contreventements HEA 280 en V

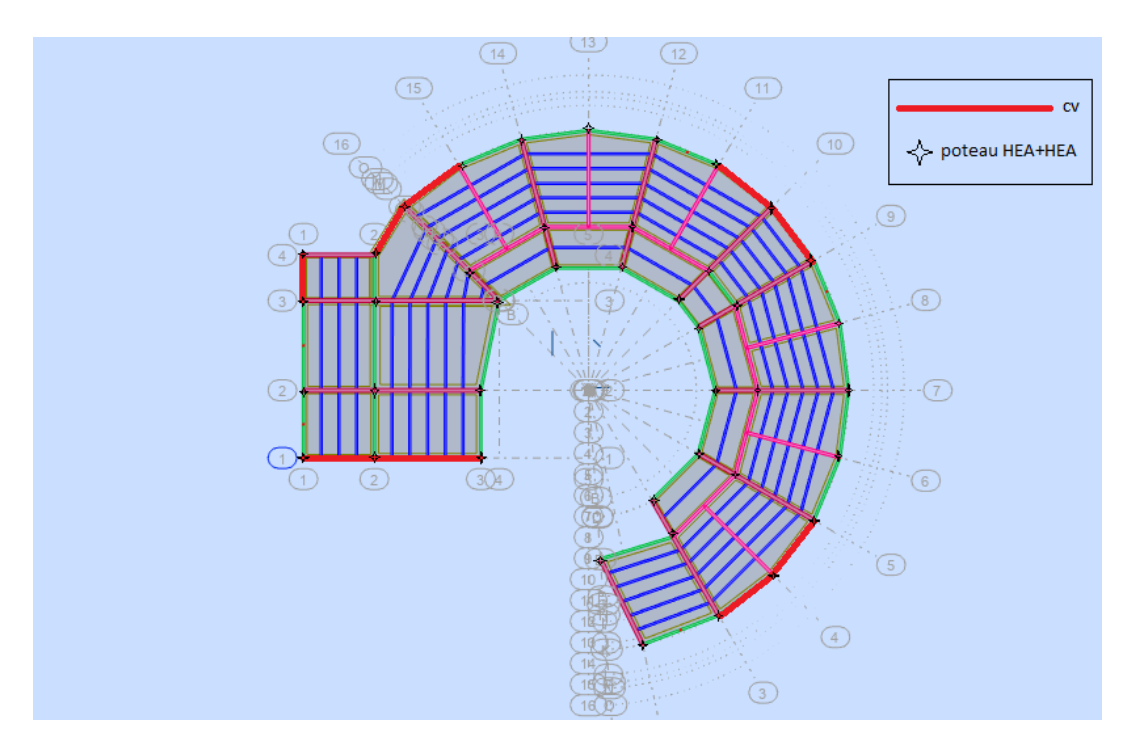

 **Figure V.7 : disposition des contreventements pour le modèle final**

# **V.5.3.1: Caractéristique dynamique propres du modèle final :**

La participation massique dépasse le seuil des **90%** à partir du **5 ème** mode

L'analyse dynamique de la structure a conduit à :

Une période fondamentale :  $T = 1,26$  sec.

| mode           | Période | Masse  | Masse  | <b>Masses</b> | <b>Masses</b> |
|----------------|---------|--------|--------|---------------|---------------|
|                | [sec]   | Modale | Modale | Cumulées      | Cumulées      |
|                |         | UX [%] | UY [%] | UX [%]        | UY [%]        |
| 1              | 1,26    | 0,24   | 75,10  | 0,24          | 75,10         |
| $\overline{2}$ | 1,20    | 77,27  | 0,31   | 77,51         | 75,41         |
| 3              | 0,84    | 0.80   | 0.70   | 78,31         | 76,11         |
| $\overline{4}$ | 0,41    | 0,33   | 13,74  | 78,64         | 89,85         |
| 5              | 0,39    | 12,42  | 0,42   | 91,06         | 90,27         |
| 6              | 0,28    | 0,08   | 0,18   | 91,13         | 90,44         |
| 7              | 0,22    | 0,39   | 3,30   | 91,52         | 93,74         |
| 8              | 0,21    | 3,20   | 0,45   | 94,72         | 94,19         |
| 11             | 0,18    | 0,00   | 0,01   | 94,72         | 94,20         |
| 10             | 0,17    | 0.00   | 0.02   | 94,72         | 94,21         |

Tableau V.5 : Participation massique du modèle final

## **On constate :**

- $\triangleright$  Le premier mode est un mode de translation.
- Le deuxième mode est un mode de translation.
- $\triangleright$  Le troisième mode est un mode de rotation.
- $\geq$  La participation massique atteint les 90% (dans les deux sens) à partir du 5<sup>ème</sup> mode

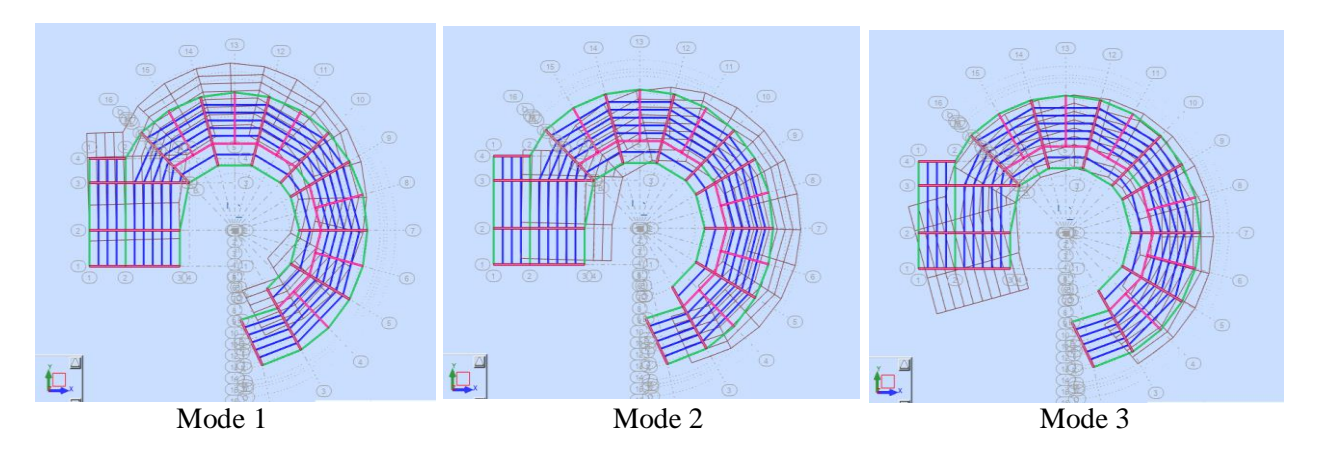

**Figure V.8** : la déformé pour le modèle final

# **V.5.3.2 : Choix de la période de calcul le facteur d'amplification dynamique D :**

$$
T_x = \min (0.91s; 0.654s) = 0.654s; 1,3T_x=0.851s
$$
  
\n
$$
T_y = \min (0.91s; 0.666s) = 0.666s; 1,3T_y=0.867s
$$
  
\n
$$
Tx=0.851s<3s
$$
 
$$
Dx=2.5\times1(0.50/0.851)=1.75
$$
  
\n
$$
Ty=0.867s<3s
$$
 
$$
Dx=2.5\times1(0.50/0.867)=1.73
$$

**Dx=1.75** 

**Dy=1.73** 

# **V.5.3.3 : Résultantes des forces sismiques :**

$$
W = 88347.31
$$
\n
$$
V_x = 13914 \text{ KN}
$$
\n
$$
V_y = \frac{0.3 \times 1.75 \times 1.2}{4} \times 88347.31
$$
\n
$$
V_y = \frac{0.3 \times 1.73 \times 1.2}{4} \times 88347.31
$$
\n
$$
V_y = 13755 \text{KN}
$$

## **V.5.3.4 : Effort tranchant a la base depuis le logiciel donne :**

 $1\,$ 

$$
F_1 = V_t^x = 11613,73 \text{ KN}
$$
  
\n
$$
F_2 = V_t^y = 11104.84
$$
  
\n
$$
r_x = \frac{0.8v_s}{v_d} = \frac{0.8 \times 13914}{11617} = 0.95 \le
$$

$$
r_y = \frac{0.8v_s}{v_d} = \frac{0.8 \times 13755}{11107} = 0.99 \ge 1
$$

# **V.5.3.5 : Vérification des déplacements inter étage :**

 $\Delta_{\text{adm}} = 4200$  mm

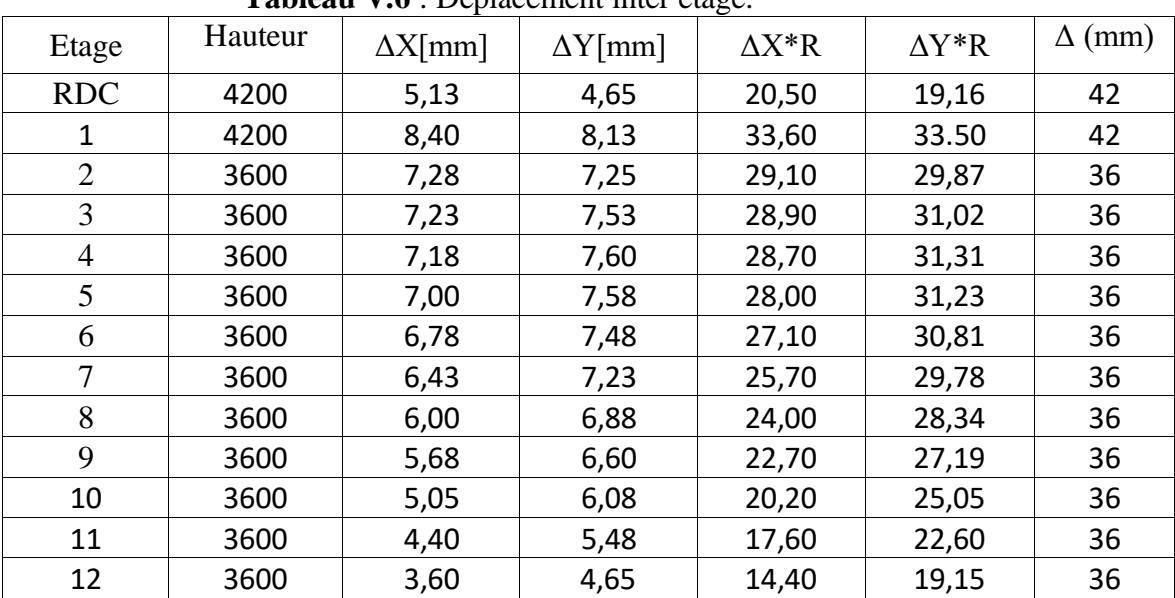

**Tableau V.6** : Déplacement inter étage.

Les déplacements inter étage sont vérifier à tous les niveaux.

## **V.5.3.6 : Vérification des conditions du facteur de comportement R :**

Suivant l'article **3.4.10** des **RPA99/version 2003,** dans le cas des ossatures avec

contreventement mixtes (portique + palées) la structure doit satisfaire les deux conditions suivantes :

## **V.5.3.7 : Justification des contreventements sous charges verticales**

Les palées de contreventement doivent reprendre au plus 20% des sollicitations dues aux charges verticales.

L'effort normal total à la base  $P_{\text{Tot}} = 90428.72 \text{ kN}.$ 

L'effort normal à la base repris par les contreventements  $P_{CV} = 808$  kN.

 $P_{cv}$  $\frac{F_{cv}}{P_{tot}} = 8.93\% < 20\%.$ 

## **V.5.3.8 : Justification des portiques sous charges horizontale**

Les cadres auto-stables ductiles doivent pouvoir reprendre à eux seuls, au moins 25% des charges horizontales globales.

Alors, le choix du coefficient de comportement global de la structure (**R = 4)** est justifié.

| Etage          |          | Total    |         | Portique |     | ratio |
|----------------|----------|----------|---------|----------|-----|-------|
|                | Vx[kN]   | vy[kN]   | Vx[kN]  | vy[kN]   | X   | V     |
| <b>RDC</b>     | 11613,73 | 11104,84 | 8471,62 | 7831,35  | 73% | 70%   |
| $\mathbf l$    | 11432,17 | 10933,27 | 8353,38 | 7728,70  | 73% | 71%   |
| 2              | 11011,97 | 10524,31 | 8047,45 | 7460,59  | 73% | 71%   |
| 3              | 10471,08 | 9996,25  | 7644,02 | 7107,36  | 73% | 71%   |
| $\overline{4}$ | 9856,70  | 9402,14  | 7192,03 | 6703,85  | 73% | 71%   |
| 5              | 9185,61  | 8768,24  | 6704,20 | 6253,26  | 72% | 71%   |
| 6              | 8452,47  | 8091,17  | 6167,16 | 5751,86  | 73% | 71%   |
| 7              | 7644,73  | 7354,77  | 5567,83 | 5201,42  | 73% | 71%   |
| 8              | 6749,80  | 6541,41  | 4909,35 | 4594,96  | 73% | 70%   |
| 9              | 5808,04  | 5678,73  | 4239,12 | 3961,35  | 73% | 70%   |
| 10             | 4779,86  | 4719,88  | 3520,76 | 3286,60  | 74% | 70%   |
| 11             | 3544,13  | 3536,27  | 2641,26 | 2485,17  | 74% | 70%   |
| 12             | 2071,14  | 2085,82  | 1559,46 | 1489,38  | 75% | 71%   |

**Tableau V.7:** Vérification des portiques sous l'effort tranchant d'étage.

Alors les contreventements reprennent moins de 20% des sollicitations dues aux charges verticales.

## **V.5.3.9 : Justification vis-à-vis de l'effet p- Δ (les effets du second ordre)**

 C'est le moment additionnel dû au produit de l'effort normal dans un poteau au niveau d'un nœud de la structure par le déplacement horizontal du nœud considéré.

 Les effets du *2°* ordre (ou effet *P-Δ*) peuvent être négligés dans le cas des bâtiments si la condition suivante est satisfaite à tous les niveaux :

$$
\theta = \frac{PK \times \Delta k}{VK \times h k}
$$
 "article 5.9 RPA99 version 2003"

Avec :

 $p_k$ : Poids total de la structure et des charges d'exploitations associées au-dessus du niveau  $K:$ 

$$
P_K = \sum_{i=k}^n (W_{Gi} + \beta W_{Qi})
$$

 $V_K$ : Effort tranchant d'étage au niveau 'K'

 $\Delta_k$ : Déplacement relatif du niveau 'K' par rapport au niveau 'K-1'.

*ℎ*: Hauteur d'étage 'k'

|                | $H_k$                | P <sub>k</sub> | $Vx$ [kN] | $Vy$ [kN] | $\Delta X^*R \Delta Y^*R$ |       | $\vartheta x$ | $\theta$ <sub>V</sub> | Observation | Observation |
|----------------|----------------------|----------------|-----------|-----------|---------------------------|-------|---------------|-----------------------|-------------|-------------|
| Etage          | $\lceil$ mm $\rceil$ | [kN]           |           |           |                           |       |               |                       | X           | y           |
| <b>RDC</b>     | 4200                 | 90187          | 11613,73  | 11104,84  | 20,50                     | 19,16 | 0,04          | 0,04                  | vérifier    | vérifier    |
| 1              | 4200                 | 82877          | 11432,17  | 10933,27  | 33,60                     | 33.50 | 0,06          | 0,06                  | vérifier    | vérifier    |
| $\overline{2}$ | 3600                 | 75564          | 11011,97  | 10524,31  | 29,10                     | 29,87 | 0,06          | 0,06                  | vérifier    | vérifier    |
| 3              | 3600                 | 68488          | 10471,08  | 9996,25   | 28,90                     | 31,02 | 0,05          | 0,06                  | vérifier    | vérifier    |
| 4              | 3600                 | 61430          | 9856,70   | 9402,14   | 28,70                     | 31,31 | 0,05          | 0,06                  | vérifier    | vérifier    |
| 5              | 3600                 | 54371          | 9185,61   | 8768,24   | 28,00                     | 31,23 | 0,05          | 0,05                  | vérifier    | vérifier    |
| 6              | 3600                 | 47313          | 8452,47   | 8091,17   | 27,10                     | 30,81 | 0,04          | 0,05                  | vérifier    | vérifier    |
| 7              | 3600                 | 40271          | 7644,73   | 7354,77   | 25,70                     | 29,78 | 0,04          | 0,05                  | vérifier    | vérifier    |
| 8              | 3600                 | 33229          | 6749,80   | 6541,41   | 24,00                     | 28,34 | 0,03          | 0,04                  | vérifier    | vérifier    |
| 9              | 3600                 | 26188          | 5808,04   | 5678,73   | 22,70                     | 27,19 | 0,03          | 0,03                  | vérifier    | vérifier    |
| 10             | 3600                 | 20049          | 4779,86   | 4719,88   | 20,20                     | 25,05 | 0,02          | 0,03                  | vérifier    | vérifier    |
| 11             | 3600                 | 13910          | 3544,13   | 3482      | 17,60                     | 22,60 | 0,02          | 0,02                  | vérifier    | vérifier    |
| 12             | 3600                 | 7771           | 2071,14   | 2018      | 14,40                     | 19,15 | 0,01          | 0,02                  | vérifier    | vérifier    |

**Tableau V.8 :** Vérification de l'effet *P-Δ*

# **CHAPITER VI VERIFICATION DES ELEMENTS DE L'OSSATURE**

### **VI.1- Introduction**

Les structures métalliques sont pour la plupart constituées d'éléments fléchis, comprimés ou simultanément comprimés et fléchis. Ces éléments constituent l'ossature de notre bâtiment. Le calcul de cette dernière exige que sous toutes les combinaisons d'action possibles, définies réglementairement, la stabilité statique soit assurée, globalement au niveau de la structure et individuellement au niveau de chaque élément.

Et pour cela on doit vérifier deux types de phénomènes d'instabilité qui sont :

**VI.1.1 : Le flambement :** La notion de flambement s'applique généralement à des éléments élancés qui lorsqu'elles sont soumises à un effort normal de [compression,](https://fr.wikipedia.org/wiki/Compression_(physique)) ont tendance à fléchir et se déformer dans une direction perpendiculaire à l'axe de compression, en raison d'un phénomène d'instabilité élastique.

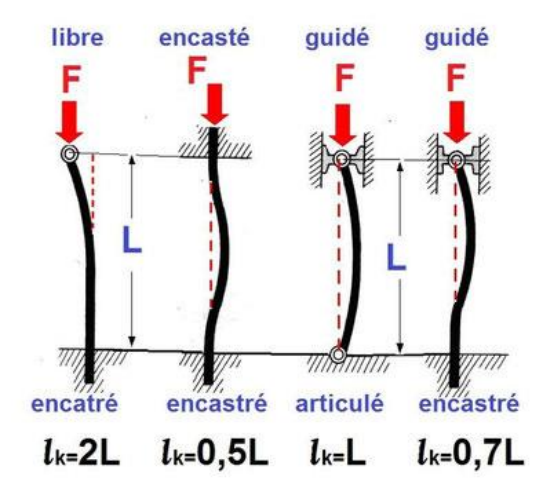

**Figure VI.1** : Phénomène du flambement

**VI.1.2 : Le déversement :** est un phénomène d'instabilité latérale (une distorsion) qui se manifeste par le flambement latéral des parties comprimées d'une section fléchie par rapport à son axe de forte inertie.

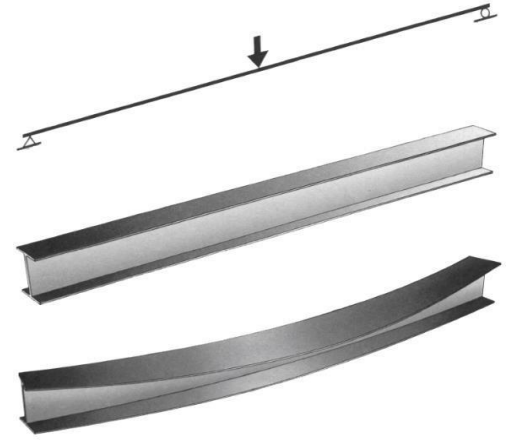

 **Figure VI.2 :** Phénomène du déversement

## **VI.2 : Vérification de la stabilité**

#### **VI.2.1 : Vérification de Poteau :**

Les poteaux sont soumis à la flexion composée où chaque poteau est soumis à un effort normal NSD et deux moments fléchissant My et Mz. La vérification se fait pour toutes les combinaisons inscrites aux règlements sous les sollicitations les plus défavorables suivant les deux sens.

Les différentes sollicitations doivent être combinées dans les cas les plus défavorables, qui sont :

- $\triangleright$  Une compression maximale, un moment Msd, v et Msd, z correspondant.
- $\triangleright$  Un moment Msd, y maximal, une compression Nsd et Msd, z correspondant.
- $\triangleright$  Un moment Msd, z maximal, une compression Nsd et Msd, y correspondant.

#### **IV.2.1.1 : Poteau croix :**

sections classiques. [8]

Aussi connue comme section composé, le Poteau PRS en CROIX est fabriqué à partir de 2 profilés en I ou en H, ou une section est coupé en deux au milieu est soudée à l'autre. Plusieurs études ont montré que la résistance à la compression du poteau augmente avec l'augmentation du rayon de gyration du a la forme en croix. Ses études ont aussi conclu que les PRS en croix contribue à l'économie des poids en acier jusqu'à 35% comparée à des

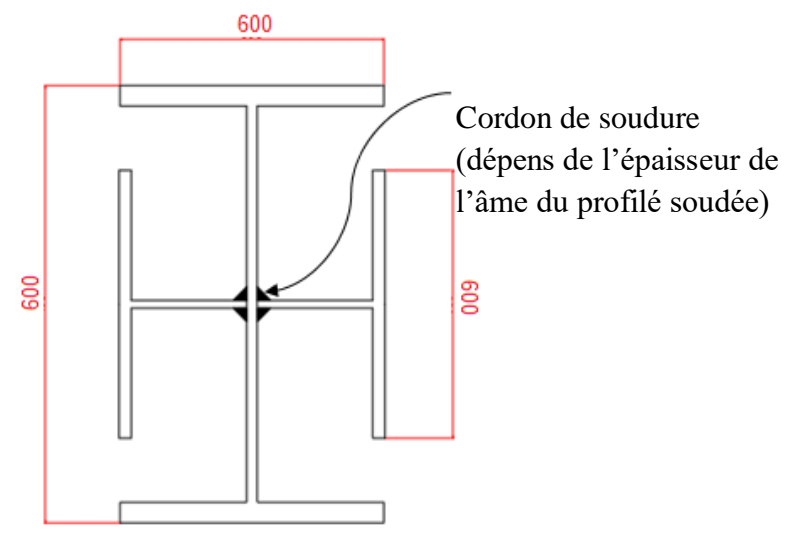

**Figure VI.3** : Section Poteaux Composé (HEA600 + HEA600)

#### **VI.2.1.2 : Combinassions de charges :**

Les vérifications doivent être faites sous les combinaisons suivantes :

- $G + Q \pm E$
- $0.8 \text{ G} \pm \text{E}$

#### **VI.2.1.3 : Les étapes de la vérification du flambement par flexion**

Les éléments sollicités simultanément en flexion et en compression axiale, doivent satisfaire à diverses conditions selon la classe de leur section transversale : Pour les sections de classe 1 et 2 :

$$
\frac{N_{sd}}{x_{min N_{p1,rd}} + \frac{K_{y}M_{sd,y}}{M_{p1,y,rd}} + \frac{K_{z}M_{sd,z}}{M_{p1z,rd}} \le 1........\n... \text{.} \text{ \text{ \text{ \texttt{R}}}}\nN_{p1,rd} = \frac{Af_y}{y_{M1}} \qquad \text{ et } \qquad \mu_{y,z} = \bar{\lambda}_{y,z} (2. \beta_{M,y,z} - 4) + \frac{(W_{p1y,z} - W_{e1y,z})}{W_{e1y,z}}\nN_{p1y,rd} = \frac{W_{p1y} X f_y}{y_{M1}} \qquad \text{ et } \qquad N_{p1z,rd} = \frac{W_{p1z} X f_y}{y_{M1}}\nK_{y} = 1 - \frac{\mu_{y} \times N_{sd}}{x_{y} \times A \times f_y} \le 1.5 \qquad \text{ et } \qquad K_{z} = 1 - \frac{\mu_{z} \times N_{sd}}{x_{z} \times A \times f_y} \le 1.5
$$
\n
$$
\text{ \textbf{H}_1}
$$
\n
$$
\text{ \textbf{H}_2}
$$
\n
$$
\text{ \textbf{H}_3}
$$
\n
$$
\text{ \textbf{H}_4}
$$
\n
$$
\text{ \textbf{H}_5}
$$
\n
$$
\text{ \textbf{H}_6}
$$
\n
$$
\text{ \textbf{H}_7}
$$
\n
$$
\text{ \textbf{H}_8}
$$
\n
$$
\text{ \textbf{H}_9}
$$
\n
$$
\text{ \textbf{H}_1}
$$
\n
$$
\text{ \textbf{H}_2}
$$
\n
$$
\text{ \textbf{H}_3}
$$
\n
$$
\text{ \textbf{H}_4}
$$
\n
$$
\text{ \textbf{H}_5}
$$
\n
$$
\text{ \textbf{H}_8}
$$
\n
$$
\text{ \textbf{H}_9}
$$
\n
$$
\text{ \textbf{H}_1}
$$
\n
$$
\text{ \textbf{H}_2}
$$
\n
$$
\text{ \textbf{H}_3}
$$
\n
$$
\text{ \textbf{H}_4}
$$
\n
$$
\text{ \textbf{H}_5}
$$
\n
$$
\text{ \textbf{
$$

**Figure VI.4 :** La rigidité (ou raidisseur) du poteau concerné.

## **VI.2.2 : Poteaux Composé (2×HEA 600) :**

Les efforts internes tiré du logiciel **Autodesk Robot Structural Analysis 2019** :

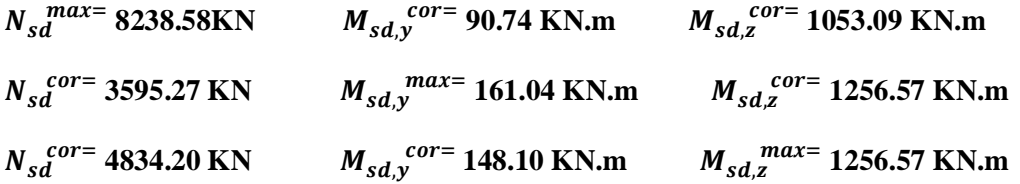

On a calculé par la combinaison plus défavorable, une compression maximale, un moment Msd,y et Msd,z correspondant.

#### **VI.2.3 : Exemple de calcul (niveau RDC)**

Poteau : (HEA 600 + HEA 600) Croisé Poutre : HEA 500

# **VI.2.3.1 : Facteurs de distribution de rigidité dans les nœuds 1 et 2**  $(\eta_1 + \eta_2)$ **VI.2.3.1.1 : Sens y-y :**

 $K_c^{\text{HEA600 croisé}} = K_{c,1}^{\text{HEA600 croisé}} = \frac{152656.7}{430}$  $\frac{^{2656}}{^{420}}$  = 363,47 cm<sup>3</sup>

$$
K_{b,11}^{\text{HEA500}} = K_{b,21}^{\text{HEA500}} = \frac{86974.8}{850} = 102,32 \text{ cm}^3
$$

 $K_{c,2} = 0$ 

 $\eta_1 = \frac{2 \times 363,47}{(2 \times 363,47) + (2 \times 363)}$  $\frac{2\times363,47}{(2\times363,47)+(2\times102,32)} = 0,78$  et  $\eta_2 = 0$  ............ encastrement

 $L_{f,y=}$   $\left[\begin{array}{c} \frac{1+(0,145\times0,78)}{2-(0,364\times0.78)} \end{array}\right]$  $\frac{2-(0.364\times0.78)}{2-(0.364\times0.78)}$  ] × 420 = **272, 4 mm** 

#### **VI.2.3.1.2 : Sens z-z :**

 $K_c$ HEA500 croisé =  $K_{c,1}$ HEA500 croisé =  $I_Y = I_3 = \frac{152656.7}{420}$  $\frac{^{2656,7}}{^{420}}$  = 363, 47cm<sup>3</sup>

$$
K_{b,11}
$$
<sup>HEA500</sup> =  $K_{b,21}$ <sup>HEA500 =  $\frac{10370}{850}$  = 118, 82 cm<sup>3</sup></sup>

 $K_{c,2} = 0$ 

$$
\eta_1 = \frac{2 \times 363.47}{(2 \times 363.47) + (2 \times 118.82)} = 0.75
$$
 et 
$$
\eta_2 = 0 \dots \dots \dots \dots \dots
$$
encastrement

$$
L_{f,z=}\left[\begin{array}{l}\frac{1+(0,145\times0,75)}{2-(0,364\times0,75)}\end{array}\right]\times420=269,64 \text{ mm}
$$

**VI.2.3.2** Calcul de l'élancement réduit  $\bar{\lambda}_{y,z}$  :

$$
\begin{cases}\n\bar{\lambda}_y = \frac{\frac{L_{f,y}}{iy}}{93.6\varepsilon} - \frac{\frac{272.4}{18.38}}{93.6\varepsilon} = 0.17 < 0.2\n\end{cases}
$$
\nalors il n'y a pas risque de flambement.

\n
$$
\bar{\lambda}_z = \frac{\frac{L_{f,z}}{iy}}{86.83} - \frac{\frac{269.64}{18.38}}{86.83} = 0.168 < 0.2
$$
\nalors il n'y a pas risque de flambement.

D'où le poteau ne risque pas de se flamber dans les deux sens.

## **VI.2.3.3 : Vérification de la stabilité due au déversement**

 ., + , ., + , , ≤ 1………………………………………………classe 1.

#### **VI.2.3.4 : Calcul de**

$$
X_{LT} = \frac{1}{\phi_{Lt} + \sqrt{\phi_{Lt}^2 + \bar{\lambda}_{LT}^2}} \quad \text{et } \bar{\lambda}_{LT} = \sqrt{\frac{B_{W} \cdot W_{plrd} \times f_y}{M_{cr}}}
$$
\n
$$
M_{cr} = C_1 \frac{\pi^2 E I_z}{(K.L)^2} \times \left\{ \sqrt{\left(\frac{K}{K_w}\right)^2 \times \frac{I_w}{I_z} + \frac{(K \times L)^2 \times G \times I}{\pi^2 E I_z} + \left(C2 \times Z_g\right)^2} \right\} \cdot (C2 \times Z_g)
$$

Avec :

 $K_z=0,5$  (bi – encastré)

 $K_w = 1$  (aucun dispositif pour empêcher le gauchissement).

- $C_{1=}3,348$   $C_{2=}0$   $C_{3=}0,837$
- $\beta_w = 1$  (section de classe 1)  $\alpha_{LT} = 0.21$  (Profilé laminé)
- $I_t = 1537,28 \text{ cm}^4$   $I_w = 116,62 \times 10^9 \text{ cm}^6$

$$
M_{cr}=12{,}57\times10^{10}N{,}mm
$$

 $\bar{\lambda}_{LT} = \sqrt{\frac{1 \times 8232, 11 \times 10^3 \times 275}{12,57 \times 10^{10}}} = 0,13 < 0,4$ 

D'où le poteau ne risque pas de se déverser.

#### **VI.2.4 : Niveau 9 ème étage**

- **-** Poteau : HEA (450 + HEA 450) Poteau Composé
- **-** Poutre : HEA 500

#### **VI.2.4.1 : Les efforts internes du 9 eme niveau :**

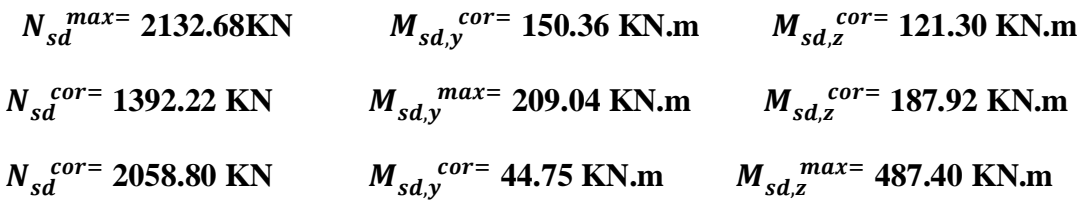

# **VI.2.4.2 : La stabilité du poteau intermédiaire au flambement composée**

| <b>Suivant l'axe YY</b>                                                                     |                                                                 | <b>Suivant l'axe ZZ</b>                                       |                                                                 |  |
|---------------------------------------------------------------------------------------------|-----------------------------------------------------------------|---------------------------------------------------------------|-----------------------------------------------------------------|--|
|                                                                                             | Poteau $K_{C,1}$ HEA450 croisé = $K_{C,1}$ HEA450 croisé        | Poteau                                                        | $K_{C,1}$ HEA450 croisé = $K_{C,1}$ HEA450 croisé               |  |
|                                                                                             | $= 73.28$                                                       |                                                               | $= 73.28$                                                       |  |
|                                                                                             | $K_{C.2}$ <sup>HEA500</sup> = 102.32 cm <sup>3</sup>            |                                                               | $K_{C,2}$ <sup>HEA500</sup> = 12.2 cm <sup>3</sup>              |  |
|                                                                                             | Poutre $K_{b,11}$ HEA500 = $K_{b,12}$ HEA500                    | Poutre                                                        | $K_{b,11}$ HEA500 = $K_{b,12}$ HEA500                           |  |
|                                                                                             | $= 270.72$ cm <sup>3</sup>                                      |                                                               | $= 270.72$ cm <sup>3</sup>                                      |  |
|                                                                                             | $K_{b,21}$ <sup>HEA500</sup> = $K_{b,22}$ <sup>HEA500</sup> = 0 |                                                               | $K_{b,21}$ <sup>HEA500</sup> = $K_{b,22}$ <sup>HEA500</sup> = 0 |  |
| $L_{f} = 2.77$ m                                                                            |                                                                 | $L_{f}y=3.50 \text{ m}$                                       |                                                                 |  |
| $\lambda_y = 0.22 > 0.2$ alors il y a risque de<br>flambement                               |                                                                 | $\lambda_y = 0.28 > 0.2$ alors il y a risque de<br>flambement |                                                                 |  |
|                                                                                             | $\phi_y = 0.53$                                                 | $\phi_y = 0.55$                                               |                                                                 |  |
|                                                                                             | $\chi_{y=0.99}$ < 1.0                                           | $\chi_{y=0.98}$ < 1.0                                         |                                                                 |  |
| $\beta_{MW} = 3,04$                                                                         |                                                                 | $\beta_{MW} = 3$                                              |                                                                 |  |
| $\mu_y = 0.457 < 0.9$                                                                       |                                                                 | $\mu_y = 0.56 < 0.9$                                          |                                                                 |  |
| $K_y = 0.947 < 1.5$                                                                         |                                                                 |                                                               | $K_y = 0.935 < 1.5$                                             |  |
| Vérification du flambement composé : $0,315 < 1$ d'où le poteau ne risque pas de se flamber |                                                                 |                                                               |                                                                 |  |

**Tableau VI.1:** Vérification de la stabilité au flambement du 7ème niveau

## **VI.2.5 : Dimensionnement du cordon de soudure :**

Nsd = **8238.58 kN** Vsd = **220.94 kN**  $a \geq \beta_{\rm w} \times \delta_{\rm m} \times \frac{tw}{a}$  $\frac{2}{2}$  $\beta_{\rm w} = 0.85$  S275  $\delta_{\rm m}=1.3$  $a \ge 0.85 \times 1.3 \times \frac{13}{2}$   $\longrightarrow$   $a \ge 7.18 \text{ mm}$ 

On Prend**: a = 8 mm**

#### **VI.2.5.1 : Vérification des contraintes :**

#### **VI.2.5.1.1 : Perpendiculaire :**

 $\sigma = \frac{Vsd}{2\sqrt{2}\times a}$  $\frac{Vsd}{2\sqrt{2}\times a\times L} \leq \frac{Fu}{\beta w \times \delta m}$  $\sigma = \frac{220940}{2\sqrt{2}\times 8\times 12}$  $\frac{220940}{2\sqrt{2}\times8\times12000}$  ≤  $\frac{430}{0.85\times1.3}$  (0.813 MPa ≤ 389.14 MPa

## **V.2.5.1.2 : Parallèle :**

$$
\sigma = \frac{Nsd}{2\sqrt{2} \times a \times L} \le \frac{Fu}{\beta w \times \delta m}
$$
  
\n
$$
\sigma = \frac{82385800}{2\sqrt{2} \times 8 \times 12000} \le \frac{430}{0.85 \times 1.3}
$$
 36.12 MPa  $\le$  389.14 MPa

#### **VI.3 : Vérification des poutres :**

#### **VI.3.1 : Vérification des poutres principales :**

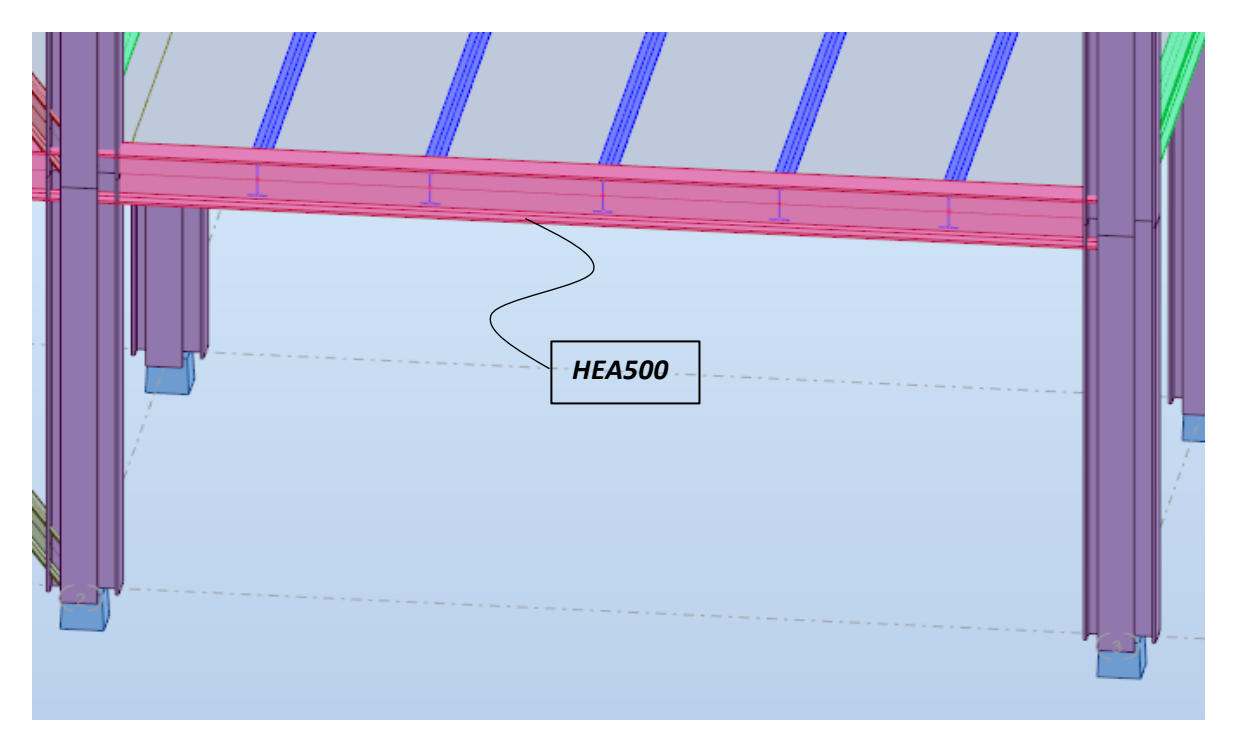

**Figure VI.5 : Poutre Principale HEA500** 

#### **VI.3.1.1 : Moment résistant :**

Cette vérification se fait en phase finale On a :  $M_{sd}^{max}$  = -725.02 KN.m et  $V_{sd}^{max}$  = 397.74 KN  $R_{\text{béton}} = \frac{0.85 \times Fck}{1.5}$  $\frac{3 \times Fck}{1.5}$  × *heff* × *hc* avec Fck = 25 MPA  $R_{\text{béton}} = \frac{0.85 \times 25}{15}$  $\frac{5 \times 25}{1.5}$  × 1450 × 65 × 10<sup>-3</sup> = 1335.2 KN

 $R_{\text{Acier}} = 0.95 \times f y \times A a$  $R_{\text{Acier}} = 0.95 \times 275 \times 19750 \times 10^{-3} = 5159.69 \text{ KN}$ RBéton = **1335.2 KN** < RAcier = **5159.69 KN**  $h_w = h_a - 2r - 2t_f = 490 - (2 \times 17) - (2 \times 23) = 410$  mm  $R_w = 410 * 12 * 275 * 10^{-3} = 1353$  KN **RBéton =1335.2 KN < R<sup>w</sup> = 1353 KN**

Axe neutre se trouve dans la dalle de béton, donc le moment résistant plastique développé par la section mixte est :  $M_{pl,rd} = F_a \left(\frac{h}{2}\right)$  $\frac{h}{2} + h_b + h_p - (\frac{F_a h_b}{2F_b})$  $\frac{a^{10}}{2F_b}$ )  $\text{M}_{\text{pl,rd}} = 5159.69 \times \left(\frac{490}{2} + 65 + 60\right) \times \left(\frac{5159.69 \times 0.12}{2*1335.2}\right)$  $\frac{(39.69 \times 0.12)}{(2*1335.2}}$  = **1907.9KN.m**  $\frac{M_{sd}^{max} = 725.02 \text{ KN.m}}{M_{sd}^{max} < M_{pl,rd}}$  $\longrightarrow$  Condition Vérifiée **VI.3.1.2 : Effort tranchant :**

 $V_{sd}$  max = 394.74 KN et  $V_{plrd} = \frac{7279 \times 10^{-3} \times 275}{\sqrt{2} \times 1.1}$  $\frac{10^{-10}$   $\lambda$ 273</sup> = 1050.63 KN **< Condition Vérifiée** 

On a :  $V_{sd}$  = 394.74 KN < 0.5  $V_{pl,rd}$  = 525.315KN = in a pas d'interaction entre l'effort tranchant et le moment fléchissant.

#### **VI.3.1.3 : Déversement :**

Il n'est pas nécessaire de vérifier le déversement car la poutre est maintenue à la partie supérieure alors elle ne risque pas de se déverser.

## **VI.3.2 : Vérification des poutres secondaire :**

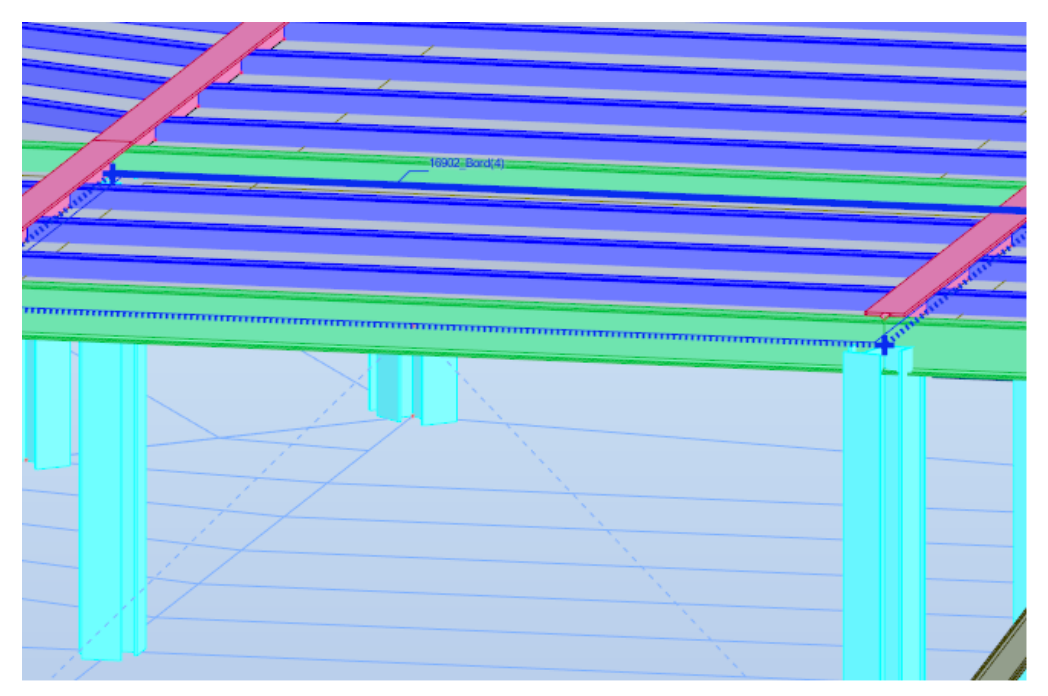

**Figure VI.6 :** Poutre secondaire IPE600

#### **VI.3.2.1 : Moment résistant :**

Cette vérification se fait en phase finale

On a :  $M_{sd}^{max} = 406.85 \text{ KN.m}$  et  $V_{sd}^{max} = 261.81 \text{ KN}$  $R_{\text{béton}} = \frac{0.85 \times Fck}{1.5}$  $\frac{1.5 \times 1.5}{1.5}$  × *heff* × *hc* avec Fck = 25 MPA  $R_{\text{béton}} = \frac{0.85 \times 25}{15}$  $\frac{3 \times 25}{1.5}$  × 1450 × 65 × 10<sup>-3</sup> = **1335.21 KN**  $R_{\text{Acier}} = 0.95 \times f y \times A a$  $R_{\text{Acier}} = 0.95 \times 275 \times 15600 \times 10^{-3} = 4075.5$  KN

## **R Béton ≤ R Acier**

 $H_w = ha - 2r - 2t_f = 500 - (2 \times 24) - (2 \times 19) = 414$  mm  $R_w = 0.95 \times 414 \times 12 \times 275 \times 10^{-3} = 1297.89$  KN

#### $R_B$  $\acute{\textbf{e}}$ **<sub><b>k**w</sub>

L'axe neutre se trouve dans la semelle supérieure du profilé, donc le moment résistant plastique développé par la section mixte est

$$
M_{\text{pl,rd}} = R_{\text{a}} \times \left(\frac{\text{ha}}{2}\right) + R_{\text{b}} \times \left(\frac{\text{hc}}{2} + \text{hp}\right)
$$
  
\n
$$
M_{\text{pl,rd}} = 4075.5 \times \left(\frac{500}{2}\right) + 1297.89 \times \left(\frac{65}{2} + 55\right) = 1145.84 \text{ KN.m}
$$
  
\n
$$
M_{\text{sd}}^{\text{max}} = 406.85 \text{ KN.m}
$$

M<sub>Sd</sub><sup>max</sup> < M<sub>pl,rd</sub>  $\longrightarrow$  Condition Vérifiée

#### **VI.3.2.2 : Effort tranchant :**

$$
V_{sd}^{max} = 261.81 \text{ KN}
$$
\n
$$
V_{plrd} = \frac{8378 \times 10^{-3} \times 275}{\sqrt{3} \times 1.1} = 1208.54 \text{ KN}
$$
\n
$$
V_{sd}^{max} < V_{plrd} \qquad \longrightarrow \qquad \text{Condition Vérifiée}
$$

On a :  $V_{sd} = 261.81$  KN  $< 0.5$   $V_{pl,rd} = 604.27$ KN  $= >$  il n'y a pas d'interaction entre l'effort tranchant et le moment fléchissant.

## **VI.3.2.3 : Déversement :**

Il n'est pas nécessaire de vérifier le déversement car la poutre est maintenue à la partie supérieure alors elle ne risque pas de se déverser.

## **VI.3.3 : Etude des connecters :**

{ h = 95 mm ; hauteur du connecteur

d = 19mm ; diamétre du fût

## **VI.3.3.1 : Résistance au cisaillement Prd :**

#### **TableauVI.2 :** Résistance au cisaillement.

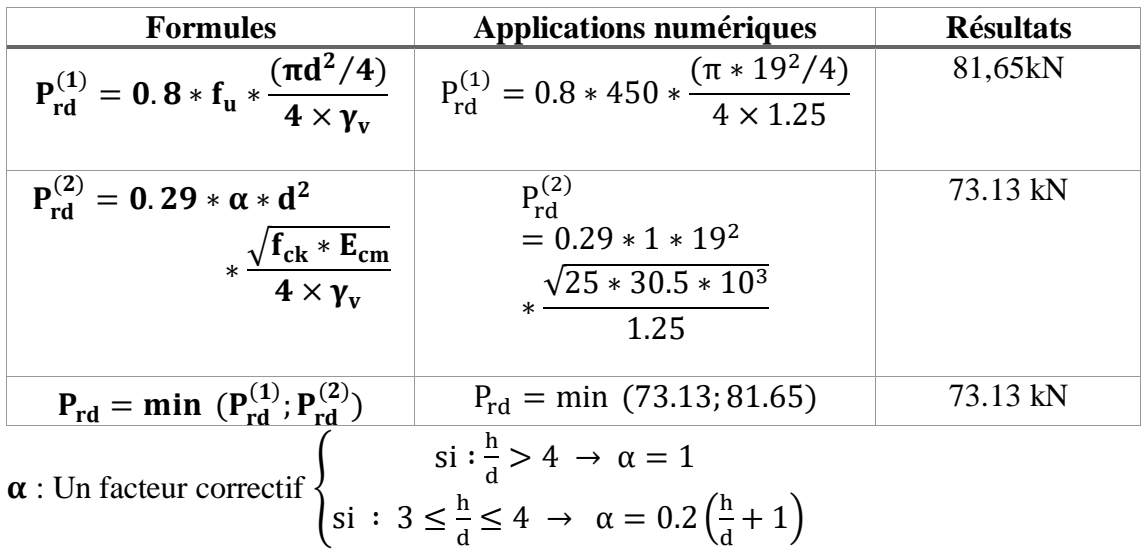

#### **VI.3.3.2 : Influence du sens du bac d'acier :**

$$
k_t = \frac{0.6 * b_0}{\sqrt{n_r} * h_p} * \left(\frac{h}{h_p} - 1\right)
$$

La formule n'est applicable que si :

$$
(h_p = 55 \text{mm} \le 85 \text{mm})
$$
 et  $(b_0 = 100 \text{mm} \ge h_p = 55 \text{mm})$ ............ C'est vérifié.

**Donc :** 

**Tableau VI.3 :** Influence du sens du bac d'acier sur la solive

| <b>Formules</b>                                                    | Applications numériques                                           | <b>Résultats</b> |  |
|--------------------------------------------------------------------|-------------------------------------------------------------------|------------------|--|
| $0.7 * b_0$<br>$\mathbf{r}_1$<br>$\sqrt{n_r * h_p}$<br>$n_{\rm n}$ | $0.6 * 100$<br>$*(\frac{1}{55})$<br>$\mathbf{r}$<br>$\sqrt{1*55}$ | 0.79             |  |
| $P_{rd} * k_t$                                                     | $73.13 * 0.79$                                                    | 58.02 kN         |  |

## **VI.3.3.3 : Effort tranchant repris par les goujons Vlf:**

La méthode est basée sur le calcul de l'effort total de cisaillement longitudinal  $V_{lf}$  exercé sur chaque longueur critique dans le cas d'une connexion totale, l'effort total de cisaillement de calcul V<sub>If</sub> auquel sont tenus de résister les connecteurs entre le point de

moment fléchissant positif maximal et un appui d'extrémité est calculé selon la formule suivante :

- $V_{\text{lf}} = \min \left( f_{\text{a (poutre)}}, f_{\text{b (solve)}} \right)$
- $V_{\text{lf}} = \text{min} (4075.5 \text{ kN}, 1335.21 \text{ KN})$
- $V_{\text{lf}} = 1335.21 \text{ kN}$

## **VI.3.3.4 : Nombre des connecteurs :**

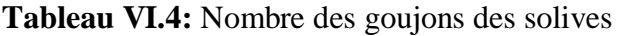

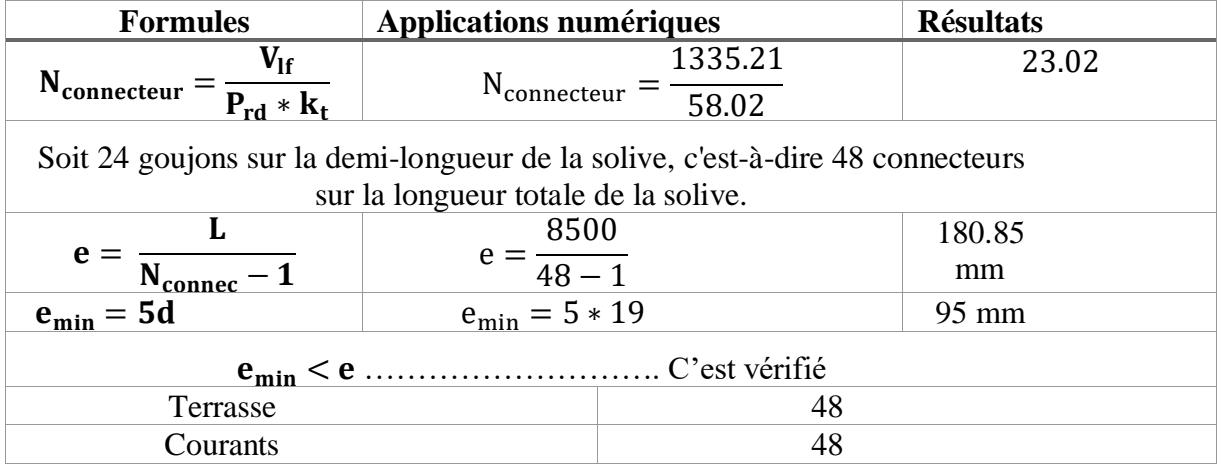

## **Conclusion**:

On utilisera des Poutres de profilé **HEA500** pour tout le plancher avec **48 connecteurs**  avec un espacement de **180 mm**

## **VI.4 : Vérification des palées en (V) HEA 280**

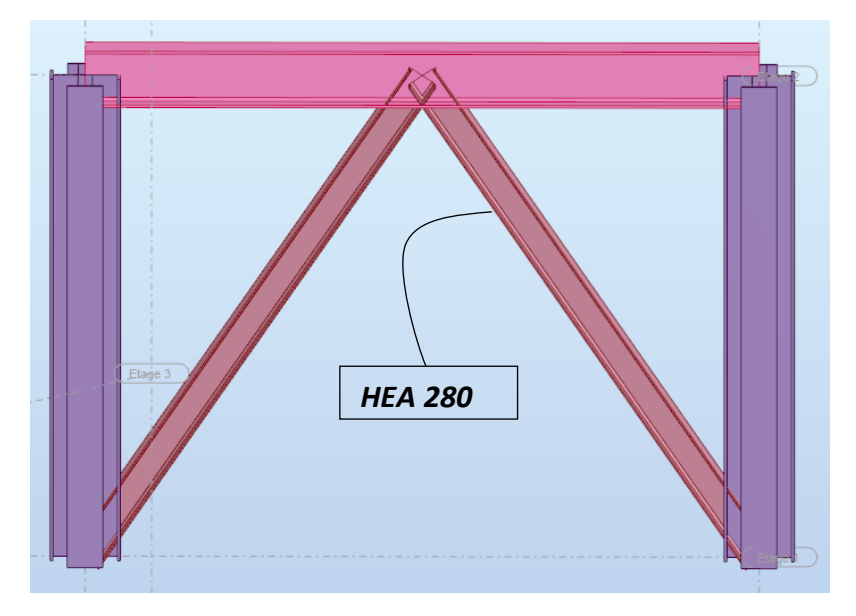

**Figure VI.7** : Contreventements en V

 $A \times fy$  $\gamma m0$ 

Efforts interne tirés de **Autodesk Robot Structural Analysis 2019**, on considère l'effort le plus défavorable dans les barres constituantes du V.

#### **VI.4.1 : Vérification à la traction :**

L'effort normal de traction de la barre la plus sollicitée qui est celle du niveau 1<sup>er</sup> étage On doit vérifier que :

 $N \leq N_{trd}$ 

N : Effort normal maximum (traction).

 $Ntrd$  : Effort normal plastique. Avec

 $N_{sd} = 1164.82$  KN  $N_{\text{trd}} = \frac{8682 \times 275}{1}$  $\frac{2 \times 275}{1} \times 10^{-3} = 2387.5$  KN

 $N_{sd} = 1164.82$  KN  $\leq N_{trd} = 2387.5$  KN Donc la condition est vérifiée

#### **VI.4.2 : Vérification de la compression :**

On a l'effet de compression repris par les palées de stabilité (HEA280)

 $Nsd = 1164.28$  KN

Avec : N<sub>brd</sub>=  $x.\beta.A.\frac{fy}{ym}$  $\gamma m$ 1

$$
\begin{cases}\n\lambda y = \frac{5670}{109.7} = 51.68 \\
\lambda z = \frac{5670}{65} = 87.23\n\end{cases}
$$

On a  $\lambda y < \lambda z \Rightarrow$  le flambement se produit autour de l'axe (*Y*·*Y*)

**Remarque** : Pour les sections en [la courbe de flambement est " C ".

$$
\bar{\lambda} = \frac{\sqrt{\beta \times A \times f y}}{Ncr} = \frac{\lambda}{\lambda_A} \times \sqrt{\beta}
$$

Avec :

$$
\lambda_1 = \pi \sqrt{\frac{E}{fy}} = 93.9 \varepsilon = 86.8
$$

$$
\bar{\lambda}y = \frac{51.68}{86.8} = 0.6
$$

 $\phi_y = 0.5[1 + a_y(\bar{\lambda}_y - 0.2) + \bar{\lambda}_y^2] = \phi_y = 0.748$ 

$$
xy = \frac{1}{\phi + \sqrt{\phi^2 - \lambda^2}} = 0.837 \le 1
$$

 $N_{\rm brd} = 0.837 \times 1 \times 8682 \times 10^{-3} \times \frac{275}{11}$  $\frac{275}{1.1}$  = 1816.71 KN

Nsd =**1164.82 KN**< Nbrd =**1816.71 KN**

# **CHAPITRE VII ETUDES DES ASSEMBLAGES**

## **VII : Introduction :**

Un assemblage est un dispositif qui permet de réunir et de solidariser plusieurs pièces entre elles, en assurant la transmission et la répartition des diverses sollicitations entre les pièces sansgénérer de sollicitations parasites notamment de torsion,

Ce system peut être soit par boulonnage soit par soudure ou le deux en le même temp **VII.1 : Les différents modes d'assemblages :**

Dans notre projet nous aurons recours à deux types d'assemblages (boulonné et soudé)

## **VII.1.1 : Assemblage par boulonnage :**

Le boulonnage est un procédé d'assemblage mécanique démontable, il consiste à relier les éléments métalliques entre eux. On distingue deux types des boulons : les boulons ordinaires etles boulons à haute résistance. Et ces deux types de boulons se différencient par leur nuance d'acier.

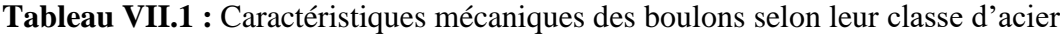

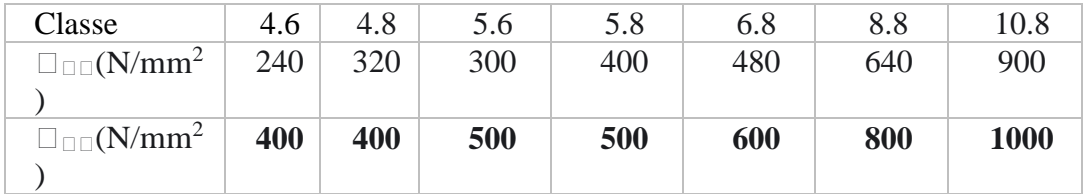

## **Fonctionnement de assemblages :**

## **Fonctionnement par obstacle**

C'est le cas des boulons ordinaires non précontraints dont les tiges reprennent

les efforts etfonctionnent en cisaillement.

## **Fonctionnement par adhérence**

Dans ce cas la transmission des efforts s'opère par adhérence des surfaces des pièces en contact.Cela concerne le soudage et le boulonnage par les boulons à haute résistance.

## **VII.1.2 : Assemblage par soudure :**

La soudure est un moyen d'assemblage le plus fréquemment utilisé pour la fabrication des pièces métalliques en atelier. Elle est régulièrement utilisée dans les constructions particulièrescomme : les réservoirs d'eau, les silos etc…

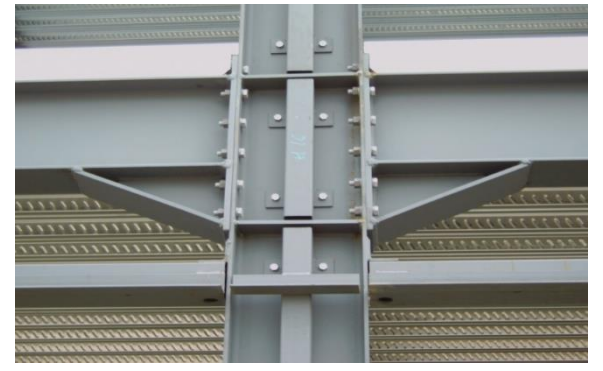

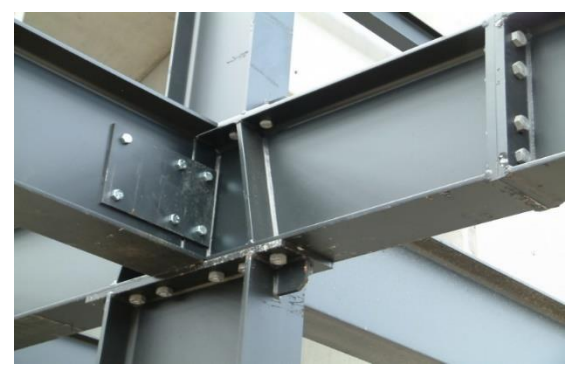

Page | 94
#### **FigureVII.1 :** Exemples des assemblages boulonnés. **VII.1.3 : Dispositions constructives des assemblages**

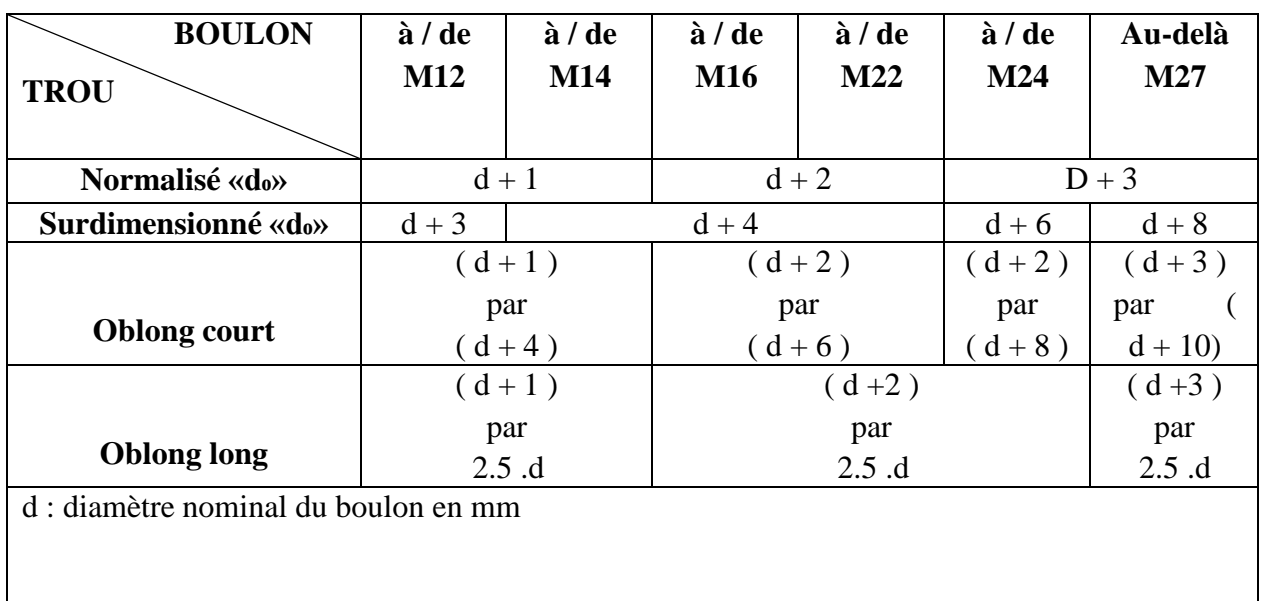

# **Tableau VII.2** : Normes des dimensions des trous de boulon **[8]**

### **VII.1.4 : Coefficient de frottement** :

Le coefficient de frottement μ doit correspondre à sa valeur de calcul

**Tableau VII.3 :** valeurs du Coefficient de frottement μ : [8]

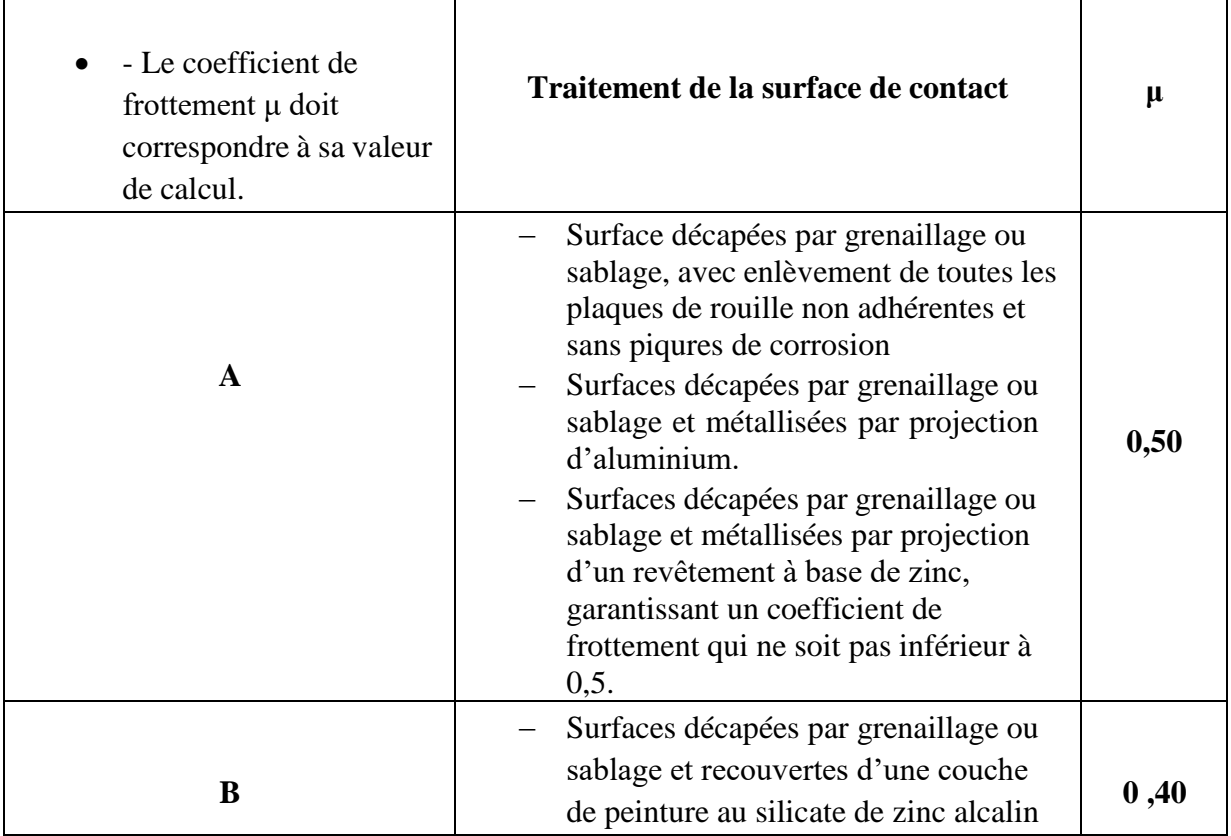

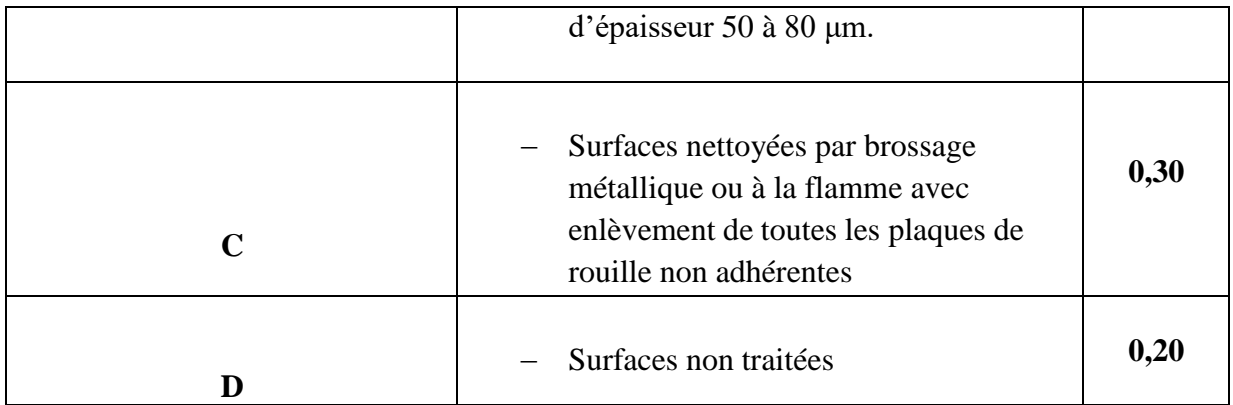

# **VII.1.5 : Facteur de corrélation approprié**  $\bm{\beta}_w$  $:$  $[8]$

#### **Tableau VII.4 :** valeurs du Facteur de corrélation approprié β<sup>w</sup>

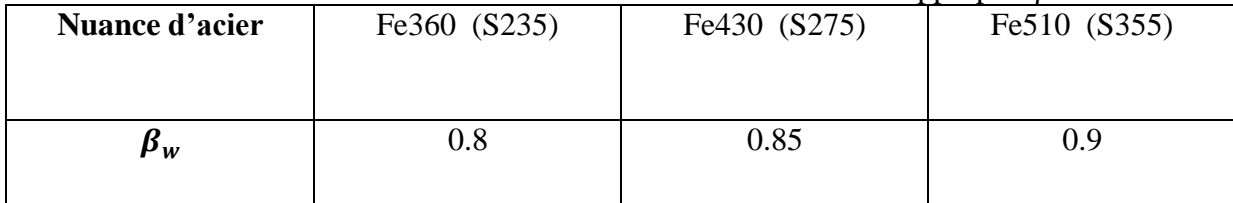

# $\textbf{VII.1.6}: \text{Coefficients particles de sécurité } \gamma_{mw} \text{: } [\textbf{8}]$

**Tableau VII-5 :** valeurs du Coefficients partiels de sécurité  $\gamma_{mw}$ 

|                |                                             |                 | .                                 |
|----------------|---------------------------------------------|-----------------|-----------------------------------|
| Nuance d'acier | ′ຕ^ <i>∩ ເ</i> ∀<br><b>Festol</b><br>ر رے د | Fe430<br>92 I J | 1255<br>60 IU<br><u>. JJJJ : </u> |
| mw             | ົ<br>1.ZJ                                   | ر…              | 1.JJ                              |

#### **VII.1.7 : Valeur du coefficients réducteur Ks :**

# **Tableau VII.6:** valeurs du coefficients réducteur Ks [8]

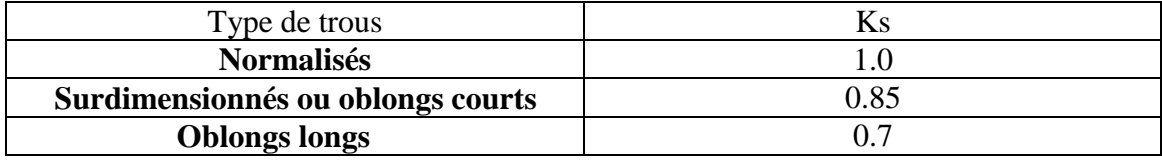

#### **VII.1.8 : Principale caractéristique géométriques :**

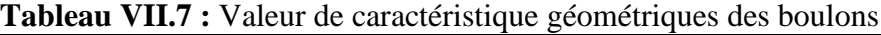

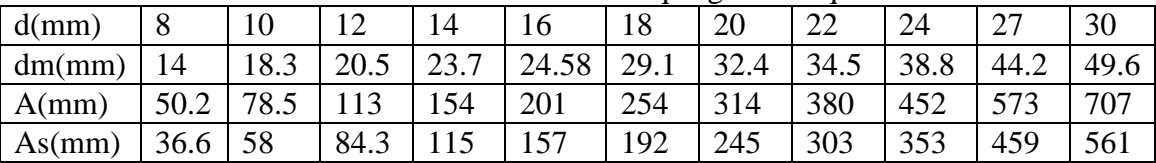

#### **VII.2 : Vérification des types d'assemblages :**

Dans ce chapitre, (04) types d'assemblage seront traités qui sont :

- Assemblage Poutre Solive
- Assemblage Poteau Poutre
- Assemblage Poteau Contreventement V

Assemblage Poteau – Poteau (Composé) par **Autodesk Robot Structural 2019**

#### **VII.2.1 : Assemblage poutre solive (HEA500-IPE330) :**

L'assemblage est réalisé avec deux cornières à l'extrémité de la solive et l'âme de la poutre.

En prendre Vsd**=70.42Kn**

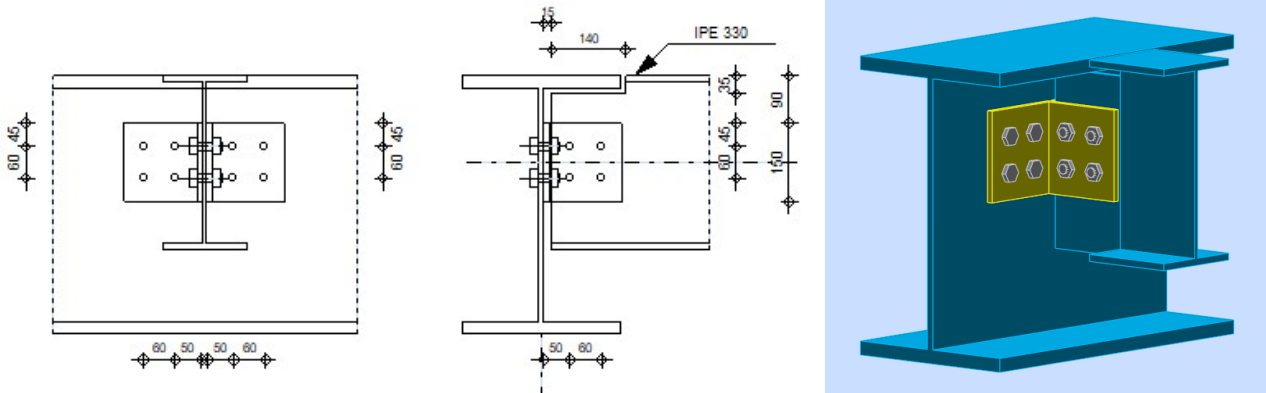

**Figure VII.2 :** Schéma d'assemblage poutre- solive

#### **VII.2.1.1 : Choix de diamètre du boulon**

Pour des raisons pratiques on évite toujours la mise en œuvre dans un même assemblage des boulons de diamètre différents ; le choix du diamètre se fera en déterminant leur résistance touten étant proportionnel à l'épaisseur des pièces assemblées comme suite :

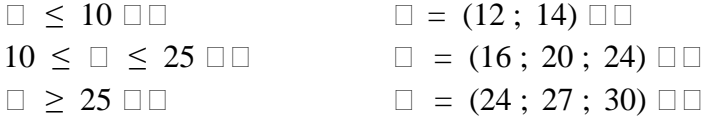

On choisit **4 boulons** de diamètre de **18mm (M18)** de **classe 8.8**

M20  $\longrightarrow$   $\Box$  = 20  $\Box$   $\longrightarrow$   $\Box$  = 22  $\Box$   $\longrightarrow$  As = 192 mm<sup>2</sup>

#### **VII.2.1.2 : Disposition constructive des boulons :**

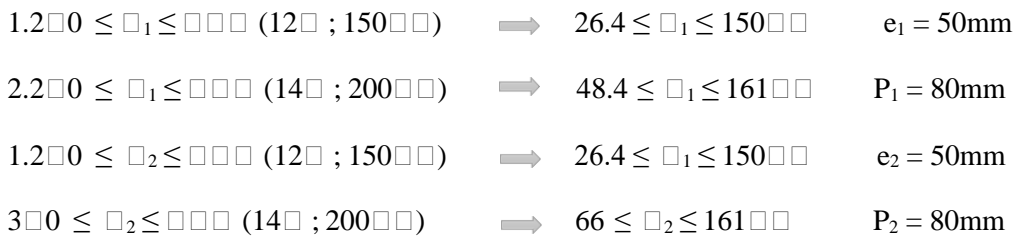

#### **VII.2.1.3 : Vérification de la résistance des boulons au cisaillement :**

é ∶ Fv sd ≤

 $F_{\text{vsd}} = \frac{Vsd}{\text{cm}}$  $\frac{r_{sd}}{np} = \frac{70.42}{2}$  $\frac{1}{2}$  = 35.21 KN  $\Box$  \Box =  $\frac{0.6 \times f u b \times As}{u}$  $\gamma_{mb}$ 

- Section résistante en traction :  $As = 192mm^2$
- Résistance des boulons :  $\gamma_{mb} = 1.25$

**VII.2.1.4 : Vérification de la pression diamétrale :** 

$$
F_{\text{vrd}} = \frac{0.6 \times 800 \times 192}{1.25} = 73.72 \text{KN}
$$

 $F_{\text{vsd}} = 35.21 \Box \Box \leq \Box_{\text{v},\Box \Box} = 73.72 \mathrm{KN}$  . The set of the set of the set of the set of the set of the set of the set of the set of the set of the set of the set of the set of the set of the set of the set of the  $\Box 6$  $\Box$  $\Box \Box \Box 6$  $\Box$ 

On a une Cornière **150×150×12** 

il faut Vérifier que : F<sub>brd</sub>  $\geq$  F<sub>vsd</sub>

 $F_{\text{brd}} = \frac{2.5 \times \alpha \times fu \times d \times t}{v}$  $\gamma_{mb}$ avec  $\alpha = \min \left( \frac{e_1}{3d_0} \right)$ ;  $\frac{p_1}{3d_0}$  $\frac{P1}{3d0} - \frac{1}{4}$  $rac{1}{4}$ ;  $rac{fub}{fu}$  $\frac{uv}{fu}$ ; 1)

Donc on a :

$$
\Box = 20 \Box \Box ; \Box_0 = 22 \Box \Box ; \Box = 12 \Box \Box ; \Box_{\Box \Box} = 1,25 ; \Box_{\Box} = 430 MPa \ \gamma_{mb} = 1.25
$$

 $e_1 = 50$ mm;  $P_1 = 80$ mm

 $\alpha = \min(0.76 \, ; \, 0.96 \, ; \, 1.86; 1) \longrightarrow \alpha = 0.76$ 

$$
F_{\text{brd}} = \frac{2.5 \times 0.76 \times 430 \times 20 \times 12}{1.25} = 156.86 \text{KN} > F_{\text{vsd}} = 35.21 \text{KN} \quad \text{La condition est vérifie}
$$

#### **VII.2.2 : Assemblage Poteau – Poutre (HEA600 - HEA500) :**

A partir **Autodesk Robot Structural Analysis Professional 2019** avec une combinaison

de (1.35G +1.5Q) on a les efforts sollicitant :  $M_{sd} = 285.32$  KNm  $V_{sd} = 168.12$  KN  $N_{sd} = 3832.12$  KN

**VII.2.2.1: Calcul de la soudure poutre HEA500 - Platine:**

$$
-\Box 1=b=300\Box\Box
$$

 $\Box 2 = \frac{b-tw}{2}$  $\frac{2}{2}$  = 144  $\Box$ 

**Figure VII.3 :** Assemblage soudé poutres –platine

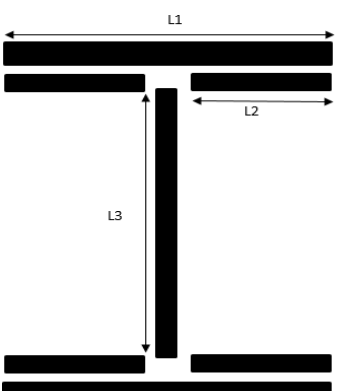

 $\Box 3 = h - 2(t_f) = 444 \Box$ 

$$
As = \sum \Box \Box \times \Box \Box = (2 \Box 1 \times \Box) + (412 \times \Box) + (2 \Box 3 \times \Box)
$$

 $\square \square = 20640 \square \square^2$ 

h : la hauteur du profilé.

La nuance d'acier utilisé est S275 donc :  $\Box \Box = 1,3$ ;  $\Box \Box = 0,85$ ;  $\Box \Box = 430$  MPa

#### **VII.2.2.2 : Calcul de l'épaisseur du cordon sur semelle**

**VII.2.2.3 : Calcul de l'épaisseur du cordon sur l'âme** 

$$
\begin{cases}\na_{\rm f} \ge \frac{tf \times f \times \beta_{\rm w} \times \gamma_{\rm m2}}{\gamma_{\rm m0} \times f \times \sqrt{2}} \\
a_{\rm f} \ge \frac{23 \times 275 \times 0.85 \times 1.3}{1 \times 430 \times \sqrt{2}} = 11.5 \text{mm}\n\end{cases}
$$

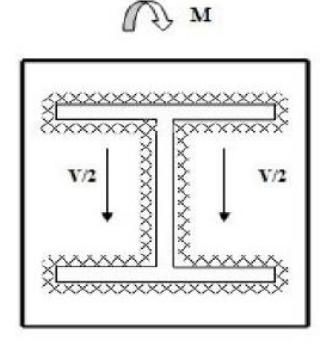

 $a_w \geq \frac{tw \times f y \times \beta_w \times \gamma_{m2}}{v}$ γ<sub>mo</sub>×fus×√3  $a_w \geq \frac{12 \times 275 \times 0.85 \times 1.3}{1 \times 430 \times \sqrt{2}}$  $\frac{1273\times0.83\times1.5}{1\times430\times\sqrt{3}}$  = 4.89mm

On prend  $\Box \Box = 12$ 

 **Figure VII.4 :** Assemblage poutre platine

#### **VII.2.2.4 : Vérification de la soudure**

#### **VII.2.2.4.1 : Vérification le moment et l'effort normal (M et N)**

$$
\sqrt{2}\left[\frac{Nsd}{\Sigma li \times ai} + \left(\frac{Msd}{Iys} \times \frac{h}{2}\right)\right] \le \frac{fus}{\beta w \times \gamma m2}
$$

$$
\Box \Box \Box = (2 \Box 1 \times \Box \times \Box 1^2) + (4 \Box 2 \times \Box \times \Box 2^2) = 776093472 \Box \Box^4
$$

$$
d1 = \frac{h}{2} + \frac{a}{2} = 251 \text{ mm}
$$
  
\n
$$
d2 = \frac{h}{2} - tf - \frac{a}{2} = 216 \text{ mm}
$$
  
\n
$$
\sqrt{2} \left[ \frac{3832.12 \times 10^3}{20640} + \left( \frac{285.32}{776093472} \times \frac{490}{2} \right) \right] \le \frac{430}{0.85 \times 1.3}
$$
  
\n
$$
262.57 \le 389.14
$$
 la condition est vérifier

#### **VII.2.2.4.2 : Vérification l'effort tranchons et l'effort normal (V et N)**

$$
\sqrt{\square} \times (\frac{\square \square \square}{\square \square})^{\square} + \square \times (\frac{\square \square \square}{2 \square 3 \times \square})^{\square} \le \frac{\square \square \square}{\square \times \square}
$$
  
 
$$
\sqrt{\square} \times (\frac{3832.1}{20640})^{\square} + \square \times (\frac{168.2}{2 \times 444 \times 10})^{\square} \le \frac{430}{}
$$

0 . 8 5  $\times 1.3$ 263.98 ≤ 389.14  $\Box 6 \Box \Box \Box \Box \Box$ 

#### **VII.2.2.5 : Vérification des boulons HR :**

#### **VII.2.2.5.1 : Disposition constructive :**

On choisit d'utiliser 12 boulons HR de diamètre 24mm et de classe 10.9 avec une platine

de dimension  $800 \times 300 \times 20$ mm

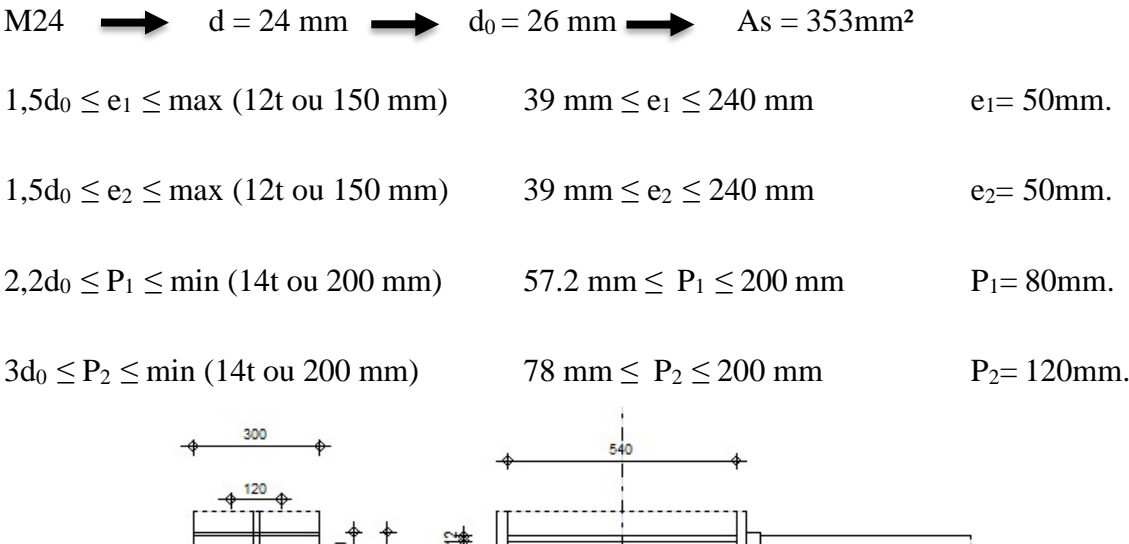

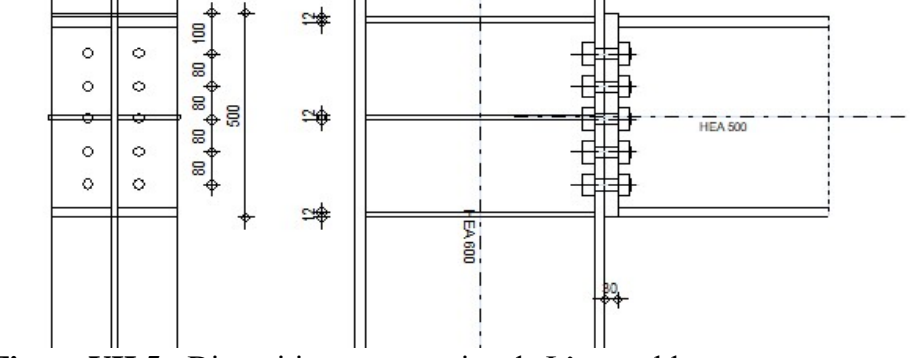

**Figure VII.5 :** Disposition constructive de L'assemblage poteau poutre

#### **VII.2.2.5.2 : Détermination des efforts dans le boulon :**

Ces efforts sont obtenus par la formule :  $Ni = \frac{Msd \times di}{Rd^2}$  $\Sigma d_i^2$ avec  $Msd = 285$  KN.m  $dl = 50$  mm  $NI = 26.43$  KN  $d2 = 130$  mm  $N2 = 68.71$  KN  $d3 = 210$  mm  $N3 = 111$  KN  $d4 = 290$  mm  $N4 = 153.28$  KN

 $d5 = 390$  mm  $N5 = 206.14$  KN  $d6 = 490$  mm  $N6 = 256$  KN  $\sum d_i^2 = 539800$  mm<sup>2</sup>

#### **VII.2.2.5.3 : Vérification du moment effectif de l'assemblage :**

Il faut vérifier que : Msd ≤ Mrd

Avec :

- Msd : moment résistant effectif maximal
- Mrd : Moment résistance effectif,  $Mrd = \frac{n \times Fp \times \sum d_i^2}{d}$ d6

 $Fp = 0.7 \times 1000 \times 275 \times 10^3 = 192.5$ KN (un boulon)

$$
Mrd = \frac{2*192.5*539800}{490} \times 10^{-3} = 424.13
$$
 KN.m

Msd = 285.32 KN.m  $\leq$  Mrd = 424.13 KN.m donc la condition est vérifiée.

#### **VII.2.2.5.4 : Vérification de l'assemblage sous effort tranchant :**

Il faut Vérifier que :  $F_{\text{vsd}} \leq F_{\text{v.rd}}$ 

$$
Fvsd = \frac{Vsd}{nb} = \frac{168.12}{12} = 14.01KN
$$

- $\Box \Box =1$  Pour des trous avec tolérances nominales normales.
- $\Box = 0.3$  Surfaces nettoyées par brassage métallique
- $\Box = 1$  Nombre d'interfaces de frottement ;
- $\square$  = 1,25 Pour les résistances au glissement à L'ELU

$$
Fv. rd = \frac{ks \times nf \times \mu (Fpc - 0.8 \text{ Ft.sd})}{\gamma ms}
$$

 $Ft sd = Fvsd + N6 = 14.01 + 256 = 270.01$  KN

$$
Fpc = 0.7 \times As \times f_{ub} = 0.7 \times 353 \times 1000 \times 10^{-3} = 247.1 \text{ KN}
$$

$$
Fv.rd = \frac{1 \times 0.3 \times 1 \times (247.1 - 0.8 \times 270.10)}{1.25} = 7.44 \text{KN}
$$

Donc Fv.sd = 14.01 KN > Fv.rd = 7.44 KN ... Condition non vérifier

Pour vérifier notre assemblage il faut augmenter le diamètre de notre boulon vers **M27**

M27 
$$
d = 27
$$
 mm  $d_0 = 29$  mm  $S = 459$  mm

$$
Fpc = 0.7 \times As \times f_{ub} = 0.7 \times 459 \times 1000 \times 10^{-3} = 321.3 \text{ KN}
$$

 $Fv. rd = \frac{1 \times 0.3 \times 1 \times (321.3 - 0.8 \times 270.10)}{1.35}$  $\frac{21.5 - 0.8 \times 270.10}{1.25} = 25.25 \text{KN}$  Donc Fv.sd = 14.01 KN  $\le$  Fv.rd = 25.25 KN ... Condition vérifier

#### **VII.2.2.5.5 : Vérification de l'ame du poteau en traction :**

Il faut Vérifier que :  $F_v \leq F_{t,rd}$ 

$$
Ft.rd = fy \times twc \times \frac{b_{eff}}{y_{m_0}}
$$

 $t_{wc}$  = épaisseur d'âme de poteau = 15.5mm

beff = entraxe rangées boulons = 120 mm

$$
Ft.rd = 275 \times 15.5 \times \frac{120}{1} \times 10^{-3} = 511.5KN
$$

$$
Fv = \frac{Msd}{h - tf} =
$$

 $h_p$ : La hauteur de profilé (Poteau) = 490 mm

- twc : épaisseur de l'âme (Poteau) = 15.5 mm

$$
Fv = \frac{285.32}{0.590 - 0.025} = 504.99KN
$$

Donc  $F_v = 504.99$  KN  $\lt F_{t.rd} = 511.5$  KN ... Condition vérifier

#### **VII.2.2.5.6 : Vérification de l'âme du poteau en compression :**

Il faut vérifier que :  $\sigma_n \leq fy$ 

 $\sigma_n$ : Contrainte normale de compression dans l'âme du poteau.

$$
\sigma_n = \frac{Vsd}{A} + \frac{Msd}{Wely}
$$

$$
\sigma_n = \frac{168.12 \times 10^3}{226.5 \times 10^2} + \frac{285.32 \times 10^6}{4787 \times 10^3} = 67.03 \text{ N/mm}^2
$$

 $\sigma_n = 67.03 \text{ MPa} < fy = 275 \text{ MPa} \dots \text{ condition }$  vérifier

#### **VII.2.2.5.7 : Vérification de l'âme du poteau en cisaillement :**

Il faut vérifier que  $F_v \leq F_r$ 

$$
FR = \frac{0.58 \times fy \times hp \times t_{wc}}{y_{m_b}}
$$

 $-h_p$ : La hauteur de profilé (Poteau) = 490 mm

 $t_{wc}$ : épaisseur de l'âme (Poteau) = 15.5 mm

$$
FR = \frac{0.58 \times 275 \times 490 \times 15.5}{1} \times 10^{-3} = 1211.4
$$
 KN

 $Fv=$ 285.32  $\overline{0.590 - 0.025} = 504.99KN$ 

Donc  $F_v = 504.99$  KN  $\lt F_R = 1211.4$  KN ... Condition vérifier

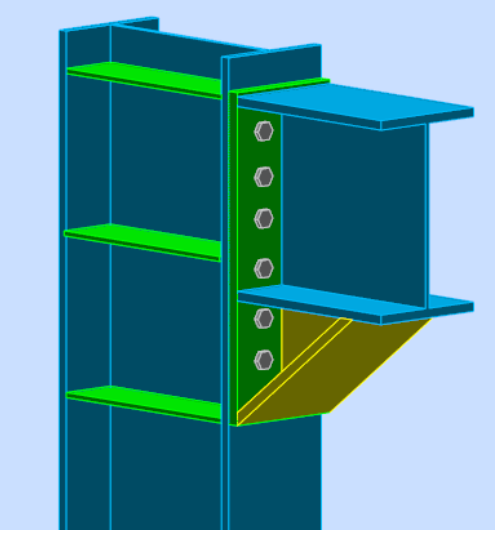

**Figure VII.6 :** Assemblage poutre poteau (3D)

#### **VII.2.3 : Assemblage Pied de poteaux - (HEA600) :**

L'assemblage du pied de poteau a été fait par le logiciel **IDEA STATIQA [ANNEXE B]**

- Caractéristiques d'assemblage :
	- Platine 1290 \* 1113 \* 40 mm
	- 8 tiges M36 de classe 4.8
	- Raidisseur 350 \* 550 \* 35mm
	-

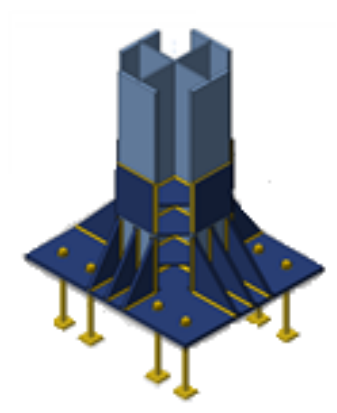

- Soudure 10 mm **Figure VII.7 :** Vue en 3d D'assemblage pied de Poteau

#### **VII.2.4 : Assemblage Poteau Composé (HEA600) – Contreventement V (HEA 280) :**

L'assemblage du poteau contreventement a été fait Par le logiciel **ROBOT [ANNEXE A]**

- Platine 612 \* 280 \* 30 mm
- 8 Boulons M27 de classe 10.8
- Raidisseur 224 \* 150 \* 30mm
- Soudure 5 mm
- Degré d'inclination  $\alpha = 45^{\circ}$

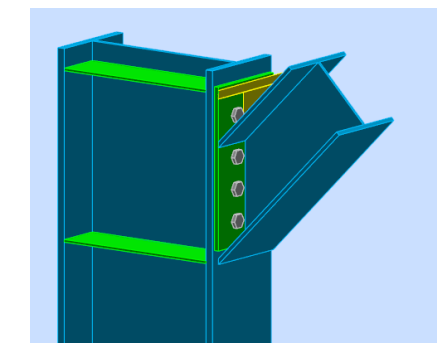

 Page | 103 **Figure VII.8 :** Vue en 3d d'assemblage Poteau Contreventement

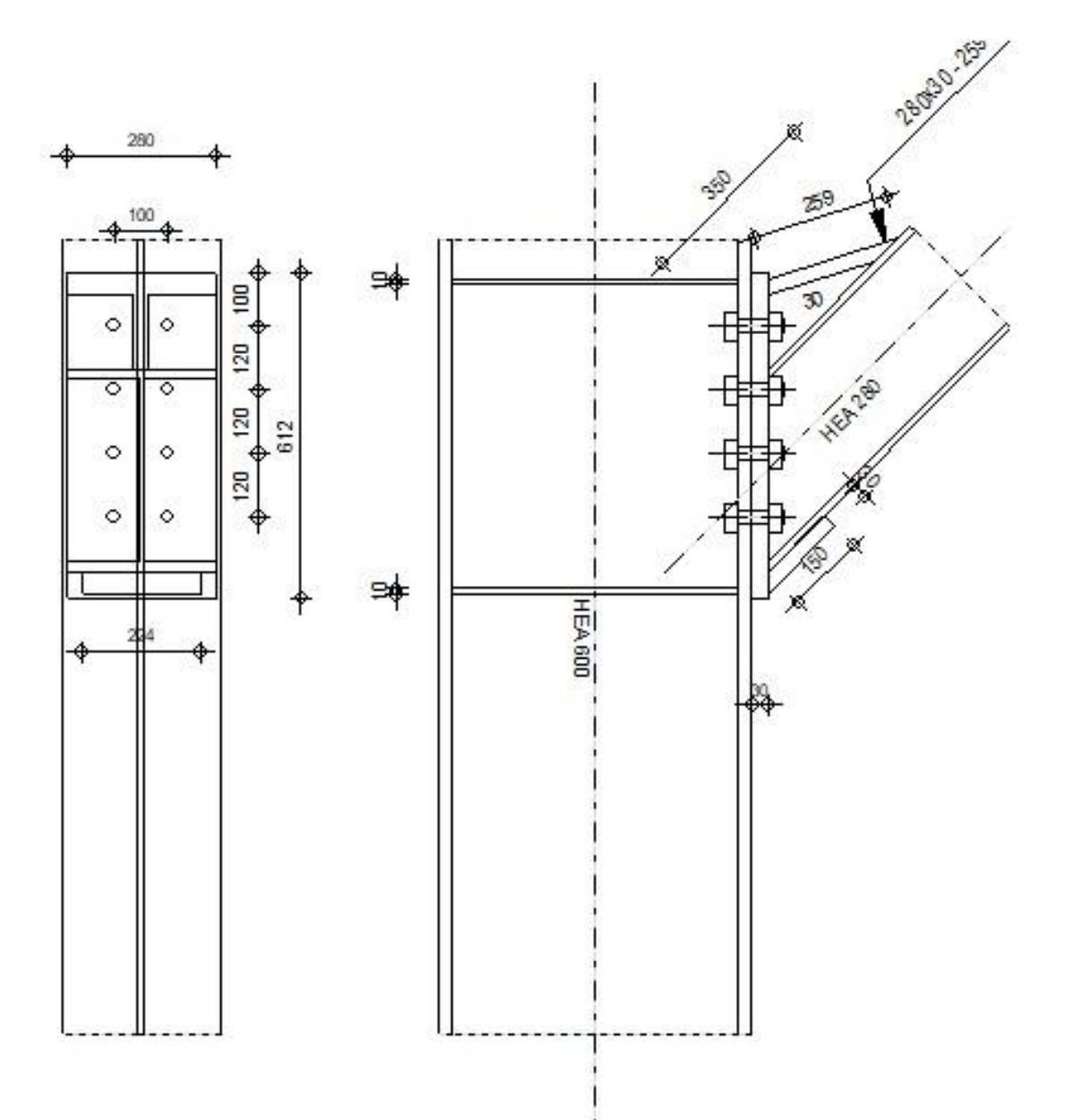

Figure VII.9 : Disposition constructive de l'assemblage Poteau Contreventement.

# **CHAPITRE VIII : ETUDE DE L'INFRASTRUCTURE**

#### **VIII.1 : Introduction**

Les fondations d'une construction sont constituées par les parties de l'ouvrage qui sont en contact avec le sol auquel elles transmettent les charges de la superstructure ; elles constituées donc la partie essentielle de l'ouvrage puisque de leurs bonnes conception et réalisation découle la bonne tenue de l'ensemble.

Le calcul des fondations ne peut se faire que lorsque l'on connaît :La charge totale qui doit être transmise aux fondations**.**

Les caractéristiques du sol sur lequel doit reposer la structure

#### **VIII.2 : Les types des fondations :**

- Fondation superficielle :
- Semelle isolée sous Poteau
- Semelle filante continue sous mur
- Semelle filante sous plusieurs poteaux
- Radiers généraux ou nervurés
- Fondation profonde (semelle sous pieux)

#### **VIII.3 : Fonctions assurées par les fondations :**

La fondation est un élément de structure qui a pour objet de transmettre au sol les efforts apportés par la structure.

Dans le cas le plus général, un élément déterminé de la structure peut transmettre à sa fondation :

- **-** Un effort normal : charge verticale centrée dont il convient de connaître les valeursextrêmes.
- **-** Une force horizontale résultante, par exemple, de l'action du vent ou du séisme, quipeut être variable en grandeur et en direction.
- **-** Un moment qui peut être de grandeur variable et s'exercer dans des plans différents. Compte tenu de ces sollicitations, la conception générale des fondations doit assurerla cohérence du projet vis-à-vis du site, du sol, de l'ouvrage et interaction solstructure.

#### **VIII.4 : Choix des fondations :**

Un certain nombre des problèmes se pose lorsqu'il s'agit de choisir un type de fondation,qui dépend essentiellement de la contrainte du sol.

Le choix du type de fondation se fait suivant trois paramètres :

- La nature et le poids de la superstructure.
- La qualité et la quantité des charges appliquées sur la construction
- La qualité du sol de fondation.
- L'ossature a une trame serrée (chevauchement des semelles isolées, filantes).
- La profondeur à atteindre pour fonder sur un sol résistant est important.
- Il est difficile de réaliser des pieux (cout, vibration nuisibles).

Il existe des charges excentrées en rive de bâtiment.

Donc son calcul ne peut être effectue que lorsqu'on connaît :

- **-** La superstructure et ces charges.
- **-** Les caractéristiques du sol (concernant le projet la contrainte admissible du sol=2bars à 5m de profondeur).

Afin de satisfaire la sécurité et l'économie, tout en respectant les caractéristiques de l'ouvrage nous devons prendre en considération :

- **-** La charge que comporte l'ouvrage.
- **-** La portance du sol.
- **-** L'ancrage et les différentes données du rapport du sol.

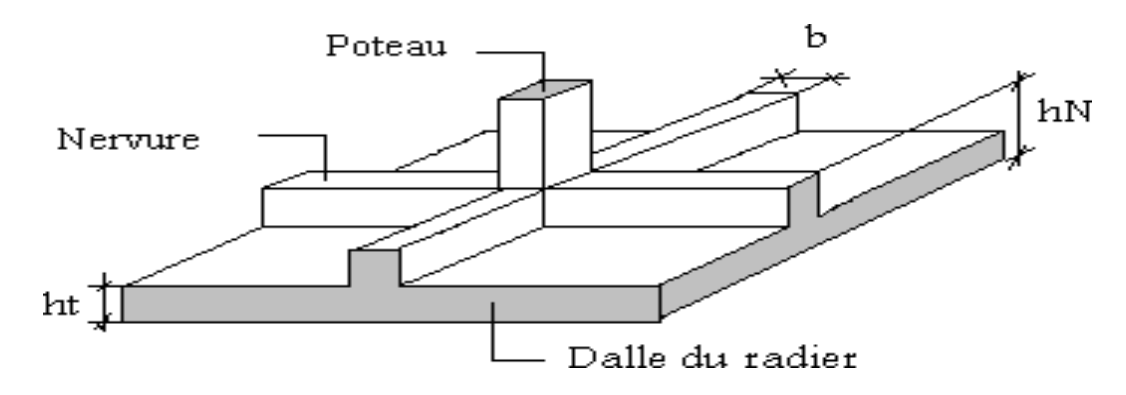

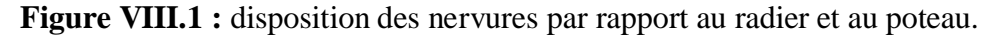

#### **VIII.5 : Pré dimensionnement du radier :**

#### **VIII.5.1 : La dalle :**

L'épaisseur de la dalle du radier doit satisfaire aux conditions suivantes :

**- Condition forfaitaire :**

$$
h_D\ \geq \frac{L_{max}}{20}
$$

#### **Avec :**

 $L_{\text{max}} = La$  longueur maximale entre les axes des poteaux.

 $L_{\text{max}} = 7 \text{ m } \Rightarrow h_d \geq 35 \text{ cm}$ 

#### **Alors :**

On prend L'épaisseur de la dalle.  $H_d = 40$  cm

#### **VIII.5.1.2 : Nervure :**

#### **- La hauteur de nervure :**

#### **VIII.5.1.2.1 : Condition de la flèche :**

La hauteur des nervures se calcule par la formule de la flèche

$$
\frac{L_{max}}{15} \le h_{N1} \le \frac{L_{max}}{10}
$$
  
On a L<sub>max</sub> = 7 m

 $46.66$  cm  $\leq h_{N1} \leq 70$  cm

**On prend**  $h_{N1} = 50 \text{cm}$ 

#### **VIII.5.1.2.2 : Condition de la raideur (rigidité) :**

Pour étudier la raideur de la semelle filante, on utilise la notion de la longueur élastique définie par l'expression suivante :

$$
L_{\text{max}} \leq \frac{\pi}{2} \times L_e + a
$$

Avec : L<sub>e</sub> =  $\frac{4}{\epsilon} \sqrt{\frac{4EI}{bK}}$ bK 4

- I : L'inertie de la section transversale du radier.
- b : Entre axe des poteaux.
- E : Module de Yong équivalent (E=20 000 MPa).
- K : Coefficient de raideur du sol (0,5kg/cm3≤K≤12kg/cm3 ).

K=0,5[kg/cm3]  $\rightarrow$  pour un très mauvais sol.

K=4 [kg/cm3]  $\rightarrow$  pour un sol de densité moyenne.

K=12[kg/cm3]  $\rightarrow$  pour un très bon sol.

Nous avons un sol de densité moyenne  $\rightarrow$ K=4 [kg/cm3].

Donc en prend  $h_t = 0.9$  m

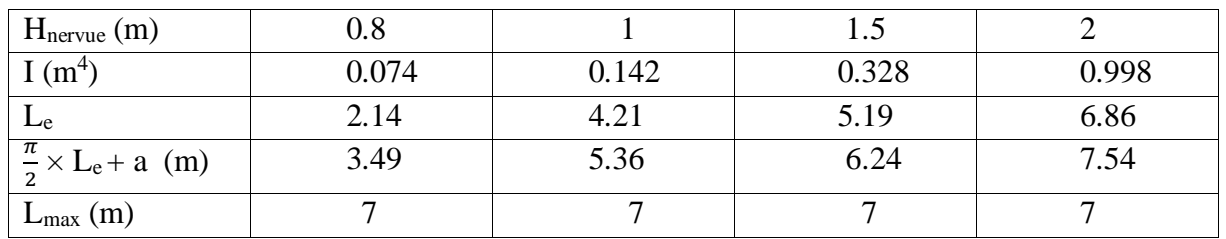

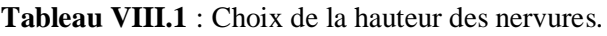

Donc :

 $H_n = 2 m$ 

 $B_n = 1$  m

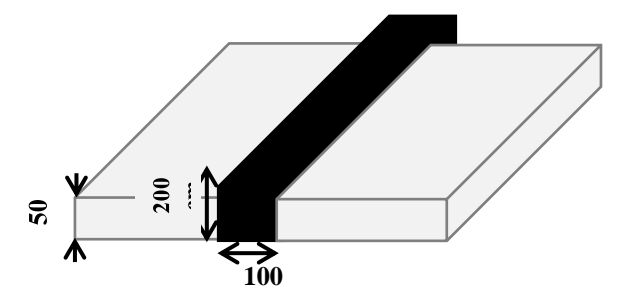

**Figure VIII.2**: Schéma d'un radier. **cm**

#### **VIII.5.1.2.3 : Vérification vis-à-vis la stabilité au renversement :**

Selon **RPA99/version 2003(Art.10.1.5)** on doit vérifier que :

$$
e_0 = \frac{Mr}{Nr} \le \frac{B}{4}
$$

**Tableau VIII.2** : Vérification vis-à-vis la stabilité au renversement

| sens  | Nr        | Mr        | Mr<br>$\overline{\overline{Nr}}$ | В<br>4 | remarque |
|-------|-----------|-----------|----------------------------------|--------|----------|
| $X-X$ | 122415.18 | 42142.884 | 2.31                             | 10.87  | Vérifie  |
| Y-Y   | 122415.18 | 40298,382 | 2.42                             | 10.5   | Vérifie  |

 $\triangleright$  Conclusion :

La condition est vérifiée donc le bâtiment est stable.

### **VIII.5.1.2.4 : Vérification des Contraintes Sous le Radier :**

**Sollicitation du premier genre** 

$$
\sigma_{\textit{ser}} = \frac{N_{\textit{ser}}}{S_{\textit{rad}}} \leq \overline{\sigma}_{\textit{sol}}
$$

On doit vérifier que :

**Sollicitation du second genre :**

**On doit vérifier les contraintes sous le radier (σ<sup>1</sup> ; σ2) Avec :**

$$
\sigma_1 = \frac{N}{S_{rad}} + \frac{M}{I}V
$$

$$
\sigma_2 = \frac{N}{S_{rad}} - \frac{M}{I}V
$$

#### **Avec :**

 $I_{xx}$  =87554.67 m<sup>4</sup>.

 $I_{yy}$  =301942.32 m<sup>4</sup>.

 $3\sigma^{\textrm{max}}+\sigma^{\textrm{min}}$ 4 *moy*  $\delta_{\text{mov}} = \frac{3\sigma^{2} + \sigma}{2\sigma^{2}}$ 

#### **VIII.5.1.2.5 : Contraintes sous le radier à l'ELU**

**Tableau VIII.3** : contraintes sous le radier a l'ELU

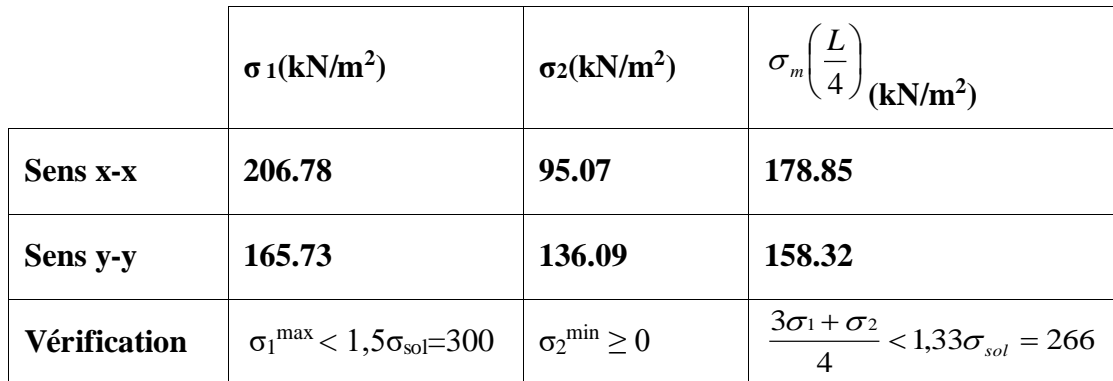

**VIII.5.1.2.6 : Contraintes sous le radier à l'ELS**

**Tableau VIII.4** : contraintes sous le radier a l'ELS

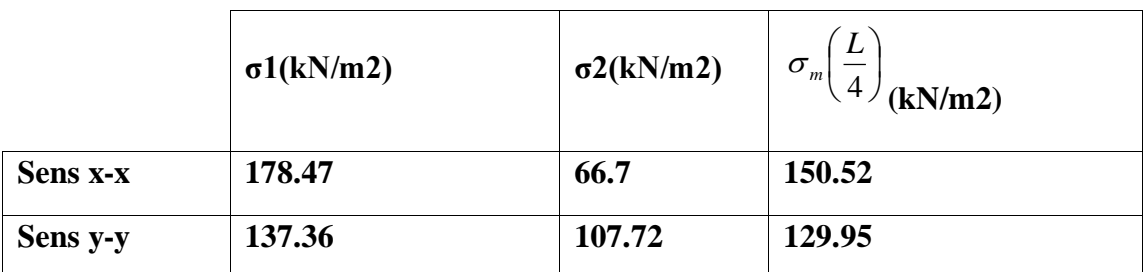

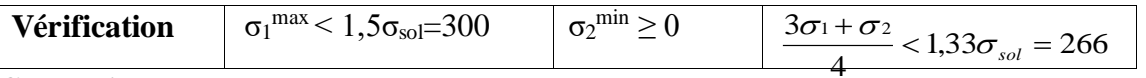

#### **Conclusion :**

Les contraintes sont vérifiées a l'ELU et a l'ELS, donc pas de risque de soulèvement

#### **VIII.6 : Ferraillage du radier :**

Le radier se calcule comme un plancher renversé, donc le ferraillage de la dalle du radier se fait de la même manière que celui du plancher.

La fissuration est considérée préjudiciable.

#### **VIII.6.1 : Ferraillage de la dalle du radier :**

#### **VIII.6.1.1 : Détermination des efforts :**

Si  $\langle \frac{\text{r}}{\text{L}_{\text{m}}} \langle 1,0 \Rightarrow$  $0.4 < \frac{L}{I}$ y x La dalle travaille dans les deux sens, et les moments au centre de la dalle, pour une largeur unitaire, sont définis comme suit :

 $M_{x} = \mu_{x} q L_{x}^{2}$  ...............sens de la petite portée.

 $M_{y} = \mu_{y} M_{x}$  ...............sens de la grande portée.

Pour le calcul, on suppose que les panneaux soient encastrés aux niveaux des appuis, d'où on déduit les moments en travée et les moments sur appuis.

#### **VIII.6.1.1.1 : Panneau de rive :**

```
- Moment en travée :
```
 $M_{tx} = 0.85 M_x$ 

 $M_{tv} = 0,85 M_{v}$ 

- Moment sur appuis :

 $M_{ax} = M_{ay} = 0.3 M_x$  (appuis de rive)

 $M_{ax} = M_{ay} = 0.5 M_x$  (autres appuis)

#### **VIII.6.1.1.2 : Panneau intermédiaire :**

```
- Moment en travée :
```
 $M_{tx} = 0.75 M_x$ 

 $M_{tv} = 0.75 M_{v}$ 

- Moment sur appuis :

 $M_{ax} = M_{ay} = 0.5 M_x$ 

 Si  $\frac{\lambda}{L_{\odot}}$  < 0,4  $\Rightarrow$ L y x La dalle travaille dans un seul sens.

- Moment en travée :  $M_t = 0.85 M_0$
- Moment sur appuis :  $M_a = 0.5 M_0$

$$
Avec^{M_0} = \frac{ql^2}{8}.
$$

**VIII.6.1.2 : Valeur de la pression sous radier :**

- **E.L.U : qu = 178.85 kn/ml**
- **E.L.S : qs = 150.52 kn/ml**

#### **VIII.6.1.3 : Moment en travée et sur appuis à l'ELU (ν = 0) :**

 $L_x = 7m$ .

$$
L_y=5\ \mathrm{m}.
$$

On a le rapport des panneaux  $0.4 < \frac{Lx}{Ly} < 1$ ,  $0.714 < 1$  la dalle travaille dans les deux sens. On applique le calcul pour le panneau le plus sollicité ayant des dimensions plus grandes que les autres panneaux.

#### **VIII.6.1.4 : Calcul des moments :**

Les résultats des moments sont regroupés dans le tableau suivant :

**Tableau VIII.5** : Calcul des moments à l'ELU.

| $L_x(m)$       | $\mid L_y(m) \mid L_x/L_y \mid$ | $\mu$ <sub>x</sub>        | $\mu$ y |        |        |        |        | $\left\langle \mathbf{q}_u(kN/m) \mid M_x(kNm) \mid M_{tx}(kNm) \mid M_y(kNm) \mid M_{ty}(kNm) \mid M_a(kNm) \right\rangle$ |       |
|----------------|---------------------------------|---------------------------|---------|--------|--------|--------|--------|----------------------------------------------------------------------------------------------------|-------|
| $\overline{ }$ |                                 | $0,714$   0,0384   0,9545 |         | 178.85 | 347.44 | 260.58 | 170.71 | 127.55                                                                                                    | 85.35 |

**Tableau VIII.6** : Calcul des moments à l'ELS.

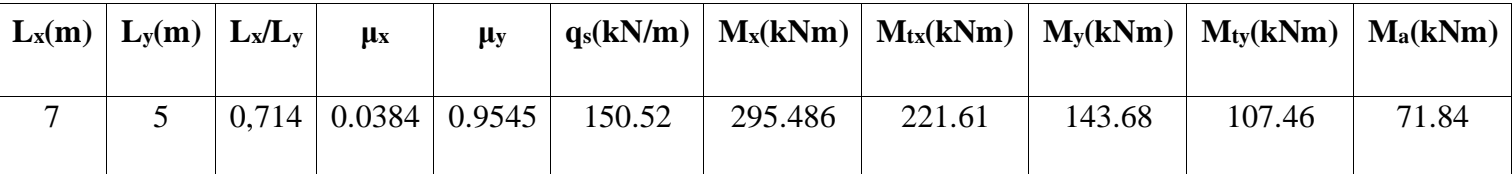

#### **VIII.6.2 : Calcul du ferraillage :**

Le ferraillage se calcule avec le moment maximum en travée et sur appuis.

f<sub>c28</sub> = 25 MPa ; f<sub>t28</sub> = 2,1 MPa ;  $\sigma_{bc}$  = 15 MPa ; f<sub>e</sub> = 500 MPa ;  $\sigma_s$  = 435MP

 $b = 100 \text{ cm}$  ;  $h = 50 \text{ cm}$  ;  $d = 45 \text{ cm}$ .

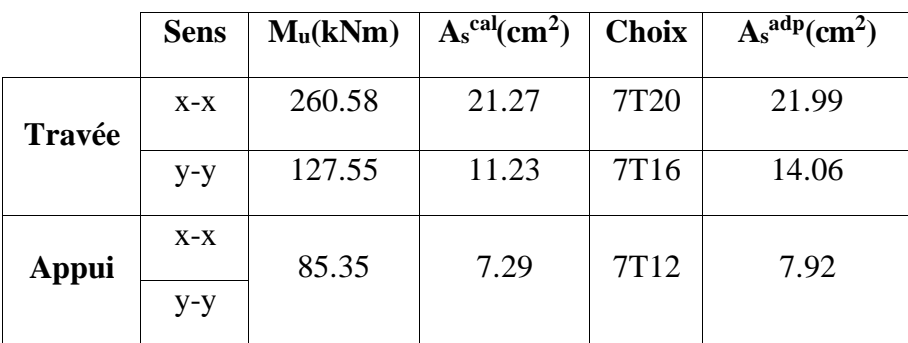

**Tableau VIII.7**: Ferraillage des panneaux du radier.

#### **VIII.6.2.1 : Vérifications nécessaires :**

**Condition de non fragilité :**

$$
A_{s}^{min} = 0,23bd \frac{f_{t28}}{f_{e}} = 3.86cm^{2}
$$

Donc la condition est vérifiée.

#### **VIII.6.2.1.1 : Vérification des contraintes à l'E.L.S :**

**Tableau VIII.8**: Vérification des contraintes à l'E.L.S.

|               | <b>Sens</b> | Mser<br>(kN.m) | $A_{s}$<br>$\text{cm}^2$ ) | $\sigma_{bc}$<br>(MPa) | $\bar{\sigma}_{_{bc}}$<br>(MPa) | $\sigma$ <sub>s</sub><br>(MPa) | $\bar{\sigma}_{\scriptscriptstyle s}$<br>(MPa) | <b>Vérification</b> |
|---------------|-------------|----------------|----------------------------|------------------------|---------------------------------|--------------------------------|------------------------------------------------|---------------------|
|               | $X-X$       | 221.61         | 18.78                      | 9.77                   |                                 | 281.31                         |                                                | Non vérifiée        |
| Travée        | $y-y$       | 107.46         | 10.87                      | 5.65                   | 15                              | 275.43                         | 250                                            | Non vérifiée        |
| <b>Appuis</b> | $X-X$       | 71.48          | 6.41                       | 3.41                   |                                 | 166.52                         |                                                |                     |
|               | $y-y$       |                |                            |                        |                                 |                                |                                                | Non vérifiée        |

On trouve que l'ELS est non vérifié alors on va augmenter, la section d'acier.

|               | <b>Sens</b> | Mser   | <b>Choix</b>     | $A_{s}$            | $\sigma_{bc}$ | $\overline{\sigma}_{bc}$ | $\sigma$ s | $\sigma_{\rm s}$ | <b>Vérification</b> |
|---------------|-------------|--------|------------------|--------------------|---------------|--------------------------|------------|------------------|---------------------|
|               |             | (kN.m) |                  | (cm <sup>2</sup> ) | (MPa)         | (MPa)                    | (MPa)      | (MPa)            |                     |
| Travée        | $X-X$       | 221.61 | 7T <sub>20</sub> | 18.78              | 5.22          |                          | 218.92     |                  | Vérifiée            |
|               | $y-y$       | 107.46 | 7T16             | 10.87              | 5.06          | 15                       | 212.21     | 250              | Vérifiée            |
| <b>Appuis</b> | $X-X$       | 71.48  | 7T <sub>12</sub> | 6.41               | 3.41          |                          | 166.52     |                  |                     |
|               | $y-y$       |        |                  |                    |               |                          |            |                  | Vérifiée            |

**Tableau VIII.9**: Correction de la section d'acier.

#### **VIII.6.3 : Schéma ferraillage :**

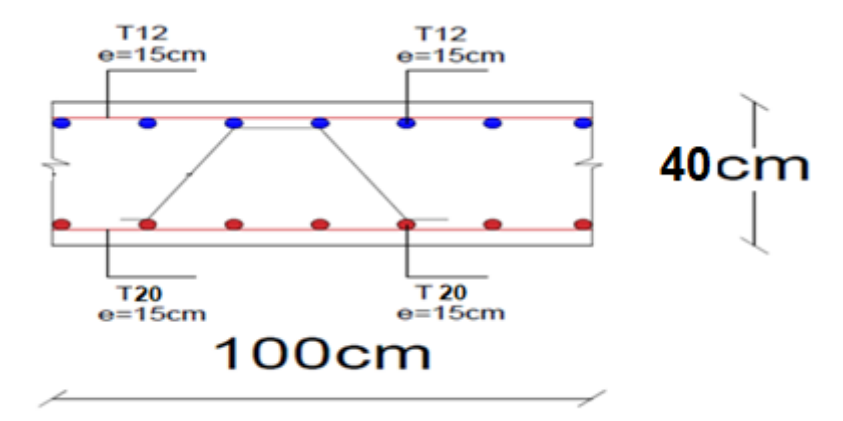

**Figure VIII.3 :** Schéma de ferraillage de la dalle de radier

# **VIII.7 : Ferraillage des nervures :**

#### **VIII.7.1 : Calcul des efforts :**

Pour le calcul des efforts, on utilise la méthode forfaitaire (BAEL91 modifier 99)

On a 8  $M_{\odot} = \frac{QL^2}{2}$  $_0 = \frac{1}{8}$ , L= 7 m, Q=178.85 kn/m

- En travée :  $M_t = 0.85 M_0$
- Sur appuis :  $M_a = 0,50$   $M_0$

### **VIII.7.2 : Calcul des armatures :**

 $b = 100$  cm; h = 200 cm; d = 100 cm

|               | $M_u(kNm)$ $A_scal(cm2)$ |       | <b>Choix</b>     | $A_s^{adp}(cm^2)$ |
|---------------|--------------------------|-------|------------------|-------------------|
| Travée        | 931.14                   | 18.97 | $4T16 + 4T20$    | 20.61             |
| <b>Appuis</b> | 547.72                   | 14.20 | 8T <sub>16</sub> | 16.08             |

**Tableau VIII.10**: Ferraillage des nervures.

**VIII.7.3 : Vérifications nécessaires :**

**VIII.7.3.1 : Vérification des contraintes à l'E.L. S :**

**Tableau VIII.11**: Vérification des contraintes à L'E.L.S.

| <b>Sens</b>   | Mser<br>(kN.m) | $\sigma_{bc}$<br>(MPa) | $\overline{\sigma}_{bc}$<br><b>MPa</b> | $\sigma$ s<br>(MPa) | $\sigma_{\rm s}$<br>(MPa) | <b>Vérification</b> |
|---------------|----------------|------------------------|----------------------------------------|---------------------|---------------------------|---------------------|
| Travée        | 783.64         | 4.42                   | 15                                     | 221.02              | 250                       | vérifiée            |
| <b>Appuis</b> | 460.96         | 2.6                    |                                        | 130.01              |                           | vérifiée            |

#### **VIII.7.3.2 : Vérification de la contrainte tangentielle du béton :**

On doit vérifier que  $:\tau_u \leq \overline{\tau_u} =$  Min (0,1 f<sub>c28</sub>; 4 MPa) = 2.5 MPa

$$
\tau_u = \frac{T_u}{bd}
$$

$$
T_u = \frac{q_u L}{2} = \frac{178.85 \times 7}{2} = 625.97N
$$

$$
\tau_u = \frac{625.97 \times 10^3}{100 \times 100} = 0.625MPa < \bar{\tau}_u = 2.5MPa
$$
............*Vérifier*

**Armatures transversales :**

**BAEL 91 modifié 99 :**

$$
\frac{A_t}{b_0 S_t} \ge \frac{\tau_u - 0.3 f_{tj} K}{0.8 f_e}
$$
  
\n
$$
\ast S_t \le \text{Min}(0.9d; 40 \text{cm}) = 40 \text{cm}
$$
  
\n
$$
\ast \frac{A_t f_e}{b_0 S_t} \ge \text{Max} \left(\frac{\tau_u}{2}; 0.4 \text{MPa}\right) = 0.4 \text{MPa}
$$

**RPA99 version 2003 :**

$$
\begin{aligned}\n& \ast \frac{A_t}{S_t} \ge 0.003b_0 \\
& \ast S_t \le \text{Min}\left(\frac{h}{4}; 12\varphi_1\right) = 19.2 \text{cm}.\n\end{aligned}
$$
\n
$$
\ast S_t \le \frac{h}{2} = 50 \text{cm}.\n\tag{2one}.\n\tag{2one}.
$$

Avec

$$
\phi_t \leq \text{Min}\left(\frac{h}{35}; \phi_l; \frac{b}{10}\right) = 1,6cm
$$

 $f_e = 500MPa$ ;  $\tau_u = 0.68MPa$ ;  $f_{t28} = 2.1MPa$ ;  $b = 65cm$ ;  $d = 90cm$ 

On trouve :

- $S_t = 20$ cm………………………………… Zone nodale.
- $S_t = 20$ cm……………………Zone courante.

 $A<sub>t</sub> \geq 3.9$ cm<sup>2</sup>

#### **On prend : 6T10 = 4,74cm<sup>2</sup>**

#### **Armatures de peau :**

Pour les poutres de grande hauteur, il y a lieu de prévoir des armatures de peau dont la section dépend du préjudice de la fissuration.

En effet on risquerait en l'absence de ces armatures d'avoir des fissures relativement ouvertes en dehors des zones armées par les armatures longitudinales inférieures et supérieures.

Leur section est au moins  $3 \text{ cm}^2/\text{ml}$  pour mettre de longueur de paroi mesuré perpendiculairement à leur direction ( h=100 cm).

Ap= $3cm<sup>2</sup>/m x 1=3 cm<sup>2</sup>$ 

**On opte : 3T12** = 3,39cm<sup>2</sup>

# **VIII.7 : Schéma ferraillage :**

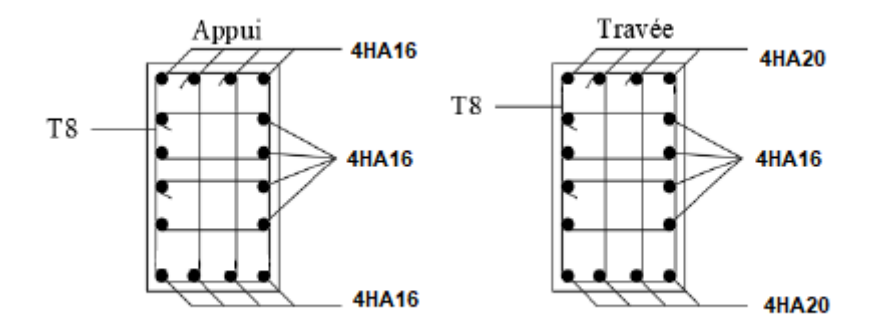

**Figure VIII.4** : Schéma ferraillage des nervures.

# **Conclusion générale**

Dans ce projet nous avons abordé les différentes étapes de l'étude d'une structure nécessitant l'ensemble des informations acquises durant notre cursus universitaire. Ce mémoire nous a permis d'un côté d'assimiler les différentes techniques et logiciels de calcul des structures, ainsi que la réglementation régissant les principes de conception et de calcul des ouvrages dans le domaine du bâtiment.

Les points importants tirés de cette étude sont :

- La bonne connaissance des matériaux utilisés est cruciale pour l'ingénieur en génie civil.
- Le pré dimensionnement est une étape préliminaire qui a pour but de choisir des sections pour les éléments structuraux afin de les modéliser. Un prédimensionnement bien fait facilitera énormément l'étude dynamique de la structure.
- Le vent peut engendrer des dégâts importants dans les constructions, ce qui fait de l'étude au vent une étape très importante dans les calculs des structures métalliques. Plus la surface d'impact du vent sur les faces de la structure est grande, plus son effet est important.
- Le séisme, un des effets à considérer dans le cadre de la conception des structures, restele plus dangereux. Ainsi la modélisation des structures nécessite une bonne maitrise dela méthode des éléments finis et des logiciels de calcul (**ROBOT)**.
- La conception et le calcul des assemblages revêtent en construction métallique d'une importance équivalente à celle du dimensionnement des éléments pour la sécurité finalede la structure. Le calcul des assemblages est fait par le logiciel « **Autodesk Robot structural analysis 2019** ».
- Le choix du type de fondation dépend de la nature du sol et des charges prévenant de la structure, dans notre cas, un radier nervuré a été nécessaire afin de stabiliser la structure.
- L'utilisation des logiciels et programmes de calcul (ROBOT, SOCOTEC, EXCEL…)permet de diminuer les erreurs de calcul manuel et le temps de l'étude

# **Références bibliographiques**

- [1] Règles de conception et de calcul des structures en acier "CCM 97"Document Technique réglementaire **D.T.R-B.C.2.44**).
- $\bullet$ [2] Document Technique Réglementaire Algérienne **D.T.R-C-2-47** ; REGLEMENT NEIGEET VENT « RNV 99 », version 2013.
- $\bullet$ [3] Règles parasismique Algérienne **RPA99 version 2003** ; (Document technique réglementaire (**D.T.R-B.C.2.48**).
- $\bullet$  [4] Le BAEL99, D.T.U, Béton armé aux états limites 91, modifié 99.
- $\bullet$  [5] EC3, Calcul des structures en acier, partie 1-1, règles générales et règles pour les bâtiments.
- $\bullet$  [6] EC4, Conception et dimensionnement des structures mixte acier-béton partie 1-1, règlesgénérales et règles pour les bâtiments.
- $\bullet$ [7] Charges permanentes et charges d'exploitation **(DTR B.C 2.2)**.
- [8] Cours charpente métallique 1, **Mr MENNADI**.
- $\bullet$ [9] Cours charpente métallique 2, **Mr SETHI.**
- $\bullet$ [10] Université Saad Dahlab de Blida ; **Guide de rédaction d'un projet de fin d'études.**

# **ANNEXE [A]**

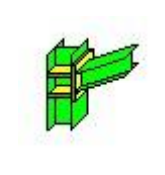

# Autodesk Robot Structural Analysis Professional 2019 **Calcul de l'Encastrement Traverse-Poteau** NF EN 1993-1-8:2005/NA:2007/AC:2009 Ratio

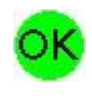

**0.87**

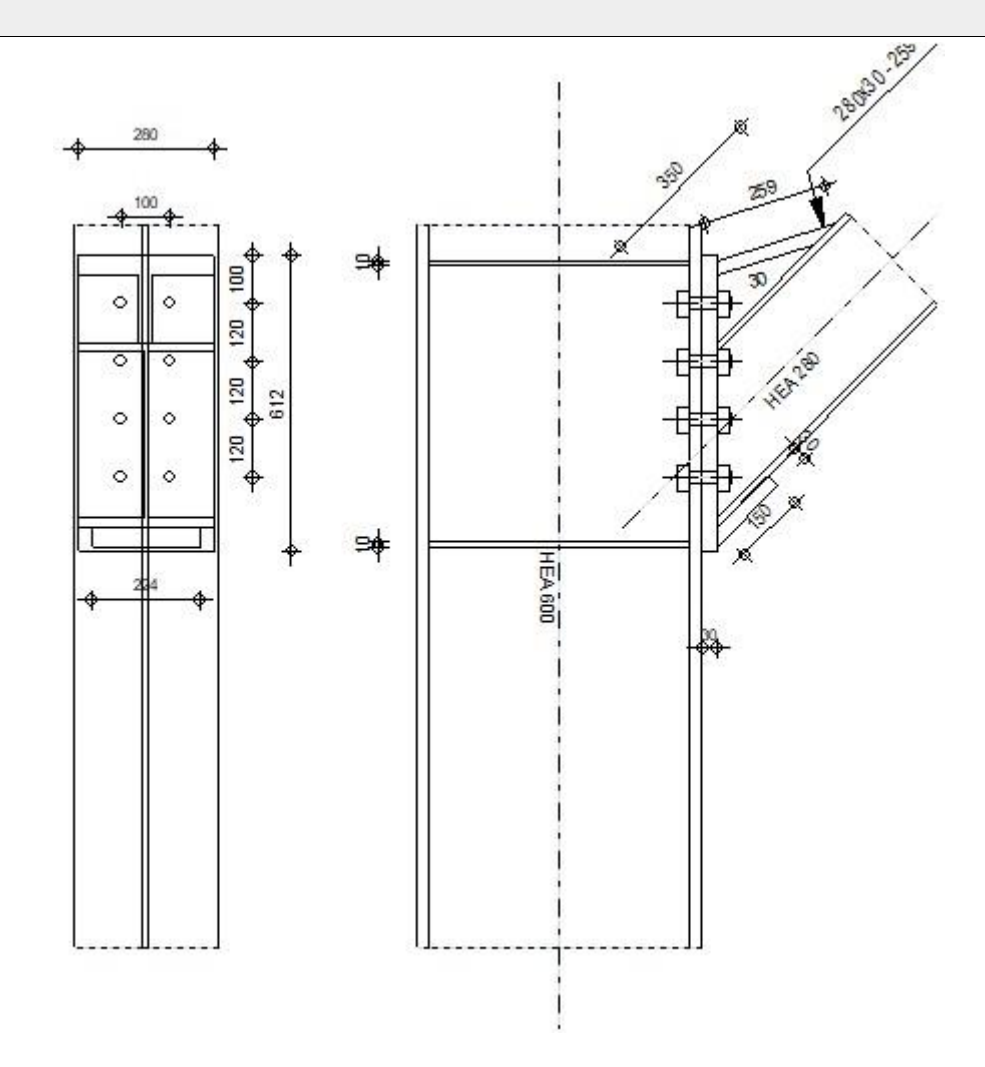

### **GÉNÉRAL**

Assemblage N°: 3

Nom de l'assemblage : Poutre - poteau

# **GÉOMÉTRIE**

# **POTEAU**

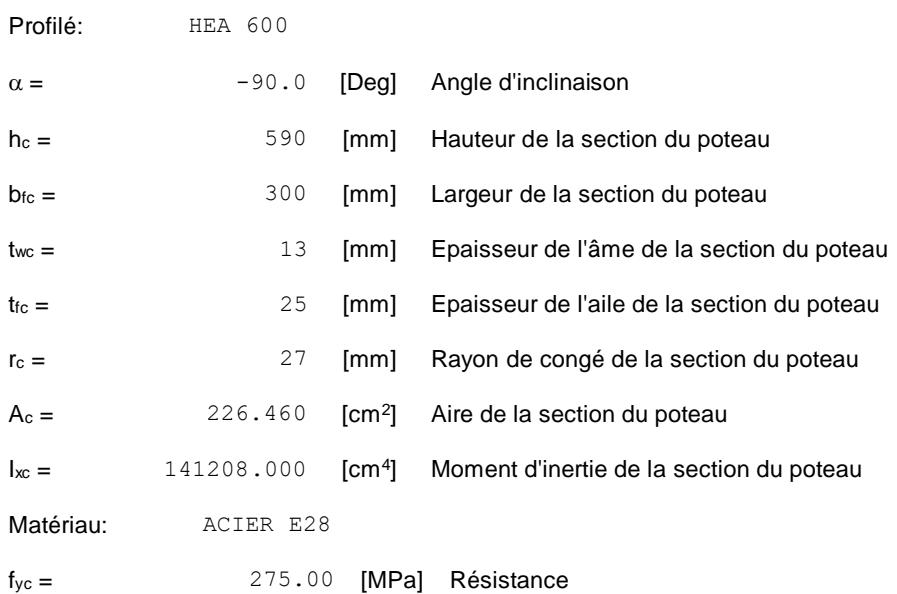

# **POUTRE**

Profilé: HEA 280

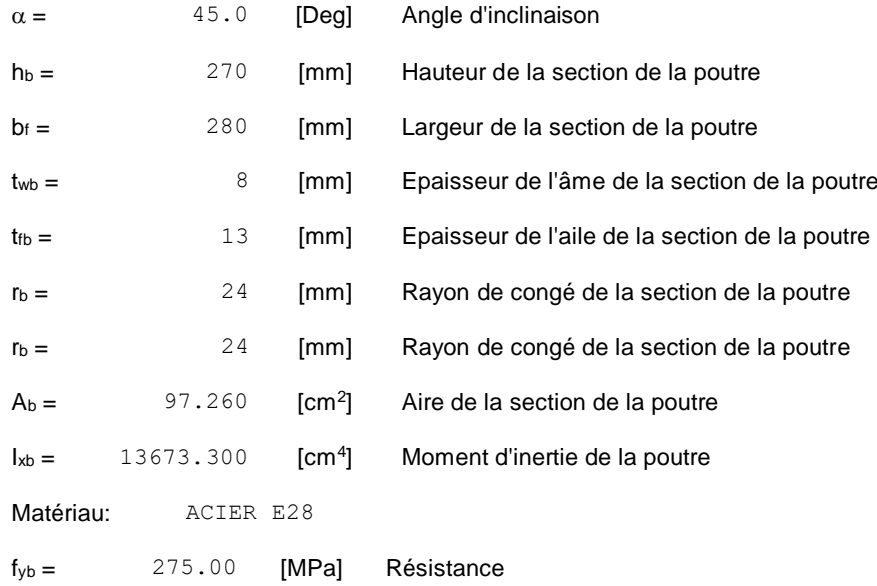

# **BOULONS**

Le plan de cisaillement passe par la partie NON FILETÉE du boulon

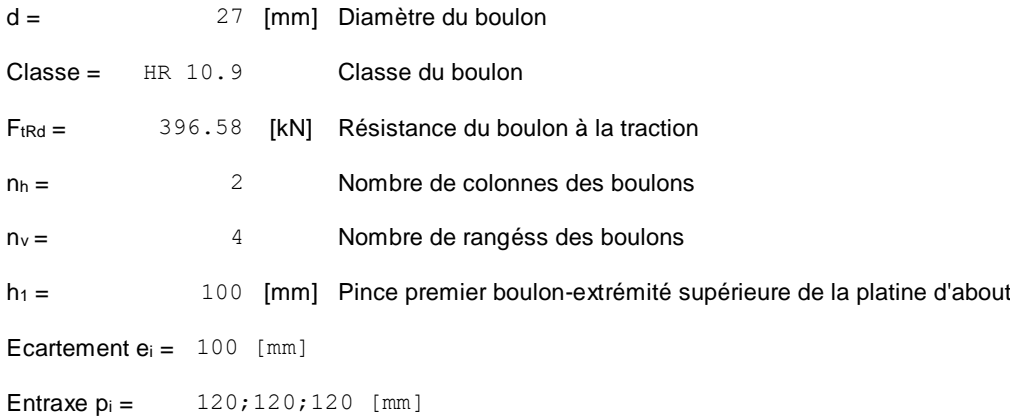

# **PLATINE**

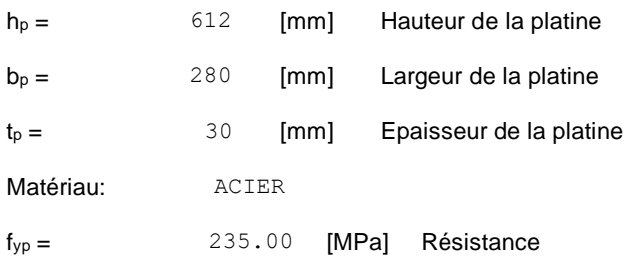

### **JARRET SUPÉRIEUR**

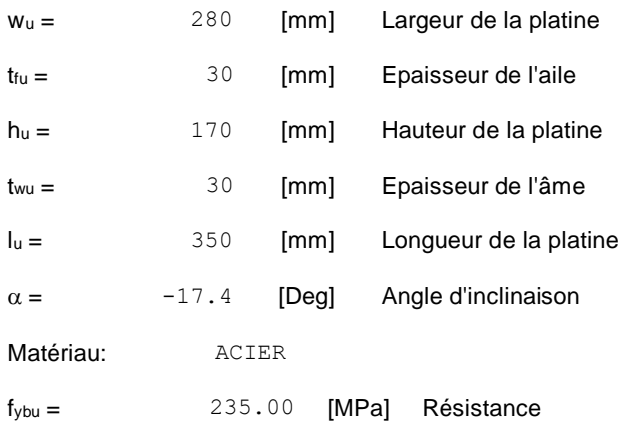

#### **RENFORT HORIZONTAL INFÉRIEUR**

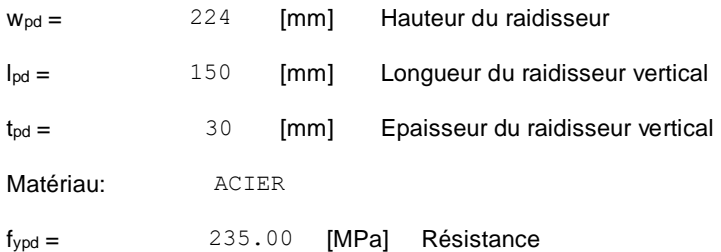

# **RAIDISSEUR POTEAU**

**Supérieur**

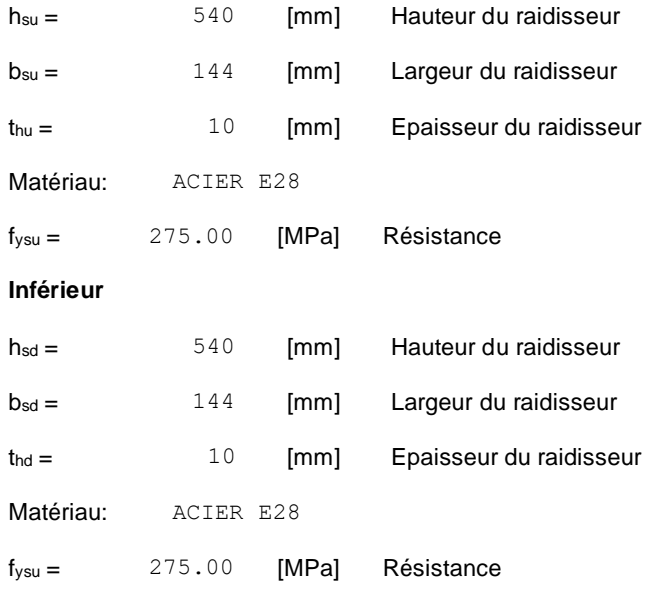

# **SOUDURES D'ANGLE**

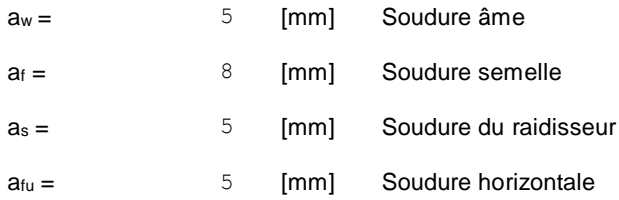

# **COEFFICIENTS DE MATÉRIAU**

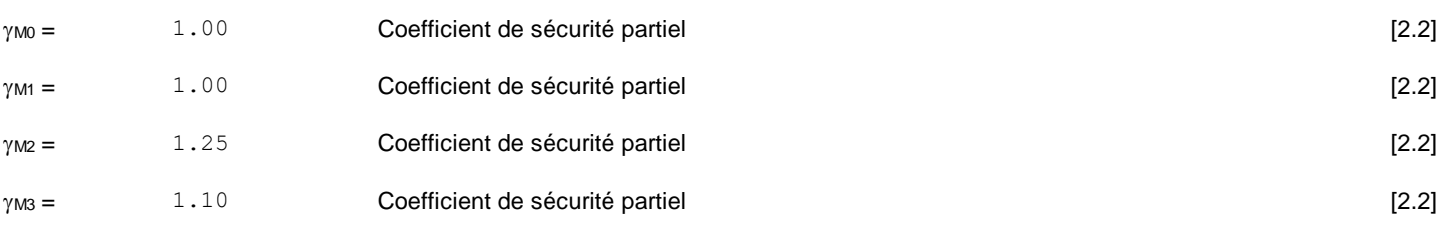

# **EFFORTS**

#### **Etat limite: ultime**

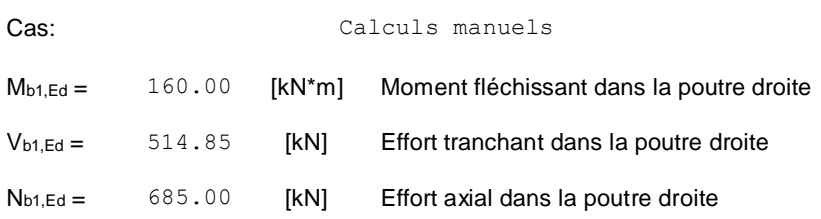

# **RÉSULTATS**

# **RÉSISTANCES DE LA POUTRE**

#### **TRACTION**

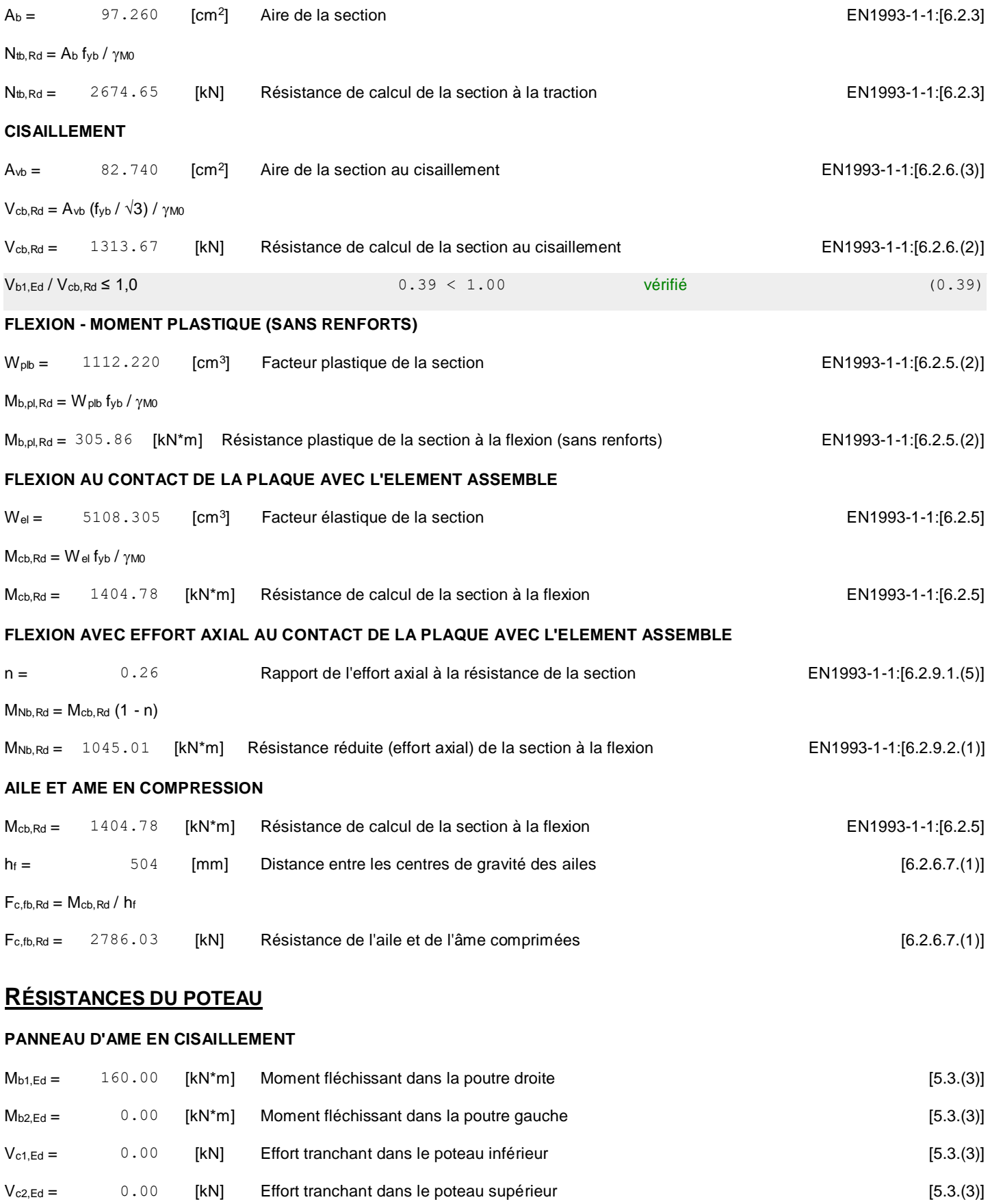

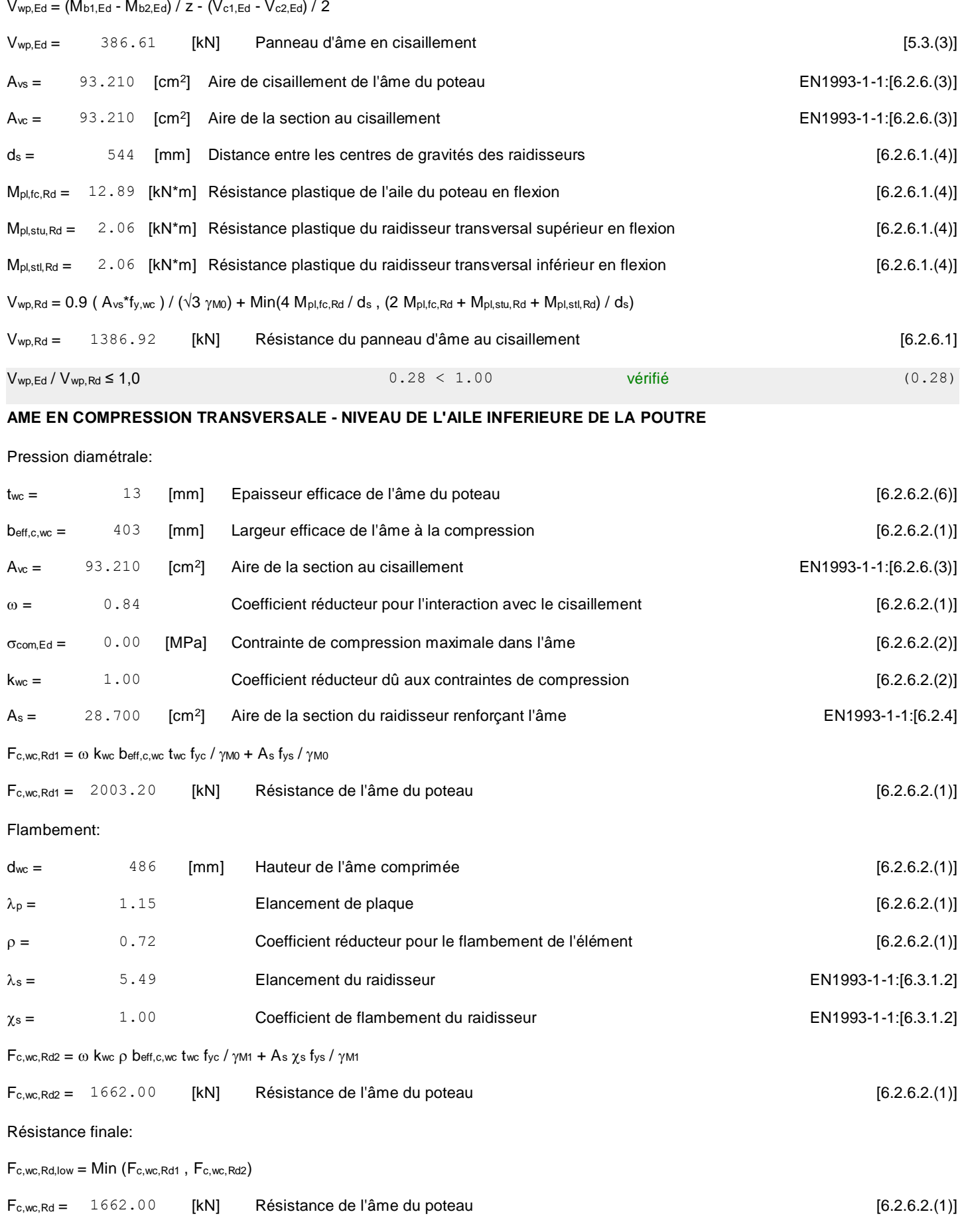

# **PARAMÈTRES GÉOMÉTRIQUES DE L'ASSEMBLAGE**

#### **LONGUEURS EFFICACES ET PARAMETRES - SEMELLE DU POTEAU**

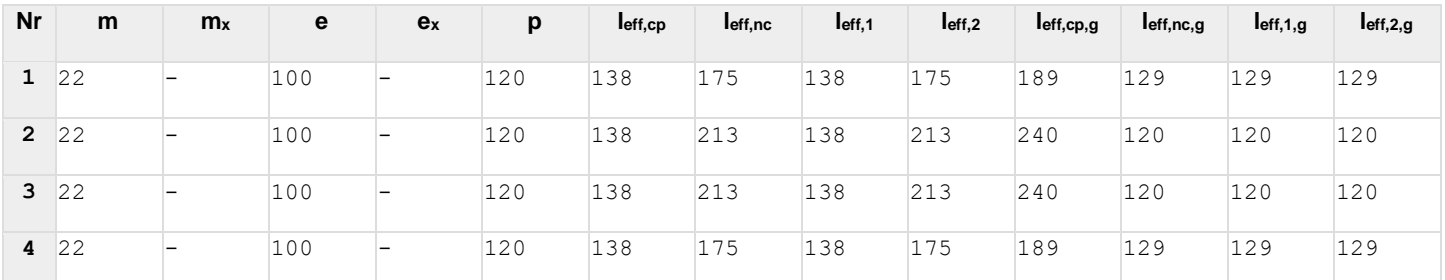

#### **LONGUEURS EFFICACES ET PARAMETRES - PLATINE D'ABOUT**

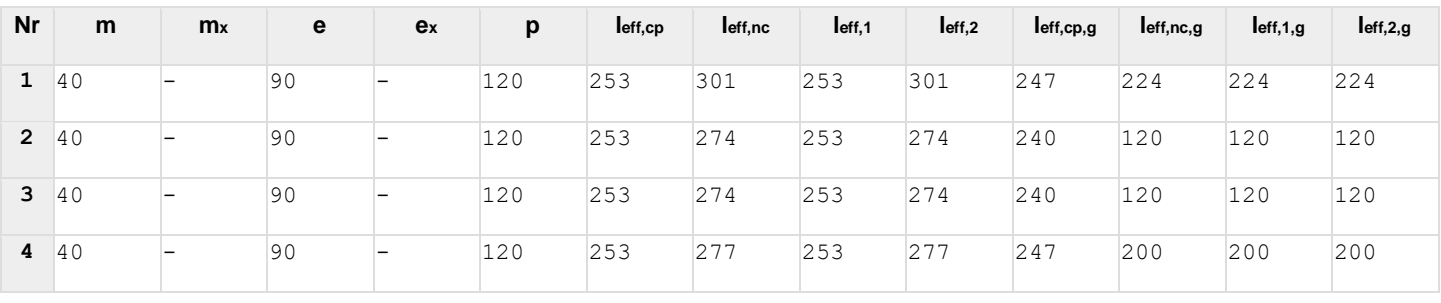

- m Distance du boulon de l'âme
- $m_x$  Distance du boulon de l'aile de la poutre
- e Pince entre le boulon et le bord extérieur
- e<sup>x</sup> Pince entre le boulon et le bord extérieur horizontal
- p Entraxe des boulons
- leff,cp Longueur efficace pour un boulon dans les mécanismes circulaires
- leff,nc Longueur efficace pour un boulon dans les mécanismes non circulaires
- l<sub>eff,1</sub> Longueur efficace pour un boulon pour le mode 1
- l<sub>eff,2</sub> Longueur efficace pour un boulon pour le mode 2
- l<sub>eff,cp,g</sub> Longueur efficace pour un groupe de boulons dans les mécanismes circulaires
- l<sub>eff,nc,g</sub> Longueur efficace pour un groupe de boulons dans les mécanismes non circulaires
- $I_{eff,1,g}$  Longueur efficace pour un groupe de boulons pour le mode 1
- l<sub>eff,2,g</sub> Longueur efficace pour un groupe de boulons pour le mode 2

#### **RESISTANCE DE L'ASSEMBLAGE A LA TRACTION**

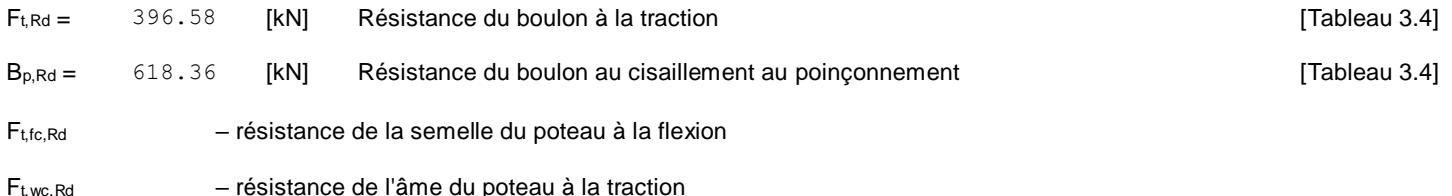

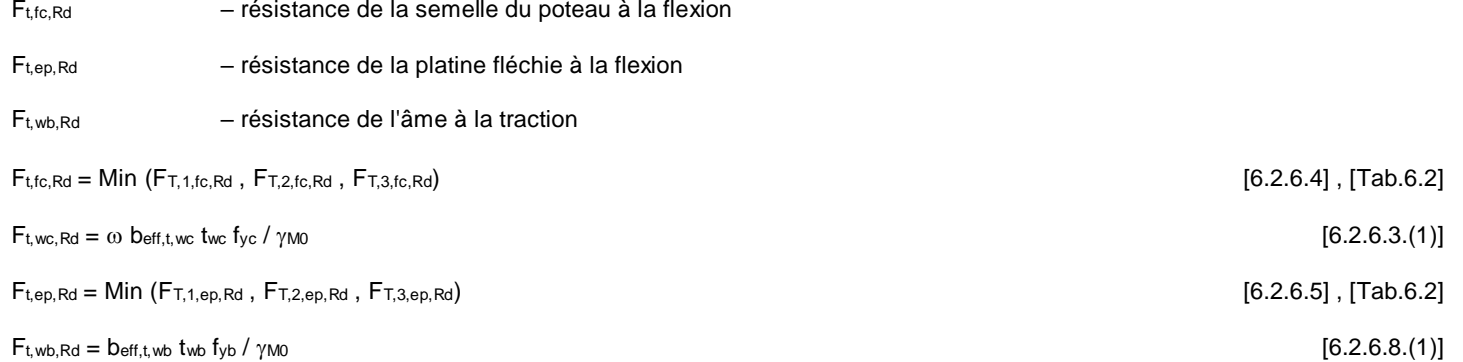

#### **RESISTANCE DE LA RANGEE DE BOULONS N° 1**

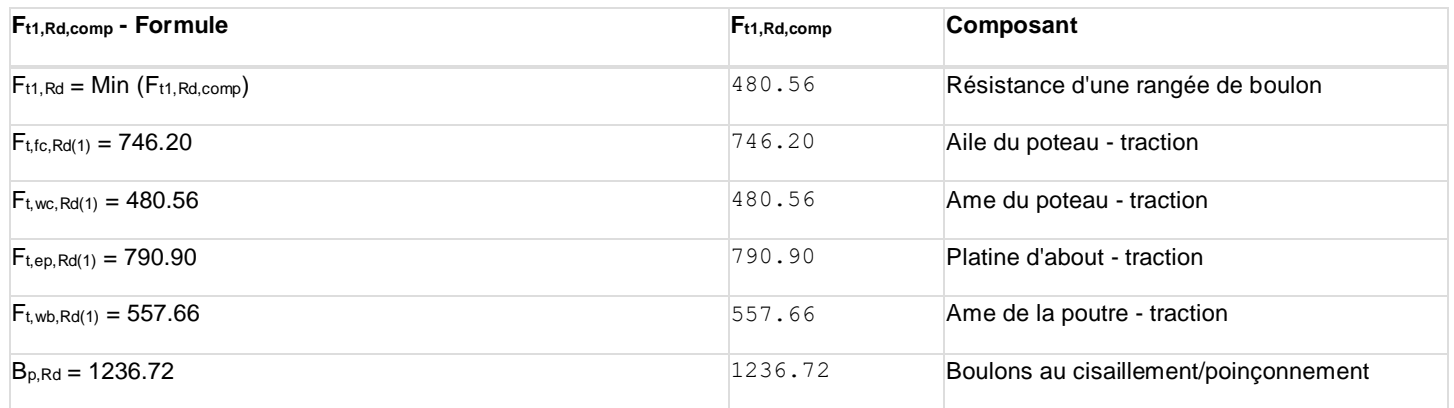

#### **RESISTANCE DE LA RANGEE DE BOULONS N° 2**

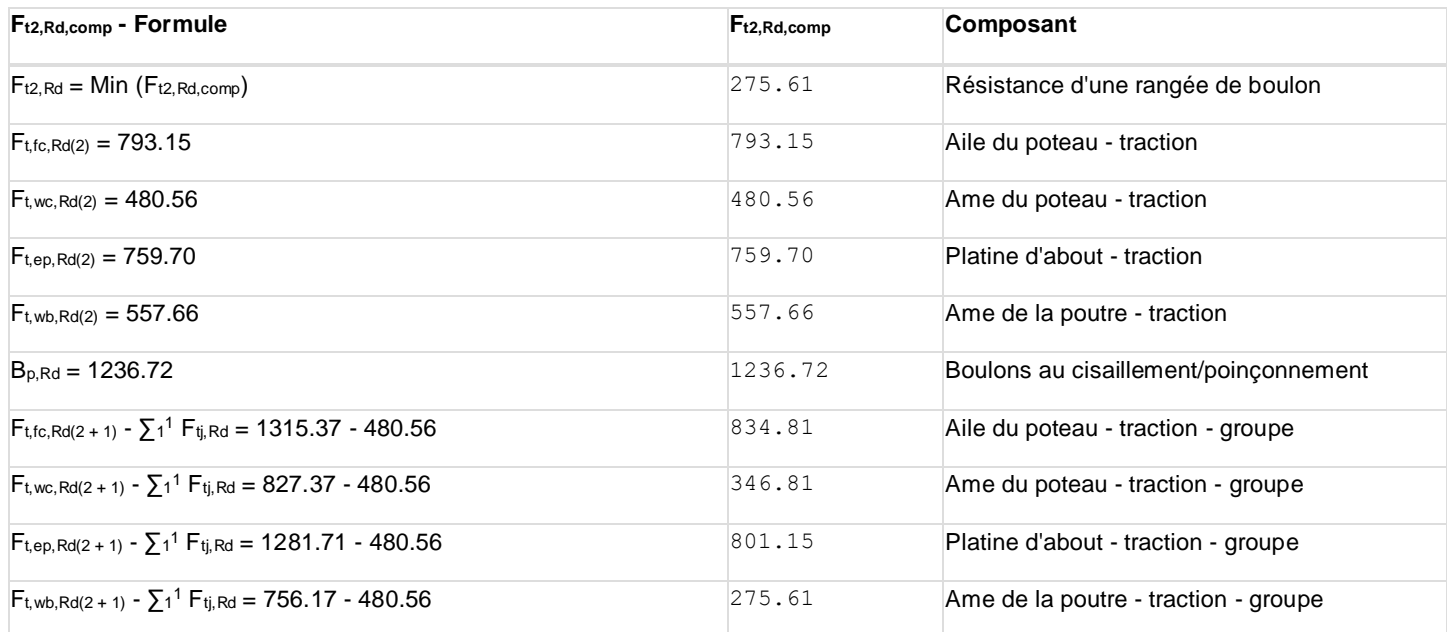

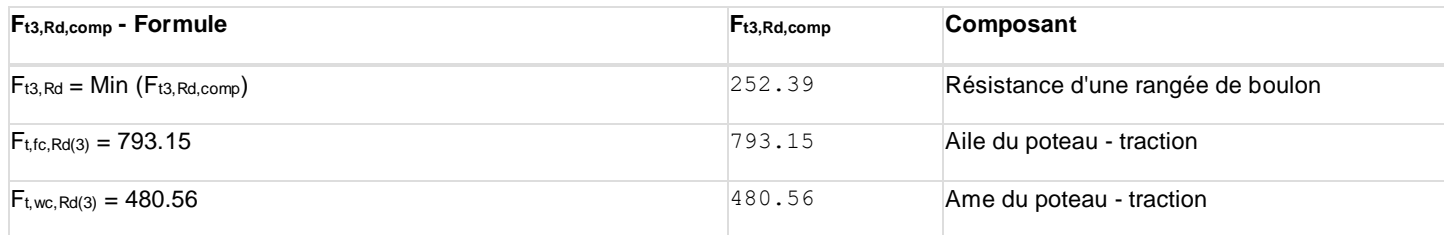

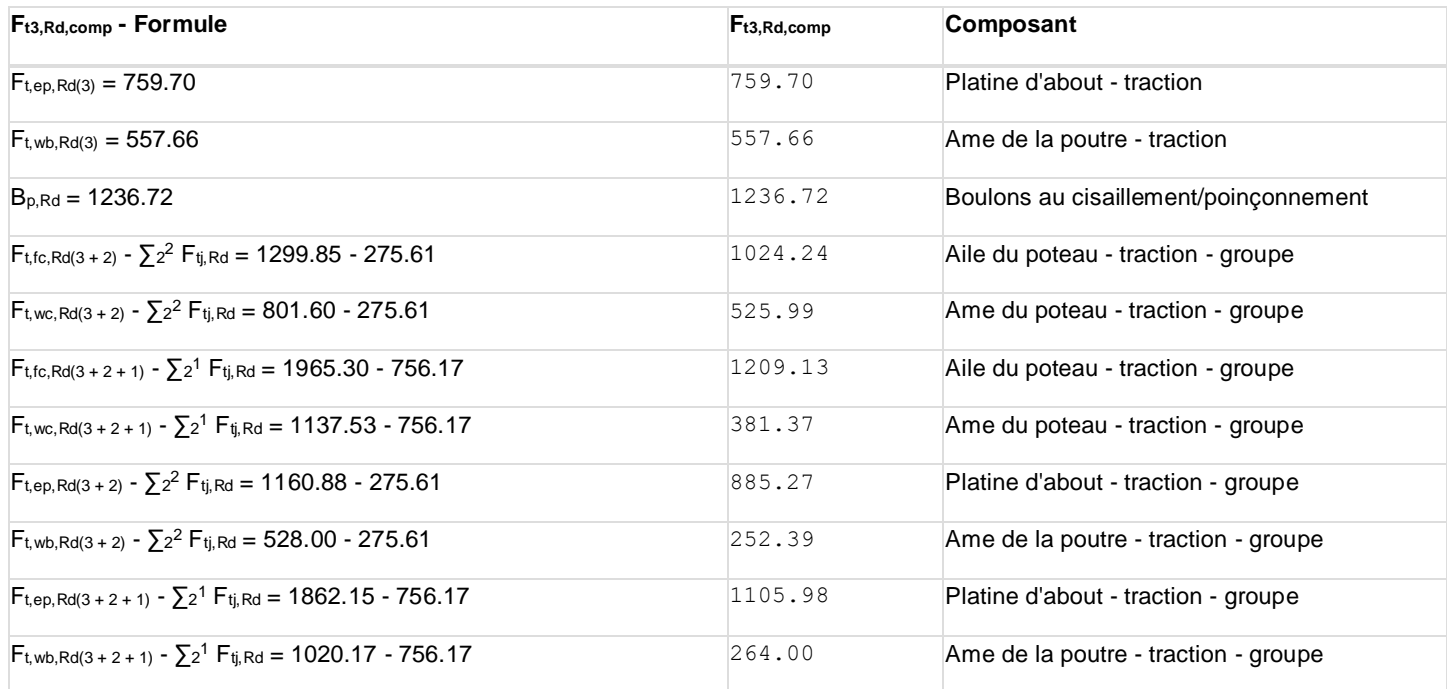

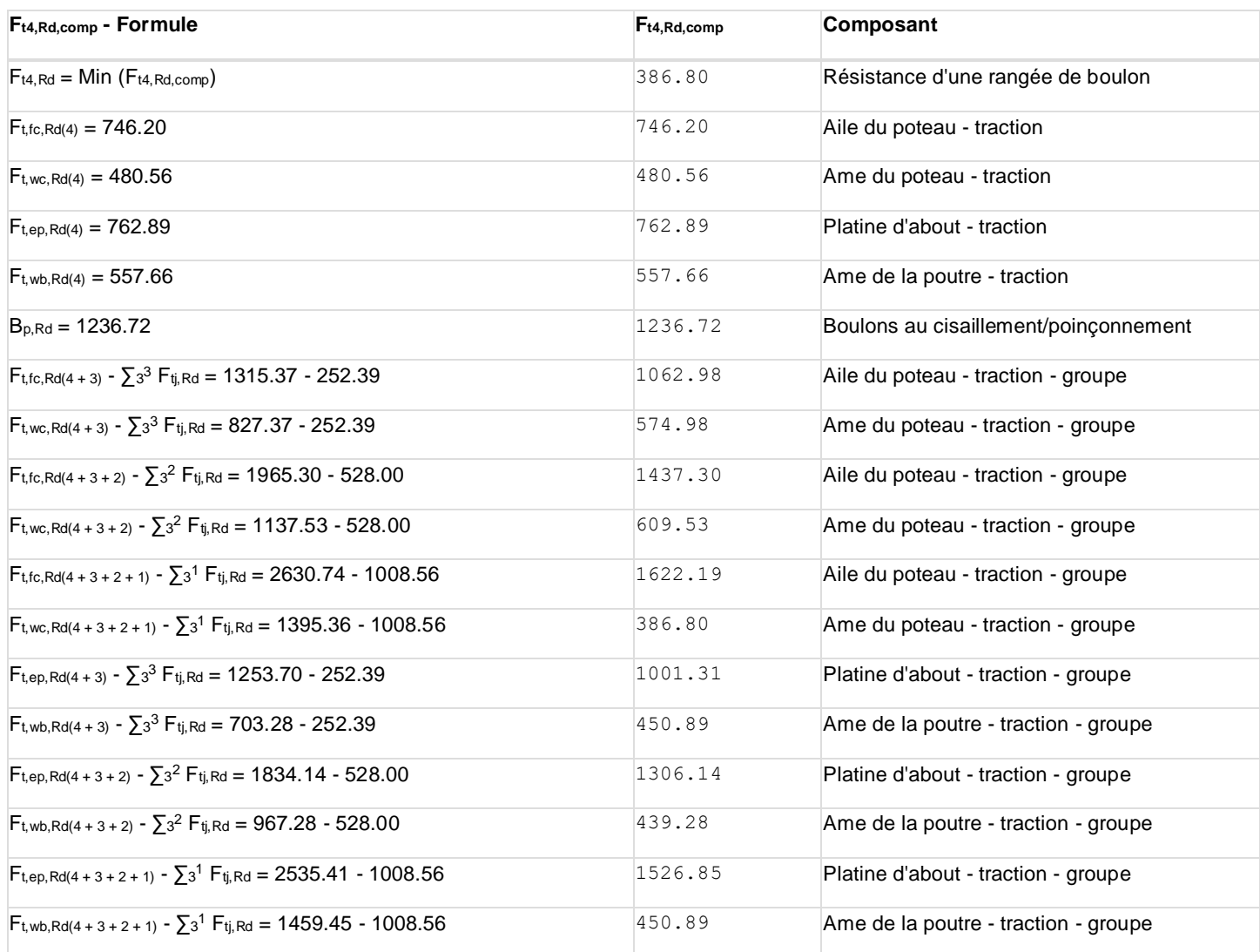

#### **TABLEAU RECAPITULATIF DES EFFORTS**

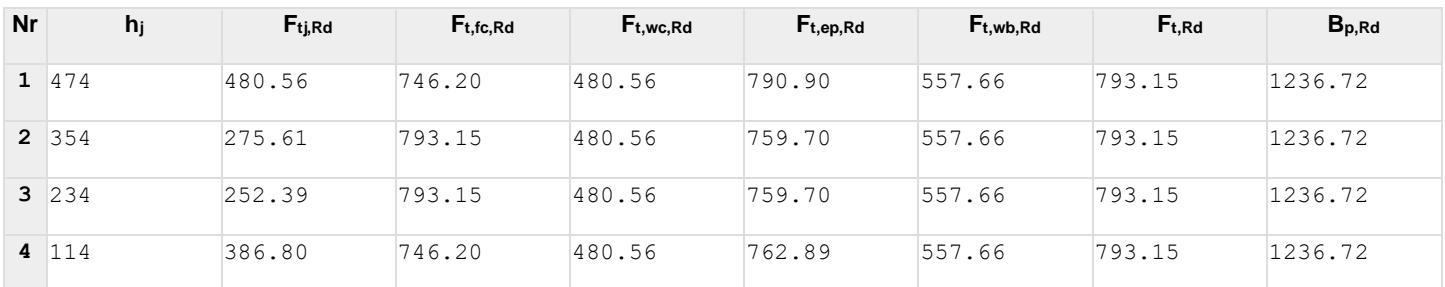

#### **RESISTANCE DE L'ASSEMBLAGE A LA TRACTION Nj,Rd**

 $N_{j,Rd} = \sum F_{tj,Rd}$ 

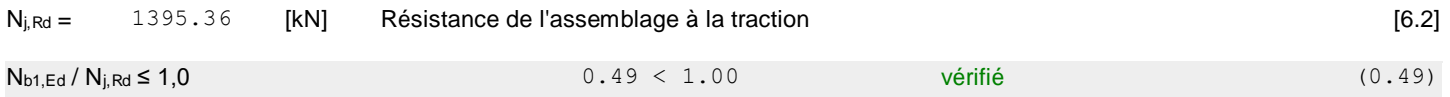

# **RESISTANCE DE L'ASSEMBLAGE A LA FLEXION**

#### **RESISTANCE DE LA RANGEE DE BOULONS N° 1**

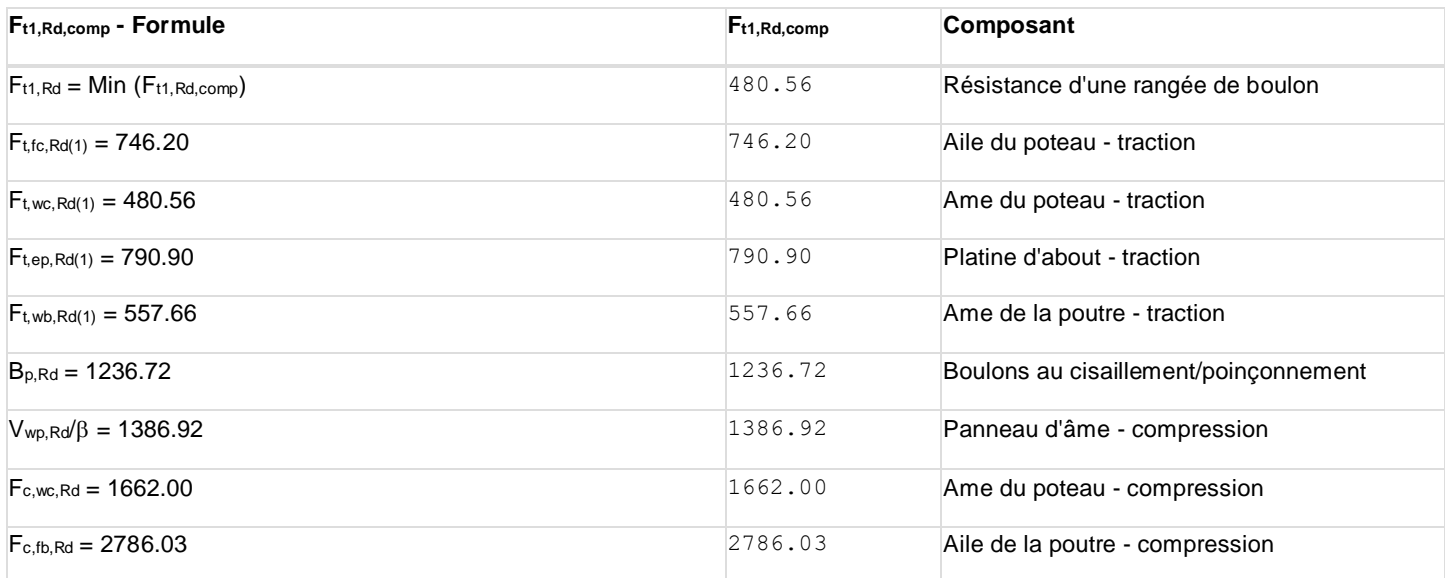

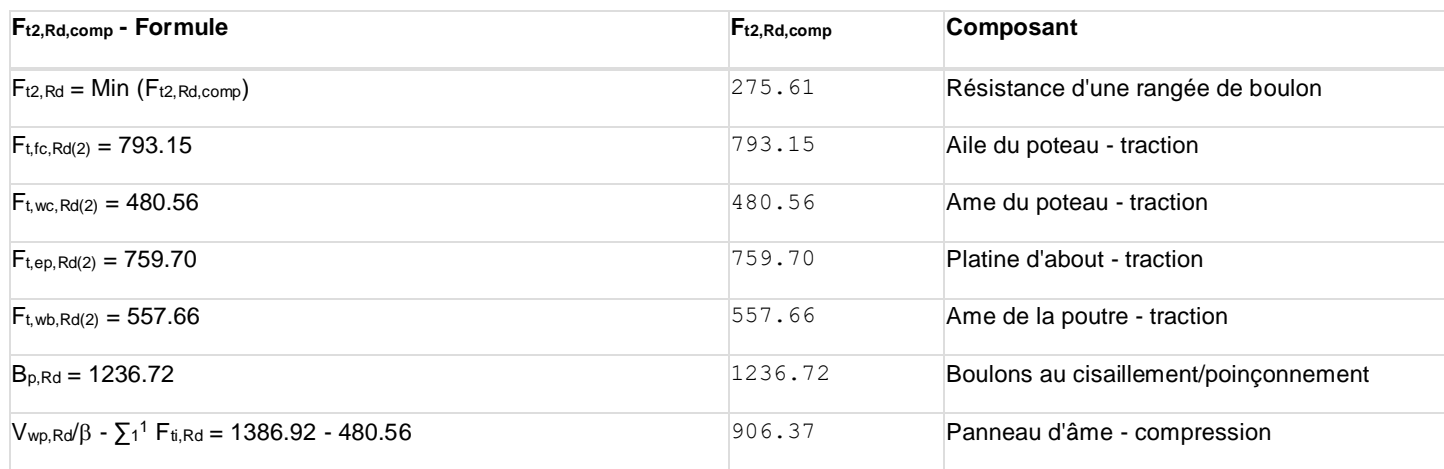

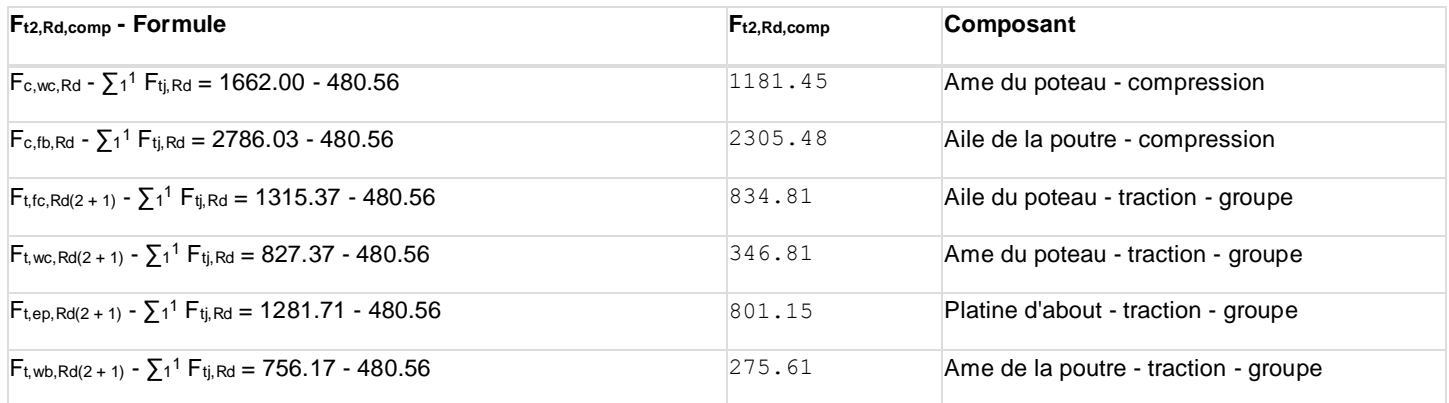

#### **RESISTANCE DE LA RANGEE DE BOULONS N° 3**

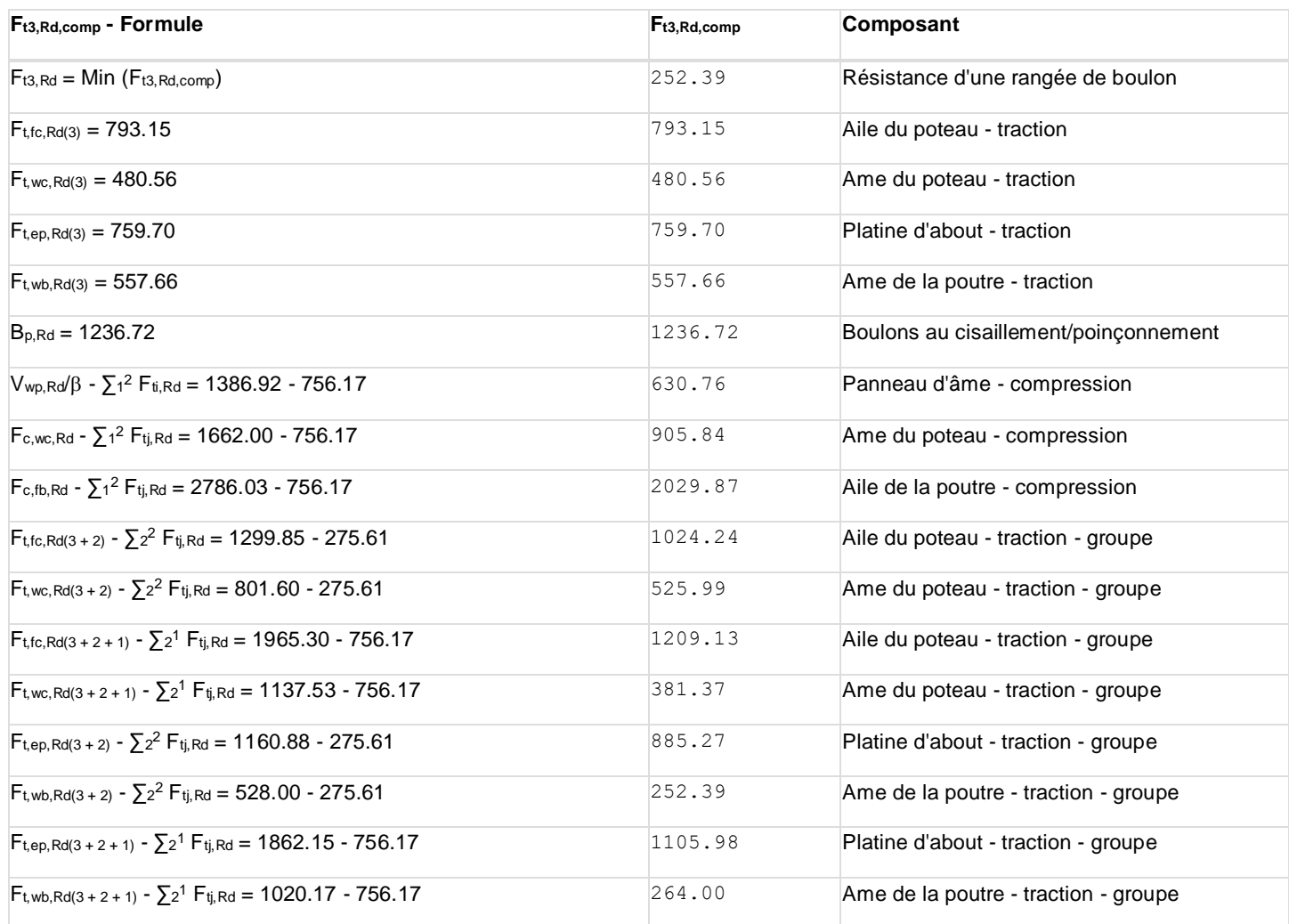

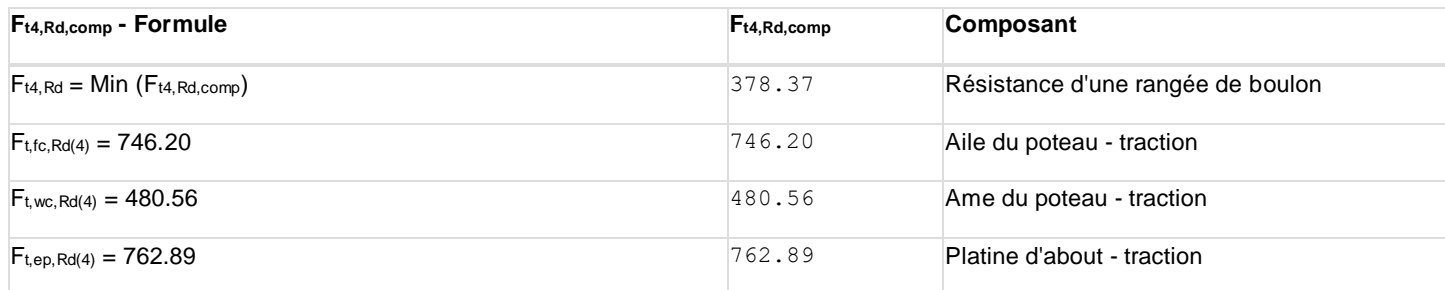
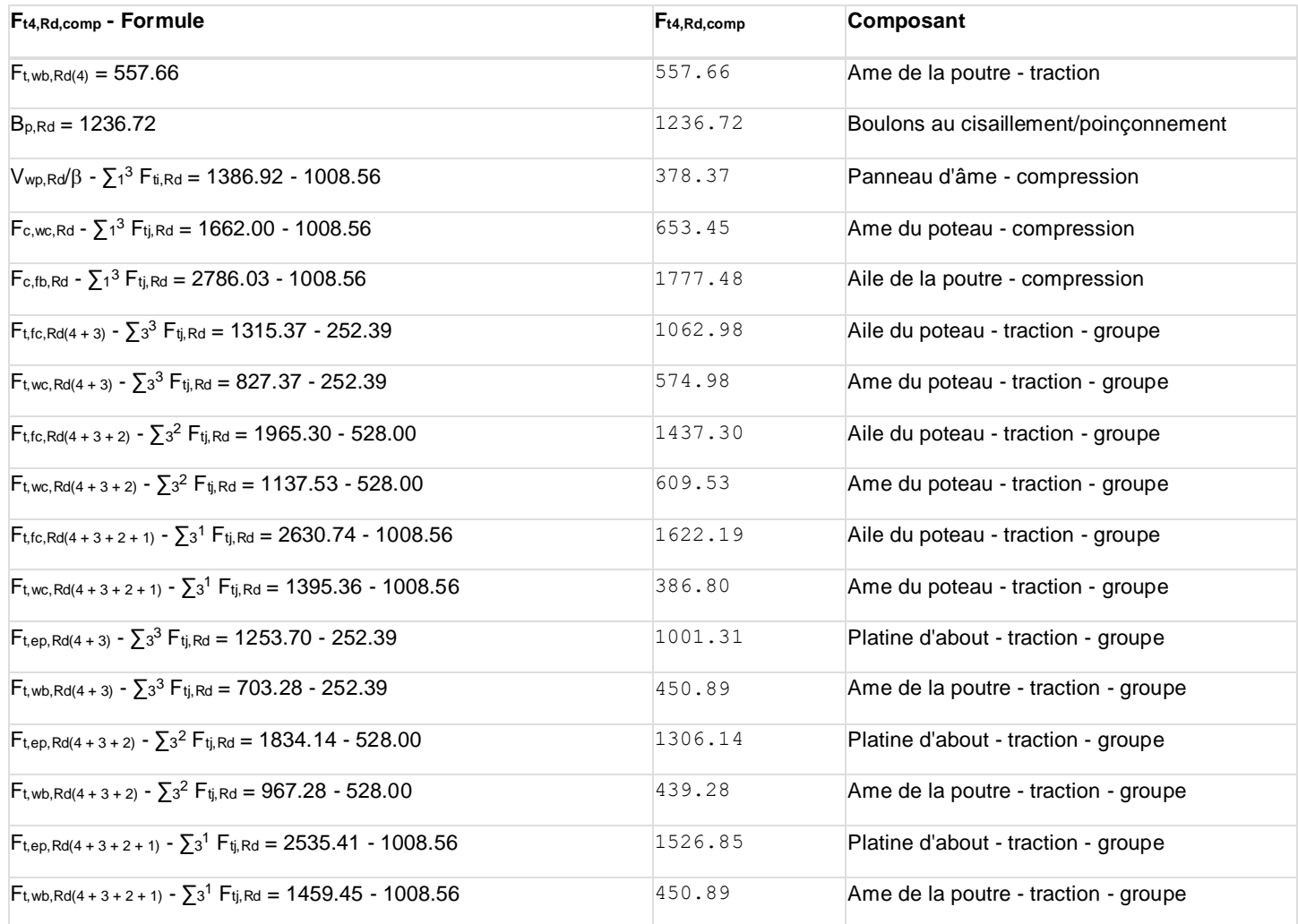

#### **TABLEAU RECAPITULATIF DES EFFORTS**

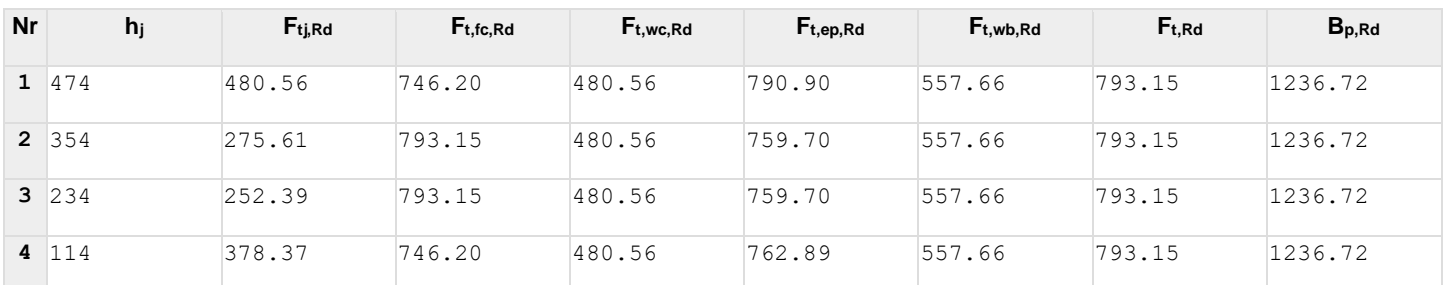

#### **RESISTANCE DE L'ASSEMBLAGE A LA FLEXION Mj,Rd**

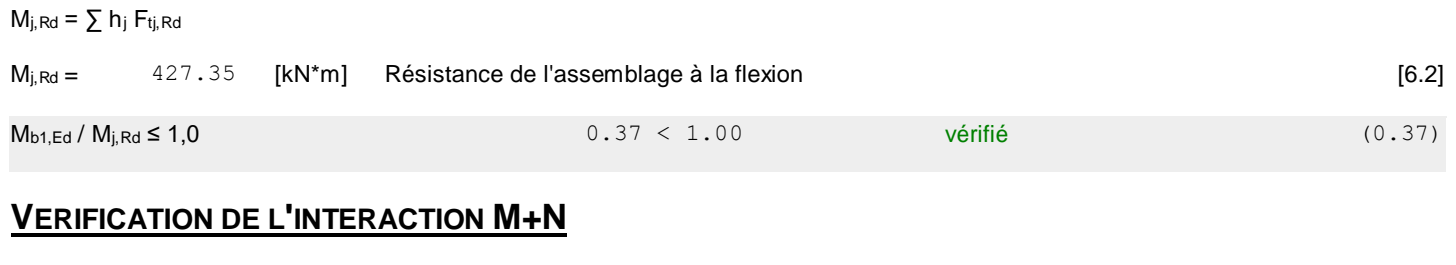

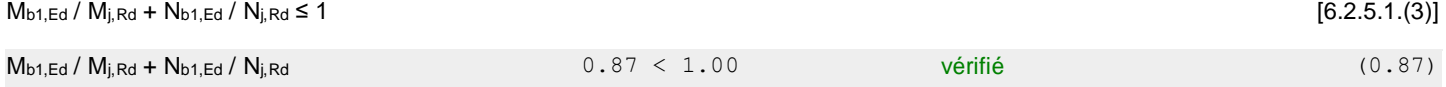

### **RESISTANCE DE L'ASSEMBLAGE AU CISAILLEMENT**

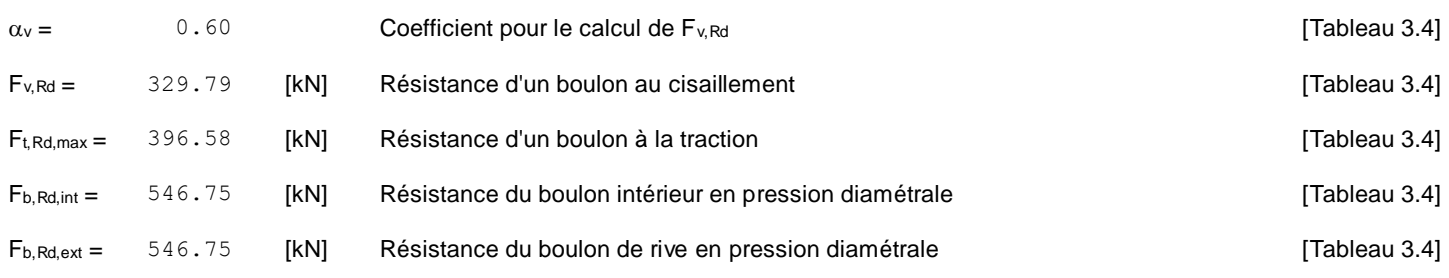

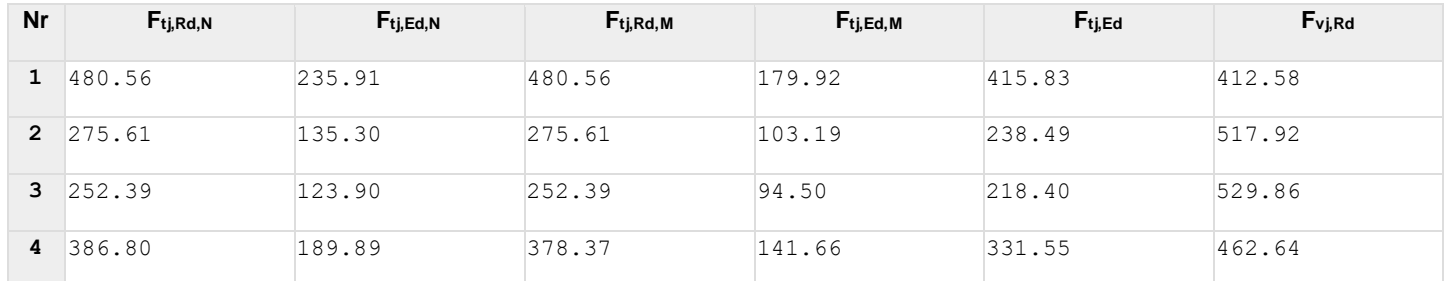

Ftj,Rd,N – Résistance d'une rangée de boulons à la traction pure

Ftj,Ed,N – Effort dans une rangée de boulons dû à l'effort axial

Ftj,Rd,M – Résistance d'une rangée de boulons à la flexion pure

Ftj,Ed,M – Effort dans une rangée de boulons dû au moment

 $F_{tj,Ed}$  – Effort de traction maximal dans la rangée de boulons

Fvj,Rd – Résistance réduite d'une rangée de boulon

 $F_{tj,Ed,N} = N_{j,Ed} F_{tj,Rd,N} / N_{j,Rd}$ 

 $F_{tj,Ed,M} = M_{j,Ed} F_{tj,Rd,M} / M_{j,Rd}$ 

 $F_{tj,Ed} = F_{tj,Ed,N} + F_{tj,Ed,M}$ 

 $F_{\text{Vj,Rd}} = \text{Min} \left( n_{\text{h}} F_{\text{V,Ed}} \left( 1 - F_{\text{tj,Ed}} / \left( 1.4 \text{ n}_{\text{h}} F_{\text{t,Rd},\text{max}} \right), n_{\text{h}} F_{\text{V,Rd}} \right), n_{\text{h}} F_{\text{b,Rd}} \right)$ 

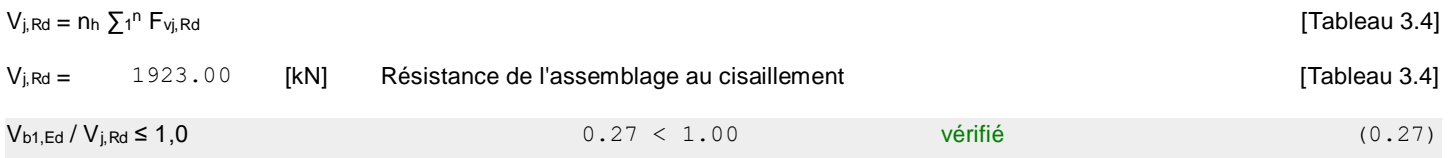

#### **RÉSISTANCE DES SOUDURES**

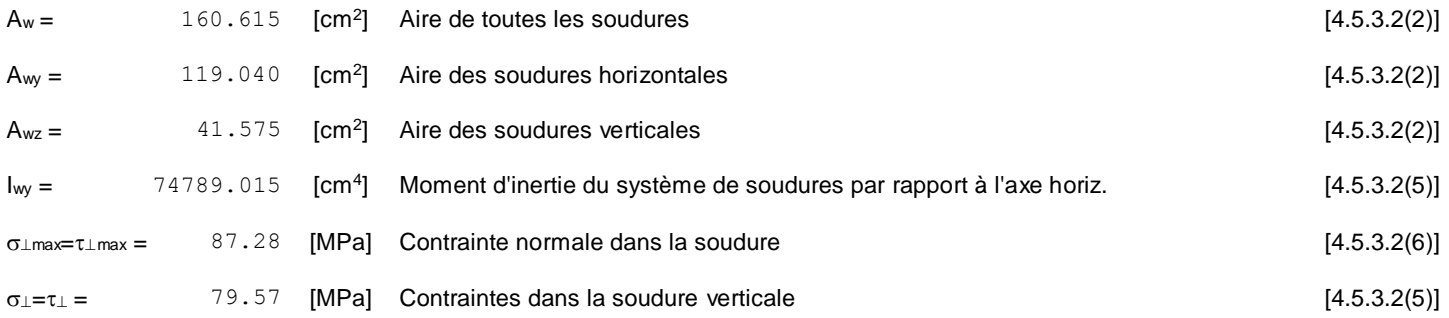

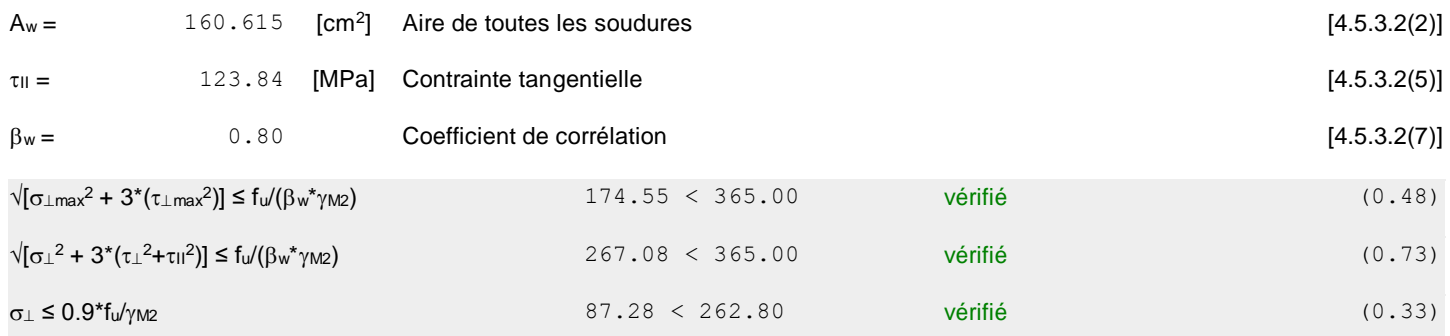

#### **RIGIDITÉ DE L'ASSEMBLAGE**

L'effort axial dans la poutre dépasse 5% de résistance N<sub>pl,Rd</sub>. Conformément au point 6.3.1.(4), la rigidité de l'assemblage ne peut pas être calculée.

#### **COMPOSANT LE PLUS FAIBLE:**

AME DE LA POUTRE EN TRACTION

#### **REMARQUES**

Boulon face à la semelle ou trop proche de la semelle. 9  $[mm] < 14$   $[mm]$ 

**Assemblage satisfaisant vis à vis de la Norme Ratio 2009 Ratio 0.87** 

# **ANNEXE [B]**

# **Matériaux**

Acier S 275, S 450 Béton C30/37

# Élément du projet Pied de poteau

# **Conception**

Nom Pied de poteau

**Description** 

Analyse Contrainte, déformation/ chargement simplifié

#### **Poutres et poteaux**

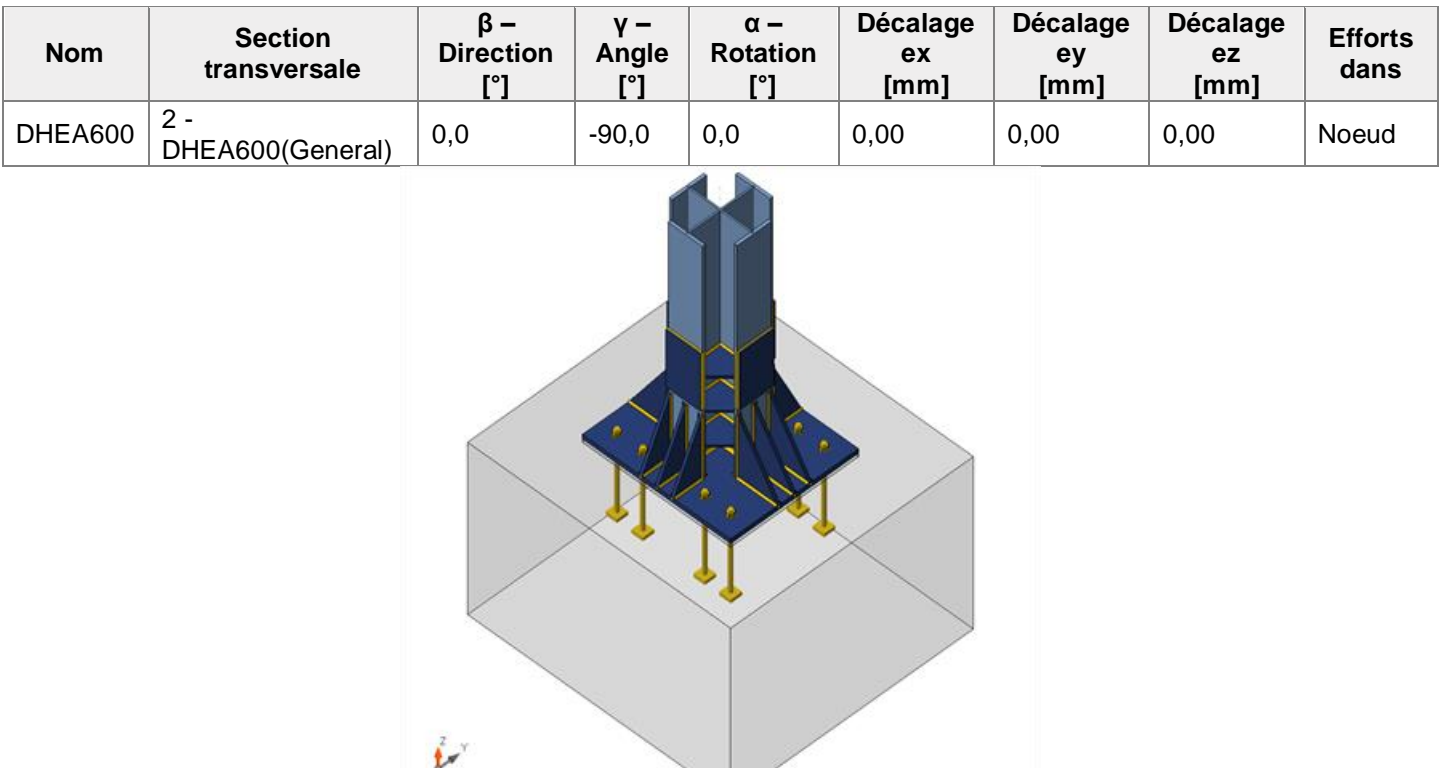

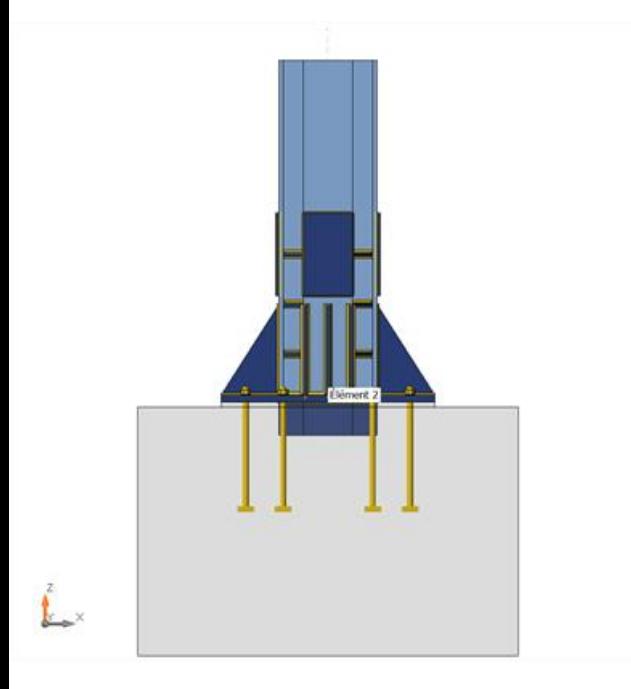

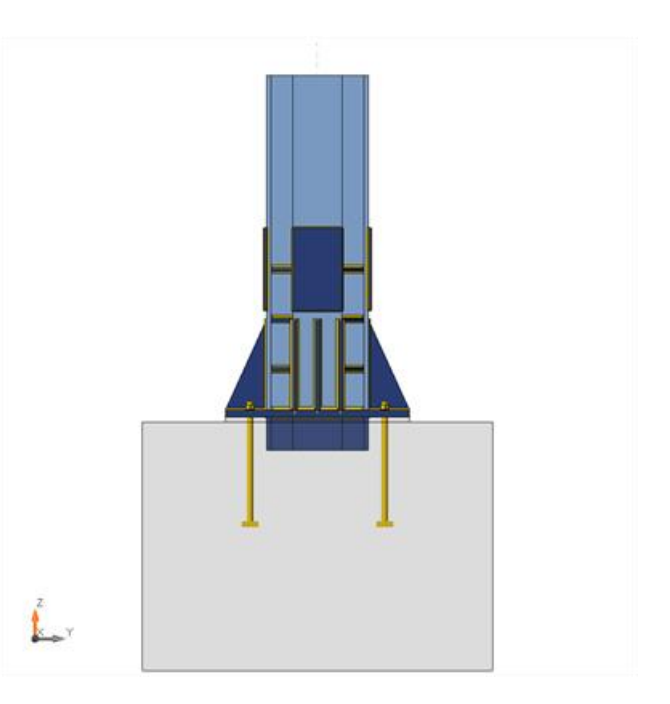

## **Sections transversales**

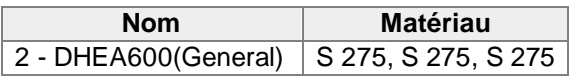

# **Tiges**

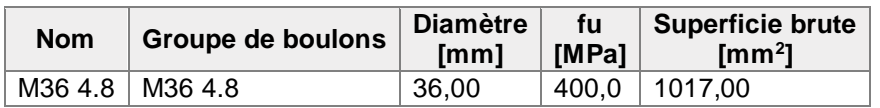

# **Chargements (équilibre n'est pas exigé)**

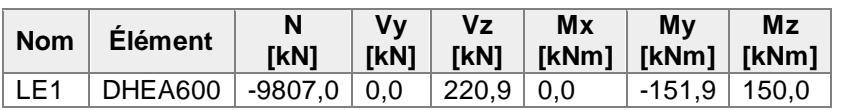

# **Fondation**

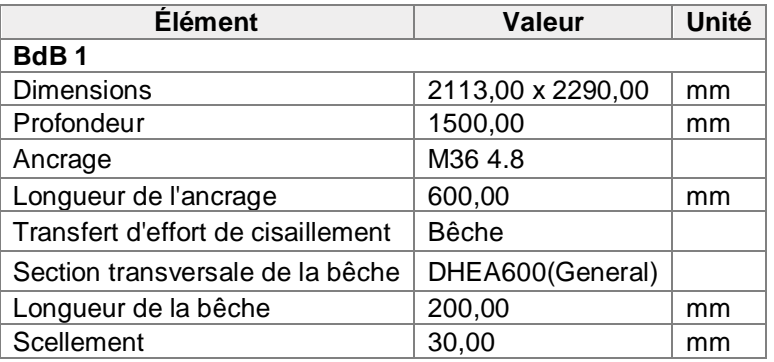

# Vérification

### **Sommaire**

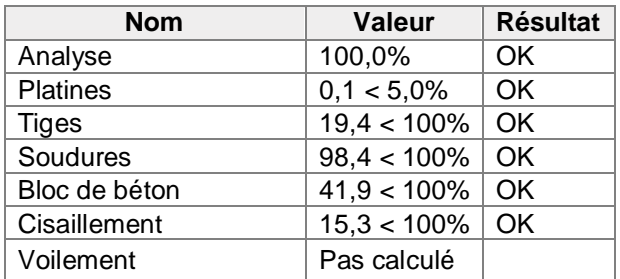

### **Platines**

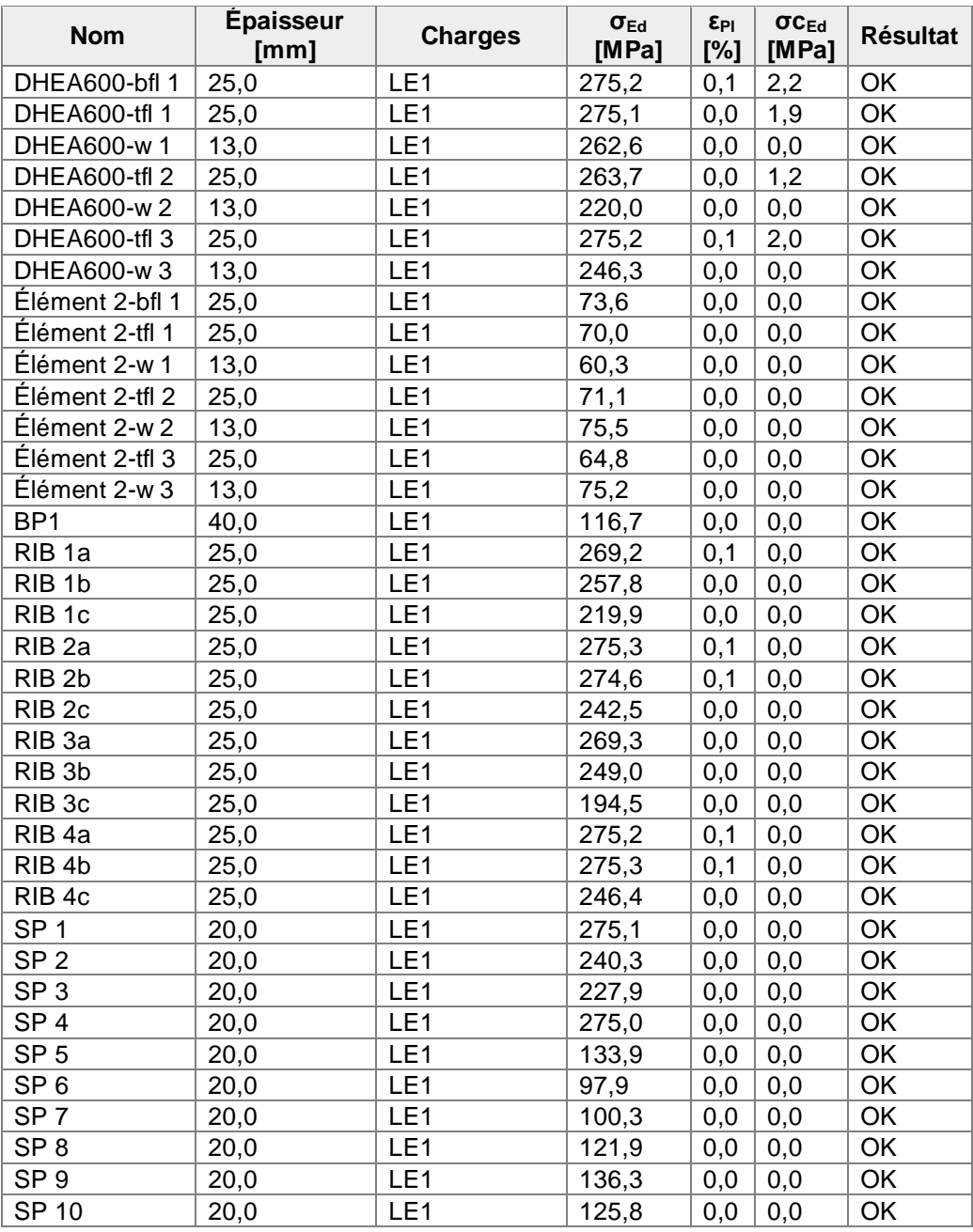

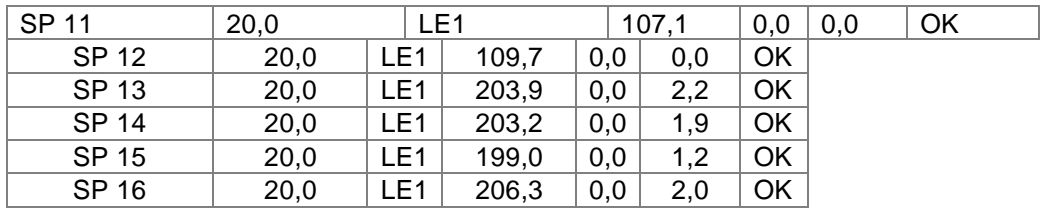

# **Données de conception**

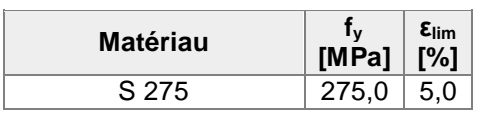

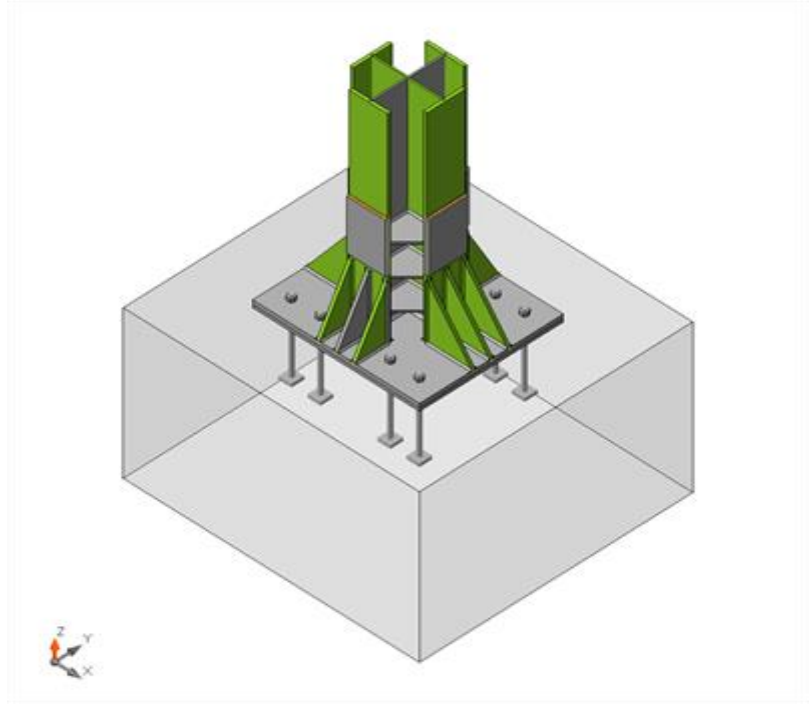

Vérification globale, LE1

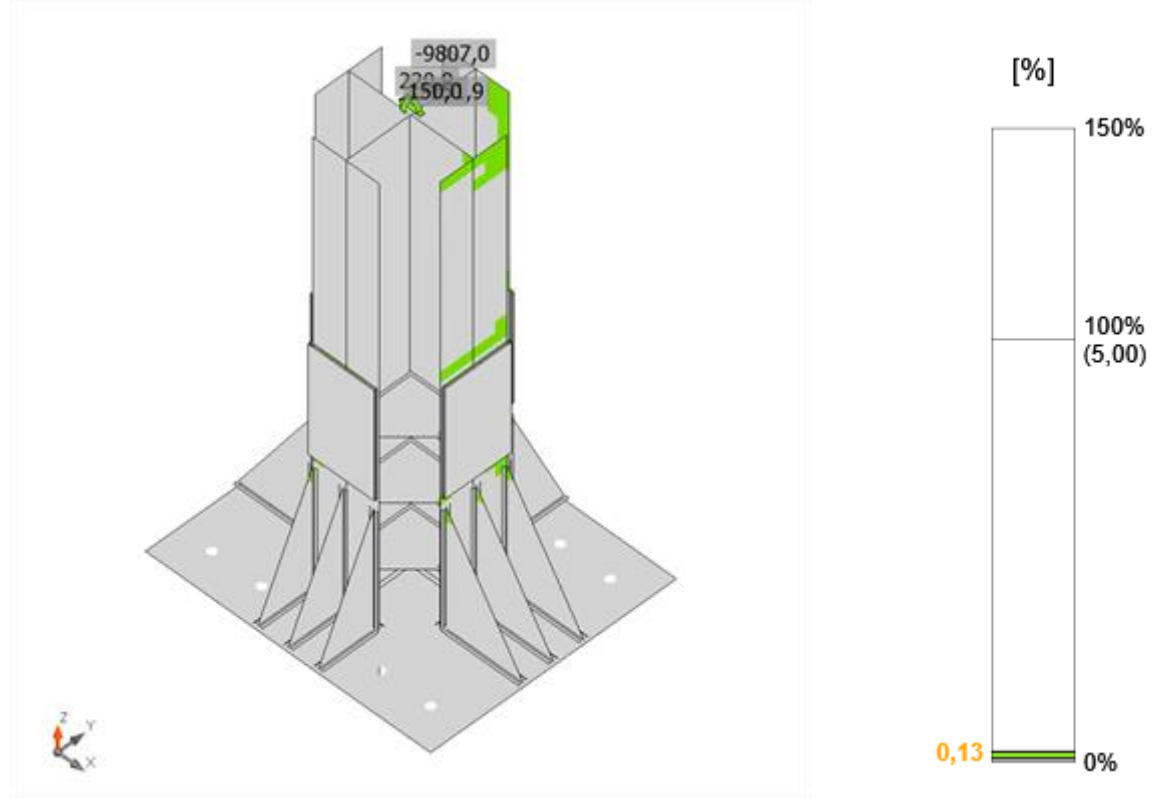

Vérification de déformation, LE1

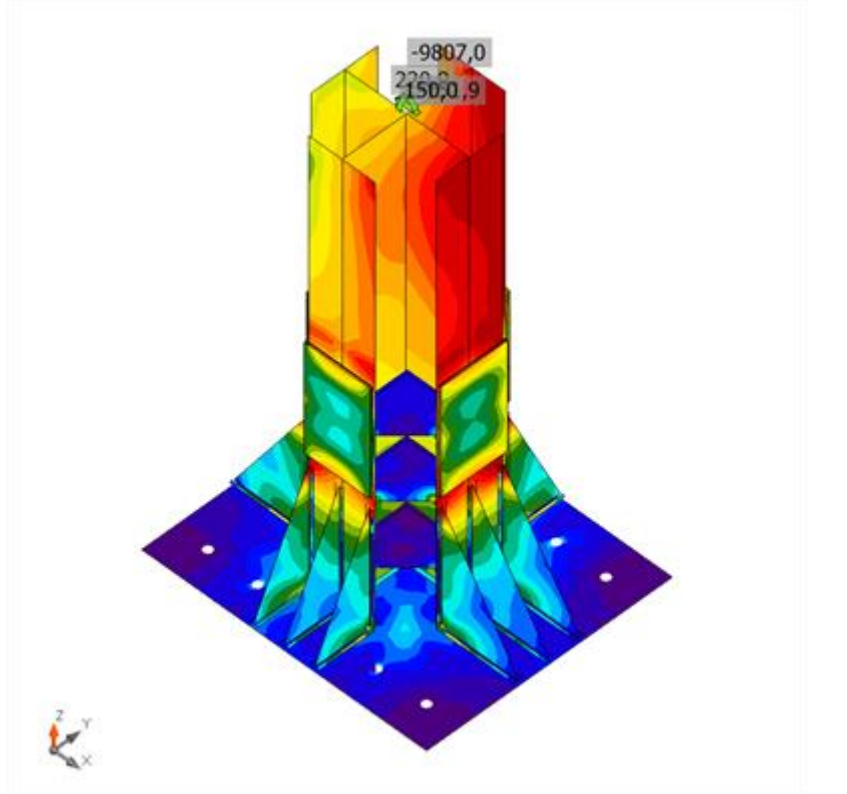

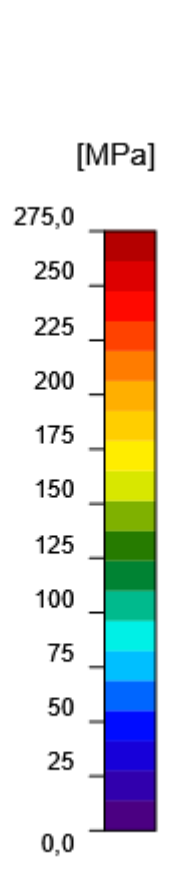

Contrainte équivalente, LE1

### **Tiges**

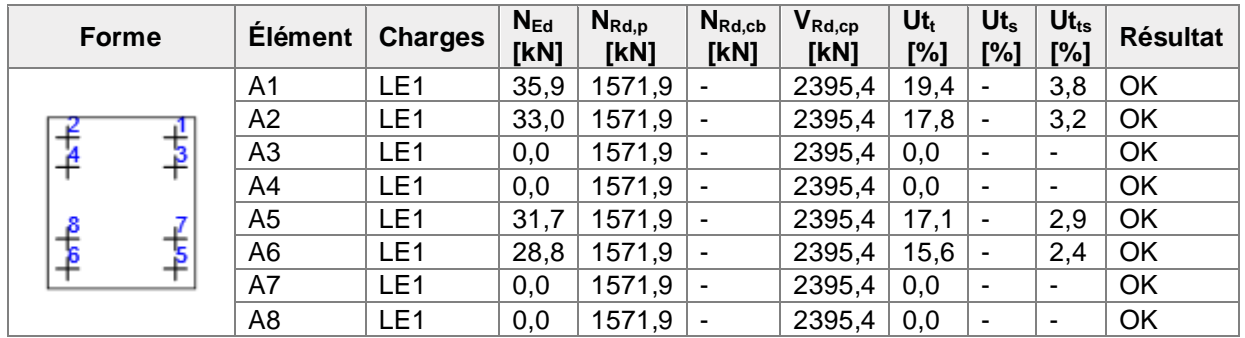

#### **Données de conception**

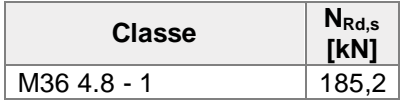

#### **Résultat détaillé pour A1**

Résistance à la traction de la tige (EN1992-4 - Cl. 7.2.1.3)

 $N_{Rd,s} = \frac{N_{Rk,s}}{N_{Ms}} = 185,2 \text{ kN } \ge N_{Ed} = 35,9 \text{ kN}$  $N_{Rk,s}~=~c\cdot A_s\cdot f_{uk}~=~\phantom{1}277,8\phantom{1}~\rm{kN}$ Où :  $c = 0.85$ – reduction factor for cut thread  $A_s = 817,00$  mm<sup>2</sup> – surface d'effort de traction  $f_{uk}$  = 400,0 MPa – résistance minimale à la traction du boulon  $y_{Ms} = 1,50$ – safety factor for steel  $\gamma_{Ms}$  = 1, 2  $\cdot \frac{f_{sk}}{f_{jk}} \geq 1, 4$ , où :  $f_{yk}$  =

320,0 MPa – limite d'élasticité minimale du boulon

#### Résistance à l'arrachement du béton (EN1992-4 - Cl. 7.2.1.5)

 $N_{Rdp} = \frac{N_{Rkp}}{N_{Mz}} = 1571.9 \text{ kN } \ge N_{Ed} = 35.9 \text{ kN}$  $N_{Rk,p} = k_2 \cdot A_h \cdot f_{ck} = 2829.4$  kN Où :  $k_2 = 10.50$ – coefficient for cracked/uncracked concrete  $A_h = 8982,12 \text{ mm}^2$ – surface de la tête de la fixation qui porte la charge  $A_h = a_{wp}^2 - \frac{\pi}{4} \cdot d^2$ , où :  $a_{wp} =$ 100,00 mm – longueur du bord de la rondelle rectangulaire $d =$ 

36,00 mm – diamètre de tige de la fixation

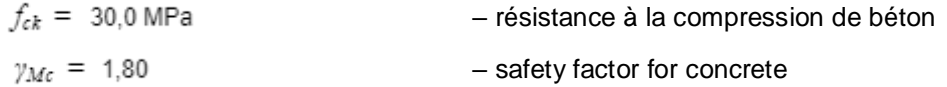

Résistance à l'éclatement latéral du béton (EN1992-4 - Cl. 7.2.1.8) Verification of concrete blow-out failure is not required if the edge distance  $c_1 > 0.5$  hef. Interaction of tensile and shear forces in steel (EN 1992-4 - Table 7.3)

 $\left(\tfrac{N_{E\bar{d}}}{N_{B\bar{d}s}}\right)^2+\quad \left(\tfrac{V_{E\bar{d}}}{V_{R\bar{d}s}}\right)^2=\qquad \quad 0,04\quad \leq\quad 1,0$ 

Où :

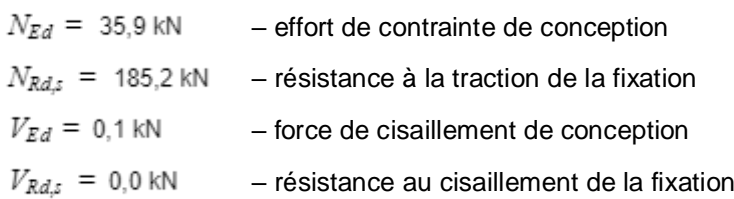

Interaction of tensile and shear forces in concrete (EN 1992-4 - Table 7.3)

0,00 ≤ 1,0 Où :  $\frac{N_{\text{E}d}}{N_{\text{R}dI}}$  - the largest utilization value for tension failure modes  $\frac{V_{\bar{x}i}}{V_{\bar{x}i}}$  – the largest utilization value for shear failure modes

Supplementary reinforcement (EN 1992-4 - Cl. 7.2.1.9) Supplementary reinforcement should resist force of 129,5 kN in tension.

Soudures (redistribution plastiques)

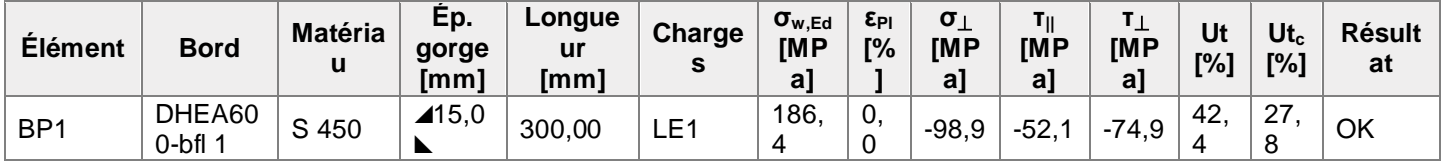

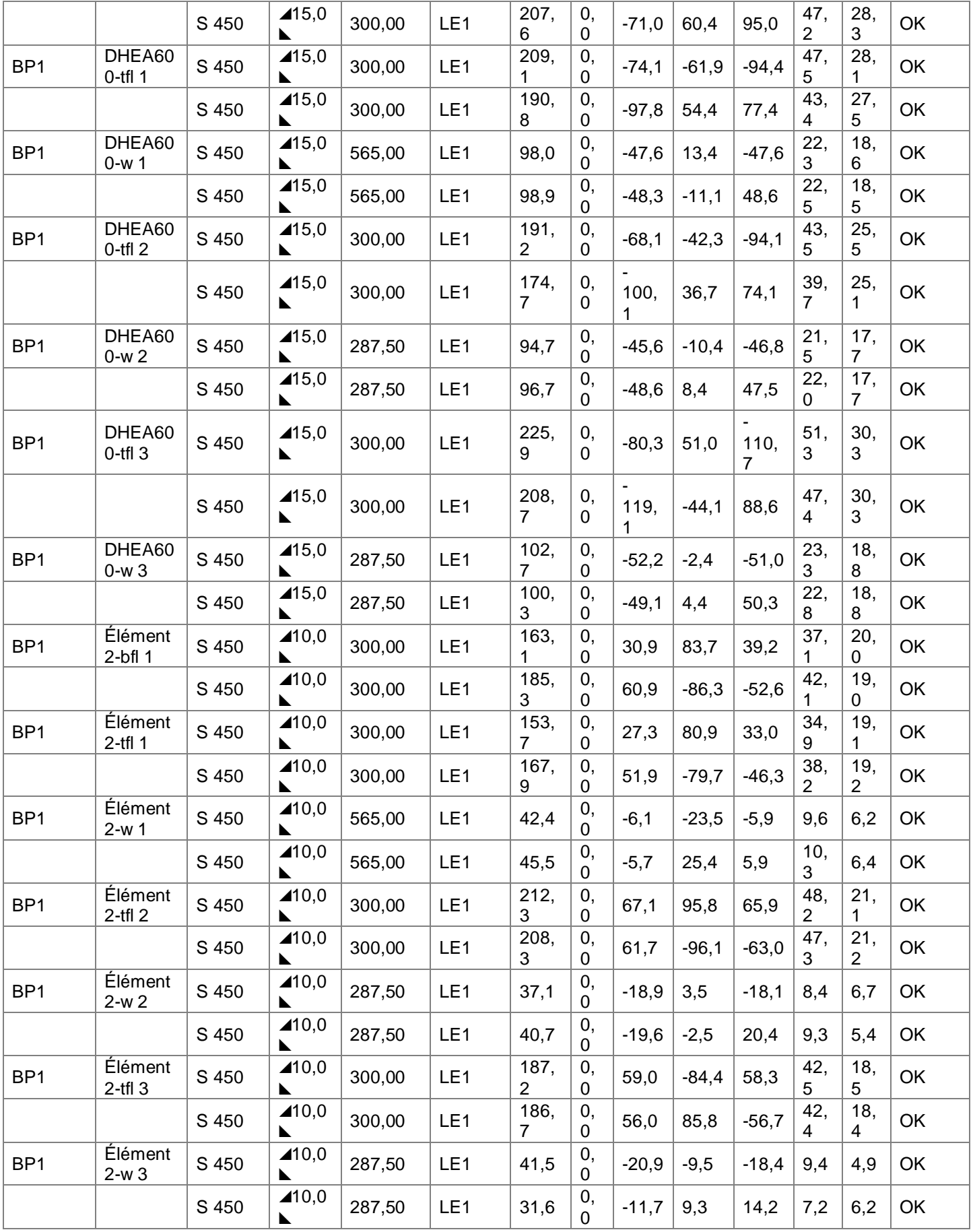

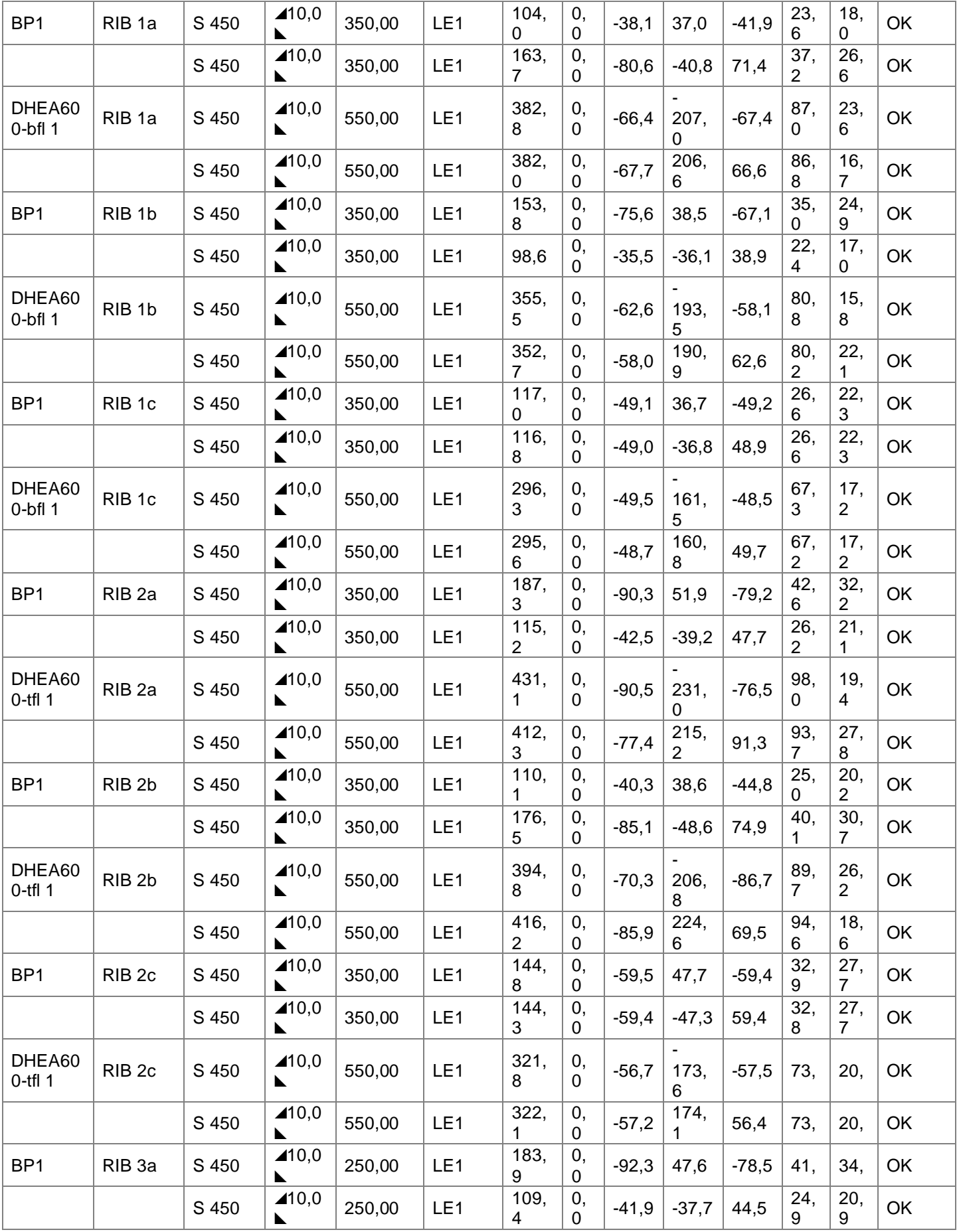

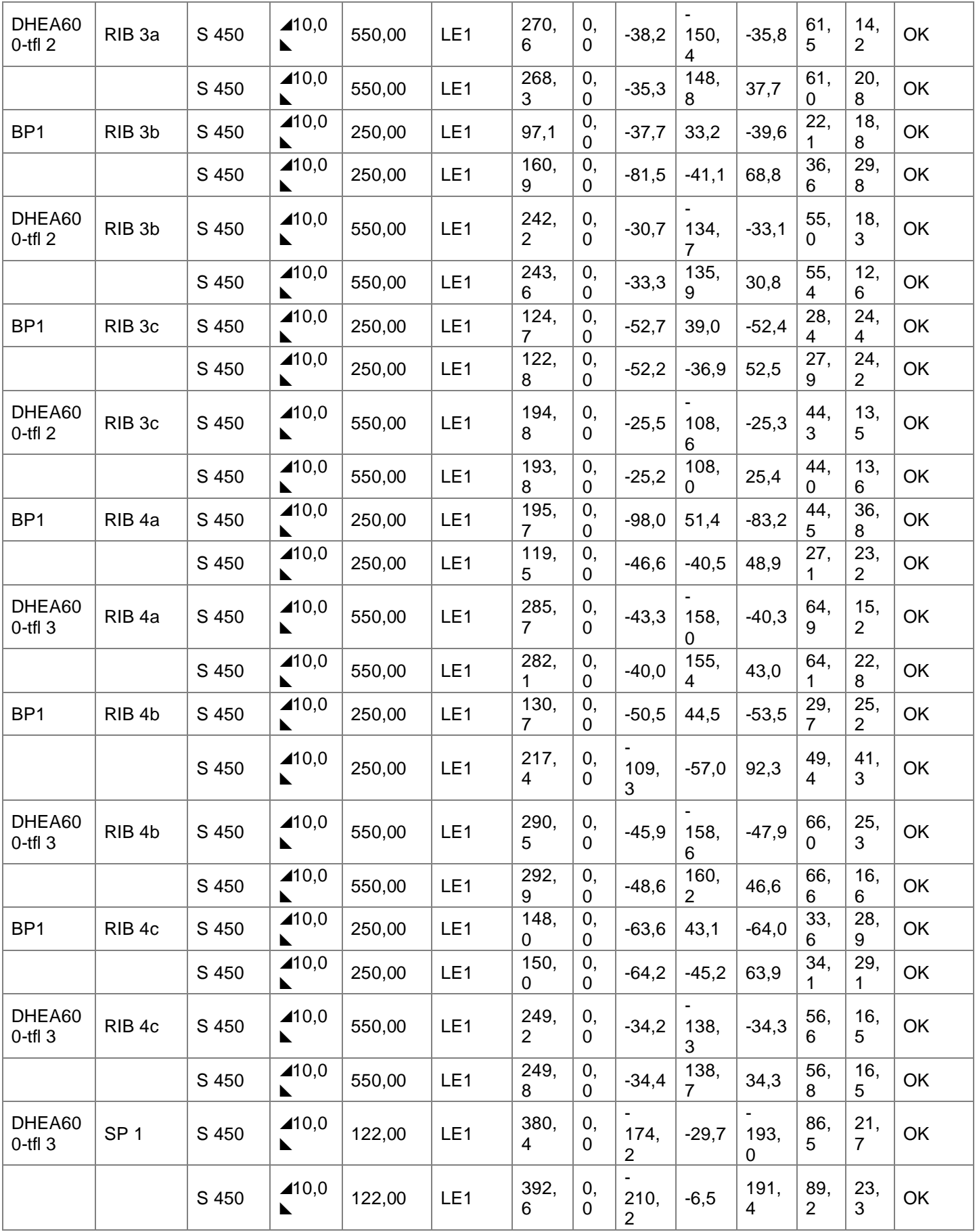

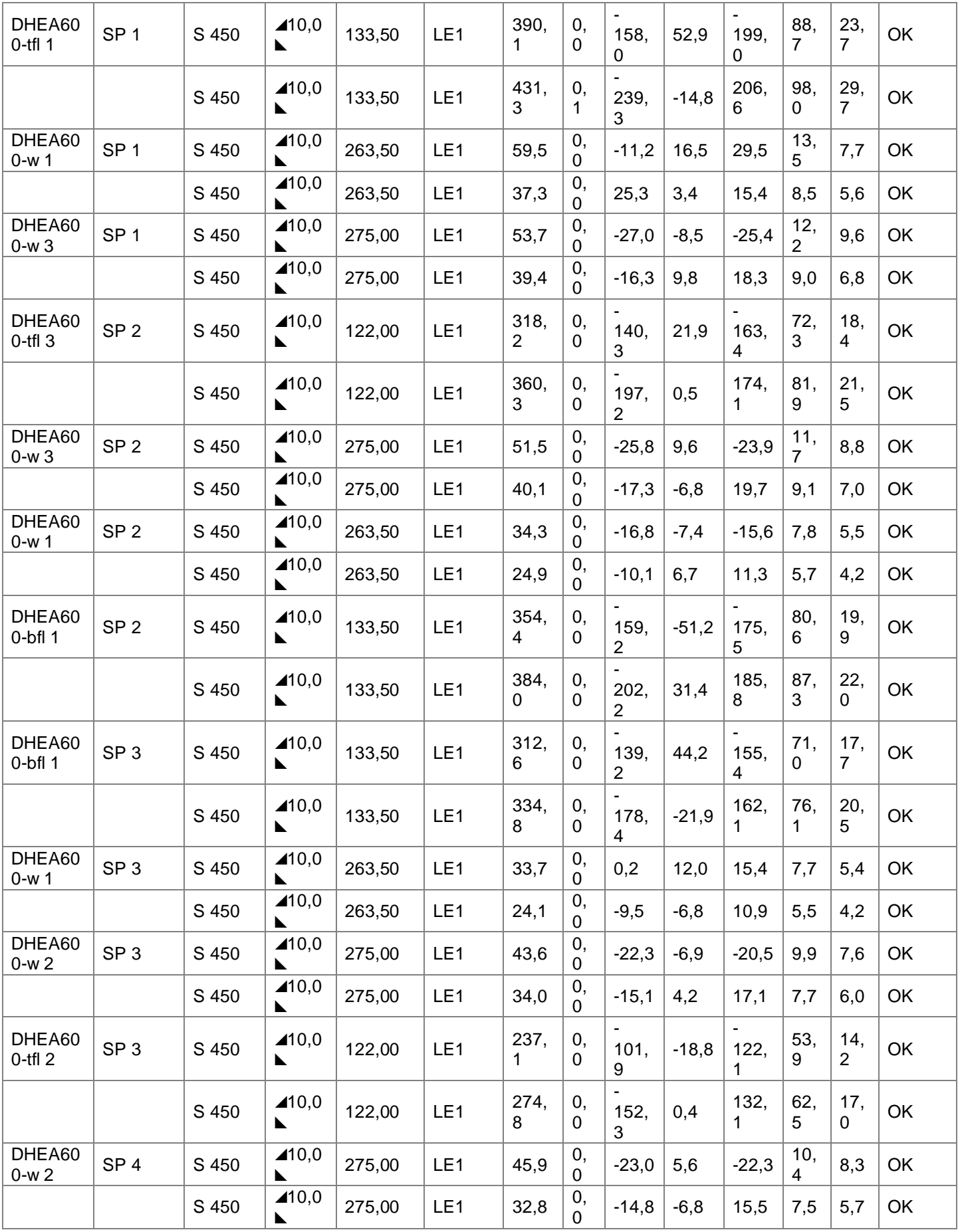

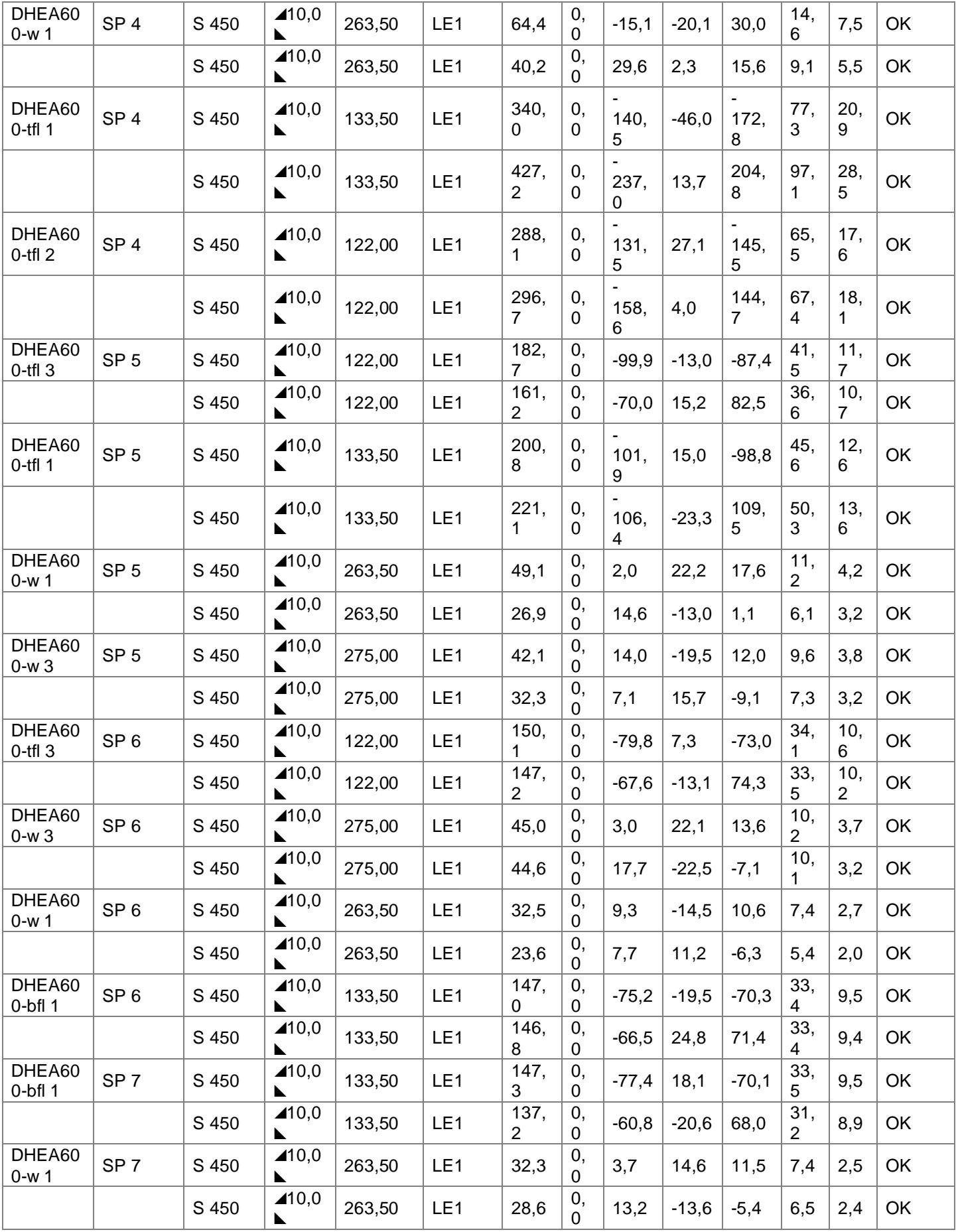

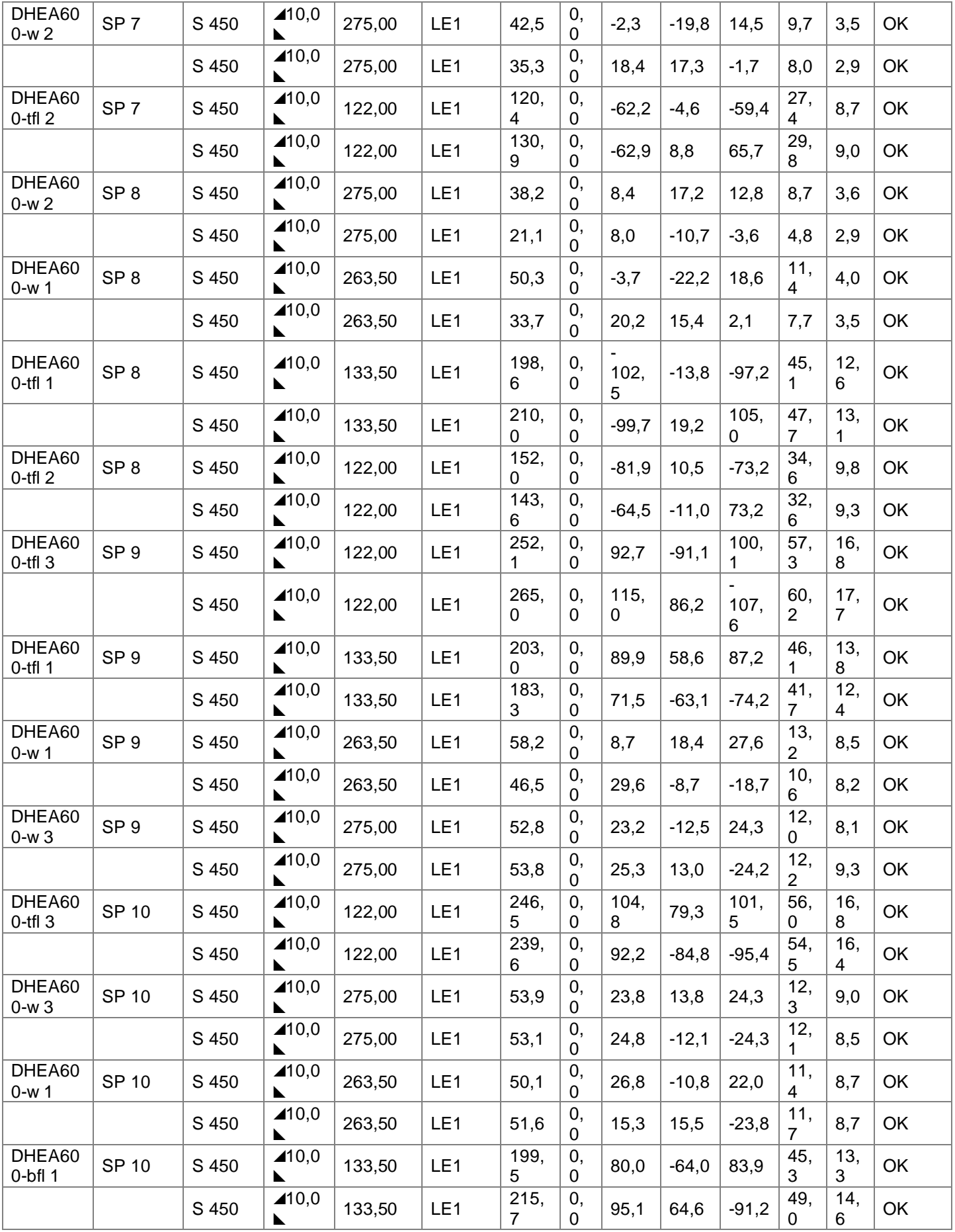

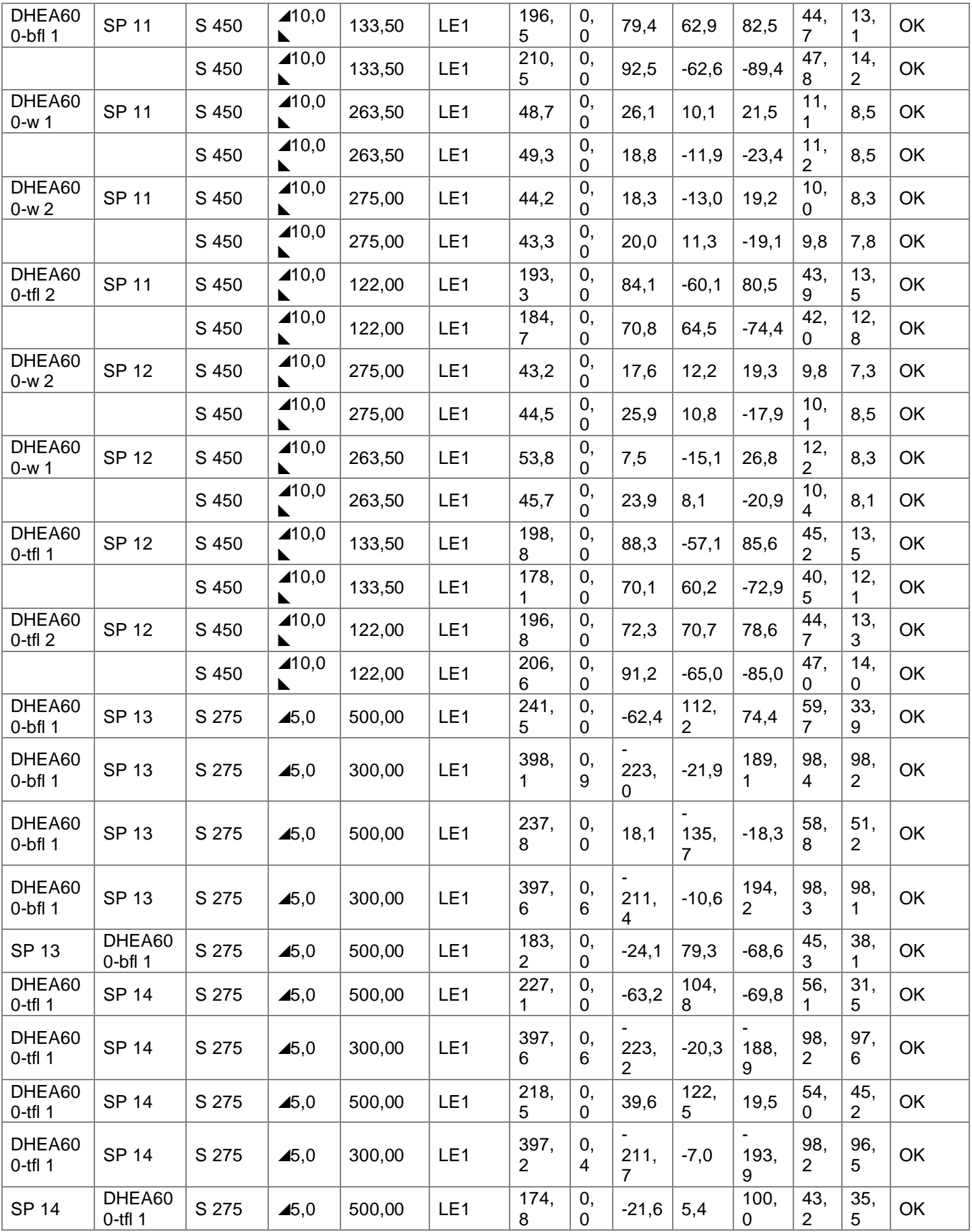

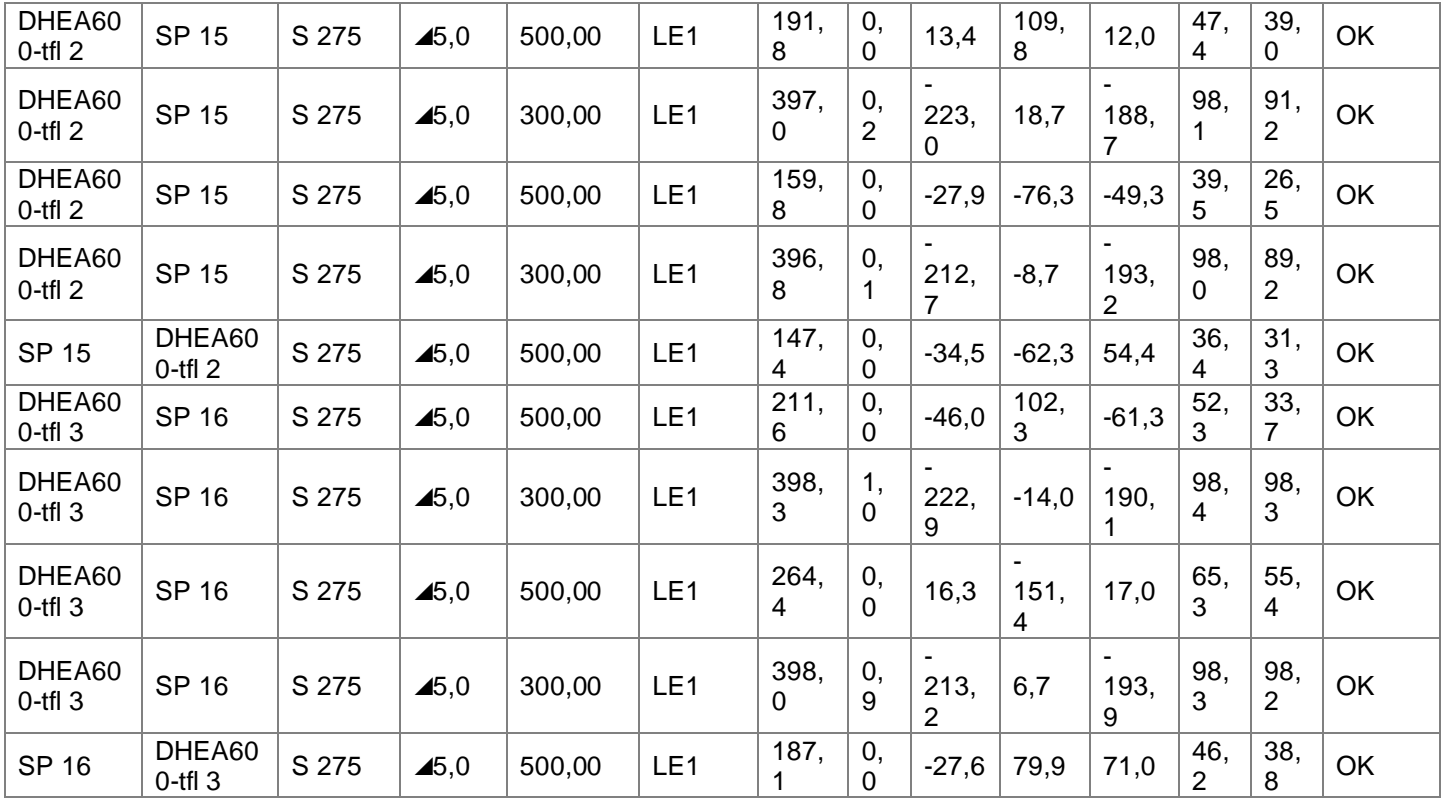

#### **Données de conception**

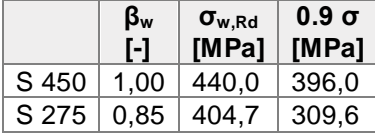

#### **Résultat détaillé pour DHEA600-tfl 3 SP 16**

Vérification de la résistance de la soudure (EN 1993-1-8 4.5.3.2)  $\sigma_{w,Rd} = f_u/(\beta_w \gamma_{M2}) =$  404,7 MPa ≥  $\sigma_{w,Ed} = [\sigma_{\perp}^2 + 3(\tau_{\perp}^2 + \tau_{\parallel}^2)]^{0.5} =$  398,3 MPa  $\sigma_{\perp, Rd}$  = 0, 9f<sub>u</sub>/ $\gamma_{M2}$  = 309,6 MPa ≥ | $\sigma_{\perp}$ | = 222,9 MPa où :

 $f_u = 430.0 \text{ MPa}$  – Effort ultime  $\beta_w = 0.85$  - Facteur de corrélation approprié selon la Table 4.1  $\gamma_{M2} = 1,25$ – Facteur de sécurité

Utilisation en contrainte

$$
U_t = \max(\tfrac{\sigma_{w, Ed}}{\sigma_{w, 2d}}; \tfrac{|\sigma_{\perp}|}{\sigma_{\perp, 2d}}) = 98,4 \quad \%
$$

#### **Bloc de béton**

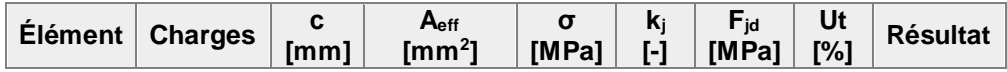

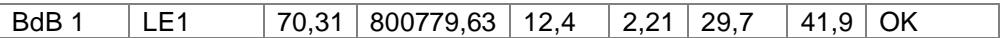

#### **Résultat détaillé pour BdB 1**

Vérification de la résistance en compression du bloc de béton (EN 1993-1-8 6.2.5)

$$
\sigma = \frac{N}{A_{eff}} = 12,4 \text{ MPa}
$$
  
\n
$$
F_{jd} = \alpha_{cc} \beta_j k_j f_{ck} / \gamma_c = 29,7 \text{ MPa}
$$
  
\n
$$
N = 9950,1 \text{ kN}
$$
 - Effort normal de conception  
\n
$$
A_{eff} = 800779,63 \text{ mm}^2
$$
 - Superficie effective sur laquelle l'effort N de poteau est distribué  
\n
$$
\alpha_{cc} = 1,00
$$
 - Effets sur Fcd à long terme  
\n
$$
\beta_j = 0,67
$$
 - Coefficient du materiau de scellement βj  
\n
$$
k_j = 2,21
$$
 - Factoru de concentration  
\n
$$
f_{ck} = 30,0 \text{ MPa}
$$
 - Effort de compression caractéristique de béton  
\n
$$
\gamma_c = 1,50
$$
 - Factoru de sécurité  
\nUtilisation en contrainte  
\n
$$
U_t = \frac{\sigma}{F_{j\ell}} = 41,9 \text{ %}
$$

#### **Cisaillement dans le plan de contact**

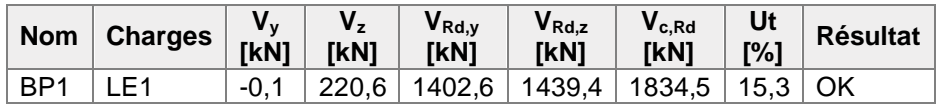

#### **Résultat détaillé pour BP1**

Résistance d'acier de la bêche (EN 1993-1-1 - 6.2.6)

$$
V_{Rdy} = A_{vy} \frac{J_y}{3^{0.5} y_{M0}} = 1402,6 \text{ kN}
$$
  

$$
V_{Rdz} = A_{vz} \frac{J_y}{3^{0.5} y_{M0}} = 1439,4 \text{ kN}
$$

où :

 $A_{yy}$  = 8833,80 mm<sup>2</sup> – Zone de cisaillement Ay de la bêche de la section transversale  $A_{\text{vs}}$  = 9065,73 mm<sup>2</sup> - Zone de cisaillement Az de la bêche de la section transversale  $f_y = 275,0 \text{ MPa}$ – Limite d'élasticité  $\gamma_{M0} = 1,00$ – Facteur de sécurité

Concrete bearing resistance (EN 1992-1-1 - Cl. 6.5.4)

$$
V_{c, Rd} = A \sigma_{Rd, max} = 1834, 5 \quad kN
$$

Where:

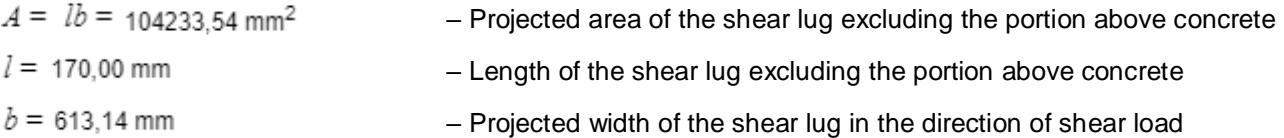

$$
\sigma_{Rd,max} = k_1 v' f_{ck}/\gamma_c = 17,6 \text{ MPa} - \text{Maximum stress which can be applied at the edges of the node}
$$
  
\n
$$
k_1 = 1,00 - \text{Factor - EN 1992-1-1 - Equation (6.60)}
$$
  
\n
$$
v' = 1 - f_{ck}/250 = 0,88 - \text{Factor - EN 1992-1-1 - Equation (6.57N)}
$$
  
\n
$$
- \text{Characteristic resistance of concrete in compression}
$$
  
\n
$$
\gamma_c = 1,50 - \text{Safety factor}
$$

Utilisation en cisaillement

15,3 %

### **Voilement**

## **Analyse de flambement n'a pas été calculée.**

# **Nomenclature**

## **Opérations**

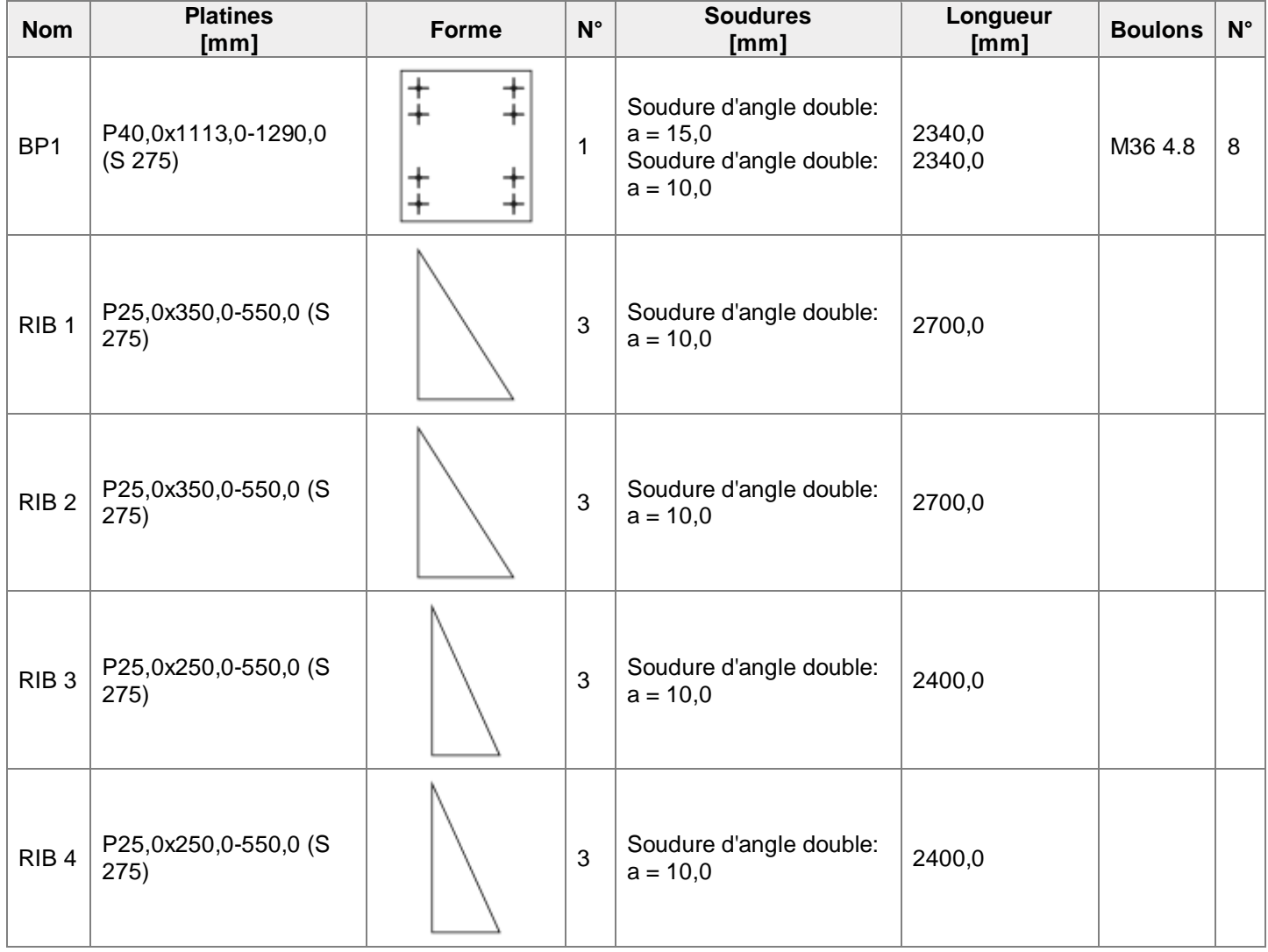

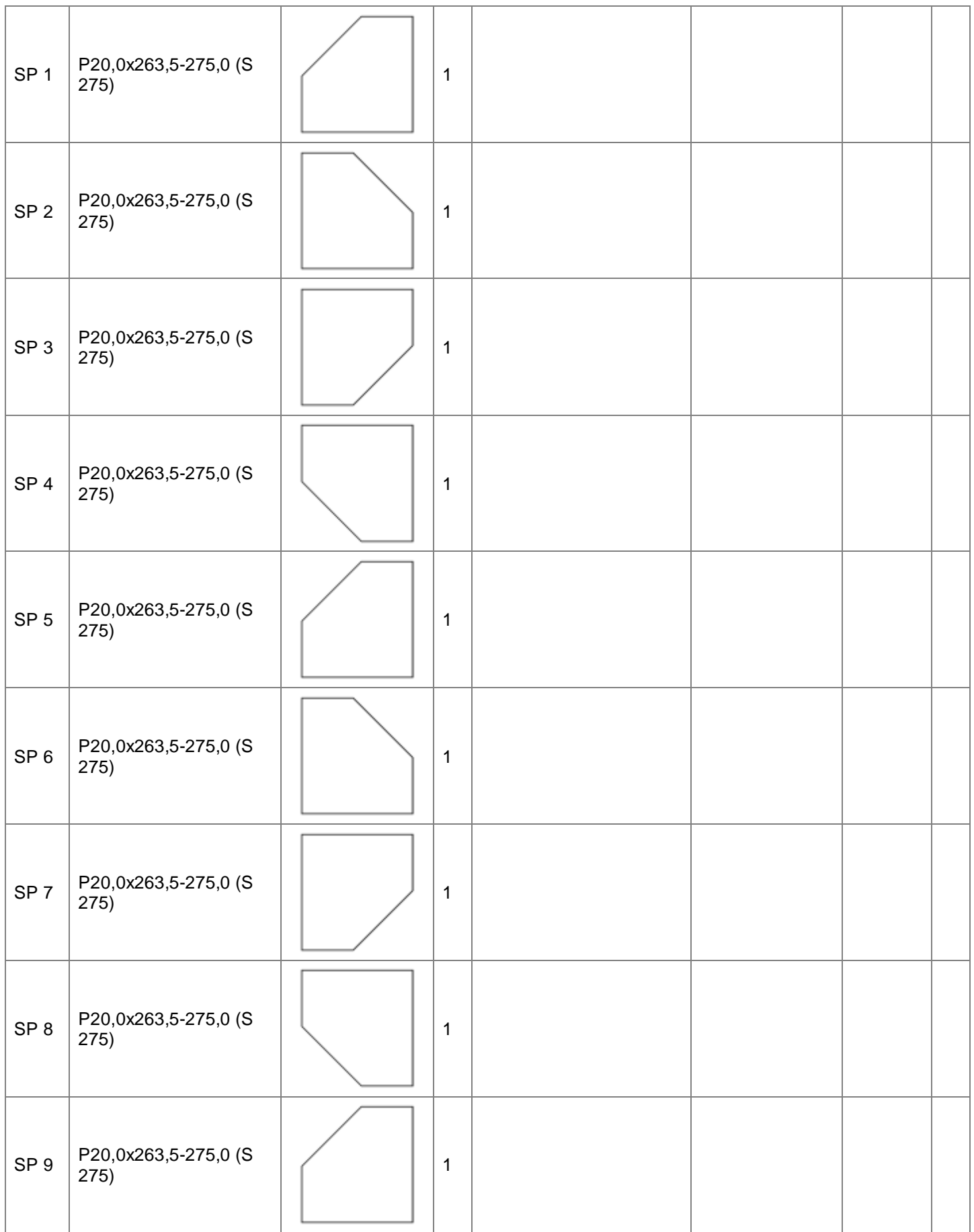

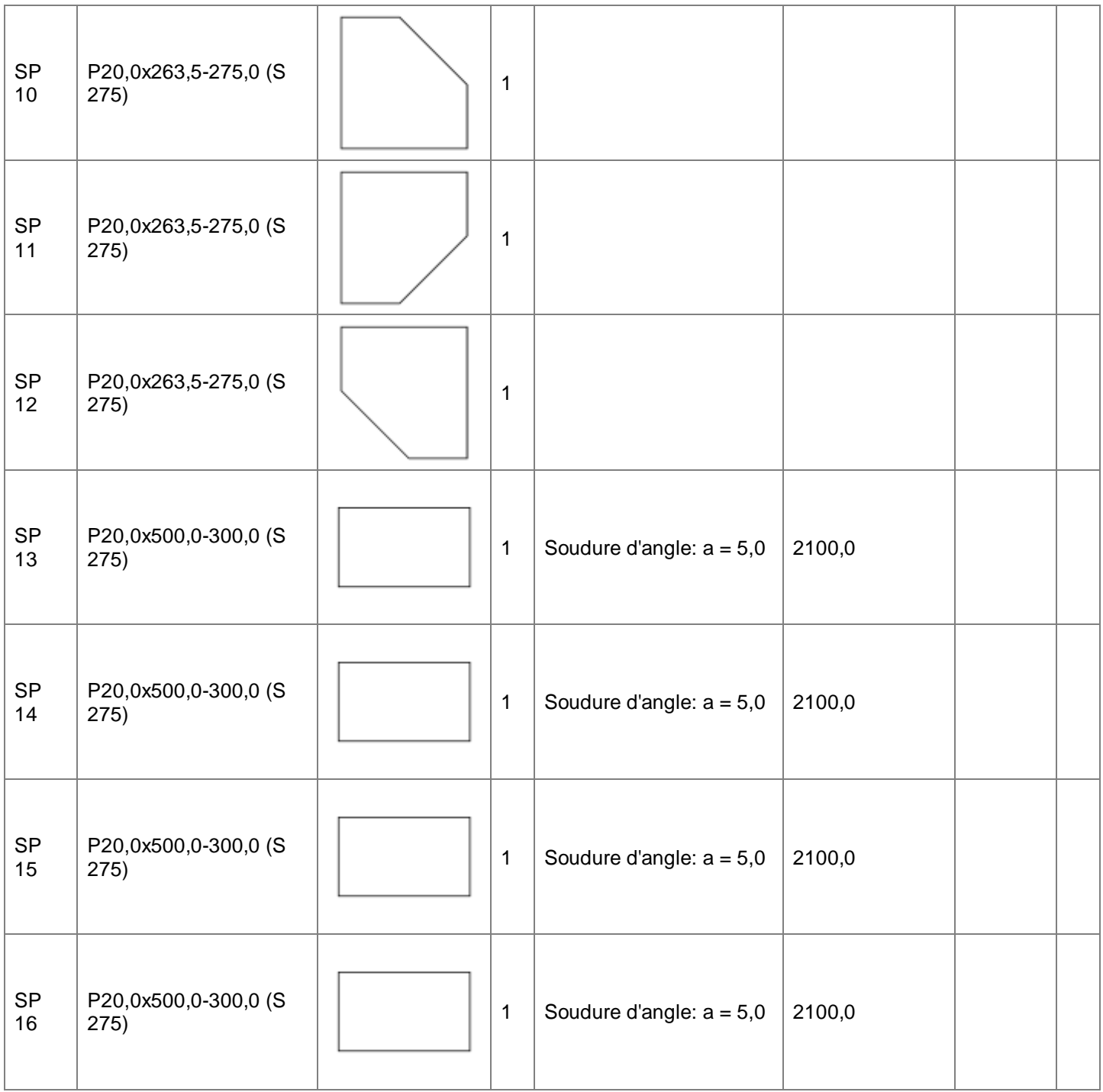

# **Soudures**

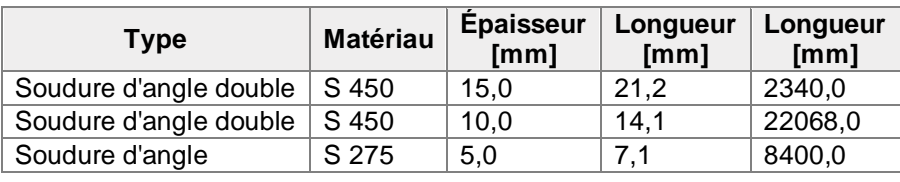

# **Tiges**

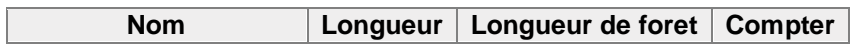

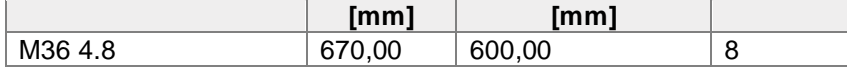

### **Dessin**

**BP1**

# **P40,0x1290,00-1113,00 (S 275)**

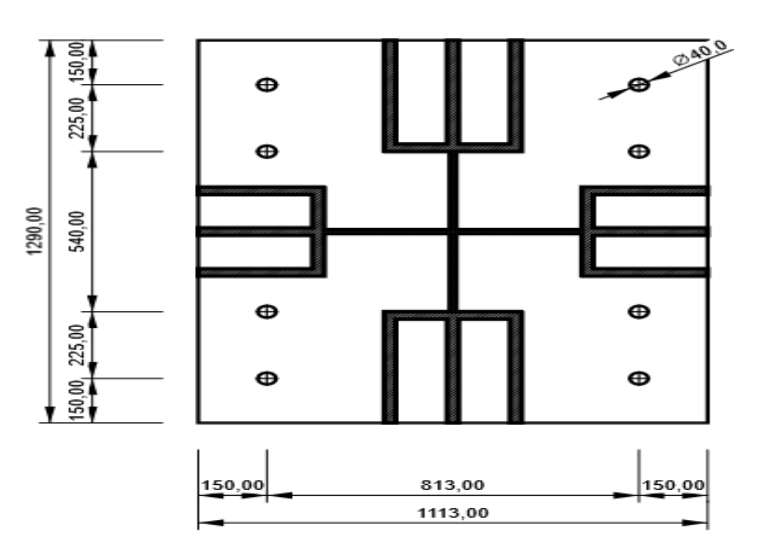

**RIB 1) RIB 2**

**P25,0x550,00-350,00 (S 27 P25,0x550,00-350,00 (S 275)** 

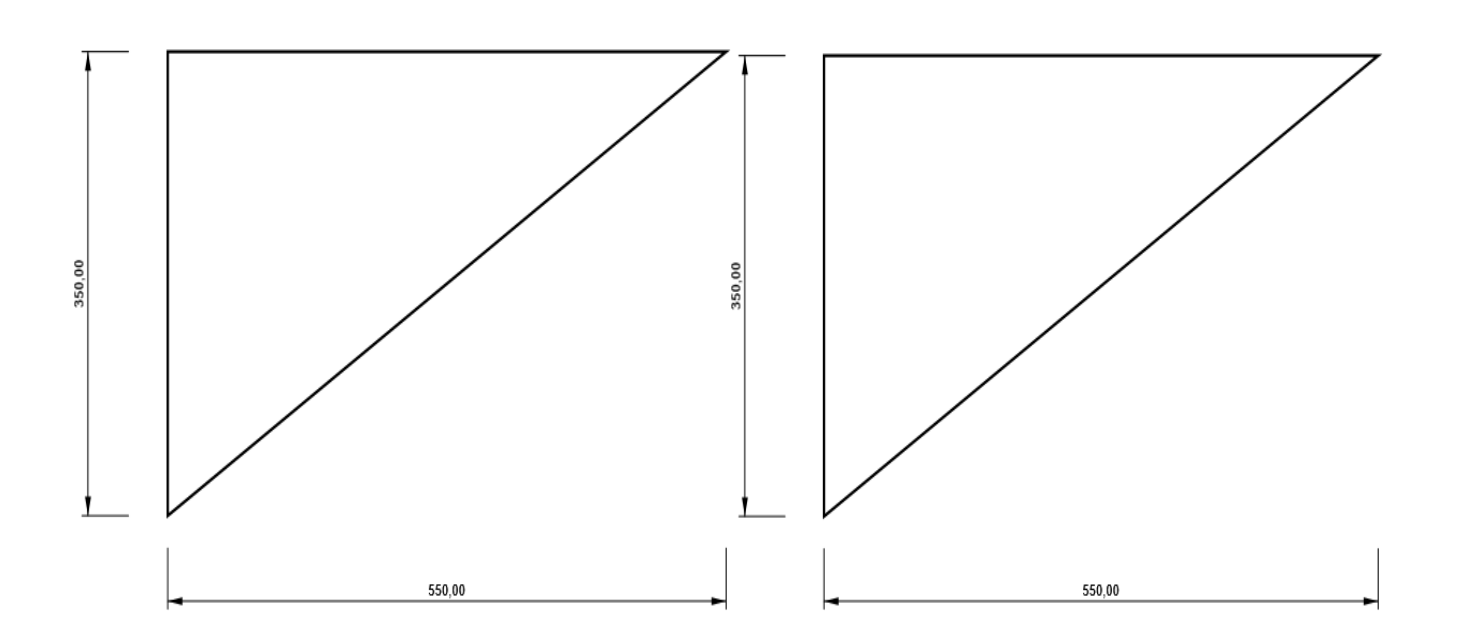

**P25,0x550,00-250,00 (S 275) P25,0x550,00-250,00 (S 275)** 

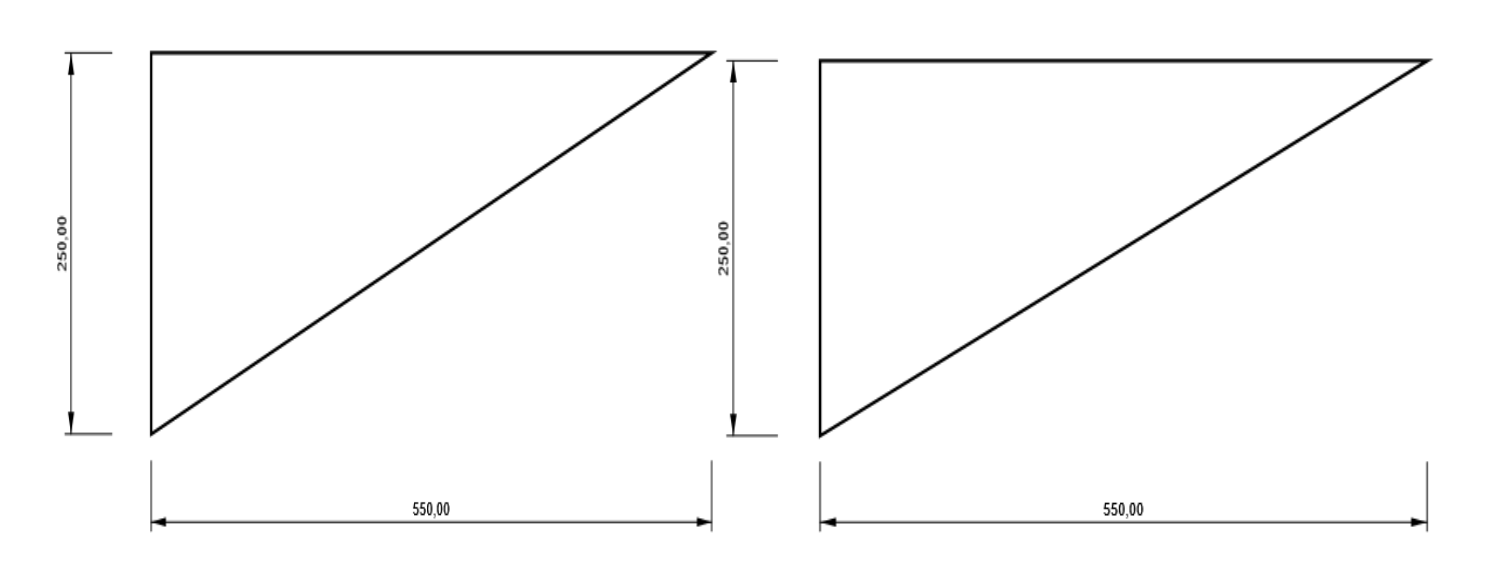

**SP 1** SP 2

**P20,0x275,00-263,50 (S 275) P20,0x275,00-263,50 (S 275)** 

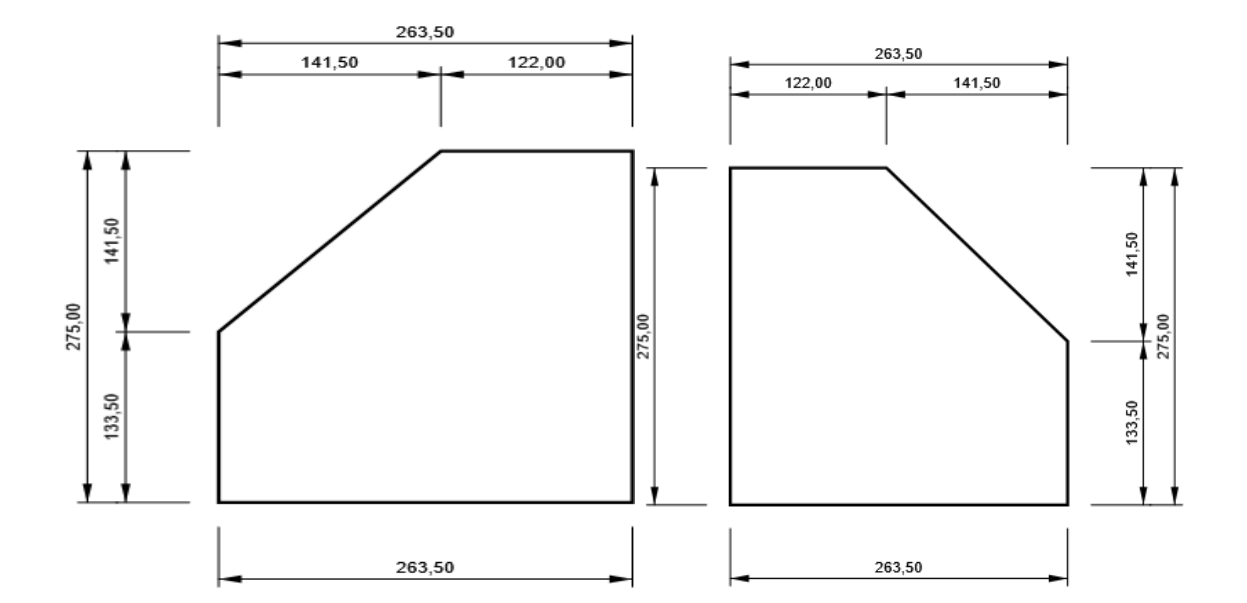

**P20,0x275,00-263,50 (S 275) P20,0x275,00-263,50 (S 275)** 

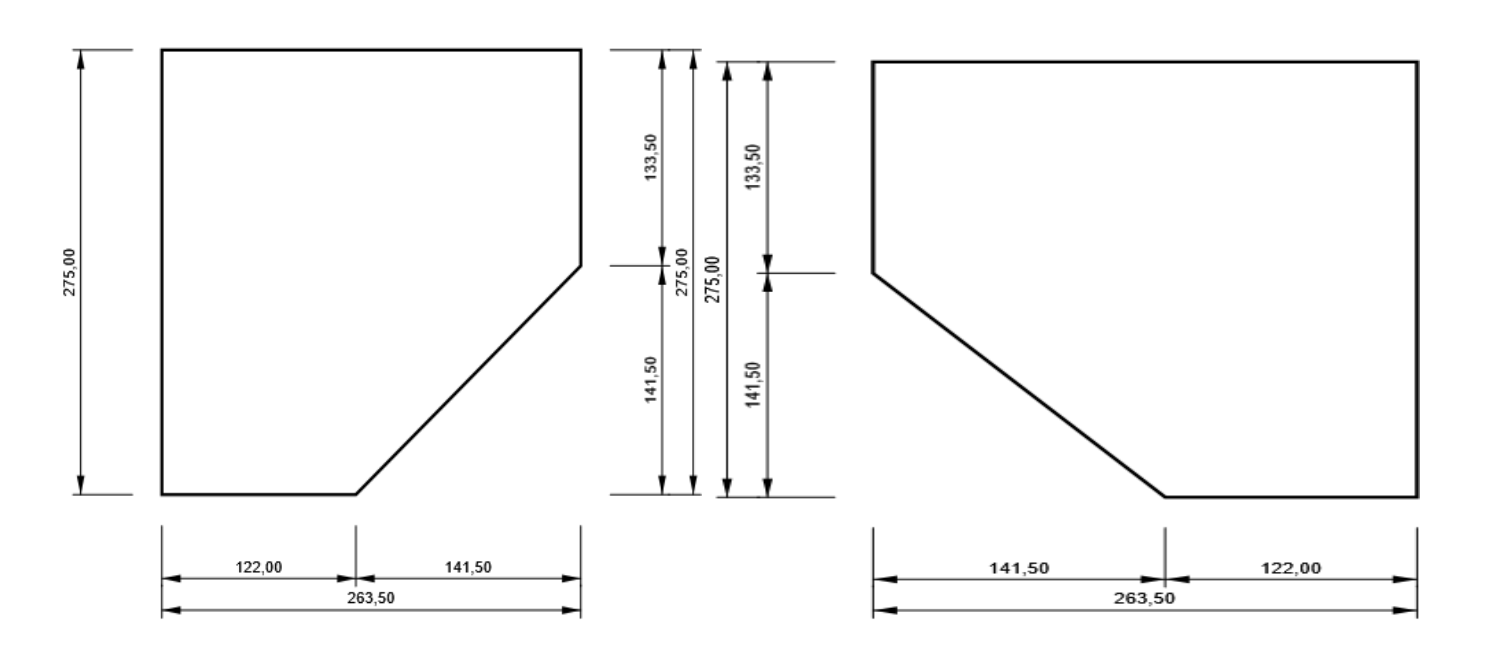

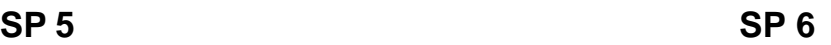

**P20,0x275,00-263,50 (S 275) P20,0x275,00-263,50 (S 275)** 

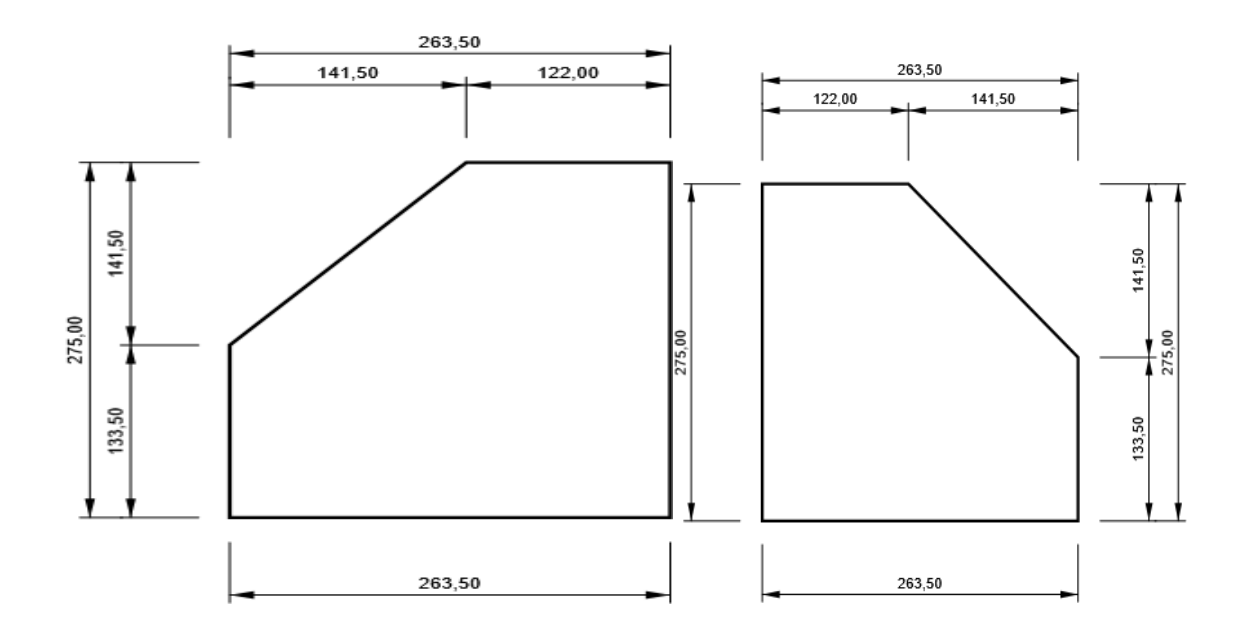

**SP 7** SP 8

**P20,0x275,00-263,50 (S 275) P20,0x275,00-263,50 (S 275)** 

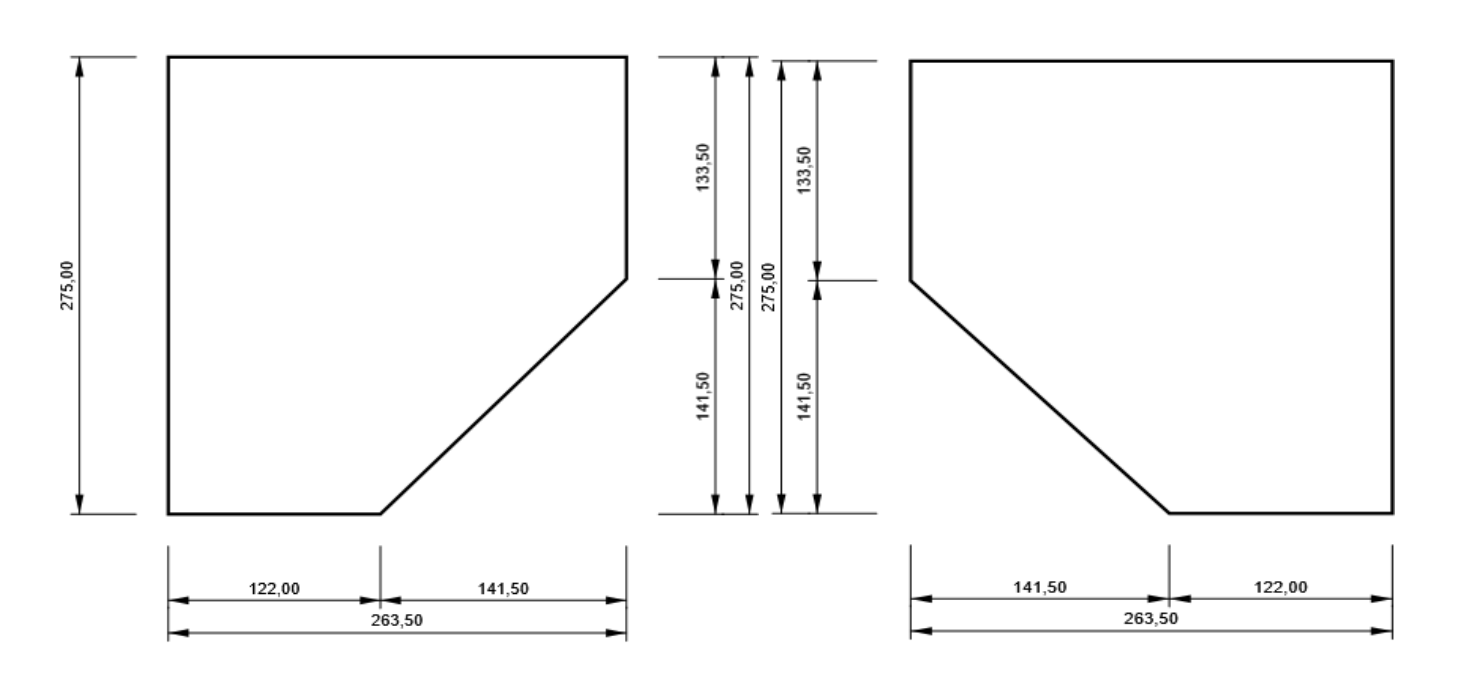

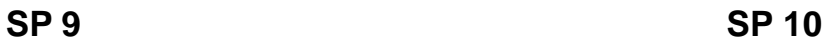

**P20,0x275,00-263,50 (S 275) P20,0x275,00-263,50 (S 275)** 

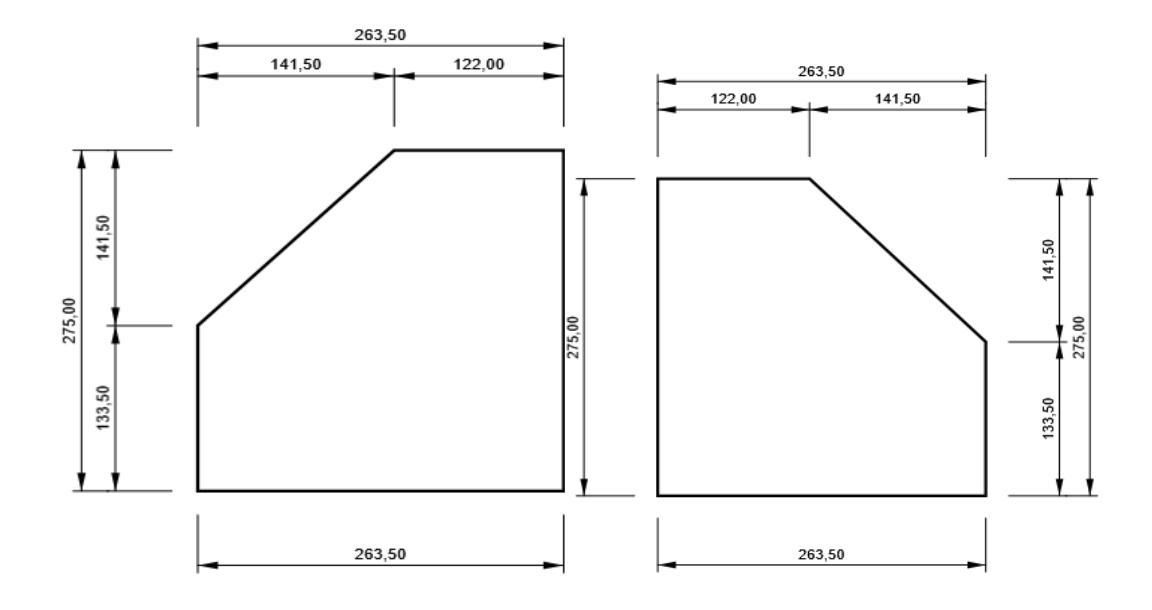

300.00  $500,00$ 

**P20,0x300,00-500,00 (S 275)** 

**P20,0x300,00-500,00 (S 275)** 

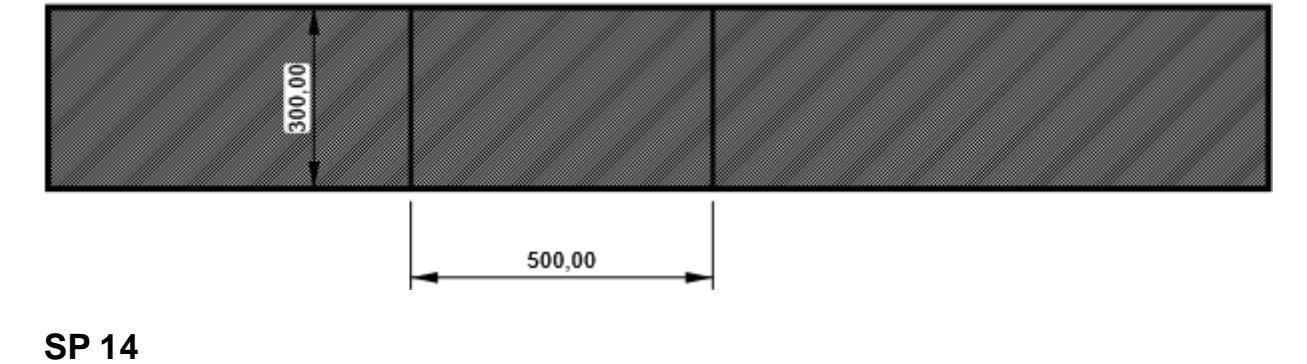

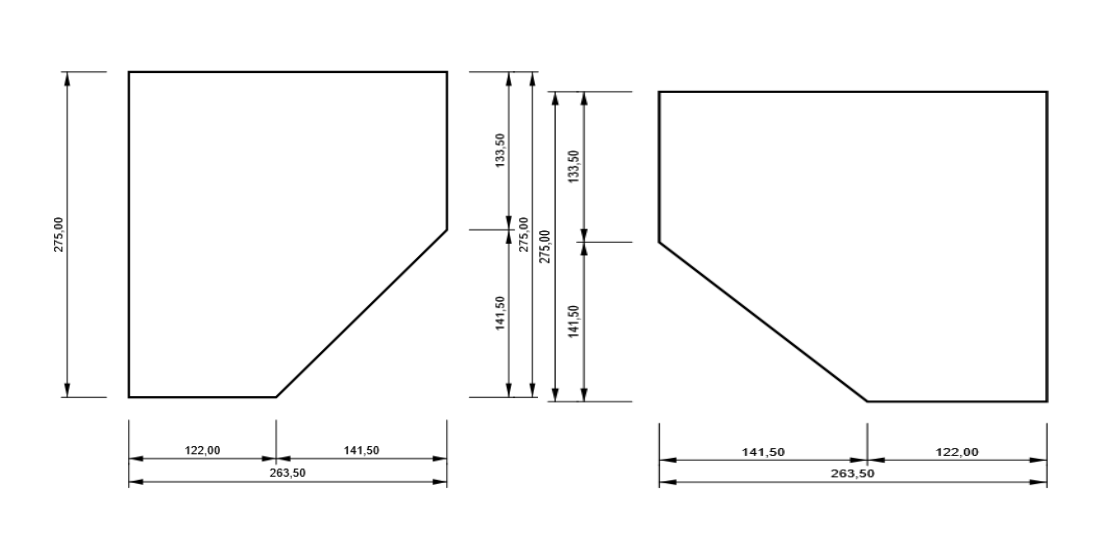

**P20,0x275,00-263,50 (S 275) P20,0x275,00-263,50 (S 275)** 

**SP 13**

### **SP 15**

# **P20,0x300,00-500,00 (S 275)**

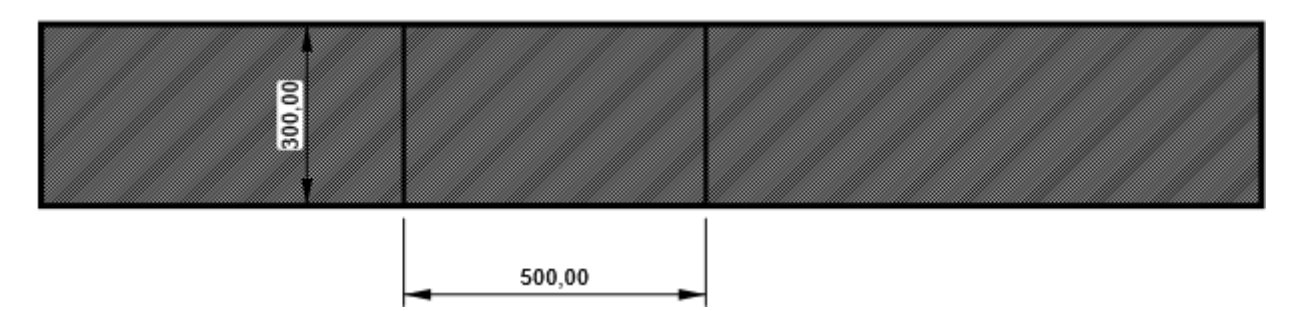

### **SP 16**

# **P20,0x300,00-500,00 (S 275)**

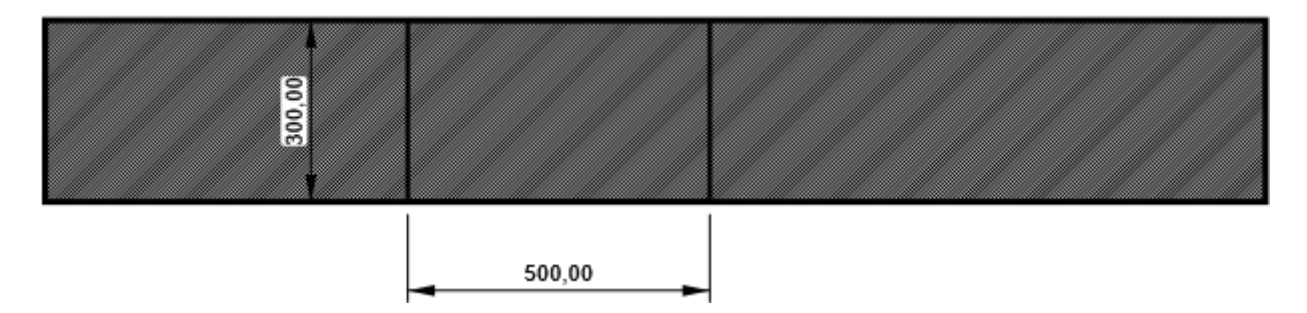

# Explication des symboles

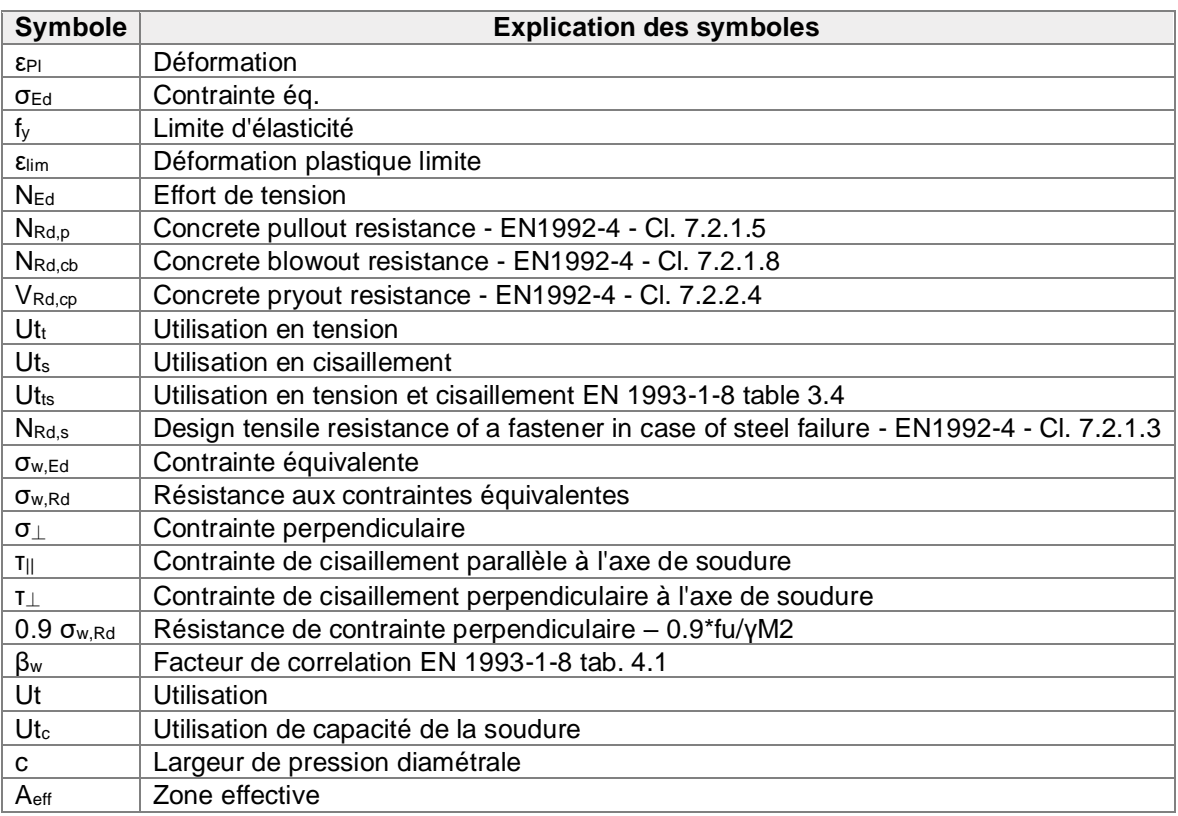

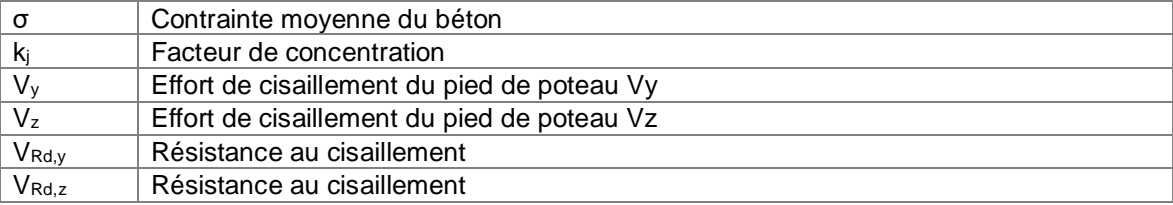

# Paramétrage de norme

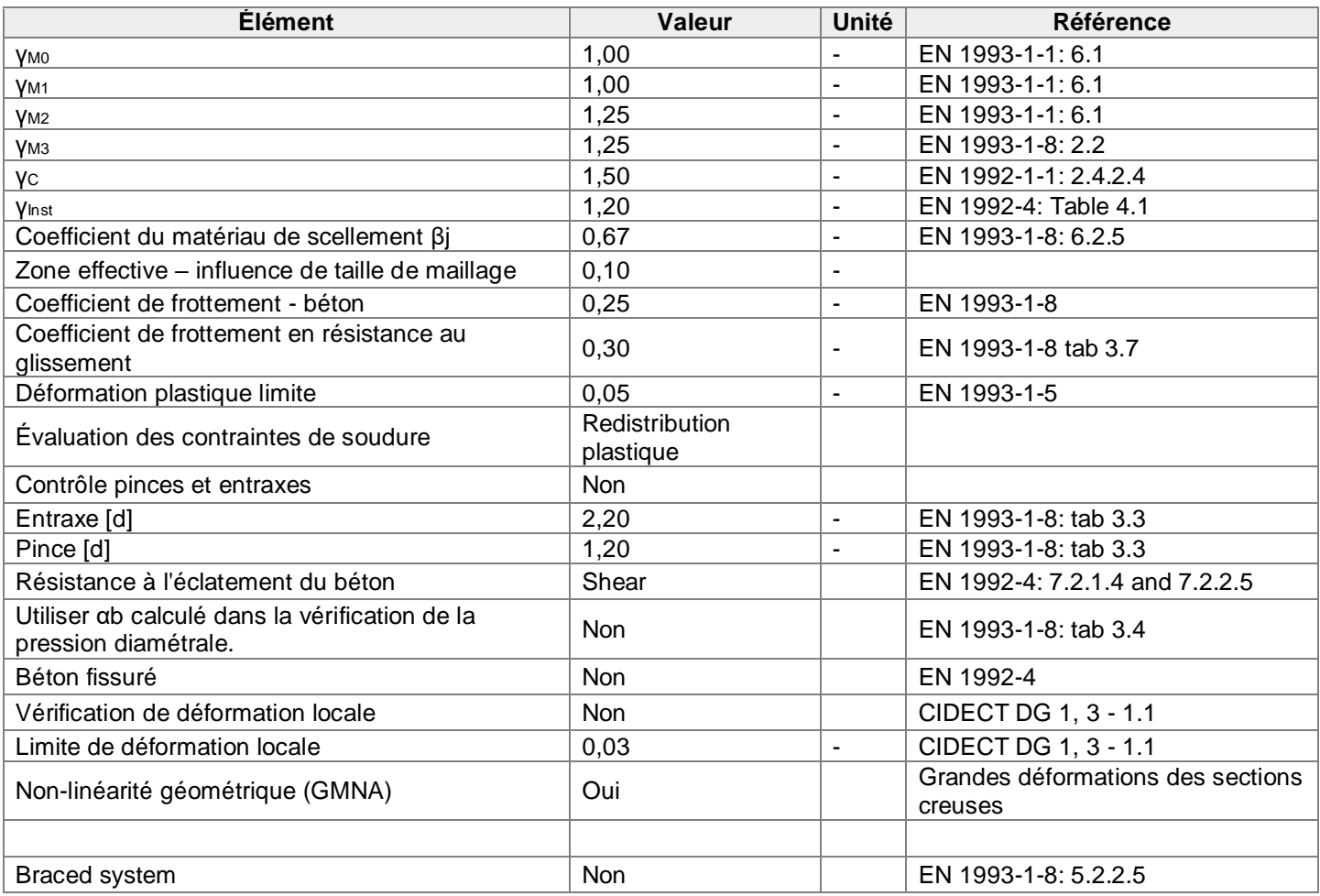

# **HI-BOND 55.750**

#### **UTILISATION**

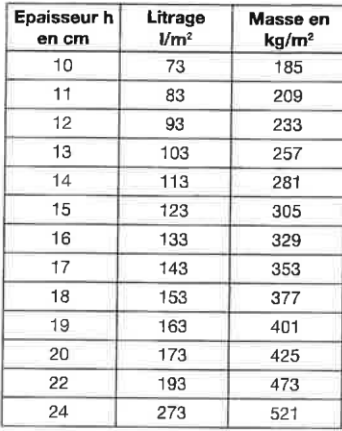

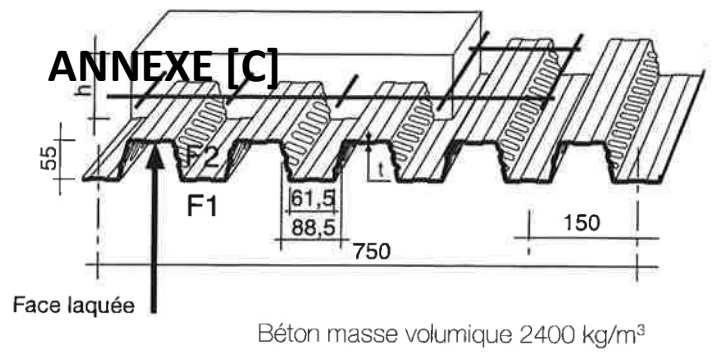

Degré Coupe  $h = Ep. mini$ Feu CF 60 min  $11$  cm CF 90 min  $13$  cm CF 120 min 14,5 cm

Les planchers avec une exigence Coupe-Feu de degré CF 60 min ou davantage doivent être capables de limiter l'échauffement en surface non exposée et présenter une épaisseur minimale selon le tableau ci-contre.

Le poids propre du plancher n'est pas à déduire des valeurs de charges admissibles données dans les tableaux.

#### CHARGES ADMISSIBLES SUR LE PLANCHER EN daN/m<sup>2</sup>

Charges statiques comprenant les charges permanentes ajoutées et d'exploitation

### $t = 0,75$  mm

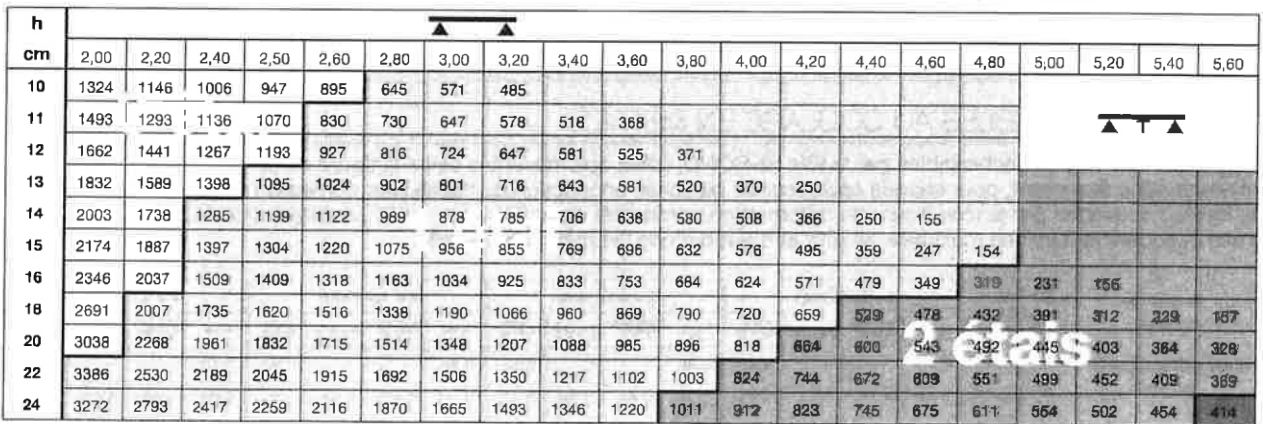

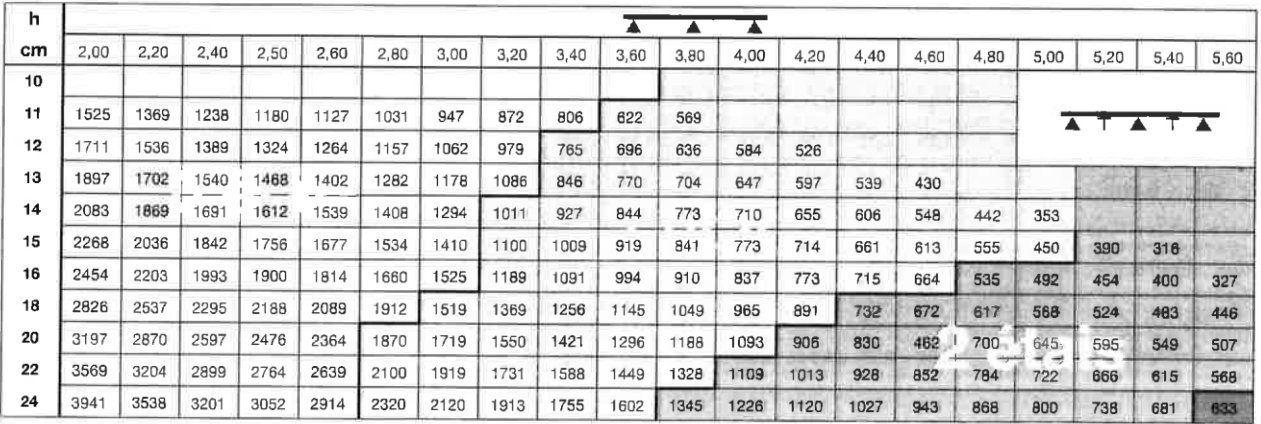

#### er<br>80

Internet : www.monopanel.fr

# Planchers d'épaisseur h de 10 cm à 24 cm